## <span id="page-0-0"></span>Documentation of RDA Library

A. Fontaine, A. Zemmari Université de Bordeaux - LaBRI 351 cours de la Libération, 33405 Talence, France {allyx.fontaine,akka.zemmari}@labri.fr

March 31, 2014

# **Contents**

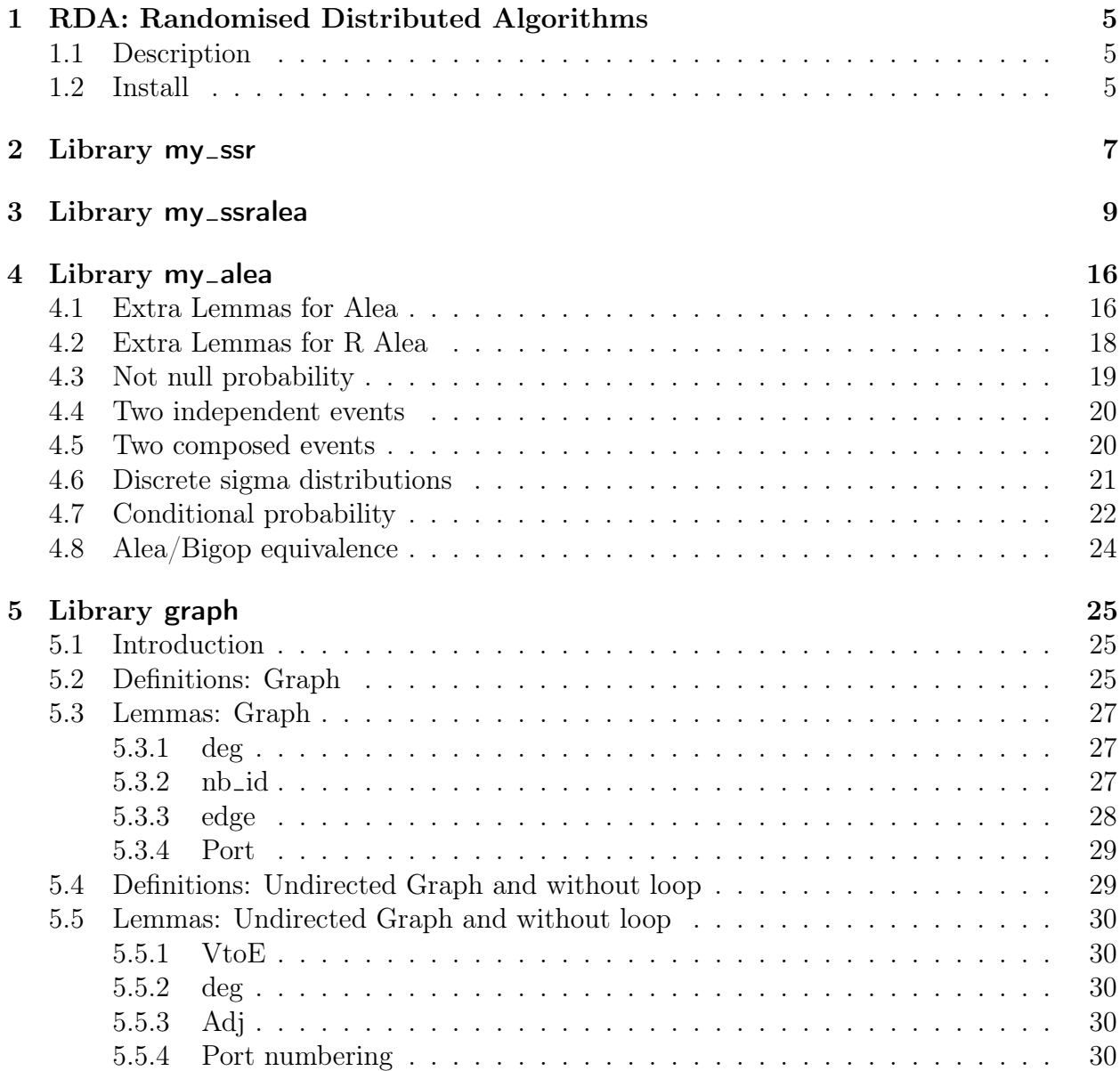

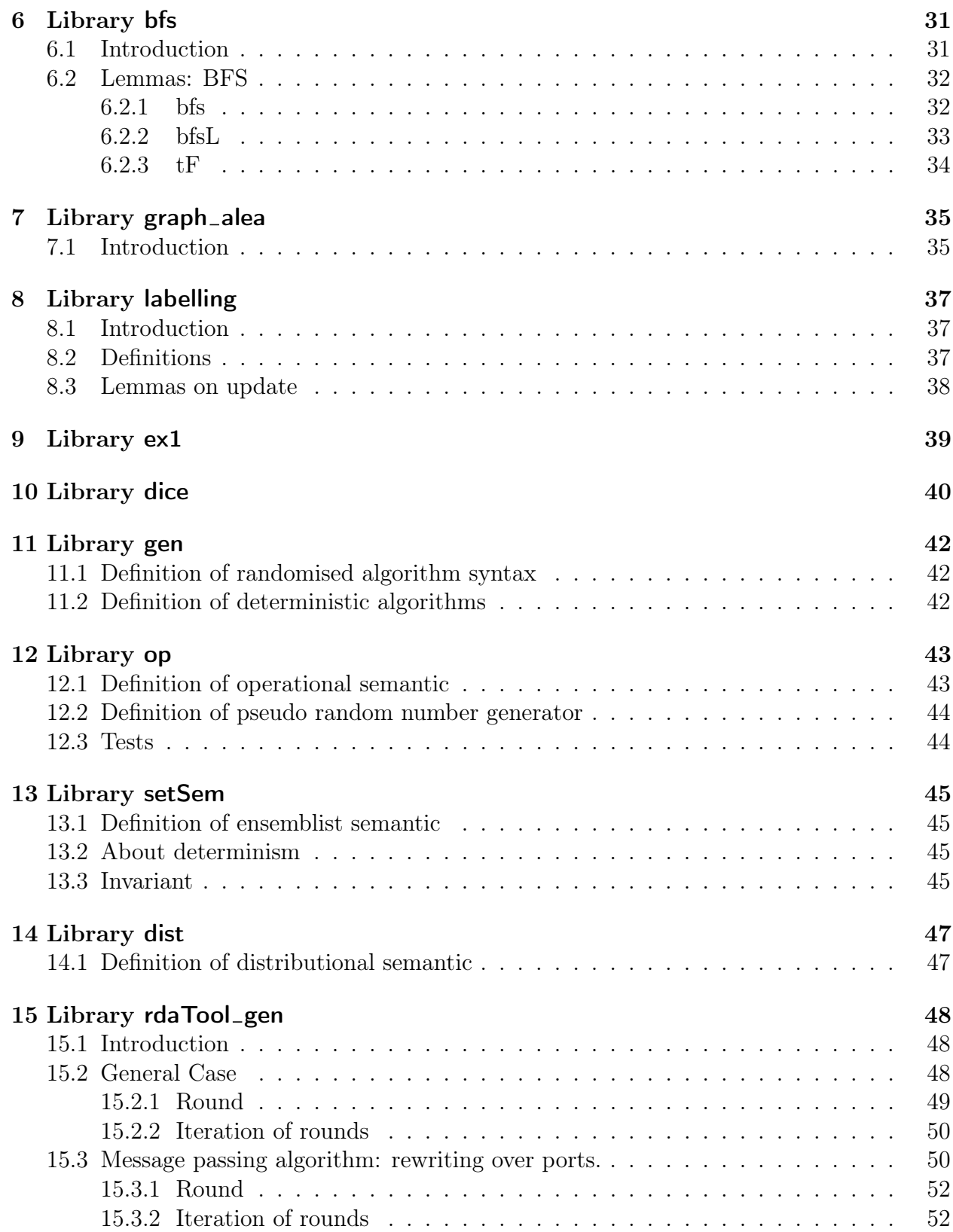

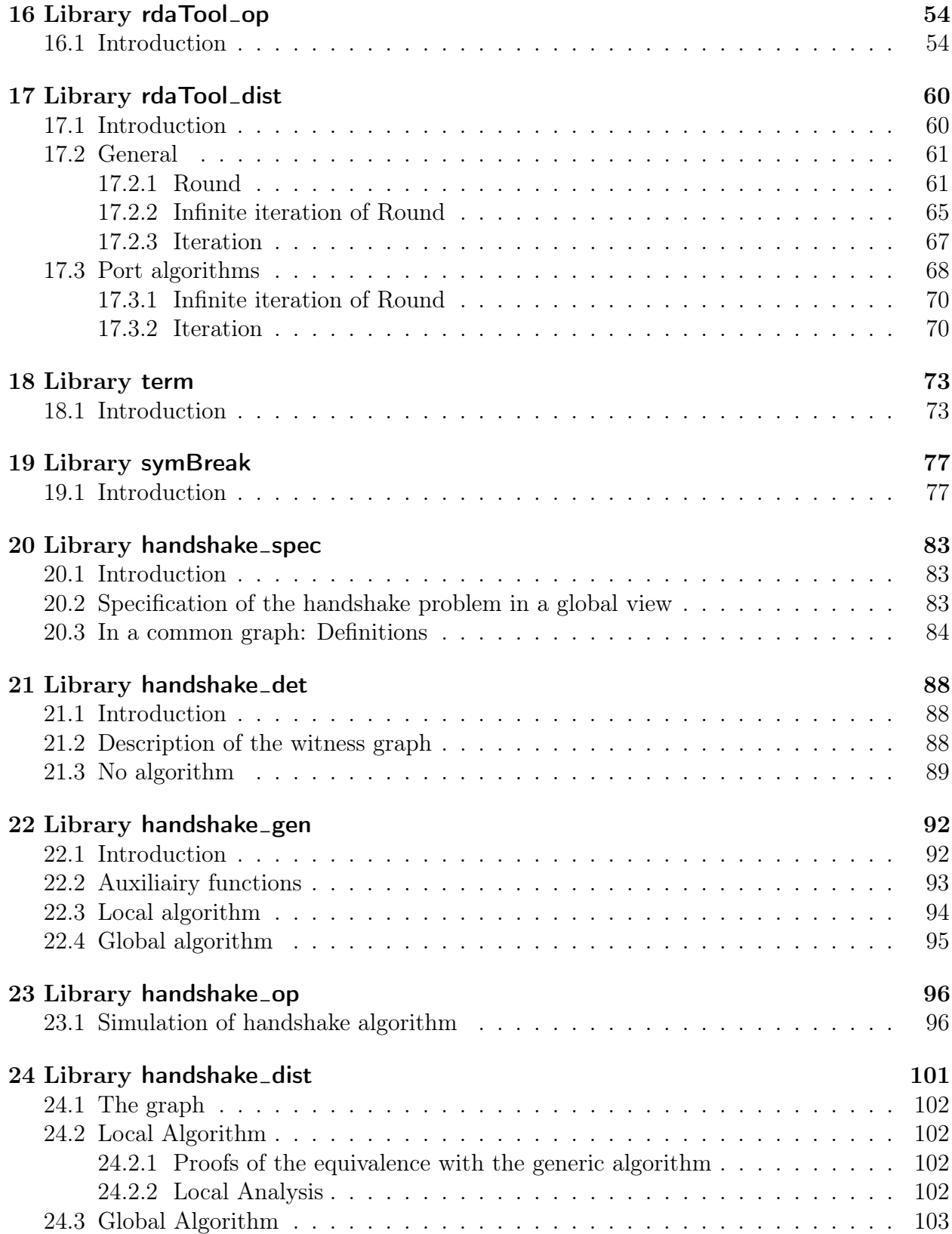

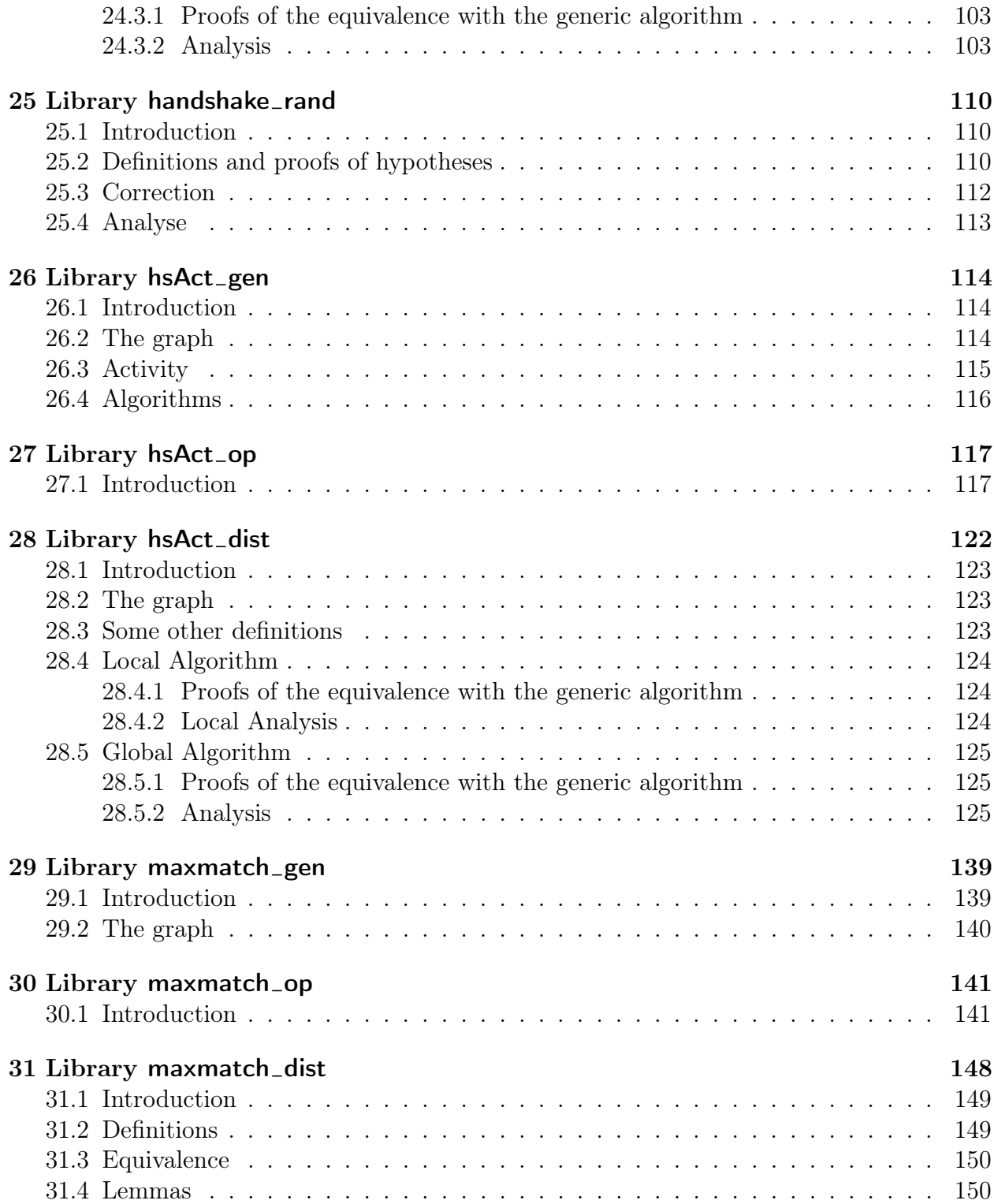

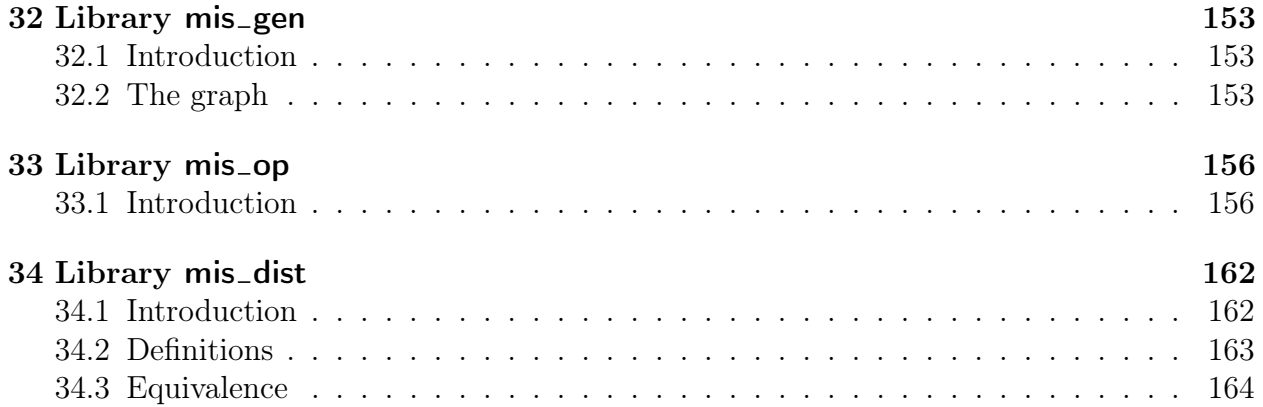

## <span id="page-6-0"></span>Chapter 1

# RDA: Randomised Distributed Algorithms

### <span id="page-6-1"></span>1.1 Description

This is our work on the formal specification and analysis of randomised distributed algorithms. The library RDA is composed of the following parts :

- prelude: tools about ssreflect and Alea
- graph: tools to reason about graphs
- example: simple examples of use of Alea
- ra: tools to reason about randomised algorithms
- rda: tools to reason about randomised distributed algorithms

### <span id="page-6-2"></span>1.2 Install

A first draft implementation in Coq (http://coq.inria.fr/) and ssreflect (http://www.msr-inria.inria. produced by our team is available at: http://www.labri.fr/perso/fontaine/RDA.

This is clearly a work in progress. Many definitions and proofs are too long and are being improved little by little.

To compile: cd <project root>/RDA/; make You need coq8.4 and ssreflect1.4. Your arborescence is the following:

```
<project_root>/RDA/prelude
<project_root>/RDA/graph
<project_root>/RDA/example
<project_root>/RDA/ra
<project_root>/RDA/rda
```
You will need to put an environment variable named \$ALEA LIB with the path of Alea directory leading to /src and /Continue (http://www.lri.fr/p̃aulin/ALEA/).

## <span id="page-8-0"></span>Chapter 2

## Library my\_ssr

```
Require Import ssreflect ssrfun ssrbool eqtype ssrnat.
Require Import fintype finset fingraph seq.
Import Prenex Implicits.
    Lemmas to complete ssr libraries
Lemma leqMinus : \forall x, y, (x \leq y) \%nat \rightarrow (x \leq y - 1) \%nat.
Lemma lt_le_1 : \forallnat), (i < n)\%nat \rightarrow (i \leq n-1)\%coq_nat.
Lemma irrefl_mem : \forall (F:Type) (r:rel F) (f:F),
 irreflexive r \to f \notin (r f).
Delimit Scope seq_scope with SEQ.
Open Scope seq_scope.
Section Rem.
Variables (T : \text{eqType}) (x : T).
Lemma rem_impl (s: seq_predType T) (u \, v:T) : u \not\phi s \rightarrow u \phi (rem \, v \, s).
Lemma rem_mem_not : \forall (l:seq T) (i a:T),
  i \in l \rightarrow i \not\phi seq.rem = a.
End Rem.
Section seq.
Variables (T' : \mathsf{finType}).Variables (T: \text{eqType}).Lemma index_cons : \forall()=false \rightarrow()= (index v s).+1.
Lemma index_neq : \forall (v \ u: T'),
 (v!=u) \rightarrow \text{index } v \text{ (enum } T') := \text{index } u \text{ (enum } T'.Lemma index_neq_in : \forall l (x y:T'), x \in l \rightarrowx := y \rightarrow \text{index } x \text{ } l := \text{index } y \text{ } l.
```
<span id="page-9-3"></span><span id="page-9-2"></span><span id="page-9-1"></span><span id="page-9-0"></span>Lemma index\_set\_nth :  $\forall$  (v w1 w2: T') x n,  $w1 \equiv v \rightarrow w2 \equiv v \rightarrow$ index v (set\_nth w1 (nseq n w2) x v) [=](file::type scope:x ) x. Lemma rem  $\top : \forall v, v \text{notin (rem } v \text{ (enum } T')).$ Lemma count\_notin :  $\forall$   $(x:T)$  s, x \notin s  $\rightarrow$  count (pred1 x) s [=](file::type scope:x ) 0. Lemma index\_map2 :  $\forall$  (T1 T2:eqType)(f:T1  $\rightarrow$  T2) (s:seq T1) (x:T1) (y:T2), x \in  $s \to \text{index } x$  s [=](file::type scope:x ) index y [seq f i | i  $\leftarrow s$ ]  $\to f$  x = y. End [seq](#page-8-2). Section fun1. Require Import [Arith](file:.html#http://coq.inria.fr/distrib/8.4/stdlib/Coq.Arith.Arith). Require Import [Compare](file:.html#http://coq.inria.fr/distrib/8.4/stdlib/Coq.Arith.Compare_dec)\_dec. Variable  $D$  : Type. Variable  $def: D.$ Variable  $i$ : [nat](file:nat.html#http://coq.inria.fr/distrib/8.4/stdlib/Coq.Init.Datatypes). Variable  $f$  : ordinal  $i \rightarrow D$ . Definition funbound  $(j:nat) : D$  $(j:nat) : D$  $(j:nat) : D$ . Defined. End [fun1](#page-9-0). Section fun2. Variable  $D$  : Type. Variable  $g : \textbf{nat} \rightarrow D$  $g : \textbf{nat} \rightarrow D$  $g : \textbf{nat} \rightarrow D$ . Definition fbound  $\{i:\textbf{nat}\}\{j:\textbf{ordinal }i\} := g$  $\{i:\textbf{nat}\}\{j:\textbf{ordinal }i\} := g$  $\{i:\textbf{nat}\}\{j:\textbf{ordinal }i\} := g$  (nat-of-ord j). End [fun2](#page-9-1). Lemma fbound1 :  $\forall D$  (f: [nat](file:nat.html#http://coq.inria.fr/distrib/8.4/stdlib/Coq.Init.Datatypes) $\rightarrow$ D) i j (H : j < i),  $f \, j = \mathbb{Q}$  $f \, j = \mathbb{Q}$  $f \, j = \mathbb{Q}$ [fbound](#page-9-2)  $D \, f \, i \, (Ordinal \, H)$ . Lemma funbound1 :  $\forall D d i (f : ordinal i \rightarrow D)(x : ordinal i),$  $f x =$  $f x =$  [funbound](#page-9-3)  $d$  i f (nat of ord x). Lemma disjoint\_set :  $\forall$  (T:finType) (t v:T), t !=  $v \rightarrow$ disjoint (mem [set  $t$ ]) (mem [set  $v$ ]).

## <span id="page-10-0"></span>Chapter 3

## Library my\_ssralea

Require Import ssreflect ssrfun ssrbool eqtype ssrnat bigop. Require Import fintype finset fingraph seq. Import Prenex Implicits. Require Import [my](#page-8-0)\_ssr. Add Rec LoadPath "\$ALEA LIB/ALEA/src" as ALEA. Require Export Prog. Require Export Cover. Require Import Ccpo. Set Implicit Arguments. Adjusting of bigop with Oeq Lemma big\_mkconds :  $\forall$  (R : Type) (ordR: Ccpo.ord R)  $(idx : R)$   $(op : R \rightarrow R \rightarrow R)$  $(I : Type)$   $(r : seq I)$   $(P : pred I)$   $(F : I \rightarrow R)$ ,  $(\forall a b c, (\text{Oeq} (op a (op b c)) (op (op a b) c))) \rightarrow$  $(\forall a, (\text{Oeq}(op \, i dx \, a) \, a)) \rightarrow$  $(\forall a, (\text{Oeq}(op a idx) a)) \rightarrow$  $(\forall a \ b \ c \ d, a == b \rightarrow c == d \rightarrow op a \ c == op b \ d) \rightarrow$ Oeq  $(\text{big} [op/idx]_{i \leftarrow r} | P_{i} \cap F_{i})$  $(\text{big} [op/idx]_{-} (i \leftarrow r)$  (if P i then F i else  $idx)$ ). Lemma big\_mkcondrs :  $\forall$  (R : Type) (ordR: Ccpo.ord R)  $(idx : R)$   $(op : R \rightarrow R \rightarrow R)$  $(I : Type)$   $(r : seq I)$   $(P Q: pred I)$   $(F : I \rightarrow R)$ ,  $(\forall a b c, (\text{Oeq} (op a (op b c)) (op (op a b) c))) \rightarrow$  $(\forall a, (\text{Oeq}(op \, idx \, a) \, a)) \rightarrow$  $(\forall a, (\text{Oeq}(op a idx) a)) \rightarrow$  $(\forall a \ b \ c \ d, a == b \rightarrow c == d \rightarrow op a \ c == op b \ d) \rightarrow$ Oeq  $(\bigcirc \bigcirc \bigcirc \bigcirc \bigcirc \bigcirc x$  ]  $(i \leftarrow r \mid P \cup \bigcirc \bigcirc x$   $Q \cap i)$   $F \cap i$  $(\begin{align*} (\text{big[} \text{op}/\text{idx}] \cdot (i \leftarrow r | P_i) \text{ (if } Q_i \text{ then } F_i \text{ else } idx). \end{align*}$ Lemma big\_splits :  $\forall$  (R : Type) (ordR: Ccpo.ord R)

 $(idx : R)$   $(op : R \rightarrow R \rightarrow R)$  $(I : Type)$   $(r : seq I)$   $(P : pred I)$   $(F1 F2 : I \rightarrow R)$ ,  $(\forall a b, (\text{Oeq}(op a b) (op b a))) \rightarrow$  $(\forall a b c, (\text{Oeq} (op a (op b c)) (op (op a b) c))) \rightarrow$  $(\forall a, (\text{Oeq}(op \, i dx \, a) \, a)) \rightarrow$  $(\forall a, (\text{Oeq}(op a idx) a)) \rightarrow$  $(\forall a \ b \ c \ d, (\text{Oeq } a \ b) \rightarrow (\text{Oeq } c \ d) \rightarrow (\text{Oeq } (op \ a \ c) \ (op \ b \ d))) \rightarrow$ Oeq  $(\text{big} [op/idx]_{i \leftarrow r} | P_{i})$  op  $(F1 \ i) (F2 \ i))$  $(op (\text{big[} op / idx]_{(i \leftarrow r | P i) F1 i)$  $(\begin{array}{c} \Delta \rightarrow \Delta \end{array})$  (i + r | P i) F2 i)). Lemma eq\_bigrs :  $\forall$  (R : Type) (ordR: Ccpo.ord R)  $(idx : R)$   $(op : R \rightarrow R \rightarrow R)$ (I : Type) (r : seq I) (P : pred I) (F1  $F2: I \rightarrow R$ ),  $(\forall a \ b \ c \ d, (\text{Oeq } a \ b) \rightarrow (\text{Oeq } c \ d) \rightarrow (\text{Oeq } (op a \ c) \ (op b \ d))) \rightarrow$  $(\forall i : I, P \mid i \rightarrow F1 \mid i == F2 \mid i) \rightarrow$  $\big[\text{op}/\text{id}x\big]_i \leftarrow r \mid P_i$  i)  $F1_i == \big[\text{op}/\text{id}x\big]_i \leftarrow r \mid P_i$  i)  $F2_i$ . Lemma bigIDs :  $\forall$  (R : Type) (ordR: Ccpo.ord R)  $(idx : R)$   $(op : R \rightarrow R \rightarrow R)$  $(I : Type)$   $(r : seq I)$   $(a P : pred I)$   $(F : I \rightarrow R)$ ,  $(\forall a \; b, (\text{Oeq} (op a b) (op b a))) \rightarrow$  $(\forall a b c, (\text{Oeq} (op a (op b c)) (op (op a b) c))) \rightarrow$  $(\forall a, (\text{Oeq}(op \, i dx \, a) \, a)) \rightarrow$  $(\forall a, (\text{Oeq}(op a idx) a)) \rightarrow$  $(\forall a \ b \ c \ d, (\text{Oeq } a \ b) \rightarrow (\text{Oeq } c \ d) \rightarrow (\text{Oeq } (op \ a \ c) \ (op \ b \ d))) \rightarrow$ (Oeq  $(\text{big} [op / i dx]_{i \leftarrow r} | P_{i} \cap F_{i})$  $(op (\bigtriangleup i\ g[op / idx]_{i \leftarrow r} | P i \& a i) F i)$  $(\text{big} [op/idx]_{\text{I}}(i \leftarrow r | P i \&\text{z} \sim a i) F i)).$ Lemma big\_seq1s :  $\forall$  (R : Type) (ordR: Ccpo.ord R)  $(idx : R)(op : R\rightarrow R\rightarrow R)$  $(I : Type)$   $(i : I)$   $(F : I \rightarrow R)$ ,  $(\forall a, (\text{Oeq}(op a idx) a)) \rightarrow$  $(\text{Oeq } (\text{big} [op/idx]_{(j \leftarrow [\cdot : i]) F j) (F i)).$ Lemma big\_pred1\_eqs :  $\forall$  (R : Type) (ordR: Ccpo.ord R)  $(idx : R)$   $(op : R \rightarrow R \rightarrow R)$  $(I : \mathsf{finType})$   $(i : I)$   $(F : I \to R)$ ,  $(\forall a, (\text{Oeq}(op a idx) a)) \rightarrow$  $(\text{Oeq } (\text{big}[op/idx]_{(i \mid j == i) F j) (F i)).$ Lemma big\_pred1s :  $\forall$  (R : Type) (ordR: Ccpo.ord R)  $(idx : R)$   $(op : R \rightarrow R \rightarrow R)$  $(I : \textsf{finType})$   $(i : I)$   $(P : \textsf{pred } I)$   $(F : I \rightarrow R)$ ,  $(\forall a, (\text{Oeq}(op a idx) a)) \rightarrow$ 

P =1 pred1  $i \rightarrow (\text{Oeq} (\text{big[} op/idx]_{j \in [P_j]}) F_j) (F_i)).$ Lemma bigD1s :  $\forall$  (R : Type) (ordR: Ccpo.ord R)  $(idx : R)$   $(op : R \rightarrow R \rightarrow R)$  $(I : \textsf{finType})$   $(j : I)$   $(P : \textsf{pred } I)$   $(F : I \rightarrow R)$ ,  $(\forall a b, (\text{Oeq}(op a b)(op b a))) \rightarrow$  $(\forall a b c, (\text{Oeq} (op a (op b c)) (op (op a b) c))) \rightarrow$  $(\forall a, (\text{Oeq}(op \, i dx \, a) \, a)) \rightarrow$  $(\forall a, (\text{Oeq}(op a idx) a)) \rightarrow$  $(\forall a \ b \ c \ d, (\text{Oeq } a \ b) \rightarrow (\text{Oeq } c \ d) \rightarrow (\text{Oeq } (op \ a \ c) \ (op \ b \ d))) \rightarrow$  $P j \rightarrow$ Oeq  $(\bigcup_{\text{op}/\text{idx}} (i | P i) F i)$  $(op (F j) (\big\rightarrow [op / i dx]_{i} = (i | P i \& (i != j)) F i).$  $(op (F j) (\big\rightarrow [op / i dx]_{i} = (i | P i \& (i != j)) F i).$  $(op (F j) (\big\rightarrow [op / i dx]_{i} = (i | P i \& (i != j)) F i).$  $(op (F j) (\big\rightarrow [op / i dx]_{i} = (i | P i \& (i != j)) F i).$ Lemma big\_catS :  $\forall$  (R : Type) (ordR: Ccpo.ord R)  $(idx : R)$   $(op : R \rightarrow R \rightarrow R)$  $(I : Type)$   $(rl \r{r2} : seq \r{I})$   $(P : pred \r{I})$   $(F : I \to R)$ ,  $(\forall a b c : R, op a (op b c) == op (op a b) c) \rightarrow$  $(\forall a : R, op \text{ id } x \text{ a == a}) \rightarrow$  $(\forall a : R, op a idx == a) \rightarrow$  $(\forall a \ b \ c \ d : R, a == b \rightarrow c == d \rightarrow op a \ c == op b \ d) \rightarrow$  $\big\{\begin{array}{ccc} \Delta x \end{array} \right] = (i \leftarrow (r1 + r2) | P i) F i ==$ op ( $\begin{bmatrix} \frac{\delta p}{\delta} - i & \epsilon \end{bmatrix}$  $(\text{big[} \text{op}/\text{idx}]$   $(i \leftarrow r2 \mid P \text{ i}) \text{ } F \text{ i}).$ Lemma big\_cat\_nats :  $\forall$  (R : Type) (ordR : Ccpo.ord R)  $(idx : R)$   $(op : R \rightarrow R \rightarrow R)$  $(n \ m \ p : \textbf{nat}) \ (P : \textbf{pred } \textbf{nat}) \ (F : \textbf{nat} \rightarrow R),$  $(n \ m \ p : \textbf{nat}) \ (P : \textbf{pred } \textbf{nat}) \ (F : \textbf{nat} \rightarrow R),$  $(n \ m \ p : \textbf{nat}) \ (P : \textbf{pred } \textbf{nat}) \ (F : \textbf{nat} \rightarrow R),$  $(\forall a \ b \ c : R, op \ a \ (op \ b \ c) == op \ (op \ a \ b) \ c) \rightarrow$  $(\forall a : R, op \text{ id } x \text{ a == a}) \rightarrow$  $(\forall a : R, op a idx == a) \rightarrow$  $(\forall a \ b \ c \ d : R, a == b \rightarrow c == d \rightarrow op a \ c == op b \ d) \rightarrow$  $(m \leq n)\%$ nat  $\rightarrow$  $(n < p)\%$ nat  $\rightarrow$  $\big\{\begin{array}{c} \Delta x \end{array} \right\} = (m \leq i < p \mid P_i) \in i ==$ op ( $\begin{equation*}$ op ( $\begin{equation*}$   $\begin{equation*}$   $\begin{array}{c}\n\text{if } \text{if } i \text{ is prime}\n\end{array} \end{equation*} \begin{equation$  $(\begin{align*} (\text{big[} \text{op}/\text{idx}] \cdot (n \leq i \leq p \mid P \text{ i}) \cdot F \text{ i}). \end{align*}$ Lemma big\_nat1s :  $\forall$  (R : Type) (ordR : Ccpo.ord R)  $(idx : R)$   $(op : R \rightarrow R \rightarrow R)$  $(n : \textbf{nat})$  $(n : \textbf{nat})$  $(n : \textbf{nat})$   $(F : \textbf{nat} \rightarrow R)$ ,  $(\forall a : R, op a idx == a) \rightarrow$  $\big\{\begin{array}{c}\n\text{big[} \text{op}/\text{idx} \big]_{-} (n \leq i < n.+1) \quad F \quad i == F \quad n.\n\end{array}$ Lemma big\_nat\_recrs :  $\forall$  (R : Type) (ordR: Ccpo.ord R)  $(idx : R)$   $(op : R \rightarrow R \rightarrow R)$ 

 $(n m : \textbf{nat}) (F : \textbf{nat} \rightarrow R),$  $(n m : \textbf{nat}) (F : \textbf{nat} \rightarrow R),$  $(n m : \textbf{nat}) (F : \textbf{nat} \rightarrow R),$  $(\forall a b c : R, op a (op b c) == op (op a b) c) \rightarrow$  $(\forall a : R, op \text{ id } x \text{ a == a}) \rightarrow$  $(\forall a : R, op a idx == a) \rightarrow$  $(\forall a \ b \ c \ d : R, a == b \rightarrow c == d \rightarrow op a \ c == op b \ d) \rightarrow$  $(m \leq n.+1)\%$ nat  $\rightarrow$  $\big[\frac{op/idx}{\mod 2}(m \leq i < n.+1) \mid F \mid i ==$ op ( $\begin{bmatrix} \phi \end{bmatrix}$  ( $\begin{bmatrix} \phi \end{bmatrix}$  ( $\begin{bmatrix} m \leq i < n \\ \end{bmatrix}$   $\begin{bmatrix} F \ n \end{bmatrix}$ ). Lemma big1\_nats :  $\forall$  (R : Type) (ordR: Ccpo.ord R)  $(idx : R) (op : R \rightarrow R \rightarrow R)$  $(P : \textbf{nat} \rightarrow \textbf{bool})$  $(P : \textbf{nat} \rightarrow \textbf{bool})$  $(P : \textbf{nat} \rightarrow \textbf{bool})$  $(P : \textbf{nat} \rightarrow \textbf{bool})$  $(P : \textbf{nat} \rightarrow \textbf{bool})$  $(F : \textbf{nat} \rightarrow R)$  $(F : \textbf{nat} \rightarrow R)$  $(F : \textbf{nat} \rightarrow R)$   $(m n : \textbf{nat}),$  $(\forall a b c : R, op a (op b c) == op (op a b) c) \rightarrow$  $(\forall a : R, op \, idx \, a == a) \rightarrow$  $(\forall a : R, op a idx == a) \rightarrow$  $(\forall a \ b \ c \ d : R, a == b \rightarrow c == d \rightarrow op a \ c == op b \ d) \rightarrow$  $(\forall i, P \text{ i } \&\& (m \leq i \leq n) \rightarrow \text{Oeq}(F \text{ i}) \text{ id}x) \rightarrow$  $(\forall i, P \text{ i } \&\& (m \leq i \leq n) \rightarrow \text{Oeq}(F \text{ i}) \text{ id}x) \rightarrow$  $(\forall i, P \text{ i } \&\& (m \leq i \leq n) \rightarrow \text{Oeq}(F \text{ i}) \text{ id}x) \rightarrow$  $(\forall i, P \text{ i } \&\& (m \leq i \leq n) \rightarrow \text{Oeq}(F \text{ i}) \text{ id}x) \rightarrow$ Oeq  $(\text{big[} \text{op}/\text{idx}]$   $\subseteq$  ( $m \leq i \leq n \mid P$  i)  $F$  i) idx. Lemma big1\_eqs :  $\forall$  (R : Type) (ordR: Ccpo.ord R)  $(idx : R)$   $(op : R \rightarrow R \rightarrow R)$  $(I : Type)$   $(r : seq I)$   $(P : pred I)$ ,  $(\forall a : R, op a idx == a) \rightarrow$  $(\forall a \ b \ c \ d : R, a == b \rightarrow c == d \rightarrow op a \ c == op b \ d) \rightarrow$  $\big\{\begin{array}{c} \Delta F \end{array} \right\} = idx.$ Lemma big1\_seqs :  $\forall$  (R: Type) (ordR: Ccpo.ord R)  $(idx : R)$   $(op : R \rightarrow R \rightarrow R)$  $(I : \text{eqType})$   $(r : \text{seq\_predType } I)$   $(P : \text{pred } I)$  $(F: I \rightarrow R),$  $(\forall a : R, op a idx == a) \rightarrow$  $(\forall a \ b \ c \ d : R, a == b \rightarrow c == d \rightarrow op a \ c == op b \ d) \rightarrow$  $(\forall i : I, P \in \&\& (i \in r) \rightarrow F \in idx) \rightarrow$  $(\forall i : I, P \in \&\& (i \in r) \rightarrow F \in idx) \rightarrow$  $(\forall i : I, P \in \&\& (i \in r) \rightarrow F \in idx) \rightarrow$  $(\forall i : I, P \in \&\& (i \in r) \rightarrow F \in idx) \rightarrow$  $\big\{\begin{array}{c} \Delta x \end{array} \big\}$  (i  $\leftarrow r \mid P$  i) F i == idx. Print eq\_bigl. Lemma eq\_bigls :  $\forall$  (R : Type) (ordR: Ccpo.ord R)  $(idx : R)$   $(op : R \rightarrow R \rightarrow R)$ (I : Type) (r : seq I) (P1 P2 : pred I) (F :  $I \rightarrow R$ ),  $P1 = 1$   $P2 \rightarrow$  $\big[\frac{\partial p}{dx}\big]_i \leftarrow r | P1 \ i$  F  $i == \big[\frac{\partial p}{dx}\big]_i \leftarrow r | P2 \ i$  F i. Lemma eq\_bigs :  $\forall$  (R : Type) (ordR: Ccpo.ord R)  $(idx : R)$   $(op : R \rightarrow R \rightarrow R)$ (I : Type) (r : seq I) (P1 P2 : pred I) (F1 F2 :  $I \rightarrow R$ ),

 $(\forall a \ b \ c \ d : R, a == b \rightarrow c == d \rightarrow op a \ c == op b \ d ).$  $P1 = 1$   $P2 \rightarrow$  $(\forall i : I, P1 \ i \rightarrow F1 \ i = F2 \ i) \rightarrow$  $\big[\frac{\partial p}{dx}\big]_i \leftarrow r | P1 \ i) \ F1 \ i = \big[\frac{\partial p}{dx}\big]_i \leftarrow r | P2 \ i) \ F2 \ i.$ Lemma partition\_bigs :  $\forall$  (R : Type) (ordR: Ccpo.ord R)  $(idx : R)$   $(op : R \rightarrow R \rightarrow R)$  $(I J : \text{finType})$   $(P : \text{pred } I)$   $(p : I \rightarrow J)$  $(Q : \text{pred } J)$   $(F : I \rightarrow R),$  $(\forall a b, (\text{Oeq}(op a b) (op b a))) \rightarrow$  $(\forall a b c, (\text{Oeq} (op a (op b c)) (op (op a b) c))) \rightarrow$  $(\forall a, (\text{Oeq}(op \, i dx \, a) \, a)) \rightarrow$  $(\forall a, (\text{Oeq}(op a idx) a)) \rightarrow$  $(\forall a \ b \ c \ d, (\text{Oeq } a \ b) \rightarrow (\text{Oeq } c \ d) \rightarrow (\text{Oeq } (op \ a \ c) \ (op \ b \ d))) \rightarrow$  $(\forall i : I, P \in Q \ (p \ i)) \rightarrow$  $\big\{\begin{bmatrix} op/idx \end{bmatrix} (i | P i) F i =$  $\big\{ \phi\ / \frac{idx}{\ 0 \ j} \ \big\{ \phi\ / \frac{idx}{\ 1 \ (i \ | P i \ k \ k \ (p i == j)) \ F \ i. } \ \big\}$  $\big\{ \phi\ / \frac{idx}{\ 0 \ j} \ \big\{ \phi\ / \frac{idx}{\ 1 \ (i \ | P i \ k \ k \ (p i == j)) \ F \ i. } \ \big\}$  $\big\{ \phi\ / \frac{idx}{\ 0 \ j} \ \big\{ \phi\ / \frac{idx}{\ 1 \ (i \ | P i \ k \ k \ (p i == j)) \ F \ i. } \ \big\}$  $\big\{ \phi\ / \frac{idx}{\ 0 \ j} \ \big\{ \phi\ / \frac{idx}{\ 1 \ (i \ | P i \ k \ k \ (p i == j)) \ F \ i. } \ \big\}$  $\big\{ \phi\ / \frac{idx}{\ 0 \ j} \ \big\{ \phi\ / \frac{idx}{\ 1 \ (i \ | P i \ k \ k \ (p i == j)) \ F \ i. } \ \big\}$ Lemma reindex\_ontos :  $\forall$  ( $R$  : Type) (ordR: Ccpo.ord R)  $(idx : R)$   $(op : R \rightarrow R \rightarrow R)$  $(I J : \text{finType}) (h : J \rightarrow I) (h' : I \rightarrow J)$  $(P : \text{pred } I)$   $(F : I \rightarrow R),$  $(\forall a b, (\text{Oeq}(op a b) (op b a))) \rightarrow$  $(\forall a b c, (\text{Oeq}(op a (op b c)) (op (op a b) c))) \rightarrow$  $(\forall a, (\text{Oeq}(op \, i dx \, a) \, a)) \rightarrow$  $(\forall a, (\text{Oeq}(op a idx) a)) \rightarrow$  $(\forall a \ b \ c \ d, (\text{Oeq } a \ b) \rightarrow (\text{Oeq } c \ d) \rightarrow (\text{Oeq } (op \ a \ c) \ (op \ b \ d))) \rightarrow$  $(\forall i : I, P \in \rightarrow h \in (h' \in \mathbb{R}) \rightarrow$  $\big\{\begin{bmatrix} op/idx \end{bmatrix} (i | P i) F i =$  $\big\{\n \begin{bmatrix}\n o \ p \ idx \end{bmatrix} (j \mid P(h_j) \ \& \ f(h_j) = j \big) \n \begin{bmatrix}\n F(h_j) \end{bmatrix}\n \big\}$  $\big\{\n \begin{bmatrix}\n o \ p \ idx \end{bmatrix} (j \mid P(h_j) \ \& \ f(h_j) = j \big) \n \begin{bmatrix}\n F(h_j) \end{bmatrix}\n \big\}$  $\big\{\n \begin{bmatrix}\n o \ p \ idx \end{bmatrix} (j \mid P(h_j) \ \& \ f(h_j) = j \big) \n \begin{bmatrix}\n F(h_j) \end{bmatrix}\n \big\}$ Print  $pair\_big\_dep$ . Lemma pair\_big\_deps :  $\forall$  (R : Type) (ordR: Ccpo.ord R)  $(idx : R)$   $(op : R \rightarrow R \rightarrow R)$  $(I J : \text{finType})$   $(P : \text{pred } I)$   $(Q : I \rightarrow \text{pred } J)$  $(F: I \to J \to R),$  $(\forall a b, (\text{Oeq}(op a b) (op b a))) \rightarrow$  $(\forall a b c, (\text{Oeq} (op a (op b c)) (op (op a b) c))) \rightarrow$  $(\forall a, (\text{Oeq}(op \, idx \, a) \, a)) \rightarrow$  $(\forall a, (\text{Oeq}(op a idx) a)) \rightarrow$  $(\forall a \ b \ c \ d, (\text{Oeq } a \ b) \rightarrow (\text{Oeq } c \ d) \rightarrow (\text{Oeq } (op a \ c) \ (op b \ d))) \rightarrow$  $\big[\frac{op/idx}{P_i}\big]$   $(i | P_i) \big[\frac{op/idx}{Q_i}\big]$   $(q | i) F_i$  $\big\{\begin{array}{c|c} \Delta x \end{array}\big\}$  (p | P p.1 & Q p.1 p.2) F p.1 p.2.

Lemma exchange\_big\_deps :  $\forall$  (R : Type) (ordR: Ccpo.ord R)

$$
(idx: R) (op: R \rightarrow R \rightarrow R)
$$
  
\n
$$
(I J: Type) (rI: seq I) (rJ: seq J) (P: pred I)
$$
  
\n
$$
(Q: I \rightarrow pred J) (xQ: pred J) (F: I \rightarrow J \rightarrow R),
$$
  
\n
$$
(\forall a b. (Deg (op a b) (op b a))) \rightarrow
$$
  
\n
$$
(\forall a b c, (Deg (op a (op b c)) (op (op a b) c))) \rightarrow
$$
  
\n
$$
(\forall a, (Deg (op i dx a) a)) \rightarrow
$$
  
\n
$$
(\forall a, (Deg (op a i dx) a)) \rightarrow
$$
  
\n
$$
(\forall a b c d, (Deg a b) \rightarrow (Deg c d) \rightarrow (Deg (op a c) (op b d))) \rightarrow
$$
  
\n
$$
(\forall (i: I) (j: J), P i \rightarrow Q i j \rightarrow xQ j) \rightarrow
$$
  
\n
$$
\text{big}[op/idx]_{-} (i \leftarrow rI | P i) \text{big}[op/idx]_{-} (j \leftarrow rJ | Q i j) F i j =
$$
  
\n
$$
\text{big}[op/idx]_{-} (i \leftarrow rI | P i \& Q i j) F i j.
$$

Print big\_morph.

Lemma big\_morphs :  $\forall$  (R1 R2 : Type) (ordR1: Ccpo.ord R1) (ordR2: Ccpo.ord R2)  $(f: R2 \rightarrow R1)$   $(id1: R1)$  $(op1: R1 \rightarrow R1 \rightarrow R1)$   $(id2: R2)$   $(op2: R2 \rightarrow R2 \rightarrow R2)$ ,  $(\forall a \ b \ c \ d, (\text{Oeq } a \ b) \rightarrow (\text{Oeq } c \ d) \rightarrow (\text{Oeq } (op1 \ a \ c) \ (op1 \ b \ d))) \rightarrow$  $(\forall x \ y : R2, f (op2 x \ y) == op1 (f x) (f y)) \rightarrow$ f  $id2 == id1 \rightarrow$  $\forall$  (*I* : Type) (*r* : seq *I*) (*P* : pred *I*) (*F* : *I*  $\rightarrow$  *R*<sup>2</sup>),  $f(\text{big[} \text{op2}/id2]_{(i \leftarrow r | P i) F i) ==$  $\big\{\begin{array}{c} \Delta f \to r \mid P \end{array} \big\}$  (F i). Lemma big\_endos :  $\forall$  (R : Type) (ordR: Ccpo.ord R)  $(f: R \rightarrow R)$   $(idx: R)$   $(op: R \rightarrow R \rightarrow R)$ ,  $(\forall a \ b \ c \ d : R, a == b \rightarrow c == d \rightarrow op a \ c == op b \ d) \rightarrow$  $(\forall x \ y : R, f (op x \ y) = op (f \ x) (f \ y)) \rightarrow$ f  $idx == idx \rightarrow$  $\forall$  (*I* : Type) (*r* : seq *I*) (*P* : pred *I*) (*F* : *I*  $\rightarrow$  *R*),  $f(\lambda) = f(\lambda) = (i \leftarrow r | P_i) F_i =$  $\big\{\big\{ \operatorname{op}/\operatorname{id} x \big\} \right]_{i \leftarrow r} \left[ P_i \right) f(F_i).$ Lemma big\_distrrs :  $\forall$  ( $R$  : Type) (ordR: Ccpo.ord R)  $(zero : R)$  (times :  $R \rightarrow R \rightarrow R$ ) (plus :  $R \rightarrow R \rightarrow R$ ) (I : Type)  $(r : \text{seq } I)$   $(a : R)$   $(P : \text{pred } I)$   $(F : I \rightarrow R)$ ,  $(\forall x \ y : R, \ times \ a \ (plus \ x \ y) == plus (\ times \ a \ x) \ (times \ a \ y)) \rightarrow$  $(\forall a0 \ b \ c \ d : R, a0 == b \rightarrow c == d \rightarrow plus a0 \ c == plus b \ d) \rightarrow$ times a zero ==  $zero \rightarrow$ times a  $(\begin{matrix} \bar{p} \vert us/zero \end{matrix})$  ( $i \leftarrow r \mid P \ i$ )  $F \ i)$  ==  $\big\{\begin{array}{c} \Delta \in \Gamma \hbox{plus}/zero \, \bot \, (i \leftarrow r \mid P \, i) \ \hbox{times} \ \ a \ (F \, i). \end{array} \right.$ Lemma proba\_not\_null2\_1 :  $\forall$  (A:finType) (m:distr A) (f : MF A)  $(P: A \rightarrow A \rightarrow U)$ ,  $(0 \leq m \leq m \leq f) \% U \rightarrow$ 

 $(\forall a \ b, (0 \leq P \ a \ b) \% U \rightarrow f \ a = f \ b) \rightarrow$  $\tilde{G}$  (∀ (t:A[\)](file::type scope:), (Oeq (f t) 0%U)).

Lemma proba\_not\_null\_eq1 :  $\forall$  (T:finType) (m:distr T) (f : MF T), (mu  $m f$ ) == (mu *m* (fun  $x \Rightarrow \big[\text{Uplus}/0\big] - y$  (B2U( $x == y$ ) × f y)%U)). Lemma mu\_bigop1 :  $\forall$  (T:finType) m  $(F: T \rightarrow T \rightarrow U)$ , (mu m) (fun  $x : T \Rightarrow \big[ Uplus/0 \big] - y \ (F x y) \leq \big[ Uplus/0 \big] - y \ (F x y) \big]$  $\big\{\big\{\big|\big\}$  /big[Uplus/0] \_y ((mu m) (fun  $x \Rightarrow (F x y))$ ).

Lemma proba\_not\_null2\_2 :  $\forall$  (T:finType) (m:distr T) (f : MF T),  $0 \leq m \leq m$  f  $\rightarrow$ 

~  $(\forall t, (f \ t == 0) \lor (Oeq \ (mu \ m \ (fun \ x \Rightarrow B2U \ (x == t))) 0)).$  $(\forall t, (f \ t == 0) \lor (Oeq \ (mu \ m \ (fun \ x \Rightarrow B2U \ (x == t))) 0)).$  $(\forall t, (f \ t == 0) \lor (Oeq \ (mu \ m \ (fun \ x \Rightarrow B2U \ (x == t))) 0)).$  $(\forall t, (f \ t == 0) \lor (Oeq \ (mu \ m \ (fun \ x \Rightarrow B2U \ (x == t))) 0)).$ 

Hypothesis  $dec\_zero : \forall x : U$ ,  $\{x = 0\}$  $\{x = 0\}$  $\{x = 0\}$  $\{x = 0\}$ + $\{\neg x = 0\}$ .

Lemma proba\_not\_null2 :  $\forall$  (T:finType) (t0:T) (m:distr T) (f : MF T),  $0 \leq m \leq m$   $f \rightarrow$ 

 $\exists t, (0 \leq f t) \% U \wedge (0 \leq (\text{mu } m (\text{fun } x \Rightarrow \text{B2U } (x == t)))) \% U.$  $\exists t, (0 \leq f t) \% U \wedge (0 \leq (\text{mu } m (\text{fun } x \Rightarrow \text{B2U } (x == t)))) \% U.$  $\exists t, (0 \leq f t) \% U \wedge (0 \leq (\text{mu } m (\text{fun } x \Rightarrow \text{B2U } (x == t)))) \% U.$ 

## <span id="page-17-0"></span>Chapter 4

## Library my\_alea

Require Import ssreflect ssrfun ssrbool ssrnat bigop. Import Prenex Implicits. Add Rec LoadPath "\$ALEA LIB/ALEA/src" as ALEA. Add Rec LoadPath "\$ALEA LIB/Continue". Require Import my\_[ssralea](#page-10-0). Require Export Prog. Require Export Cover. Require Import Ccpo. Set Implicit Arguments.

Open Local Scope  $U\_scope$ .

### <span id="page-17-1"></span>4.1 Extra Lemmas for Alea

<span id="page-17-2"></span>Section fixP. Variables  $A \, B$ : Type. Variable  $F : (A \rightarrow$  distr  $B)$  -m>  $(A \rightarrow$  distr  $B)$ . Variable  $q : A \rightarrow B \rightarrow U$ . Variable  $PR: A \rightarrow \text{Prop.}$ Lemma Pfixrule\_Ulub :  $\forall$   $(p : A \rightarrow \text{nat} \rightarrow U)$  $(p : A \rightarrow \text{nat} \rightarrow U)$  $(p : A \rightarrow \text{nat} \rightarrow U)$ ,  $(\forall x:A, p \ x \ \mathsf{O} == 0)$  $(\forall x:A, p \ x \ \mathsf{O} == 0)$  $(\forall x:A, p \ x \ \mathsf{O} == 0)$ ->  $(\forall$  (*i*:[nat](file:nat.html#http://coq.inria.fr/distrib/8.4/stdlib/Coq.Init.Datatypes)) (*f*:*A*  $\rightarrow$  distr *B*),  $(\forall x: A, PR \ x \rightarrow \mathsf{ok} \ (p \ x \ i) \ (f \ x) \ (q \ x)) \rightarrow$  $\forall x: A, PR \ x \rightarrow \mathsf{ok} \ (p \ x \ (\mathsf{S} \ i)) \ (F \ f \ x) \ (q \ x)) \rightarrow$  $\forall x: A, PR \ x \rightarrow \mathsf{ok} \ (p \ x \ (\mathsf{S} \ i)) \ (F \ f \ x) \ (q \ x)) \rightarrow$  $\forall x: A, PR \ x \rightarrow \mathsf{ok} \ (p \ x \ (\mathsf{S} \ i)) \ (F \ f \ x) \ (q \ x)) \rightarrow$  $\forall x$ : A, PR  $x \to \infty$  (Ulub  $(p\ x)$ ) (Mfix F x)  $(q\ x)$ . Lemma Pfixrule :  $\forall$   $(p : A \rightarrow \text{nat} - m > U)$  $(p : A \rightarrow \text{nat} - m > U)$  $(p : A \rightarrow \text{nat} - m > U)$ ,  $(\forall x:A, p \ x \ \mathsf{O} == 0)$  $(\forall x:A, p \ x \ \mathsf{O} == 0)$  $(\forall x:A, p \ x \ \mathsf{O} == 0)$ ->  $(\forall$  (*i*:[nat](file:nat.html#http://coq.inria.fr/distrib/8.4/stdlib/Coq.Init.Datatypes)) (*f*:*A*  $\rightarrow$  distr *B*),

<span id="page-18-8"></span><span id="page-18-7"></span><span id="page-18-6"></span><span id="page-18-5"></span><span id="page-18-4"></span><span id="page-18-3"></span><span id="page-18-2"></span><span id="page-18-1"></span><span id="page-18-0"></span> $(\forall x : A, PR \ x \rightarrow \mathsf{ok} \ ((p \ x) \ i) \ (f \ x) \ (q \ x)) \rightarrow$  $\forall x : A, PR \ x \rightarrow \infty$ k  $((p \ x) (S \ i)) (F f \ x) (q \ x)) \rightarrow$  $((p \ x) (S \ i)) (F f \ x) (q \ x)) \rightarrow$  $((p \ x) (S \ i)) (F f \ x) (q \ x)) \rightarrow$  $\forall x : A, PR \ x \rightarrow \text{ok (lub } (p \ x)) \ (\text{Mfix } F \ x) \ (q \ x).$ End [fixP](#page-17-2). Lemma quarterUplus: Uplus  $[1/4]$   $[1/4]$  ==  $[1/2]$ . Lemma quarterUplusn  $n$ : Uplus  $([1/4] \times n) ([1/4] \times n) = ([1/2] \times n)\% U$ . Definition pmin2  $n :=$  match  $n$  with  $| 0 \Rightarrow 0$  $| 1 \Rightarrow 0$  $| S(S n) \Rightarrow$  $| S(S n) \Rightarrow$  $| S(S n) \Rightarrow$  pmin 1 n end. Instance [pmin2](#page-18-0)\_mon : monotonic pmin2. Qed. Definition Pmin2 : [nat](file:nat.html#http://coq.inria.fr/distrib/8.4/stdlib/Coq.Init.Datatypes)  $-m$ >  $U :=$  mon [pmin2](#page-18-0). Lemma lubp2: lub [Pmin2](#page-18-1) ==  $1\% U$ . Definition pmin1  $n :=$  match  $n$  with  $| 0 \Rightarrow 0$  $|(S n) \Rightarrow$  $|(S n) \Rightarrow$  $|(S n) \Rightarrow$  pmin 1 n end. Instance [pmin1](#page-18-2)\_mon : monotonic pmin1. Qed. Definition Pmin1 :[nat](file:nat.html#http://coq.inria.fr/distrib/8.4/stdlib/Coq.Init.Datatypes)  $-m$ >  $U :=$  mon [pmin1](#page-18-2). Lemma lubp1: lub [Pmin1](#page-18-3) ==  $1\% U$ . Definition pctel  $(p:U)$   $n :=$  match  $n$  with  $| 0 \Rightarrow 0$  $|(S n) \Rightarrow p$  $|(S n) \Rightarrow p$  $|(S n) \Rightarrow p$ end. Instance [pcte1](#page-18-4)\_mon :  $\forall p$ , monotonic (pcte1 p). Defined. Definition Pcte1  $(p:U)$  :[nat](file:nat.html#http://coq.inria.fr/distrib/8.4/stdlib/Coq.Init.Datatypes) -m>  $U :=$  mon ([pcte1](#page-18-4)  $p$ ). Lemma lubpcte1 :  $\forall p$ , lub ([Pcte1](#page-18-5) p) ==  $p\% U$ . Definition pqmin  $(p:U)$   $(q:U)$   $(n:\textbf{nat}) := p - (q \cap n)$  $(n:\textbf{nat}) := p - (q \cap n)$  $(n:\textbf{nat}) := p - (q \cap n)$ . Instance [pqmin](#page-18-6)\_mon :  $\forall p q$ , monotonic (pqmin p q). Qed. Definition Pqmin  $(p \ q: U)$ : [nat](file:nat.html#http://coq.inria.fr/distrib/8.4/stdlib/Coq.Init.Datatypes) -m>  $U :=$  mon ([pqmin](#page-18-6)  $p \ q$ ). Definition  $Uq1min :=$  [Pqmin](#page-18-7) 1.

Lemma eq\_lim\_[Uq1min](#page-18-8) :  $\forall q, q \leq 1 \rightarrow$  lub (Uq1min q) == 1. Lemma Uq1min  $S : \forall n p$ , ([Uq1min](#page-18-8) ([1-]p)) ([S](file:S.html#http://coq.inria.fr/distrib/8.4/stdlib/Coq.Init.Datatypes) n) == p + (Uq1min ([1-]p))  $n \times$  ([1-]p). Lemma [Uq1min](#page-18-8)  $0 : \forall q$ , (Uq1min q)  $0 == 0$ . Lemma compn\_morph :  $\forall$   $(f : U \rightarrow U \rightarrow U)$   $(x : U)$  $(u1 : \text{nat} \rightarrow U)$  $(u1 : \text{nat} \rightarrow U)$  $(u1 : \text{nat} \rightarrow U)$   $(u2 : \text{nat} \rightarrow U)$   $(n: \text{nat})$ ,  $(\forall x \ y \ x0 \ y0: U, x == y \rightarrow x0 == y0 \rightarrow f x x0 == f y y0)$  $(\forall y, u1 \ y == u2 \ y) \rightarrow$  compn f x u1 n == compn f x u2 n. Lemma sigma\_compo :  $\forall$  (f : [nat](file:nat.html#http://coq.inria.fr/distrib/8.4/stdlib/Coq.Init.Datatypes)  $\rightarrow$  nat  $\rightarrow$  U) (a b:nat),  $(\forall x \ y, f \ x \ y = f \ y \ x) \rightarrow$ (sigma (fun k : [nat](file:nat.html#http://coq.inria.fr/distrib/8.4/stdlib/Coq.Init.Datatypes)  $\Rightarrow$  (sigma (fun l : nat  $\Rightarrow$  f k l) b)) a) == (sigma (fun k : [nat](file:nat.html#http://coq.inria.fr/distrib/8.4/stdlib/Coq.Init.Datatypes)  $\Rightarrow$  (sigma (fun l : nat  $\Rightarrow$  f k l) a)) b). Lemma mu\_cond\_le :  $\forall$  (A : Type) (m : distr A) (f q : MF A), (mu m) (fconj  $f$   $g$ )  $\leq$  (mu m)  $f$ .

#### <span id="page-19-0"></span>4.2 Extra Lemmas for R Alea

<span id="page-19-1"></span>Section Rplus. Require Import Rplus. Open Scope  $Rp\_scope$ . Lemma Rp\_double1 :  $\forall x$ ,  $(2 \times x) = (x + x)$ . Lemma N2Rp [S](file:S.html#http://coq.inria.fr/distrib/8.4/stdlib/Coq.Init.Datatypes) plus 1 :  $\forall n$ , N2Rp (S n) == R1 + n. Lemma divn $1: \forall n$ ,  $(U2Rp ([1/]1+n)) + R1 == n.+2 \times (U2Rp ([1/]1+n)).$ Lemma Rpsigma\_const :  $\forall$   $(n : \textbf{nat})$  $(n : \textbf{nat})$  $(n : \textbf{nat})$   $(x : \textbf{Rp})$ , (Rpsigma (fun \_: [nat](file:nat.html#http://coq.inria.fr/distrib/8.4/stdlib/Coq.Init.Datatypes)  $\Rightarrow$  x)) n ==  $(n \times x) \% Rp$ . Lemma Unth\_mult\_eq :  $\forall x$ ,  $(U2Rp([1/]1+x) \times x.+1)\%Rp == R1.$ Close Scope  $Rp\_scope$ . End [Rplus](#page-19-1). Open Local Scope  $U\_scope$ . Open Local Scope  $O\_scope$ .  $Lemma$  sigma\_mult\_perm :  $\forall$   $(f : \textbf{nat} \rightarrow U)$  $(f : \textbf{nat} \rightarrow U)$  $(f : \textbf{nat} \rightarrow U)$  n c1 c2, retract  $(\textbf{fun } k \Rightarrow c1 \times (f k))$  n  $\rightarrow$  retract  $(\textbf{fun } k \Rightarrow c2 \times (f k))$  $k)$ )  $n$  $\rightarrow c1 \times$  (sigma (fun  $k \Rightarrow c2 \times (f k)$ ) n) ==  $c2 \times$  (sigma (fun  $k \Rightarrow c1 \times (f k)$ ) n).

<span id="page-20-1"></span>Lemma Rpsigma\_U2Rp :  $\forall$  (f : [nat](file:nat.html#http://coq.inria.fr/distrib/8.4/stdlib/Coq.Init.Datatypes)  $\rightarrow$  U) n, retract f n  $\rightarrow$  Rpsigma f n == sigma f n. Hint Resolve [Rpsigma](#page-20-1)\_U2Rp. Lemma sigma\_dist1 :  $\forall n$  (f:[nat](file:nat.html#http://coq.inria.fr/distrib/8.4/stdlib/Coq.Init.Datatypes)  $\rightarrow U$ ),  $[1/]$ 1+n.+1 × (sigma (fun  $i \Rightarrow [1/]$ 1+n × f i)) n.+1 + (sigma (fun  $i \Rightarrow [1/]\,1+n.+1 \times f(i)$ )  $n.+1 ==$ (sigma (fun  $i \Rightarrow [1/]\,1+n \times f(i)$ ) n.+1. Lemma prod\_comp1 :  $\forall$  (n m:[nat](file:nat.html#http://coq.inria.fr/distrib/8.4/stdlib/Coq.Init.Datatypes)) (f:nat $\rightarrow$ U), prod [eta f]  $n \times$  prod (fun  $x : \textbf{nat} \Rightarrow f(x + n)\%nat)$  $x : \textbf{nat} \Rightarrow f(x + n)\%nat)$  $x : \textbf{nat} \Rightarrow f(x + n)\%nat)$  m == prod [eta f]  $(n+m)\%$ nat. Lemma prod\_comp2 :  $\forall$  (*n*:[nat](file:nat.html#http://coq.inria.fr/distrib/8.4/stdlib/Coq.Init.Datatypes)) (*f q*:*U*), prod (fun  $\equiv$   $\Rightarrow$  f)  $n \times$  prod (fun  $\equiv$   $\Rightarrow$  g)  $n ==$ prod (fun  $=$   $\Rightarrow$   $f \times g$ ) *n*. Lemma ex\_le1 :  $\forall$  a0 a1, a0  $\lt$  a1  $\rightarrow$  $\exists x, (\text{QOeq } U \text{ ord } U (a0 + x) a1) \wedge a0 \leq [1-] x.$  $\exists x, (\text{QOeq } U \text{ ord } U (a0 + x) a1) \wedge a0 \leq [1-] x.$  $\exists x, (\text{QOeq } U \text{ ord } U (a0 + x) a1) \wedge a0 \leq [1-] x.$  $\exists x, (\text{QOeq } U \text{ ord } U (a0 + x) a1) \wedge a0 \leq [1-] x.$  $\exists x, (\text{QOeq } U \text{ ord } U (a0 + x) a1) \wedge a0 \leq [1-] x.$  $\exists x, (\text{QOeq } U \text{ ord } U (a0 + x) a1) \wedge a0 \leq [1-] x.$  $\exists x, (\text{QOeq } U \text{ ord } U (a0 + x) a1) \wedge a0 \leq [1-] x.$ Lemma id\_rem0:  $\forall$  (a b: U),  $[1/2] \times (a \times b) \leq [1/2] \times a * ([1/2] \times a) + [1/2] \times b \times ([1/2] \times b).$ Lemma id\_rem1 :  $\forall$   $(a \; b: \; U)$ ,  $a \times b \leq (1/2) \times a + [1/2] \times b) \times (1/2) \times a + [1/2] \times b).$ Lemma id\_rem2 :  $\forall$  (a b: U) (n:[nat](file:nat.html#http://coq.inria.fr/distrib/8.4/stdlib/Coq.Init.Datatypes)), prod (fun  $\Delta \Rightarrow a \times b$ )  $n \leq$  prod (fun  $\Delta \Rightarrow$  [1/2]  $\times a +$  [1/2]  $\times b$ ) (2  $\times n$ )%nat. Lemma prod\_sigma\_id2 :  $\forall$  (n:[nat](file:nat.html#http://coq.inria.fr/distrib/8.4/stdlib/Coq.Init.Datatypes)) (f:nat $\rightarrow$ U), prod  $(fun \dots nat \Rightarrow$  $(fun \dots nat \Rightarrow$  $(fun \dots nat \Rightarrow$ (sigma (fun j : [nat](file:nat.html#http://coq.inria.fr/distrib/8.4/stdlib/Coq.Init.Datatypes)  $\Rightarrow$  [1/]1+ $n \times f$  j))  $n.+1 \times f$ (sigma (fun j : [nat](file:nat.html#http://coq.inria.fr/distrib/8.4/stdlib/Coq.Init.Datatypes)  $\Rightarrow$  [1/]1+n  $\times$  f (j + n.+1)%nat)) n.+1) n.+1  $\le$ prod (fun  $\Box$ : [nat](file:nat.html#http://coq.inria.fr/distrib/8.4/stdlib/Coq.Init.Datatypes)  $\Rightarrow$ (sigma (fun j : [nat](file:nat.html#http://coq.inria.fr/distrib/8.4/stdlib/Coq.Init.Datatypes)  $\Rightarrow$  [1/]1+(2 × n).+1 × f j)) (2 × n).+2)  $(2 \times n)$ . +2.

### <span id="page-20-0"></span>4.3 Not null probability

Lemma proba\_not\_null :  $\forall$  (A:Type)  $(t:A)$  (m:distr A) (f : MF A)  $(P: A \rightarrow A \rightarrow U),$  $(\forall a \ b, 0 < P \ a \ b \rightarrow f \ a = f \ b) \rightarrow$  $0 \leq$  mu  $m$  (fun  $x \Rightarrow P x t$ )  $\rightarrow$   $0 \leq f t \Rightarrow$  $0 < \text{mu } m f$ .

#### <span id="page-21-0"></span>4.4 Two independent events

<span id="page-21-3"></span><span id="page-21-2"></span>Definition indep (A:Type) (m:distr  $A$ )(f  $g$ : MF  $A$ ) := mu m (fconj  $f$   $g$ ) == mu  $m$   $f \times$  mu  $m$   $g$ . Lemma indep\_cond :  $\forall$  (A:Type) (m:distr A)(f q : MF A), [indep](#page-21-2)  $m f g \rightarrow 0 =$  mu  $m f \rightarrow$  mu (Mcond  $m f g =$  (mu  $m g$ . Lemma carac\_prod2 :  $\forall$  (A: Type) (m: distr A) (a b: A  $\rightarrow$  U), [indep](#page-21-2) m a  $b \rightarrow$ mu m (fconj a b) == mu m a  $\times$  mu m b. Definition fB2U A  $(a : A \rightarrow \text{bool}) : A \rightarrow U :=$  $(a : A \rightarrow \text{bool}) : A \rightarrow U :=$  $(a : A \rightarrow \text{bool}) : A \rightarrow U :=$ fun  $x \Rightarrow B2U$  (a x). Definition indepb (A: Type) (m: distr A) (a b:  $A \rightarrow$  [bool](file:bool.html#http://coq.inria.fr/distrib/8.4/stdlib/Coq.Init.Datatypes)) := [indep](#page-21-2)  $m$  ([fB2U](#page-21-3)  $a$ ) (fB2U  $b$ ). Lemma carac\_prodb :  $\forall$  (A: Type) (m: distr A) (a b: A  $\rightarrow$  [bool](file:bool.html#http://coq.inria.fr/distrib/8.4/stdlib/Coq.Init.Datatypes)), [indepb](#page-21-4) m a  $b \rightarrow$ mu m ([fB2U](#page-21-3) (fun  $(x:A) \Rightarrow$  [andb](file:andb.html#http://coq.inria.fr/distrib/8.4/stdlib/Coq.Init.Datatypes)  $(a x) (b x))$ ) == mu m (fB2U a)  $\times$  mu m (fB2U b). Lemma indepb\_Munit :  $\forall$  (A:Type) x (f  $g : A \rightarrow \textbf{bool}$  $g : A \rightarrow \textbf{bool}$  $g : A \rightarrow \textbf{bool}$ ), [indepb](#page-21-4) (Munit  $x$ )  $f$   $g$ . Lemma indepb\_sym :  $\forall$  (A:Type) (m:distr A) (f g: A  $\rightarrow$  [bool](file:bool.html#http://coq.inria.fr/distrib/8.4/stdlib/Coq.Init.Datatypes)), [indepb](#page-21-4)  $m f g \leftrightarrow \text{indepb } m g f$ .

### <span id="page-21-4"></span><span id="page-21-1"></span>4.5 Two composed events

<span id="page-21-7"></span><span id="page-21-6"></span><span id="page-21-5"></span>Section composed. Definition Total  $\{A:\text{Type}\}(DA:\text{distr } A) := \text{Oeq (mu } DA \text{ (fone } A) \} 1\% U.$ Variables  $A \, B \, C$ : Type. Variable  $\textit{composite}: A \rightarrow B \rightarrow C.$ Variable DA : distr A. Variable  $DB$ : distr B. Hypothesis  $HA$  : [Total](#page-21-5)  $DA$ . Hypothesis  $HB$  : [Total](#page-21-5)  $DB$ . Let  $F :=$  Mlet  $DA$  $(\text{fun } k \Rightarrow \text{Mlet } DB (\text{fun } k' \Rightarrow \text{Munit } (composite k k'))).$ Section on f. Variables  $(fA : A \rightarrow U)(fB:B \rightarrow U)(fC : C \rightarrow U)$ . Hypothesis  $HAB: \forall a \ b$ , Oeq  $(fC \ (composite \ a \ b))$   $(fA \ a \times fB \ b)\% U$ . Let  $X := \text{mu } F$  fC.

Lemma L00:  $X = \text{mu } DA$  (fun  $x \Rightarrow ((fA \ x) \times (\text{mu } DB \ fB)) \ \% U$ ). Lemma L01 :  $X = (mu DA fA \times mu DB fB)\% U$ . End [on](#page-21-6) $-f$ . Lemma  $F$ <sub>-total</sub> : [Total](#page-21-5)  $F$ . End [composed](#page-21-7).

### <span id="page-22-0"></span>4.6 Discrete sigma distributions

<span id="page-22-6"></span>Section Discrete\_s.

<span id="page-22-8"></span><span id="page-22-7"></span><span id="page-22-5"></span><span id="page-22-4"></span><span id="page-22-3"></span><span id="page-22-2"></span><span id="page-22-1"></span>Instance discrete\_s\_mon :  $\forall A (c : \textbf{nat} \rightarrow U) (p : \textbf{nat} \rightarrow A) (n : \textbf{nat}),$  $\forall A (c : \textbf{nat} \rightarrow U) (p : \textbf{nat} \rightarrow A) (n : \textbf{nat}),$  $\forall A (c : \textbf{nat} \rightarrow U) (p : \textbf{nat} \rightarrow A) (n : \textbf{nat}),$ **monotonic** (fun  $f : A \to U \Rightarrow$  sigma (fun  $k \Rightarrow c k \times f(p k)$ ) n). Save. Definition discrete s A (c : [nat](file:nat.html#http://coq.inria.fr/distrib/8.4/stdlib/Coq.Init.Datatypes)  $\rightarrow$  U) (p : nat  $\rightarrow$  A) (n:nat): M A := mon (fun  $f : A \to U \Rightarrow$  sigma (fun  $k \Rightarrow c k \times f(p k)$ ) n). Lemma discrete\_s\_simpl :  $\forall A (c : \textbf{nat} \rightarrow U) (p : \textbf{nat} \rightarrow A) f (n : \textbf{nat}),$  $\forall A (c : \textbf{nat} \rightarrow U) (p : \textbf{nat} \rightarrow A) f (n : \textbf{nat}),$  $\forall A (c : \textbf{nat} \rightarrow U) (p : \textbf{nat} \rightarrow A) f (n : \textbf{nat}),$ [discrete](#page-22-1) s c p n f [=](file::type scope:x ) sigma (fun  $k \Rightarrow c k \times f(p k)$ ) n. Lemma discrete\_s\_stable\_inv :  $\forall A (c : \textbf{nat} \rightarrow U) (p : \textbf{nat} \rightarrow A) (n : \textbf{nat}),$  $\forall A (c : \textbf{nat} \rightarrow U) (p : \textbf{nat} \rightarrow A) (n : \textbf{nat}),$  $\forall A (c : \textbf{nat} \rightarrow U) (p : \textbf{nat} \rightarrow A) (n : \textbf{nat}),$ retract  $c \; n \to \text{stable}$  inv ([discrete](#page-22-1) s c p n). Lemma discrete\_s\_stable\_plus :  $\forall A (c : \textbf{nat} \rightarrow U) (p : \textbf{nat} \rightarrow A) (n : \textbf{nat}),$  $\forall A (c : \textbf{nat} \rightarrow U) (p : \textbf{nat} \rightarrow A) (n : \textbf{nat}),$  $\forall A (c : \textbf{nat} \rightarrow U) (p : \textbf{nat} \rightarrow A) (n : \textbf{nat}),$ stable plus ([discrete](#page-22-1) s  $c$  p n). Lemma retract\_le :  $\forall$   $(f \ g : \mathsf{nat} \rightarrow U)$  $(f \ g : \mathsf{nat} \rightarrow U)$  $(f \ g : \mathsf{nat} \rightarrow U)$   $(n:\mathsf{nat}), f \leq g \rightarrow \mathsf{retract} \ g \ n \rightarrow \mathsf{const}$ retract  $f$   $n$ . Lemma discrete\_s\_stable\_mult :  $\forall A (c : \textbf{nat} \rightarrow U) (p : \textbf{nat} \rightarrow A) (n : \textbf{nat}),$  $\forall A (c : \textbf{nat} \rightarrow U) (p : \textbf{nat} \rightarrow A) (n : \textbf{nat}),$  $\forall A (c : \textbf{nat} \rightarrow U) (p : \textbf{nat} \rightarrow A) (n : \textbf{nat}),$ retract  $c \; n \to \text{stable\_mult}$  ([discrete](#page-22-1)\_s  $c \; p \; n$ ). Lemma discrete\_s\_continuous :  $\forall A (c : \textbf{nat} \rightarrow U) (p : \textbf{nat} \rightarrow A) (n : \textbf{nat}),$  $\forall A (c : \textbf{nat} \rightarrow U) (p : \textbf{nat} \rightarrow A) (n : \textbf{nat}),$  $\forall A (c : \textbf{nat} \rightarrow U) (p : \textbf{nat} \rightarrow A) (n : \textbf{nat}),$ continuous ([discrete](#page-22-1)  $s c p n$ ). Record  $discr_s(A:Type)$ : Type := {bound\_s : **[nat](file:nat.html#http://coq.inria.fr/distrib/8.4/stdlib/Coq.Init.Datatypes)**; coeff\_s : **nat**  $\rightarrow U$ ; [coeff](#page-22-2)\_retr\_s : retract coeff\_s [bound](#page-22-3)\_s; points\_s : [nat](file:nat.html#http://coq.inria.fr/distrib/8.4/stdlib/Coq.Init.Datatypes)  $\rightarrow A$ . Hint Resolve [coeff](#page-22-4) retr\_s. Definition Discrete\_s :  $\forall A$ , [discr](#page-22-5)\_s  $A \rightarrow$  distr A. Defined. Lemma Discrete\_s\_simpl :  $\forall A (d:discr\_s A),$  $\forall A (d:discr\_s A),$  $\forall A (d:discr\_s A),$ mu ([Discrete](#page-22-6) s d) [=](file::type scope:x ) [discrete](#page-22-1) s ([coeff](#page-22-2) s d) ([points](#page-22-7) s d) ([bound](#page-22-3) s d). Definition is discrete s  $(A:\text{Type})$   $(m:\text{distr }A) :=$  $\exists d$ : [discr](#page-22-5)\_s A[,](file::type scope:) m == [Discrete](#page-22-6)\_s d. Lemma discrete\_s\_commute :  $\forall A \ B \ (d1):$ distr A)  $(d2):$ distr B)  $(f:MF(A\times B)),$ 

is\_[discrete](#page-22-8)\_s  $d1 \rightarrow$  prod\_distr\_com  $d1 \ d2 \ f$ . Lemma is discrete s swap:  $\forall A \ B \ C \ (d1:$ distr A)  $(d2:$ distr B)  $(f:A \rightarrow B \rightarrow$  distr C), is\_[discrete](#page-22-8)\_s  $d1 \rightarrow$ Mlet d1 (fun  $x \Rightarrow$  Mlet d2 (fun  $y \Rightarrow f(x, y)$ ) == Mlet  $d2$  (fun  $y \Rightarrow$  Mlet  $d1$  (fun  $x \Rightarrow f(x, y)$ ). Lemma retract\_invn :  $\forall n$ , retract (fun  $\Rightarrow$  ([1/]1+n)%U) ([S](file:S.html#http://coq.inria.fr/distrib/8.4/stdlib/Coq.Init.Datatypes) n). Lemma is\_[discrete](#page-22-8)\_Random :  $\forall$  (n:[nat](file:nat.html#http://coq.inria.fr/distrib/8.4/stdlib/Coq.Init.Datatypes)), is\_discrete\_s (Random n). End [Discrete](#page-22-6)\_s.

### <span id="page-23-0"></span>4.7 Conditional probability

<span id="page-23-3"></span>Section Conditionnal.

Require Import ssreflect ssrfun ssrbool eqtype ssrnat.

Require Import fintype finset fingraph seq.

Import Prenex Implicits.

Require Import [my](#page-8-0)\_ssr.

Require Import weird [induc](#page-0-0).

Variables  $(A:\text{Type})$   $(B:\text{finType})$   $(b:B)$ .

<span id="page-23-1"></span>prodConj f a : Product of f applied to each element of B and a The result is in 0,1

Definition prodConj  $(f:B\rightarrow MF A)$   $(a:A):U:=$  $\bigcup \{ \text{fun } x : U \Rightarrow [\text{eta } U \text{ will } x] \big) / 1 \big] - y \int y \ a.$ 

prodConjBound f j a : Product of f applied to each element of B of rank comprised between j.+1 and the cardinality of B, and a The result is in 0,1

<span id="page-23-2"></span>Definition prodConjBound  $(f : B \rightarrow MF A)$   $(j : \textbf{nat})$  $(j : \textbf{nat})$  $(j : \textbf{nat})$   $(a : A) : U :=$  $\bigcup \big[$  (fun  $x : U \Rightarrow$  [eta Umult x])/1]  $(j.+1 \leq i <#|B|)$ f (nth  $b$  (enum  $B$ ) i)  $a$ . Lemma Mcond\_prodConj :  $\forall$  (f: $B \rightarrow \text{MF } A$ ) (m: distr A), Term  $m \rightarrow$ mu  $m$  ([prodConj](#page-23-1)  $f$ ) == prod (fun  $i \Rightarrow$  mu (Mcond m ([prodConjBound](#page-23-2) f i))  $(f$  (nth b (enum  $B(i)$ )  $#|B|$ . Lemma Mcond\_prodConjBound :  $\forall$  (f:B $\rightarrow$ MF A) (m: distr A) (x:B) (k:[nat](file:nat.html#http://coq.inria.fr/distrib/8.4/stdlib/Coq.Init.Datatypes)) (P:B $\rightarrow$ nat  $\rightarrow$  [bool](file:bool.html#http://coq.inria.fr/distrib/8.4/stdlib/Coq.Init.Datatypes)), Term  $m \rightarrow$ 

 $\neg(\text{mu } m)$  ([prodConjBound](#page-23-2) (fun  $y : B \Rightarrow \text{Uprop.finv } (f \ y))$ )  $k$ ) == 0  $\rightarrow$ 

 $(\forall x0, f x x0 \times$  $(\begin{align*} \texttt{(big}[(fun x1 : U \Rightarrow [eta U]] \land x1]) / 1] \land (k + 1 < i < 1 | B|. \end{align*}$ P x i) Uprop.finv (f (nth b (enum B) i))  $x0$ ) == f x  $x0$ )  $\rightarrow$ [indep](#page-21-2)  $m(f x)$  $(\texttt{fun } x0 : A \Rightarrow$  $\bigcup_{f \in \mathbb{R}} [$ (fun  $x1 : U \Rightarrow$  [eta Umult  $x1$ ])/1]  $(k.+1 \leq i <#|B|)$ (if  $\tilde{f}$   $\tilde{f}$  mu  $m(f \ x) \leq$ mu (Mcond  $m$ ([prodConjBound](#page-23-2) (fun  $y \Rightarrow$  Uprop.finv  $(f \, y)$ )  $(k)$  $(f x)$ . Require Import Rplus. Lemma prod\_sigma\_average :  $\forall$   $(n:\textbf{nat})$  $(n:\textbf{nat})$  $(n:\textbf{nat})$   $(f:\textbf{nat} \rightarrow U)$ , prod (fun  $i \Rightarrow f$  i)  $n.+1 \leq$ prod (fun  $\Box \Rightarrow$  sigma (fun  $i \Rightarrow [1/]\,1+n \times f$  i) n.+1) n.+1. Lemma sigma\_inv\_simpl :  $\forall$  (*n*:[nat](file:nat.html#http://coq.inria.fr/distrib/8.4/stdlib/Coq.Init.Datatypes)) (*f*: nat  $\rightarrow$  *U*), sigma (fun  $i \Rightarrow [1/]1+n \times [1-]$  (f i)) ([S](file:S.html#http://coq.inria.fr/distrib/8.4/stdlib/Coq.Init.Datatypes) n) == [1-] sigma (fun  $i \Rightarrow [1/]1+n \times (f)$  $i)$  ([S](file:S.html#http://coq.inria.fr/distrib/8.4/stdlib/Coq.Init.Datatypes)  $n$ ). Lemma prod\_sigma\_averagefin :  $\forall$   $(f:B \rightarrow U)$ , prod (fun  $i \Rightarrow [1-] f$  (nth b (enum B) i)) # $|B| \leq$ prod (fun  $\Rightarrow$  [1-] (sigma (fun  $i \Rightarrow [1/] 1+ \# |B|$ . –1  $\times f$  (nth b (enum B) i))  $\# |B|$ ))  $#|B|$ . Lemma forall\_exists\_fB2U :  $\forall$  ( $P: A \rightarrow B \rightarrow$  [bool](file:bool.html#http://coq.inria.fr/distrib/8.4/stdlib/Coq.Init.Datatypes)), (fun  $x \Rightarrow \text{NBA}$  [ $\exists y, P \ x \ y$ ]) == [fB2U](#page-21-3) (fun  $x \Rightarrow [\forall y, \text{`` } P \ x \ y]$ ). Lemma finv\_fB2U :  $\forall$  (P: A  $\rightarrow$  [bool](file:bool.html#http://coq.inria.fr/distrib/8.4/stdlib/Coq.Init.Datatypes)), ([fB2U](#page-21-3) (fun  $y \Rightarrow$   $\sim$  P  $y$ )) == (Uprop.finv ([fB2U](#page-21-3) (fun  $y \Rightarrow P(y)$ )). Lemma forall\_prodConj\_fB2U :  $\forall$  ( $P: A \rightarrow B \rightarrow$  [bool](file:bool.html#http://coq.inria.fr/distrib/8.4/stdlib/Coq.Init.Datatypes)), [fB2U](#page-21-3) (fun  $x \Rightarrow [\forall y, \cdots P \; x \; y]$ ) == [prodConj](#page-23-1) (fun  $e \Rightarrow$  Uprop.finv ([fB2U](#page-21-3) (fun  $s \Rightarrow P s e$ ))). End [Conditionnal](#page-23-3).

### <span id="page-25-0"></span>4.8 Alea/Bigop equivalence

<span id="page-25-2"></span><span id="page-25-1"></span>Section Bigop. Variables  $(A:\text{finType})$   $(a:A)$ . Definition prodOP  $(f:A\rightarrow{\mathbf{Rp}}) :=$  $\big\{\begin{bmatrix} Rpplus/R0 \end{bmatrix} - y \text{ } f \text{ } y. \big\}$ Lemma rpsigma\_bigop :  $\forall$  ( $f:A \rightarrow \mathbf{Rp}$ ), [prodOP](#page-25-1)  $f =$  Rpsigma (fun  $x \Rightarrow f$  (nth a (enum A) x)) #|A|. Lemma iter\_Rpplus\_0 :  $\forall$  (n:[nat](file:nat.html#http://coq.inria.fr/distrib/8.4/stdlib/Coq.Init.Datatypes)) (m :Rp), ssrnat.iter  $n$  (Rpplus  $m$ ) [O](file:O.html#http://coq.inria.fr/distrib/8.4/stdlib/Coq.Init.Datatypes) == Rpmult  $n$   $m$ . Lemma bigRpplusleq :  $\forall$  (T:finType) (f g:T $\rightarrow$ Rp),  $(\forall v, f v \leq g v) \rightarrow$  $\bigcup_{P} \left[ \text{Rpplus/R0} \right]_V (f v) \leq \big| \text{Rpplus/R0} \right]_V (g v).$ End [Bigop](#page-25-2).

## <span id="page-26-0"></span>Chapter 5

## Library graph

Require Import ssreflect ssrfun ssrbool eqtype ssrnat seq. Require Import fintype path finset fingraph finfun bigop choice tuple.

Add  $LoadPath$  "../prelude". Require Import [my](#page-8-0)\_ssr.

Set Implicit Arguments. Import Prenex Implicits.

### <span id="page-26-1"></span>5.1 Introduction

This file develops the theory of finite graph represented by an edge relation over a finType V.

### <span id="page-26-2"></span>5.2 Definitions: Graph

V: set of vertices of the graph Adj: edge relation of the graph

<span id="page-26-3"></span>Class Graph  $\{V:\text{finType}\}$   $(Adj: \text{rel } V)$ .

Section Graph.

Context '(G: [Graph](#page-26-3)  $V$  Adj).

<span id="page-26-4"></span>Nb enum G v: the ordered sequence of the neighbours of v

Definition Nb\_enum  $(G: Graph Adj)(v: V)$  $(G: Graph Adj)(v: V)$  $(G: Graph Adj)(v: V)$ : seq  $V :=$ enum  $(Adj \, v)$ .

<span id="page-26-5"></span>deg G v: the degree of v, i.e. the number of neighbours it has

Definition deg (G: [Graph](#page-26-3)  $Adj$ ) (v: V) : [nat](file:nat.html#http://coq.inria.fr/distrib/8.4/stdlib/Coq.Init.Datatypes) := seq.size (Nb [enum](#page-26-4)  $G(v)$ .

nb id  $G$  v w: the index of w in the sequence Nb enum  $G$  v. w is said to be (nb id v w)th neighbour of v

<span id="page-27-14"></span>Definition nb\_id (G: [Graph](#page-26-3)  $Adj)$  (v w: V) : [nat](file:nat.html#http://coq.inria.fr/distrib/8.4/stdlib/Coq.Init.Datatypes) := index  $w$  (Nb [enum](#page-26-4)  $G$  v).

edge finType is the finType containing the set of edges. fste is the first member of the edge. snde is the second one.

```
Record edge: Type :=
Edge \{Datatypes.prod V V);
              EdgeValP : AdjedgeVal&&
            edgeVal.1) < (enum_rank edgeVal.2))\%nat}.
Canonical edge\_subType :=edgeVal by edge_rect].
edge eqMixin := Eval hnf in [eqMixin of edge by \leq ].
Canonical edge\_eqType :=eqMixin.
edge_choiceMixin := [choiceMixin of edge by \leq].
Canonical edge_choiceType :=
 Eval hnf in ChoiceType edge edge choiceMixin.
edge_countMixin := [countMixin of edge by < :].Canonical edge\_countType :=Eval hnf in CountType edge edge countMixin.
Canonical edge\_subCountType := [subCountType of edge].
edge_finMixin := [finMixin of edge by <: ].Canonical edge\_finType :=finMixin.
Definition fste edgeedgeVal } x) \cdot 1.
Definition snde edgeedgeVal x) .2.
```
<span id="page-27-16"></span><span id="page-27-15"></span><span id="page-27-5"></span><span id="page-27-4"></span>port finType is the finType containing the set of ports. fstp is the first member of the port. sndp is the second one.

```
Record port :=
```

```
Datatypes.prod V V); PvalP : Adjpval.1 pval.2}.
Canonical port\_subType :=pval by port_rect].
port eqMixin := Eval hnf in [eqMixin of port by \leq ].
Canonical port\_eqType :=eqMixin.
port_choiceMixin := [choiceMixin of port by \leq].
Canonical port_choiceType :=
 portchoiceMixin.
port_countMixin := [countMixin of port by \leq].
Canonical port\_countType :=portcountMixin.
Canonical port\_subCountType := [subCountType of port].
port finMixin := [finMixin of port by < :].
port finType :=finMixin.
Definition fstp (x:portpval x).1.
Definition sndp (x:portpval x).2.
```
outerport set v: the set of ports whose first member is equal to v.

Definition outerport\_set  $(v:V) :=$ [set  $x:$  [port](#page-27-7)| ([fstp](#page-27-12)  $x$ ) ==  $v$ ].

<span id="page-28-5"></span><span id="page-28-3"></span>outerport list v: the default sequence of ports corresponding to (outerport set v).

Definition outerport list  $(v:V) :=$ enum ([outerport](#page-28-3)\_set  $v$ ).

innerport set v: the set of ports whose second member is equal to v.

Definition innerport\_set  $(v:V) :=$ [set  $x$ : [port](#page-27-7)| ([sndp](#page-27-13)  $x$ ) ==  $v$ ].

<span id="page-28-4"></span>innerport list v: the default sequence of ports corresponding to (innerport set v).

```
Definition innerport list (v:V) :=innerport_set v).
```
port id G v w: the index of the port  $(v,w)$  in the sequence (outerport list v).  $(v,w)$  is said to be (port id v w)th port linked to v

```
Graph Adj)nat =find (fun x \Rightarrowsndp x == wouterport_list v).
```
<span id="page-28-6"></span>VtoP v w p0: returns a port made with v and w if they are adjacent p0 otherwise Definition VtoP  $(v \ w : V)$   $(p0 : port\_finType) : port\_finType :=$  $(p0 : port\_finType) : port\_finType :=$  $(p0 : port\_finType) : port\_finType :=$ odflt  $p\theta$  [\(](file::core scope:)insub  $(v, w)$  $(v, w)$  $(v, w)$  $(v, w)$ ).

#### <span id="page-28-0"></span>5.3 Lemmas: Graph

#### <span id="page-28-1"></span>5.3.1 deg

Lemma deg\_index\_lt :  $\forall$  (v w: V), Adj v  $w =$  $w =$  [\(](file::type scope:x )index w (Nb [enum](#page-26-4)  $G$  v) < [deg](#page-26-5)  $G$  v[\)](file::type scope:x ). Lemma deg\_zero :  $\forall$   $(v:V)$ , [deg](#page-26-5)  $G \, v = 0 \leftrightarrow$  $G \, v = 0 \leftrightarrow$  $G \, v = 0 \leftrightarrow$  $\forall (w:V), \neg Adj \; v \; w.$ 

Lemma deg\_card1 :  $\forall$  (v:V), irreflexive  $Adj \rightarrow$ [deg](#page-26-5) G  $v \leq #|V|.-1$ .

#### <span id="page-28-2"></span>5.3.2 nb id

Lemma nb\_id\_lt:  $\forall$   $(v \ w: V)$   $(x:\textbf{nat}),$  $(x:\textbf{nat}),$  $(x:\textbf{nat}),$  $\tilde{f}^*(x \leq \deg G \ v) \%$  $\tilde{f}^*(x \leq \deg G \ v) \%$  $\tilde{f}^*(x \leq \deg G \ v) \%$  $\tilde{f}^*(x \leq \deg G \ v) \%$  $\tilde{f}^*(x \leq \deg G \ v) \%$ nat  $\to \tilde{f}^*(x \leq \deg G \ v \ w == x)$  [&&](file::bool scope:x ) Adj v w). Lemma nb\_id\_index\_lt:  $\forall$  (v w: V), Adj v w [=](file::type scope:x ) ([nb](#page-27-14)\_id G v w < [deg](#page-26-5) G v)%nat.

Lemma deg\_exists :  $\forall$   $(v:V)$   $(x:\textbf{nat}),$  $(x:\textbf{nat}),$  $(x:\textbf{nat}),$  $x <$  [deg](#page-26-5)  $G \, v \rightarrow \exists w$  $G \, v \rightarrow \exists w$  $G \, v \rightarrow \exists w$ ,  $Adj \, v \, w \wedge \text{nb_id } G \, v \, w = x$  $Adj \, v \, w \wedge \text{nb_id } G \, v \, w = x$  $Adj \, v \, w \wedge \text{nb_id } G \, v \, w = x$  $Adj \, v \, w \wedge \text{nb_id } G \, v \, w = x$  $Adj \, v \, w \wedge \text{nb_id } G \, v \, w = x$ . Lemma nb\_id\_e :  $\forall u v v'$ , Adj  $u v \rightarrow$ [nb](#page-27-14) id G u v == nb id G u v'  $\rightarrow$  v == v'.

#### <span id="page-29-0"></span>5.3.3 edge

```
edge_fs : \forall (e:edge),
fste esnde e.
edge_fste_snde : \forall (e:edge),
fste esnde e).
Lemma edge_eq : \forall e1 e2,
edgeVal =edgeVal e2 \rightarrowAdjedgeVal e1).1 (edgeVal e1&&
             edgeVal e1). 1 < enum_rank (edgeVal e1). 2)\%=
AdjedgeVal e1).1 (edgeVal e1&&
             edgeVal e1).1 < enum_rank (edgeVal e1).2)\%nat \rightarrow= e2.
Lemma edge_nth_neq1 : \forall k \ i \ e,
 finType})\%nat \rightarrowfste (nth efinType) k) ==
 fstefinType) i))%B \rightarrowsnde (nth efinType) k) !=
  snde (nth efinType) i).
Lemma edge_nth_neq2 : \forall k \ i \ e,
 finType})\%nat \rightarrowfste (nth efinType) k) ==
 sndefinType) i))%B \rightarrowsnde (nth efinType) k) !=
  fste (nth efinType) i).
Lemma edge_nth_neq3 : \forall k \ i \ e,
finType} |) \% nat \rightarrowsnde (nth efinType) k) ==
 fstefinType) i))%B \rightarrowfste (nth efinType) k) !=
  snde (nth efinType) i).
Lemma edge_nth_neq4 : \forall k \ i \ e,
 finType})\%nat \rightarrowsnde (nth efinType) k) ==
 sndefinType) i))%B \rightarrow
```

```
fste (nth efinType) k) !=
  fste (nth efinType) i).
Lemma edge_in_V1 : \forallfinType,
 fste e) \in (enum V).
Lemma edge_in_V2 : \forallfinType,
 snde e) \in (enum V).
```
#### <span id="page-30-0"></span>5.3.4 Port

Definition EtoP1 ( $e$  : edge\_[finType](#page-0-0)) : port\_finType := [Port](#page-27-17) ([edge](#page-29-1)\_fste\_snde  $e$ ). Lemma port\_eq :  $\forall$  p1 p2, [pval](#page-27-6)  $p1$  [=](file::type scope:x ) pval  $p2 \rightarrow$  $Adj$  ([pval](#page-27-6)  $p1$ ).1 (pval  $p1$ ).2 [=](file::type scope:x ) Adj ([pval](#page-27-6)  $p1$ ).1 (pval  $p1$ ).2  $\rightarrow$  $p1 = p2$  $p1 = p2$  $p1 = p2$ . Lemma [VtoP](#page-28-6)1  $p \cdot p0$  : VtoP ([fstp](#page-27-12)  $p$ ) ([sndp](#page-27-13)  $p$ )  $p0 = p$  $p0 = p$  $p0 = p$ . Lemma VtoP2 :  $\forall v \; w \; p0, \; Adj \; v \; w \rightarrow$ [fstp](#page-27-12) ([VtoP](#page-28-6) v w  $p0$ ) [=](file::type scope:x ) v. Lemma VtoP3 :  $\forall v \ w \ p0, \ Adj \ v \ w \rightarrow$ [sndp](#page-27-13) ([VtoP](#page-28-6) v w  $p0$ ) [=](file::type scope:x ) w. Lemma disjoint\_outerport :  $\forall v w, v := w \rightarrow$ [disjoint [outerport](#page-28-3)\_set v & outerport\_set  $w$ ]. End [Graph](#page-26-3).

### <span id="page-30-1"></span>5.4 Definitions: Undirected Graph and without loop

```
Graph (Gr: Graph) := \{gsym: symmetric Adj;
 grefl: irreflexive Adj.
Section NGraph.
Context NGraph} \ V \ Adj).
```
<span id="page-30-3"></span>Edges on V linked thanks to Adj

Definition  $E := (\text{Qedge\_finType } V \text{ Adj}).$  $E := (\text{Qedge\_finType } V \text{ Adj}).$  $E := (\text{Qedge\_finType } V \text{ Adj}).$ 

<span id="page-30-4"></span>VtoE v w e0: returns an edge made with v and w if they are adjacent e0 otherwise Definition  $\mathsf{VtoE}$  $\mathsf{VtoE}$  $\mathsf{VtoE}$  (v  $w: V$ ) (e $\theta: \mathsf{E}$ ) :  $\mathsf{E} :=$ odflt  $e0$  [\(](file::core scope:)insub  $(v, w)$  $(v, w)$  $(v, w)$  $(v, w)$ ).

### <span id="page-31-0"></span>5.5 Lemmas: Undirected Graph and without loop

#### <span id="page-31-1"></span>5.5.1 VtoE

Lemma [VtoE](#page-30-4)1  $e$   $e0$  : VtoE ([fste](#page-27-15)  $e$ ) ([snde](#page-27-16)  $e$ )  $e0 = e$  $e0 = e$  $e0 = e$ .

Lemma VtoE2 :  $\forall v \; w \; e0, \; Adj \; v \; w \rightarrow$ (enum\_rank  $v \leq$  enum\_rank  $w$ ) $\%$ nat  $\rightarrow$ ([fste](#page-27-15) ([VtoE](#page-30-4) v w e $\theta$ ) == v)%B.

Lemma VtoE3 :  $\forall v \; w \; e0$ , Adj v  $w \rightarrow$ (enum\_rank  $v \leq$  enum\_rank  $w$ ) $\%$ *nat*  $\rightarrow$  $(\textsf{side } (\textsf{VtoE } v \ w \ e0) == w)\%B$  $(\textsf{side } (\textsf{VtoE } v \ w \ e0) == w)\%B$  $(\textsf{side } (\textsf{VtoE } v \ w \ e0) == w)\%B$ .

#### <span id="page-31-2"></span>5.5.2 deg

Lemma deg\_card :  $\forall$   $(v:V)$ ,  $(\text{deg } G r \theta \ v \leq #|V|. -1) \% coq\_nat.$  $(\text{deg } G r \theta \ v \leq #|V|. -1) \% coq\_nat.$  $(\text{deg } G r \theta \ v \leq #|V|. -1) \% coq\_nat.$ 

#### <span id="page-31-3"></span>5.5.3 Adj

Lemma adj\_diff :  $\forall u v$ , Adj u  $v \rightarrow u$  != v.

#### <span id="page-31-4"></span>5.5.4 Port numbering

Variable  $nu: V \rightarrow seq V$ . Hypothesis  $Hnu: \forall (v w: V), (Adj v w) = (w \in (nu v)).$  $Hnu: \forall (v w: V), (Adj v w) = (w \in (nu v)).$  $Hnu: \forall (v w: V), (Adj v w) = (w \in (nu v)).$  $Hnu: \forall (v w: V), (Adj v w) = (w \in (nu v)).$  $Hnu: \forall (v w: V), (Adj v w) = (w \in (nu v)).$  $Hnu: \forall (v w: V), (Adj v w) = (w \in (nu v)).$  $Hnu: \forall (v w: V), (Adj v w) = (w \in (nu v)).$  $Hnu: \forall (v w: V), (Adj v w) = (w \in (nu v)).$  $Hnu: \forall (v w: V), (Adj v w) = (w \in (nu v)).$ Hypothesis  $Hnu2: \forall (v:V)$ , uniq  $(nu\ v)$ . Lemma [deg](#page-26-5)nu1 :  $\forall v$ , size  $(nu \, v)$  [=](file::type scope:x ) deg  $Gr0 \, v$ . Lemma degnu3 :  $\forall v w i$ ,  $i \leq$  [deg](#page-26-5)  $GrO \, v \rightarrow$  nth v  $(nu \, v) \, i = w \rightarrow$  $(nu \, v) \, i = w \rightarrow$  $(nu \, v) \, i = w \rightarrow$  $w \in (nu \, v)$ . Lemma degnu2 :  $\forall v w i$ ,  $i \leq \text{deg } Gr\theta$  $i \leq \text{deg } Gr\theta$  $i \leq \text{deg } Gr\theta$   $v \to \text{nth } v$   $(nu \ v)$   $i = w \to$  $i = w \to$  $i = w \to$  $\exists j, j <$  $\exists j, j <$  $\exists j, j <$  [deg](#page-26-5)  $Gr0 w \wedge$  nth w  $(nu w) j = v$  $(nu w) j = v$  $(nu w) j = v$ . End [NGraph](#page-30-2).

## <span id="page-32-0"></span>Chapter 6

## Library bfs

Require Import ssreflect ssrfun ssrbool eqtype ssrnat seq. Require Import fintype path finset fingraph finfun bigop choice tuple.

Add  $LoadPath$  "../prelude". Require Import [my](#page-8-0)\_ssr. Require Import [graph](#page-26-0).

Set Implicit Arguments. Import Prenex Implicits.

### <span id="page-32-1"></span>6.1 Introduction

This file implements a breadth first search (BFS) on a graph described with a set of vertices V and a edge relation Adj

<span id="page-32-5"></span>Section BFS.

Variables (*V*:finType)  $(Adj:rel\ V)$ . Hypothesis gsym:  $\forall u v, Adj u v = Adj v u$  $\forall u v, Adj u v = Adj v u$  $\forall u v, Adj u v = Adj v u$ . Hypothesis grefl:  $\forall u$ , Adj u u [=](file::type scope:x ) [false](file:false.html#http://coq.inria.fr/distrib/8.4/stdlib/Coq.Init.Datatypes).

connected: there is a path between two vertices of the graph

Definition connected :=  $\forall$  (u v:V), connect Adj u v.

<span id="page-32-3"></span>parentF f: f is a parent function of the graph

Definition parentF (f: {ffun  $V \rightarrow$  ([option](file:option.html#http://coq.inria.fr/distrib/8.4/stdlib/Coq.Init.Datatypes)  $V$ )}) :=  $\forall u v, f u =$  $\forall u v, f u =$  [Some](file:Some.html#http://coq.inria.fr/distrib/8.4/stdlib/Coq.Init.Datatypes)  $v \rightarrow Ad\mathfrak{j} u v$ .

<span id="page-32-4"></span><span id="page-32-2"></span>Nnone v f: the set of neighbours of v which have no parent

Definition Nnone  $(v: V)$  (f: {ffun  $V \rightarrow$  ([option](file:option.html#http://coq.inria.fr/distrib/8.4/stdlib/Coq.Init.Datatypes)  $V$ )}) := [set  $x \mid (Adj \, v \, x)$  $x \mid (Adj \, v \, x)$  $x \mid (Adj \, v \, x)$  $x \mid (Adj \, v \, x)$  [&&](file::bool scope:x )  $(f \, x == \text{None})$  $(f \, x == \text{None})$  $(f \, x == \text{None})$ ].

bfs n l f: the parent function made from an update of f with bfs where n is the number of visited nodes and l is the sequence of already visited nodes

```
nat) (l: seq V) (f: {ffun V \rightarrowoption V)}) {struct n}
: {ffun V \rightarrowoption V)} :=
 if n is n'. +1 then
   if l is (t:q) then
      bfs n'Nnone t f()))
          (finfun (fun x \RightarrowNnoneSome t) else (f x)))
    else f
 else f.
```
bfsL n lv lr: the sequence of bfs of size n lv are the already visited nodes lr the marked nodes which still has to be visited

```
Fixpoint bfsL nat}) (lv \text{ } lr: \textbf{seq} \text{ } V)\{struct n\}: seq V :=if n is n'. +1 then
    if lr is (t:q) then
        (t:bfsL n'(t::lv))
                    (cat q (enum [set x] )&& (x \not\phi w) &&
                                 (x \not\in l_r)))
     else lr
```

```
else lr.
```
tF v n: the parent function made from bfs where the root v has no parent Definition tF  $(v:V)$   $(n:\textbf{nat}) :=$  $(n:\textbf{nat}) :=$  $(n:\textbf{nat}) :=$ 

<span id="page-33-4"></span>finfun (fun  $x \Rightarrow$  if  $x == v$  then [None](file:None.html#http://coq.inria.fr/distrib/8.4/stdlib/Coq.Init.Datatypes) else ([bfs](#page-33-2)  $n$  [::  $v$ ] (finfun (fun  $x \Rightarrow$  if  $x == v$  then [Some](file:Some.html#http://coq.inria.fr/distrib/8.4/stdlib/Coq.Init.Datatypes) v else [None](file:None.html#http://coq.inria.fr/distrib/8.4/stdlib/Coq.Init.Datatypes)))) x).

### <span id="page-33-0"></span>6.2 Lemmas: BFS

#### <span id="page-33-1"></span>6.2.1 bfs

Lemma bfs\_simpl :  $\forall n \in I$  f, [bfs](#page-33-2) n.+1  $l f = if l is (t:q) then$  $l f = if l is (t:q) then$  $l f = if l is (t:q) then$ [bfs](#page-33-2) n (cat q (enum ([Nnone](#page-32-2)  $t f()$ ) (finfun (fun  $x \Rightarrow$  if  $(x \in \mathbb{R})$  ([Nnone](#page-32-2)  $t f$ )) then ([Some](file:Some.html#http://coq.inria.fr/distrib/8.4/stdlib/Coq.Init.Datatypes)  $t$ ) else  $(f x)$ )) else f. Lemma bfs1 n:  $\forall$  l (f: {ffun  $V \rightarrow$  ([option](file:option.html#http://coq.inria.fr/distrib/8.4/stdlib/Coq.Init.Datatypes)  $V$ )}) x y,  $f(x) =$  $f(x) =$  [Some](file:Some.html#http://coq.inria.fr/distrib/8.4/stdlib/Coq.Init.Datatypes)  $y \rightarrow$  ([bfs](#page-33-2) n l f)  $x =$  Some y. Lemma bfs2  $n$ :  $\forall u w (l : \text{seq } V)$   $(f : \text{ffun } V \rightarrow \text{option } V),$  $(f : \text{ffun } V \rightarrow \text{option } V),$  $(f : \text{ffun } V \rightarrow \text{option } V),$  $f u = \text{None} \rightarrow (\text{bfs } n l f) u = \text{Some } w \rightarrow Adj u w.$  $f u = \text{None} \rightarrow (\text{bfs } n l f) u = \text{Some } w \rightarrow Adj u w.$  $f u = \text{None} \rightarrow (\text{bfs } n l f) u = \text{Some } w \rightarrow Adj u w.$  $f u = \text{None} \rightarrow (\text{bfs } n l f) u = \text{Some } w \rightarrow Adj u w.$  $f u = \text{None} \rightarrow (\text{bfs } n l f) u = \text{Some } w \rightarrow Adj u w.$  $f u = \text{None} \rightarrow (\text{bfs } n l f) u = \text{Some } w \rightarrow Adj u w.$  $f u = \text{None} \rightarrow (\text{bfs } n l f) u = \text{Some } w \rightarrow Adj u w.$  $f u = \text{None} \rightarrow (\text{bfs } n l f) u = \text{Some } w \rightarrow Adj u w.$  $f u = \text{None} \rightarrow (\text{bfs } n l f) u = \text{Some } w \rightarrow Adj u w.$ Lemma bfs3  $n$ :

 $\forall u$  (l: seq V) (f: {ffun  $V \rightarrow$  [option](file:option.html#http://coq.inria.fr/distrib/8.4/stdlib/Coq.Init.Datatypes) V}),  $f \, u =$  $f \, u =$  [None](file:None.html#http://coq.inria.fr/distrib/8.4/stdlib/Coq.Init.Datatypes)  $\rightarrow$  ([bfs](#page-33-2) n l f)  $u \neq$  [Some](file:Some.html#http://coq.inria.fr/distrib/8.4/stdlib/Coq.Init.Datatypes) u. Lemma bfs4  $n : \forall l \; x \; y \; f$ , ([bfs](#page-33-2) n l f)  $x =$  [Some](file:Some.html#http://coq.inria.fr/distrib/8.4/stdlib/Coq.Init.Datatypes)  $y \rightarrow$ ([bfs](#page-33-2)  $n.+1$  l  $f$ )  $x ==$  [Some](file:Some.html#http://coq.inria.fr/distrib/8.4/stdlib/Coq.Init.Datatypes)  $y$ . Lemma bfs5  $n : \forall l \; x \; y \; (f: \{ \text{ffun } V \rightarrow (\text{option } V) \}),$  $n : \forall l \; x \; y \; (f: \{ \text{ffun } V \rightarrow (\text{option } V) \}),$  $n : \forall l \; x \; y \; (f: \{ \text{ffun } V \rightarrow (\text{option } V) \}),$  $(\forall x, x \in \mathbb{R} \rightarrow f x \neq \mathbb{R}) \rightarrow$ ([bfs](#page-33-2) n l f)  $x =$  $x =$ [None](file:None.html#http://coq.inria.fr/distrib/8.4/stdlib/Coq.Init.Datatypes)  $\rightarrow$ ([bfs](#page-33-2) n.+1 l f)  $x =$  $x =$  [Some](file:Some.html#http://coq.inria.fr/distrib/8.4/stdlib/Coq.Init.Datatypes)  $y \rightarrow$ ([bfs](#page-33-2) n l f)  $y \neq$  [None](file:None.html#http://coq.inria.fr/distrib/8.4/stdlib/Coq.Init.Datatypes). Lemma bfs6  $n : \forall l \; x \; (f: \{ \text{ftun } V \rightarrow (\text{option } V) \}),$  $n : \forall l \; x \; (f: \{ \text{ftun } V \rightarrow (\text{option } V) \}),$  $n : \forall l \; x \; (f: \{ \text{ftun } V \rightarrow (\text{option } V) \}),$  $(\forall x, x \in \mathbb{R} \rightarrow f x \neq \mathbb{N} \text{one}) \rightarrow$ ([bfs](#page-33-2) n l f)  $x =$  $x =$ [None](file:None.html#http://coq.inria.fr/distrib/8.4/stdlib/Coq.Init.Datatypes)  $\rightarrow$ ([bfs](#page-33-2) n.+1 l f)  $x \neq$  [None](file:None.html#http://coq.inria.fr/distrib/8.4/stdlib/Coq.Init.Datatypes)  $\rightarrow$  $\exists y,$  $\exists y,$  ([bfs](#page-33-2)  $n \; l \; f$ )  $y \neq N$ one  $\wedge$ ([bfs](#page-33-2)  $n.+1$  l  $f$ )  $x =$  $x =$  [Some](file:Some.html#http://coq.inria.fr/distrib/8.4/stdlib/Coq.Init.Datatypes)  $y$ . Lemma bfs7 n:  $\forall$  l x (f:{ffun  $V \rightarrow$  ([option](file:option.html#http://coq.inria.fr/distrib/8.4/stdlib/Coq.Init.Datatypes) V)}),  $(\exists v, v \in l) \rightarrow (\forall x, x \in l \rightarrow l \rightarrow f x = \text{None}) \rightarrow$  $(\exists v, v \in l) \rightarrow (\forall x, x \in l \rightarrow l \rightarrow f x = \text{None}) \rightarrow$  $(\exists v, v \in l) \rightarrow (\forall x, x \in l \rightarrow l \rightarrow f x = \text{None}) \rightarrow$  $(\exists v, v \in l) \rightarrow (\forall x, x \in l \rightarrow l \rightarrow f x = \text{None}) \rightarrow$  $(\exists v, v \in l) \rightarrow (\forall x, x \in l \rightarrow l \rightarrow f x = \text{None}) \rightarrow$  $(\exists v, v \in l) \rightarrow (\forall x, x \in l \rightarrow l \rightarrow f x = \text{None}) \rightarrow$  $(\exists v, v \in l) \rightarrow (\forall x, x \in l \rightarrow l \rightarrow f x = \text{None}) \rightarrow$  $(\forall x, x \in \mathbb{R} \to f x \neq \mathbb{R}) \to$ x \notin  $l \rightarrow$ ([bfs](#page-33-2) n l f)  $x \neq$  [None](file:None.html#http://coq.inria.fr/distrib/8.4/stdlib/Coq.Init.Datatypes)  $\rightarrow$  $\exists p, \exists v, v \in \mathbb{R}$  $\exists p, \exists v, v \in \mathbb{R}$  $\exists p, \exists v, v \in \mathbb{R}$ path.path (fun  $x \, y \Rightarrow$  ([bfs](#page-33-2)  $n \, l \, f$ )  $y =$  [Some](file:Some.html#http://coq.inria.fr/distrib/8.4/stdlib/Coq.Init.Datatypes)  $x$ )  $v \, (p+1 : x]$ )  $\wedge$ seq.size  $p \lt n \wedge$ uniq  $(v::x::p)$ . Lemma bfs8  $p: \forall p' \; n \; l \; x \; v \; (f: \{ \text{ffun } V \to (\text{option } V) \}),$  $p: \forall p' \; n \; l \; x \; v \; (f: \{ \text{ffun } V \to (\text{option } V) \}),$  $p: \forall p' \; n \; l \; x \; v \; (f: \{ \text{ffun } V \to (\text{option } V) \}),$ uniq  $(v::x::p)$ -> uniq $(v::x::p') \rightarrow$ path.path (fun  $x \ y \Rightarrow$  ([bfs](#page-33-2)  $n \ l \ f$ )  $y =$  [Some](file:Some.html#http://coq.inria.fr/distrib/8.4/stdlib/Coq.Init.Datatypes)  $x$ )  $v \ (p++[::x]) \rightarrow$ path.path (fun  $x \, y \Rightarrow$  ([bfs](#page-33-2)  $n \, l \, f$ )  $y$  == [Some](file:Some.html#http://coq.inria.fr/distrib/8.4/stdlib/Coq.Init.Datatypes)  $x$ )  $v$   $(p'++[::x]) \rightarrow$  $p = p'$  $p = p'$  $p = p'$ .

#### <span id="page-34-0"></span>6.2.2 bfsL

Lemma bfsL1  $n: \forall x \; l v, 0 \leq n \rightarrow$ x \in [bfsL](#page-33-3) n lv [:: x]. Lemma bfsL2  $n: \forall x \; \text{lv } \text{lr}, x \; \text{lin } \text{lr} \rightarrow$ x \in [bfsL](#page-33-3) n lv lr. Lemma bfs\_path : $\forall n \ y \ (lv \ lr:seq \ V),$ # $|V| \leq$  # $|lv| + n \rightarrow y$  \notin  $(lv + l) \rightarrow$ [disjoint  $\{w \& \{lr\} \rightarrow \text{uniq } \{lr \rightarrow \text{p}\}$ 

reflect  $(\exists x, (x \in \mathbb{R}) \wedge (dfs$  $(\exists x, (x \in \mathbb{R}) \wedge (dfs$  $(\exists x, (x \in \mathbb{R}) \wedge (dfs$  $(\exists x, (x \in \mathbb{R}) \wedge (dfs$  $(\exists x, (x \in \mathbb{R}) \wedge (dfs$  path (rgraph  $Adj)$  (lv)  $x \, y$ [\)](file::type scope:x )  $(y \in \text{bfsL } n \, w \, lr)$  $(y \in \text{bfsL } n \, w \, lr)$  $(y \in \text{bfsL } n \, w \, lr)$ . Lemma bfs $P x y$ : reflect ([exists2](file::type scope:) p[,](file::type scope:) path  $(Adj)$  x p [&](file::type scope:) y [=](file::type scope:x ) last x p)  $(y \in K |V| [::] [::x]).$ Lemma bfsL3 n:  $\forall$  l lv (f:{ffun  $V \rightarrow$  ([option](file:option.html#http://coq.inria.fr/distrib/8.4/stdlib/Coq.Init.Datatypes) V)}) x,  $(\forall x, (x \in l \lor x \in ll \lor x \in ll \lor w) \leftrightarrow f x \neq N$  $(\forall x, (x \in l \lor x \in ll \lor x \in ll \lor w) \leftrightarrow f x \neq N$  $(\forall x, (x \in l \lor x \in ll \lor x \in ll \lor w) \leftrightarrow f x \neq N$  $(\forall x, (x \in l \lor x \in ll \lor x \in ll \lor w) \leftrightarrow f x \neq N$ one) → x \in ([bfsL](#page-33-3) n lv l)  $\rightarrow$ ([bfs](#page-33-2)  $n \, l \, f$ )  $x \neq$  [None](file:None.html#http://coq.inria.fr/distrib/8.4/stdlib/Coq.Init.Datatypes).

#### <span id="page-35-0"></span>6.2.3 tF

<span id="page-35-1"></span>Lemma [tF](#page-33-4)1 :  $\forall v \; n$ , (tF v n)  $v =$  $v =$  [None](file:None.html#http://coq.inria.fr/distrib/8.4/stdlib/Coq.Init.Datatypes). Lemma [tF](#page-33-4)2 :  $\forall v \ x$ , [connected](#page-32-3)  $\rightarrow$  (tF v #| V|)  $x =$  $x =$  [None](file:None.html#http://coq.inria.fr/distrib/8.4/stdlib/Coq.Init.Datatypes)  $\rightarrow x = v$ . Lemma tF2'' :  $\forall v x$ , connect (fun  $x : V \Rightarrow$  [eta Adj x])  $v x \rightarrow (tF v # |V|) x =$  $v x \rightarrow (tF v # |V|) x =$  $v x \rightarrow (tF v # |V|) x =$  $v x \rightarrow (tF v # |V|) x =$  [None](file:None.html#http://coq.inria.fr/distrib/8.4/stdlib/Coq.Init.Datatypes)  $\rightarrow x = v$ . Lemma [tF](#page-33-4)3 :  $\forall v \; n$ , [parentF](#page-32-4) (tF v n). Lemma [tF](#page-33-4)4 :  $\forall v \; n \; x \; y$ , (tF v n)  $x =$  $x =$  [Some](file:Some.html#http://coq.inria.fr/distrib/8.4/stdlib/Coq.Init.Datatypes)  $y \to$  (tF v n)  $y \neq$  Some x. End [BFS](#page-32-5). Section BFS2. Variables (*V*:finType)  $(Adj:rel\ V)$ . Hypothesis  $qsym: \forall u v, Adj u v = Adj v u$  $qsym: \forall u v, Adj u v = Adj v u$  $qsym: \forall u v, Adj u v = Adj v u$ . Hypothesis  $\text{gr} \in \mathcal{H}$ :  $\forall u, \text{Adj} u u = \text{false}$  $\forall u, \text{Adj} u u = \text{false}$  $\forall u, \text{Adj} u u = \text{false}$  $\forall u, \text{Adj} u u = \text{false}$  $\forall u, \text{Adj} u u = \text{false}$ . Lemma tF2' :  $\forall$   $(P:V\rightarrow \textbf{bool})$  $(P:V\rightarrow \textbf{bool})$  $(P:V\rightarrow \textbf{bool})$ ,  $(\forall u v, P u \rightarrow P v \rightarrow$  connect (fun  $x y \Rightarrow P x$  & P y & Adj  $x y$ ) u v)  $\rightarrow$  $\forall v x, P v \rightarrow P x \rightarrow$ ([tF](#page-33-4) (fun  $x y \Rightarrow P x$  [&&](file::bool scope:x ) P y && Adj x y) v #| V|)  $x =$  $x =$ [None](file:None.html#http://coq.inria.fr/distrib/8.4/stdlib/Coq.Init.Datatypes)  $\rightarrow x = v$ . End [BFS2](#page-35-1).
## Library graph\_alea

Require Import ssreflect ssrfun ssrbool eqtype ssrnat seq. Require Import fintype path finset fingraph finfun bigop choice tuple.

Add Rec LoadPath "\$ALEA LIB/ALEA/src" as ALEA. Add Rec LoadPath "\$ALEA LIB/Continue". Add  $LoadPath$  "../prelude". Require Export Prog. Require Export Cover. Require Import Ccpo. Require Import Rplus. Require Import my [alea](#page-17-0). Require Import [my](#page-8-0)\_ssr. Require Import my\_[ssralea](#page-10-0). Require Import [graph](#page-26-0). Set Implicit Arguments.

Import Prenex Implicits.

### 7.1 Introduction

This file develops a relation between sum over edges and over vertices in the Positive Real of Alea

<span id="page-36-1"></span>Section half.

```
Context '(NG: NGraph V Adj).
Definition finType } V \text{ Adj}).Variable (e0)E).
Lemma bigop_edge_half1 : \forall (f:V\rightarrow \mathbf{Rp}),
  E) (fun a \Rightarrow ((ffste a)) \timessnde a)))%Rp) e ==\big\{\begin{bmatrix} Rpplus/R0 \end{bmatrix} \begin{bmatrix} fun a : V \end{bmatrix}
```
(\big[Rpplus/R0]  $(y \mid Adj \ a \ y \ \&\ x$ (enum\_rank  $a \leq$  enum\_rank  $y$ )%nat )  $(\text{fun } x \Rightarrow (f \ a \times f \ x) \% R p) \ y$ )  $\upsilon.$ Lemma bigop\_edge\_half2 :  $\forall$   $(f:V\rightarrow \mathbf{Rp})$ ,  $(2 \times \big\backslash \text{big[Rpplus/RO]}_-(e:E)$  $(2 \times \big\backslash \text{big[Rpplus/RO]}_-(e:E)$  $(2 \times \big\backslash \text{big[Rpplus/RO]}_-(e:E)$  (fun  $a \Rightarrow (f$  ([fste](#page-27-0) a))  $\times (f$  ([snde](#page-27-1) a)))  $e) \% Rp ==$  $\big\{\begin{bmatrix} Rpplus/R0 \end{bmatrix} \begin{bmatrix} x & fun a : V \end{bmatrix} \begin{bmatrix} f & a \end{bmatrix} \times \begin{bmatrix} g & g \end{bmatrix}$ (\big[Rpplus/R0]  $(y \mid Adj \ a \ y)$  (fun  $x \Rightarrow f \ x) \ y$ ))% $Rp$ )  $v_{\cdot}$ Lemma bigop\_edge\_R1 :  $\forall$  (P Q: V  $\rightarrow$  [bool](file:bool.html#http://coq.inria.fr/distrib/8.4/stdlib/Coq.Init.Datatypes))(f g: V  $\rightarrow$  Rp) (d:Rp), ( Rpmult (count P (enum V))  $d == R1$ )  $\rightarrow$  $(\forall v \ w, P \ v \rightarrow Adj \ v \ w \rightarrow Q \ w \rightarrow ( d \leq (g \ w))) \rightarrow$  $(\forall v, P v \rightarrow$  Rpmult  $(f v)$ (count (fun  $i: V \Rightarrow Adj \ v \ i \ \& \ Q \ i$ ) (enum  $V$ )) == R1)  $\rightarrow$ R1  $\leq$  \big[Rpplus/R0] v (fun a:  $V \Rightarrow$  (if P a then (f a) else R0)  $\times$ (\big[Rpplus/R0]  $(y \mid Adj \ a \ y)$  (fun  $x \Rightarrow$  if Q x then g x else R0) y))%Rp  $\upsilon.$ 

End [half](#page-36-1).

## <span id="page-38-3"></span>Library labelling

Require Import ssreflect ssrfun ssrbool eqtype ssrnat seq. Require Import fintype path finset fingraph finfun tuple. Add  $LoadPath$  "../prelude".

Set Implicit Arguments. Import Prenex Implicits.

### 8.1 Introduction

This file is about labelling Section Labelling.

### <span id="page-38-2"></span>8.2 Definitions

Locat: corresponds to the location of a label Label: the type of a label

```
Variables (Local:finType) (Label: eqType).
```
LabelFunc: labelling function, maps a label to a location

Definition LabelFunc := {ffun  $Local \rightarrow Label$ }.

<span id="page-38-0"></span>newLabel finit: Constructor of a LabelFunc returning (finit x) for a location x

Definition newLabel ( $finit: Local \rightarrow Label$ ): [LabelFunc](#page-38-0) := finfun (fun  $(x:Local) \Rightarrow$  finit x).

update A old new: Update of a LabelFunc. If x is in A then it is updated by returning the new value from newF. Else it returns the old value from oldF

<span id="page-38-1"></span>Definition update  $(A:\{set Local\})$  (old new: [LabelFunc](#page-38-0)): LabelFunc := finfun (fun  $(x:Local) \Rightarrow$  if x \in A then (new x) else (old x)).

### 8.3 Lemmas on update

Lemma update\_Plocal\_iff :  $\forall$  (A:{set Locat}) (D Fup:[LabelFunc](#page-38-0)) (w:Locat), ([update](#page-38-1) A D Fup)  $w = if (w \in A) then (Fup w) else (D w)$  $w = if (w \in A) then (Fup w) else (D w)$  $w = if (w \in A) then (Fup w) else (D w)$ . Lemma update\_Pcomm :  $\forall$  (A B:{set Locat}) (D FupA FupB:[LabelFunc](#page-38-0)),

[disjoint  $A \& B$ ]  $\rightarrow$ 

[\(](file::type scope:x )[update](#page-38-1)  $B$  (update  $A$   $D$   $FupA$ [\)](file::type scope:x )  $FupB$ ) [=](file::type scope:x )

[\(](file::type scope:x )[update](#page-38-1)  $A$  (update  $B$   $D$   $FupB$ [\)](file::type scope:x )  $FupA$ ).

End [Labelling](#page-38-2).

## Library ex1

<span id="page-40-0"></span>Add Rec LoadPath "\$ALEA LIB/ALEA/src" as ALEA. Require Export Prog. Require Export Cover. Require Import Ccpo. Set Implicit Arguments. Open Local Scope  $U\_scope$ . Notation " $[1/6]$ " := ([1/]1+5). Lemma ex1 : (mu (Random 5)) (fun z : [nat](file:nat.html#http://coq.inria.fr/distrib/8.4/stdlib/Coq.Init.Datatypes)  $\Rightarrow$  if eq\_nat\_[dec](file:eq nat dec.html#http://coq.inria.fr/distrib/8.4/stdlib/Coq.Arith.Peano_dec) 2 z then  $1\% U$ else if eq\_nat\_[dec](file:eq nat dec.html#http://coq.inria.fr/distrib/8.4/stdlib/Coq.Arith.Peano_dec) 4 z then  $1\% U$  else  $0\% U)$  $== 2*/ [1/6].$  $== 2*/ [1/6].$  $== 2*/ [1/6].$ 

## Library dice

<span id="page-41-1"></span><span id="page-41-0"></span>Add Rec LoadPath "\$ALEA LIB/ALEA/src" as ALEA. Require Export Prog. Require Export Cover. Require Import Ccpo. Set Implicit Arguments. Open Local Scope  $U\_scope$ . Notation  $"[1/6]" := ([1/]1+5).$ Definition throw\_dice := Mlet (Random 5)  $(\text{fun } k \Rightarrow \text{Mlet } (\text{Random } 5))$  $(\text{fun } k' \Rightarrow \text{Munit } (2 + k + k')\%nat)).$  $(\text{fun } k' \Rightarrow \text{Munit } (2 + k + k')\%nat)).$  $(\text{fun } k' \Rightarrow \text{Munit } (2 + k + k')\%nat)).$ Lemma throw\_dice\_simpl0  $(f: MF$  [nat](file:nat.html#http://coq.inria.fr/distrib/8.4/stdlib/Coq.Init.Datatypes)): mu [throw](#page-41-0)\_dice f == sigma (fun  $i \Rightarrow [1/]\,1+5 \times$ sigma (fun  $j \Rightarrow [1/]1+5 \times f(2 + i + j)\%nat)$  $j \Rightarrow [1/]1+5 \times f(2 + i + j)\%nat)$  $j \Rightarrow [1/]1+5 \times f(2 + i + j)\%nat)$  6) 6. Lemma throw\_dice\_simpl  $(f: MF$  [nat](file:nat.html#http://coq.inria.fr/distrib/8.4/stdlib/Coq.Init.Datatypes)) : mu [throw](#page-41-0)\_dice  $f ==$  sigma (fun  $i \Rightarrow$ sigma (fun  $j \Rightarrow [1/]1+35 \times f(2 + i + j)\%nat)$  $j \Rightarrow [1/]1+35 \times f(2 + i + j)\%nat)$  $j \Rightarrow [1/]1+35 \times f(2 + i + j)\%nat)$  6) 6. Lemma throw\_dice\_ $11$  : (mu [throw](#page-41-0)\_dice) (carac (eq\_nat\_[dec](file:eq nat dec.html#http://coq.inria.fr/distrib/8.4/stdlib/Coq.Arith.Peano_dec) 11)) ==  $(2*/[1/]1+35)\%$ U. Lemma throw\_dice\_7 : mu [throw](#page-41-0)\_dice (carac (eq\_nat\_[dec](file:eq nat dec.html#http://coq.inria.fr/distrib/8.4/stdlib/Coq.Arith.Peano_dec) 7)) ==  $6*/[1/]1+35$ . Definition disjoint  $\{A\}(P\ Q;\text{set } A) :=$  $\forall x, P \ x \rightarrow Q \ x \rightarrow$  [False](file:False.html#http://coq.inria.fr/distrib/8.4/stdlib/Coq.Init.Logic). Lemma fplus\_ok\_carac $\{A\}$ :  $\forall$  P Pdec Q Qdec, [disjoint](#page-41-1) P Q  $\rightarrow$ 

Lemma throw\_dice\_7 $-11$  : mu [throw](#page-41-0)\_dice (fplus (carac (eq\_nat\_[dec](file:eq nat dec.html#http://coq.inria.fr/distrib/8.4/stdlib/Coq.Arith.Peano_dec) 7)) (carac (eq\_nat\_dec 11))) ==  $8*/[1/]1+35.$ 

## <span id="page-43-4"></span>Library gen

### 11.1 Definition of randomised algorithm syntax

<span id="page-43-2"></span><span id="page-43-1"></span><span id="page-43-0"></span>Inductive gen  $(B:\text{Type})$ : Type := Greturn  $(b:B)$ | Gbind  $(A : Type)(a : \textbf{gen } A)(f : A \rightarrow \textbf{gen } B)$  $(A : Type)(a : \textbf{gen } A)(f : A \rightarrow \textbf{gen } B)$  $(A : Type)(a : \textbf{gen } A)(f : A \rightarrow \textbf{gen } B)$ | Grandom  $(n:\textbf{nat})$  $(n:\textbf{nat})$  $(n:\textbf{nat})$  $(f : \textbf{nat} \rightarrow \textbf{gen} B)$  $(f : \textbf{nat} \rightarrow \textbf{gen} B)$  $(f : \textbf{nat} \rightarrow \textbf{gen} B)$ .

### <span id="page-43-5"></span>11.2 Definition of deterministic algorithms

<span id="page-43-3"></span>Fixpoint Deterministic  ${B:\texttt{Type}}(e : \textbf{gen } B):\texttt{Prop} :=$  ${B:\texttt{Type}}(e : \textbf{gen } B):\texttt{Prop} :=$  ${B:\texttt{Type}}(e : \textbf{gen } B):\texttt{Prop} :=$ match  $e$  with [Greturn](#page-43-1)  $b \Rightarrow$  [True](file:True.html#http://coq.inria.fr/distrib/8.4/stdlib/Coq.Init.Logic) | [Gbind](#page-43-2) A a  $f \Rightarrow$  [Deterministic](#page-43-3) a  $\wedge \forall b$ , Deterministic  $(f \; b)$  $| \Rightarrow$  [False](file:False.html#http://coq.inria.fr/distrib/8.4/stdlib/Coq.Init.Logic) end.

## <span id="page-44-7"></span>Library op

Require Import ssreflect ssrfun ssrbool eqtype ssrnat seq. Require Import fintype path finset fingraph finfun choice tuple. Require Import [gen](#page-43-4).

### 12.1 Definition of operational semantic

<span id="page-44-5"></span><span id="page-44-3"></span><span id="page-44-2"></span><span id="page-44-1"></span><span id="page-44-0"></span>Definition Op  $(t:\text{Type})(A:\text{Type}) := t \rightarrow (A \times t)$ . Definition Oreturn  $\{t \ A\}(a:A) :$  $\{t \ A\}(a:A) :$  $\{t \ A\}(a:A) :$  $\{t \ A\}(a:A) :$  $\{t \ A\}(a:A) :$  [Op](#page-44-0)  $t \ A :=$  fun  $g \Rightarrow (a, g)$  $g \Rightarrow (a, g)$  $g \Rightarrow (a, g)$ . Definition Obind  $\{t \land B\}$   $(m: \text{Op } t \land (f: A \rightarrow \text{Op } t \land B)$  $(m: \text{Op } t \land (f: A \rightarrow \text{Op } t \land B)$  $(m: \text{Op } t \land (f: A \rightarrow \text{Op } t \land B)$ : Op  $t \land B :=$ fun  $q \Rightarrow (f \ (m \ q) \ 1) \ (m \ q) \ 2$ . Class ORandom  $(t:\text{Type})(get : \text{nat} \rightarrow \text{Op } t \text{nat}) := \{$  $(t:\text{Type})(get : \text{nat} \rightarrow \text{Op } t \text{nat}) := \{$  $(t:\text{Type})(get : \text{nat} \rightarrow \text{Op } t \text{nat}) := \{$  $(t:\text{Type})(get : \text{nat} \rightarrow \text{Op } t \text{nat}) := \{$  $(t:\text{Type})(get : \text{nat} \rightarrow \text{Op } t \text{nat}) := \{$ get\_ok :  $\forall n \; x$ , ( (get n x).  $1 \leq n$ )%nat }. Definition Orandom  $(n:\textbf{nat})\{t:\text{Type}\}\{get: \textbf{nat} \rightarrow t \rightarrow \textbf{nat} \times t\}$  $(n:\textbf{nat})\{t:\text{Type}\}\{get: \textbf{nat} \rightarrow t \rightarrow \textbf{nat} \times t\}$  $(n:\textbf{nat})\{t:\text{Type}\}\{get: \textbf{nat} \rightarrow t \rightarrow \textbf{nat} \times t\}$  $(rand : \textbf{ORandom } t \, get) : \textbf{Op } t \textbf{ nat} :=$  $(rand : \textbf{ORandom } t \, get) : \textbf{Op } t \textbf{ nat} :=$  $(rand : \textbf{ORandom } t \, get) : \textbf{Op } t \textbf{ nat} :=$  $(rand : \textbf{ORandom } t \, get) : \textbf{Op } t \textbf{ nat} :=$  $(rand : \textbf{ORandom } t \, get) : \textbf{Op } t \textbf{ nat} :=$  $(rand : \textbf{ORandom } t \, get) : \textbf{Op } t \textbf{ nat} :=$  $(rand : \textbf{ORandom } t \, get) : \textbf{Op } t \textbf{ nat} :=$ get n. Section op. Variable  $(rand_t : Type)(get : nat \rightarrow rand_t \rightarrow nat \times rand_t).$  $(rand_t : Type)(get : nat \rightarrow rand_t \rightarrow nat \times rand_t).$  $(rand_t : Type)(get : nat \rightarrow rand_t \rightarrow nat \times rand_t).$ Context  $(rand : \textbf{OR}$ andom  $rand_t get)$ . Fixpoint [Op](#page-44-0)sem  ${B: Type}(m: \textbf{gen } B): \textbf{Op } rand\_t \ B :=$  ${B: Type}(m: \textbf{gen } B): \textbf{Op } rand\_t \ B :=$  ${B: Type}(m: \textbf{gen } B): \textbf{Op } rand\_t \ B :=$ match m with [Greturn](#page-43-1)  $b \Rightarrow$  [Oreturn](#page-44-2) b | [Gbind](#page-43-2) \_  $af \Rightarrow$  [Obind](#page-44-3) ([Opsem](#page-44-4)  $a)$  (fun  $x \Rightarrow$  (Opsem  $(f x))$ ) | [Grandom](#page-43-5)  $n f \Rightarrow$ [Obind](#page-44-3) ([Orandom](#page-44-5)  $n \; rand$ )  $(\text{fun } x \Rightarrow \text{Opsem } (f \ x))$  $(\text{fun } x \Rightarrow \text{Opsem } (f \ x))$  $(\text{fun } x \Rightarrow \text{Opsem } (f \ x))$ end.

<span id="page-44-6"></span><span id="page-44-4"></span>End [op](#page-44-6).

<span id="page-45-1"></span>Section generator.

## 12.2 Definition of pseudo random number generator

```
Let nat}.
Require Import div.
Let next0 m
                         \boldsymbol{a}c
                         (x : rand_t) : rand_t := \text{modn} (a \times x + c) \% nat \ m.Let phi nat}) (x: \text{rand}_t) (max: \text{rand}_t) :=(n \times x)\%nat %/ max.
nat) (x: rand_t) : nat \times rand_t :=
 if (n < m.+1)%nat then
    (,))
 else (,).
Instance \text{lcg\_generator} (m a c : natORandom rand_t (get0 m a c).
Qed.
```
### <span id="page-45-0"></span>12.3 Tests

Example my\_gen :=  $leg\_generator$  $leg\_generator$  (2<sup> $\textdegree$ </sup>8.-1) 137 187.

End [generator](#page-45-1).

## Library setSem

Require Import [Ensembles](file:.html#http://coq.inria.fr/distrib/8.4/stdlib/Coq.Sets.Ensembles). Require Import [gen](#page-43-4).

### 13.1 Definition of ensemblist semantic

<span id="page-46-0"></span>Fixpoint Setsem  ${B: Type}(m: \textbf{gen } B):$  ${B: Type}(m: \textbf{gen } B):$  ${B: Type}(m: \textbf{gen } B):$  [Ensemble](file:Ensemble.html#http://coq.inria.fr/distrib/8.4/stdlib/Coq.Sets.Ensembles)  $B :=$ match  $m$  with |[Greturn](#page-43-1)  $b \Rightarrow$  fun  $x \Rightarrow x = b$  $x \Rightarrow x = b$  $x \Rightarrow x = b$ [Gbind](#page-43-2) A a f  $\Rightarrow$  fun  $x \Rightarrow \exists y$ [,](file::type scope:) [Setsem](#page-46-0) a y [∧](file::type scope:x ) Setsem (f y) x | [Grandom](#page-43-5)  $n f \Rightarrow$  fun  $x \Rightarrow \exists i$ [,](file::type scope:)  $(i \leq n) \%$ nat  $\wedge$  [Setsem](#page-46-0)  $(f \ i)$  x end.

### 13.2 About determinism

Lemma Deterministic\_singleton  ${B:\text{Type}}(mb : \text{gen } B)$  ${B:\text{Type}}(mb : \text{gen } B)$  ${B:\text{Type}}(mb : \text{gen } B)$ : [Deterministic](#page-43-3)  $mb \rightarrow$  $\forall b \; b$ ',  $\ln \Box$  ([Setsem](#page-46-0) mb)  $b \rightarrow \ln \Box$  (Setsem mb)  $b' \rightarrow b = b'$  $b' \rightarrow b = b'$  $b' \rightarrow b = b'$ . Lemma Setsem1  ${B:\text{Type}} (s y: B) (f: B \rightarrow \text{gen } B)$  ${B:\text{Type}} (s y: B) (f: B \rightarrow \text{gen } B)$  ${B:\text{Type}} (s y: B) (f: B \rightarrow \text{gen } B)$ : [In](file:In.html#http://coq.inria.fr/distrib/8.4/stdlib/Coq.Sets.Ensembles)  $\Box$  ([Setsem](#page-46-0) ([Gbind](#page-43-2)  $\Box$  ([Greturn](#page-43-1)  $\Box$  s) f )) y  $\leftrightarrow$  In  $\Box$  (Setsem (f s)) y . Section reachability.

### <span id="page-46-2"></span>13.3 Invariant

<span id="page-46-1"></span>Require Import ssreflect ssrfun ssrbool eqtype ssrnat seq. Variable B:Type. Definition Stable  $(P: B \to \text{Prop})$   $(f: B \to \text{gen } B) :=$  $(f: B \to \text{gen } B) :=$  $(f: B \to \text{gen } B) :=$ 

<span id="page-47-1"></span><span id="page-47-0"></span> $\forall s, P s \rightarrow$  $\forall s', \ln \square$  ([Setsem](#page-46-0)  $(f \ s)$ )  $s' \rightarrow P \ s'.$ Definition Invariant  $(P: B \to \text{Prop})$   $(f: B \to \text{gen } B)$  $(f: B \to \text{gen } B)$  $(f: B \to \text{gen } B)$   $(int: B) :=$ *P init* [∧](file::type scope:x ) [\(](file::type scope:x )[Stable](#page-46-1) *P f*[\)](file::type scope:x ). Definition reachFrom  $(f: B \rightarrow \text{gen } B)$  $(f: B \rightarrow \text{gen } B)$  $(f: B \rightarrow \text{gen } B)$   $(int s: B) :=$  $\exists n, \ln \bot$  $\exists n, \ln \bot$  $\exists n, \ln \bot$  ([Setsem](#page-46-0) (iter n (fun  $x \Rightarrow$  [Gbind](#page-43-2)  $\bot \bot x f$ ) ([Greturn](#page-43-1)  $\bot init$ ))) s. Lemma reachind :  $\forall (P:B \rightarrow \text{Prop}) (f: B \rightarrow \text{gen } B) (init: B)$  $\forall (P:B \rightarrow \text{Prop}) (f: B \rightarrow \text{gen } B) (init: B)$  $\forall (P:B \rightarrow \text{Prop}) (f: B \rightarrow \text{gen } B) (init: B)$ , [Invariant](#page-47-0)  $P f init \rightarrow$  $\forall s$ , [reachFrom](#page-47-1)  $f$  init  $s \rightarrow P s$ . End [reachability](#page-46-2).

## <span id="page-48-2"></span>Library dist

Add Rec LoadPath "\$ALEA LIB/ALEA/src" as ALEA. Require Import ssreflect ssrfun ssrbool eqtype ssrnat seq. Require Import fintype path finset fingraph finfun choice tuple. Require Import [gen](#page-43-4). Require Export Cover. Require Export Prog. Require Export Ccpo. Section dist.

### <span id="page-48-1"></span>14.1 Definition of distributional semantic

```
Fixpoint Distsem gen } B) : \textbf{distr } B :=Greturn b \Rightarrow Munit b
             Gbind _ a f \RightarrowDistsem a) (fun x \Rightarrow (Distsem (f x)))
             Grandom n f \Rightarrow Mlet (Random n) (fun x \RightarrowDistsem (f x))
  end.
```
End [dist](#page-48-1).

## <span id="page-49-1"></span>Library rdaTool\_gen

Add  $LoadPath$  "../prelude". Add  $LoadPath$  "../graph". Add  $LoadPath$  "../ra". Require Import ssreflect ssrfun ssrbool eqtype ssrnat seq. Require Import fintype path finset fingraph finfun tuple. Require Import [my](#page-8-0)\_ssr. Require Import [graph](#page-26-0). Require Import [labelling](#page-38-3). Require Import [gen](#page-43-4). Set Implicit Arguments.

### Import Prenex Implicits.

### 15.1 Introduction

Tools to reason about randomized distributed algorithms in a generic way.

<span id="page-49-0"></span>Section general.

### 15.2 General Case

In this section, we define rounds, steps and monte carlo for algorithms which correspond to a rewriting of states over the vertices and states over locations. Locations could be ports or edges or anything else just expecting a finType.

We consider a graph with a set of vertices V and states over those vertices of type VLabel

Variable  $(V: \mathsf{finType})$   $(VLab: \mathsf{eqType})$ .

Locations and type of location labels

```
Variables (L:\text{finType}) (LLab:eqType).
```
Labelling function : VState for the vertices ; LState for the locations Let  $VSt :=$ [LabelFunc](#page-38-0) V VLab.

Let  $LSt :=$  [LabelFunc](#page-38-0)  $L$   $LLab$ .

A vertex v can only change a part of the location which is (WriteArea v). A vertex v can only have access to a part of the location which is (ReadArea v). Variable  $WriteArea$ :  $V \rightarrow \{\texttt{set } L\}.$ 

Variable  $ReadArea: V \rightarrow \{set L\}.$ 

Transformation of a local computation of a vertex to a global one. The input of Lwrite is supposed to be the writeArea of the vertex. Variable Vwrite :  $VLab \rightarrow V \rightarrow VSt$ . Variable  $Lwrite$ : (seq  $LLab$ )  $\rightarrow$   $V \rightarrow LSt$ .

Transformation of a global computation of a vertex to a local one. Linread gives the labels of the readArea. Loutread gives the labels of the writeArea. Variable Vread : VSt  $\rightarrow V \rightarrow VLab.$ 

```
Variable Linear: LSt \rightarrow V \rightarrow (seq LLab).Variable Loutread: LSt \rightarrow V \rightarrow (seq LLab).Hypothesis Vread1 : \forall v w resV f,v := w \rightarrow(Vread resV)=
(Vreadupdate [set w] resV f) v).
Hypothesis \text{Lread1}: \forall v w \text{ resL } f,v := w \rightarrow()=
  (Loutreadupdate (WriteArea w) resL f) v).
```
A local rule for a vertex v takes as parameters: the state of v ; the states of the writing zone ; the states of the reading zone. It gives a new state for v and new states for the writing zone. Definition  $GLocT := VLab \rightarrow (seq LLab) \rightarrow (seq LLab) \rightarrow$ **[gen](#page-43-0)** (*VLab*  $\times$  seq *LLab*).

<span id="page-50-2"></span><span id="page-50-0"></span>Section round.

#### 15.2.1 Round

Round for a randomized distributed algorithm: a local function is applied to all vertices which updates the global state Fixpoint GRound (seqV: seq V) (res:  $VSt \times LSt$ )

```
GLocT)gen (VSt \times LSt) :=match seqV with
 nil \RightarrowGreturn _ res
 |h::t \RightarrowGbind \angle \angleGRound t res LocalRule)
             Gbind } \square (LocalRule (Vread res.1 h)
                                           (Loutread res.2 h)
                                           (Linread res. 2 h)
```
[\(](file::core scope:)fun  $p \Rightarrow$  [Greturn](#page-43-1)  $\angle$  ( ([update](#page-38-1) [set h] s.1  $(Vwrite p.1 h)),$  $(Vwrite p.1 h)),$ [\(](file::core scope:)[update](#page-38-1)  $(WriteArea h) s.2$  $(Lwrite p.2 h))))$  $(Lwrite p.2 h))))$  $(Lwrite p.2 h))))$ 

end.

End [round](#page-50-2).

<span id="page-51-2"></span>Section iterated.

#### 15.2.2 Iteration of rounds

Let LCs be e sequence of local rules, a step is the application of each element in LCs to all vertices Fixpoint GStep (LCs: seq [GLocT](#page-50-0)) (seqV: seq V) (res:  $VSt \times LSt$ ) : [gen](#page-43-0)  $(VSt \times LSt) :=$ match  $LCs$  with | [nil](file:nil.html#http://coq.inria.fr/distrib/8.4/stdlib/Coq.Init.Datatypes)  $\Rightarrow$  [Greturn](#page-43-1) *\_ res*  $|a1 : a2 \Rightarrow$  [Gbind](#page-43-2)  $\angle$  ([GRound](#page-50-1) seqV res a1)

<span id="page-51-1"></span><span id="page-51-0"></span> $(\text{fun } y \Rightarrow \text{GStep } a2 \text{ seq } V y)$  $(\text{fun } y \Rightarrow \text{GStep } a2 \text{ seq } V y)$  $(\text{fun } y \Rightarrow \text{GStep } a2 \text{ seq } V y)$ 

end.

Monte Carlo: The iteration of a step n times Fixpoint GMC  $(n:\textbf{nat})$  $(n:\textbf{nat})$  $(n:\textbf{nat})$  (LCs: seq [GLocT](#page-50-0))  $(\text{seq }V : \text{seq }V)$   $(\text{res}: VSt \times LSt)$ : [gen](#page-43-0)( $VSt \times LSt$ ) := match  $n$  with  $|O \Rightarrow$  $|O \Rightarrow$  $|O \Rightarrow$  [Greturn](#page-43-1)  $R$  res  $| S m \Rightarrow$  $| S m \Rightarrow$  $| S m \Rightarrow$  [Gbind](#page-43-2)  $Z = (GStep LCs \; seqV \; res)$  $Z = (GStep LCs \; seqV \; res)$  $Z = (GStep LCs \; seqV \; res)$  $(\text{fun } y \Rightarrow \text{GMC } m \text{ } LCs \text{ } seqV \text{ } y)$  $(\text{fun } y \Rightarrow \text{GMC } m \text{ } LCs \text{ } seqV \text{ } y)$  $(\text{fun } y \Rightarrow \text{GMC } m \text{ } LCs \text{ } seqV \text{ } y)$ end.

End [iterated](#page-51-2).

End [general](#page-49-0).

<span id="page-51-3"></span>Section port.

### 15.3 Message passing algorithm: rewriting over ports.

In this section, we define rounds, steps and monte carlo for algorithms which correspond to a rewriting of states over the vertices and states over ports.

We consider a simple undirected graph with vertices in V and with an edge relation Adj. Context '(NG:  $NGr$ aph  $V$   $Adj$ ).

This graph is equipped with a port numbering nu: each vertex see its neighbours following a predetermined order.

Variable  $(nu: V \rightarrow \text{seq } V)$ . Hypothesis  $Hnu: \forall (v \ w: V), (Adj \ v \ w) = (w \ \sin (nu \ v)).$  $Hnu: \forall (v \ w: V), (Adj \ v \ w) = (w \ \sin (nu \ v)).$  $Hnu: \forall (v \ w: V), (Adj \ v \ w) = (w \ \sin (nu \ v)).$  $Hnu: \forall (v \ w: V), (Adj \ v \ w) = (w \ \sin (nu \ v)).$  $Hnu: \forall (v \ w: V), (Adj \ v \ w) = (w \ \sin (nu \ v)).$  $Hnu: \forall (v \ w: V), (Adj \ v \ w) = (w \ \sin (nu \ v)).$  $Hnu: \forall (v \ w: V), (Adj \ v \ w) = (w \ \sin (nu \ v)).$  $Hnu: \forall (v \ w: V), (Adj \ v \ w) = (w \ \sin (nu \ v)).$  $Hnu: \forall (v \ w: V), (Adj \ v \ w) = (w \ \sin (nu \ v)).$  Hypothesis  $Hnu2: \forall (v:V)$ , uniq  $(nu\ v)$ .

State over vertices are of type VLab and over ports of type Plab. We assume that the set of labels on ports are not empty. Variable (*VLab*: eqType) (*PLab*: eqType). Variable  $pl0$ :  $PLab$ .

Labelling functions over vertices and over ports. We assume that the set of ports is not empty. Let  $Pt := (\text{Qport\_finType } V \text{ Adj}).$  $Pt := (\text{Qport\_finType } V \text{ Adj}).$  $Pt := (\text{Qport\_finType } V \text{ Adj}).$ 

Let  $VSt :=$  [LabelFunc](#page-38-0)  $V$   $VLab$ . Let  $PSt :=$  [LabelFunc](#page-38-0)  $Pt$   $PLab$ .

#### Variable  $p0$ : Pt.

Transformations of a local computation of a vertex to a global one and of a global computation to a global one.

```
Definition WriteArea (v: V) : {set Pt} :=
 outerport_set v.
Definition Vwrite (s: VLab) (v: V): VSt:=(finfun (fun x \Rightarrow s)).
Definition Pwrite (s: seq PLab) (v: V) : PSt :=(finfun (fun x \Rightarrow nth p l 0 ssndp x) (n u v))).
Definition Vread (s: VSt) (v: V) : VLab :=(s\,v).Definition Pinread (s: PSt) (v: V) : (seq Plab) :=
 map (fun x:V \Rightarrow sVtoP x v p0)) (nu v).
Definition Poutread (s: PSt) (v: V) : (seq PLab) :=
  map (fun (x:V) \Rightarrow sVtoP v x p0)) (nu v).
Definition Vupdate (v:V) (s: VLab \times seq Plab) (old: VSt): VSt :=update [set v] oldVwrite s.1 v).
Definition Pupdate (v:V) (s: VLab \times seq Plab) (old: PSt : PSt :=updateouterportPwrite s.2 v).
Definition VPupdate (v:V) (s: VLab \times seq PLab) (old: VSt \times PSt) : VSt \times PSt :=
 (Vupdate v s old.1Pupdate v s old.2).
Lemma Vupdate 1 : \forall v w s old,
 Vupdate v s old) = if (w == v) then s.1 else (old w).
Lemma Pupdate 1 : \forall u v w s old,
Adj u w \rightarrowPupdateVtoP u w p0=
(if u = vVtoP)).
Lemma VPupdate_read_1 : \forall (v w:V) (k:VLab \times seq PLab) (res:VSt\timesPSt),
w := v \rightarrow(VreadVPupdate w \; k \; res). 1 v= Vread res. 1 v.
```
Lemma VPupdate\_read 5 :  $\forall$  (v w:V) (k:VLab  $\times$  seq PLab) (res:VSt $\times$ PSt), [\(](file::type scope:x )[Vread](#page-52-4) ([VPupdate](#page-52-5) w k res[\)](file::type scope:x ).1 v) [=](file::type scope:x ) if (w == v) then  $k.1$ else ([Vread](#page-52-4) res.1 v). Lemma  $VP$ update\_read\_2 :  $\forall (v \ w: V) (k: VLab \times \text{seq} PLab) (res: VSt \times PSt),$  $w := v \rightarrow$ [\(](file::type scope:x )[Poutread](#page-52-6) ([VPupdate](#page-52-5) w k res[\)](file::type scope:x ). 2 v) [=](file::type scope:x ) Poutread res. 2 v. Lemma VPupdate\_read\_3 :  $\forall (v:V)$   $(k:VLab \times \text{seq} \; Plab)$   $(res:VSt \times \; PSt)$ , seq.size  $k.2$  [=](file::type scope:x ) seq.size  $(nu \, v) \rightarrow$ [\(](file::type scope:x )[Poutread](#page-52-6) ([VPupdate](#page-52-5)  $v$  k res[\)](file::type scope:x ). 2  $v$ ) [=](file::type scope:x )  $k$ . 2. Lemma VPupdate\_read\_4 :  $\forall (v:V)$   $(k:VLab \times$  seq  $PLab)$   $(res:VSt \times PSt)$ , [\(](file::type scope:x )[Poutread](#page-52-6) ([VPupdate](#page-52-5)  $v$  k res[\)](file::type scope:x ). 2  $v$ ) [=](file::type scope:x ) [\(](file::type scope:x )take (seq.size  $(nu\ v)$  $(nu\ v)$ )  $(k.2++$  (nseq (seq.size  $(nu\ v)$ )  $p\ell(0)$ )). Lemma VPupdate\_read\_6 :  $\forall$  (v w:V) (k:VLab  $\times$  seq PLab) (res:VSt $\times$ PSt), [\(](file::type scope:x )[Poutread](#page-52-6) ([VPupdate](#page-52-5) w k res[\)](file::type scope:x ). 2 v) [=](file::type scope:x ) if (w == v) then (take (seq.size  $(nu \, v)$ )  $(k.2++$  (nseq (seq.size  $(nu \, v)$ )  $pl0$ ))) else [Poutread](#page-52-6) res. 2 v. Lemma VPupdate\_read\_7 :  $\forall (v:V) (k:VLab \times seq \text{ } Plab) (res:VSt \times PSt),$ [\(](file::type scope:x )[Pinread](#page-52-7) ([VPupdate](#page-52-5)  $v \, k \, res$ [\)](file::type scope:x ). 2  $v$ ) [=](file::type scope:x ) Pinread  $res.2 \, v$ . Lemma VPupdate  $1 : \forall v w k k' x, w := v \rightarrow$ [VPupdate](#page-52-5) w k (VPupdate v  $k'$  x) [=](file::type scope:x ) VPupdate v  $k'$  (VPupdate w  $k$  x). Section round.

#### <span id="page-53-0"></span>15.3.1 Round

Let  $LocPT := \textsf{GLocT}$  $LocPT := \textsf{GLocT}$  $LocPT := \textsf{GLocT}$  VLab PLab.

Round for a randomized distributed algorithm: a local function is applied to all vertices which updates the global state Definition GPRound (seqV: seq V) (res:  $VSt \times PSt$ ) (LC:LocPT) : [gen](#page-43-0)  $(VSt \times PSt) :=$ 

<span id="page-53-2"></span>[GRound](#page-50-1) [WriteArea](#page-52-8) [Vwrite](#page-52-0) [Pwrite](#page-52-1) [Vread](#page-52-4) [Pinread](#page-52-7) [Poutread](#page-52-6) seqV res LC.

End [round](#page-53-0).

<span id="page-53-1"></span>Section iterated.

#### 15.3.2 Iteration of rounds

Let  $LocPT := \textsf{GLocT}$  $LocPT := \textsf{GLocT}$  $LocPT := \textsf{GLocT}$  VLab PLab.

<span id="page-53-3"></span>Let LCs be e sequence of local rules, a step is the application of each element in LCs to all vertices Definition GPStep ( $LCs$ : seq  $LocPT)(seqV$ : seq  $V)(res: VSt \times PSt)$ : [gen](#page-43-0)( $VSt \times PSt$ ):= [GStep](#page-51-0) [WriteArea](#page-52-8) [Vwrite](#page-52-0) [Pwrite](#page-52-1) [Vread](#page-52-4) [Pinread](#page-52-7) [Poutread](#page-52-6)  $LCs$  seq V res.

<span id="page-54-0"></span>Monte Carlo: The iteration of a step n times Definition GPMC  $(n:\textbf{nat})(LCs:\textbf{seq})$  $(n:\textbf{nat})(LCs:\textbf{seq})$  $(n:\textbf{nat})(LCs:\textbf{seq})$  $LocPT)(seqV$ :seq  $V)(res:VSt \times PSt)$ :[gen](#page-43-0) $(VSt \times PSt)$ :=

[GMC](#page-51-1) [WriteArea](#page-52-8) [Vwrite](#page-52-0) [Pwrite](#page-52-1) [Vread](#page-52-4) [Pinread](#page-52-7) [Poutread](#page-52-6)  $n$  LCs seqV res.

End [iterated](#page-53-1).

End [port](#page-51-3).

## Library rdaTool\_op

Add  $LoadPath$  "../prelude". Add  $LoadPath$  "../graph". Add  $LoadPath$  "../ra". Require Import ssreflect ssrfun ssrbool eqtype ssrnat seq. Require Import fintype path finset fingraph finfun choice tuple. Require Import [my](#page-8-0)\_ssr. Require Import [graph](#page-26-0). Require Import [labelling](#page-38-3). Require Import [gen](#page-43-4). Require Import [op](#page-44-7). Require Import [rdaTool](#page-49-1) gen. Set Implicit Arguments. Import Prenex Implicits.

### 16.1 Introduction

Tools to simulate randomised distributed algorithms.

<span id="page-55-0"></span>Section port. Context  $(NG: \mathbf{NGraph} \ V \ Adj)$  $(NG: \mathbf{NGraph} \ V \ Adj)$  $(NG: \mathbf{NGraph} \ V \ Adj)$ . Variable  $(nu: V \rightarrow \text{seq } V)$ . Hypothesis  $Hnu: \forall (v w: V), (Adj v w) = (w \in (nu v)).$  $Hnu: \forall (v w: V), (Adj v w) = (w \in (nu v)).$  $Hnu: \forall (v w: V), (Adj v w) = (w \in (nu v)).$  $Hnu: \forall (v w: V), (Adj v w) = (w \in (nu v)).$  $Hnu: \forall (v w: V), (Adj v w) = (w \in (nu v)).$  $Hnu: \forall (v w: V), (Adj v w) = (w \in (nu v)).$  $Hnu: \forall (v w: V), (Adj v w) = (w \in (nu v)).$  $Hnu: \forall (v w: V), (Adj v w) = (w \in (nu v)).$  $Hnu: \forall (v w: V), (Adj v w) = (w \in (nu v)).$ Hypothesis  $Hnu2: \forall (v:V)$ , uniq  $(nu\ v)$ . Variable  $(VLab:eqType)$   $(PLab:eqType)$ . Variable  $pl0$ :  $PLab$ . Variable  $(rand_t : Type)(get : nat \rightarrow rand_t \rightarrow nat \times rand_t).$  $(rand_t : Type)(get : nat \rightarrow rand_t \rightarrow nat \times rand_t).$  $(rand_t : Type)(get : nat \rightarrow rand_t \rightarrow nat \times rand_t).$ Context  $(rand : \textbf{OR}$ andom  $get)$ . Let  $Pt := (\text{Qport\_finType } V \text{ Adj}).$  $Pt := (\text{Qport\_finType } V \text{ Adj}).$  $Pt := (\text{Qport\_finType } V \text{ Adj}).$ 

<span id="page-56-5"></span><span id="page-56-4"></span><span id="page-56-3"></span><span id="page-56-2"></span><span id="page-56-1"></span><span id="page-56-0"></span>Let  $VSt :=$  [LabelFunc](#page-38-0)  $V$   $VLab$ . Let  $PSt :=$  [LabelFunc](#page-38-0)  $Pt$   $PLab$ . Variable  $p0$ : Pt. Let  $OLocT := VLab \rightarrow$ (seq  $Plab \rightarrow$ ) (seq  $Plab \rightarrow$  [Op](#page-44-0) rand t (VLab  $\times$ seq PLab). Section finfunState. Section One. Fixpoint OPRound  $(seqV:seq\ V)(res:VSt \times PSt)$   $(LC:OLocT):Op\ rand_t (VSt \times PSt):=$  $(LC:OLocT):Op\ rand_t (VSt \times PSt):=$  $(LC:OLocT):Op\ rand_t (VSt \times PSt):=$ match  $seqV$  with  $|nii$  ⇒ [Oreturn](#page-44-2) res  $|h::t \Rightarrow$  [Obind](#page-44-3) ([OPRound](#page-56-0) t res LC) (fun s⇒[Obind](#page-44-3) (LC ([Vread](#page-52-4) res. 1 h)([Poutread](#page-52-6) nu p0 res. 2 h) ([Pinread](#page-52-7) nu  $p0$  res. 2 h)) (fun  $p \Rightarrow$  [Oreturn](#page-44-2)[\(\(](file::core scope:)[update](#page-38-1) [set h] s.1 ([Vwrite](#page-52-0) p.1 h)[\),](file::core scope:) [\(](file::core scope:)[update](#page-38-1) ([WriteArea](#page-52-8)  $h)$  s.2 ([Pwrite](#page-52-1)  $nu$   $pl0$   $p.2$   $h$ [\)\)](file::core scope:)))) end. Variable  $Lr$ :  $OLocT$ . Variable Lr': [GLocT](#page-50-0) VLab PLab. Hypothesis  $LocalRule1: \forall \text{ } ls \text{ } l1 \text{ } l2,$ [\(](file::type scope:x )[Opsem](#page-44-4) rand\_t get rand  $(Lr'$  ls  $l1$  l2[\)](file::type scope:x )) [=](file::type scope:x )  $(Lr \; \text{ls} \; \text{l1} \; \text{l2}).$  $(Lr \; \text{ls} \; \text{l1} \; \text{l2}).$  $(Lr \; \text{ls} \; \text{l1} \; \text{l2}).$  $(Lr \; \text{ls} \; \text{l1} \; \text{l2}).$ Lemma OPG\_eq1 :  $\forall$  (seqV: seq V) (res:  $VSt \times PSt$ ), [Opsem](#page-44-4)  $=$  qet rand ([GPRound](#page-53-2) nu pl0 p0 seqV res Lr') = [OPRound](#page-56-0) seqV res Lr. End [One](#page-56-1). Section iterated. Fixpoint OPStep  $(LCs:\text{seq }OLocT)(seqV:\text{seq }V)(res:VSt\times PSt):\text{Op }rand_t(VSt\times PSt):=$  $(LCs:\text{seq }OLocT)(seqV:\text{seq }V)(res:VSt\times PSt):\text{Op }rand_t(VSt\times PSt):=$  $(LCs:\text{seq }OLocT)(seqV:\text{seq }V)(res:VSt\times PSt):\text{Op }rand_t(VSt\times PSt):=$ match  $LCs$  with | [nil](file:nil.html#http://coq.inria.fr/distrib/8.4/stdlib/Coq.Init.Datatypes)  $\Rightarrow$  [Oreturn](#page-44-2) res  $|a1 : a2 \Rightarrow$  [Obind](#page-44-3) ([OPRound](#page-56-0) seqV res a1)(fun y  $\Rightarrow$  [OPStep](#page-56-2) a2 seqV y) end. Fixpoint OPMC (n:[nat](file:nat.html#http://coq.inria.fr/distrib/8.4/stdlib/Coq.Init.Datatypes)) (LCs:seq  $OLocT)(seqV$ :seq  $V)(res:VSt \times PSt)$ : [Op](#page-44-0)  $rand_t$  (VSt  $\times$  PSt):= match  $n$  with  $|O \Rightarrow$  $|O \Rightarrow$  $|O \Rightarrow$  [Oreturn](#page-44-2) res  $| S m \Rightarrow$  $| S m \Rightarrow$  $| S m \Rightarrow$  [Obind](#page-44-3) ([OPStep](#page-56-2) LCs seqV res)  $(\text{fun } y \Rightarrow \text{OPMC } m \text{ } LCs \text{ } seqV \text{ } y)$  $(\text{fun } y \Rightarrow \text{OPMC } m \text{ } LCs \text{ } seqV \text{ } y)$  $(\text{fun } y \Rightarrow \text{OPMC } m \text{ } LCs \text{ } seqV \text{ } y)$ end. Variable  $LCs$ : seq  $OLocT$ . Variable  $LCs'$ : seq ([GLocT](#page-50-0)  $VLab$   $Plab$ ).

```
Fixpoint LocalRule2 (s1:seq OLocT)
 gen}(VLab \times seq \text{ }PLab)) :=match s1, s2 with
  (\forall \text{ ls } l1 \text{ } l2,(Opsem rand_t get rand )= (t1 \text{ ls } 11 \text{ } 12)))
                          \wedge(LocalRule2)
  nil, nil \RightarrowTrue
  | \overline{ } , \overline{ } \RightarrowFalse
 end.
Hypothesis LocalRule3LocalRule2 LCs LCs.
Lemma OPG_eq2 : \forall (seqV:seq V)(res: VSt \times PSt),
 OpsemGPStep nu pl0 p0 LCs' seqV res) =1
 OPStep LCs seqV res.
Lemma OPG_eq3 : \forallnat)(seqV:seq V)(res: VSt \times PSt),
 OpsemGPMC nu pl0 p0 n LCs' seqV res) =1
 OPMC n LCs seqV res.
End iterated.
End finfunState.
Section funState.
Let PtF := (Datatypes, prod V V).
Let VStF := V \rightarrow VLab.Let PStF := PtF \rightarrow PLab.
Definition updateF (T1:finType)(T2:eqType)(A:seq T1)\text{(old new: } T1 \rightarrow T2) : T1 \rightarrow T2 :=fun (x:T1) \Rightarrow if x \in A then (new x) else (old x).
Definition VwriteF (s:VLab)(v:V): VStF :=(\text{fun } x \Rightarrow s).Definition PwriteF (s:\text{seq }PLab)(v:V) : PStF :=(\text{fun } x \Rightarrow \text{nth } pl0 \text{ s (index } x.2 \text{ (nu } v)) ).Definition VreadF (s:VStF)(v:V): VLab :=(s\,v).Definition PoutreadF (s:PStF)(v:V): (seq PLab) :=
 map (,))(nu v).Definition PinreadF (s:PStF)(v:V): (seq PLab) :=
 (fun ,)) (nu v).
Definition WriteAreaF (v: V): seq (V \times V) :=(fun ,)) (nu v).
Lemma OPF_eq1 : \forall (resL:PSt) (resLF:PStF) (u:V),
```
<span id="page-58-1"></span><span id="page-58-0"></span> $(\forall v w, Adj v w \rightarrow \text{resL} (\forall \text{toP} v w p \theta) = \text{resLF} (v,w)) \rightarrow$  $(\forall v w, Adj v w \rightarrow \text{resL} (\forall \text{toP} v w p \theta) = \text{resLF} (v,w)) \rightarrow$  $(\forall v w, Adj v w \rightarrow \text{resL} (\forall \text{toP} v w p \theta) = \text{resLF} (v,w)) \rightarrow$  $(\forall v w, Adj v w \rightarrow \text{resL} (\forall \text{toP} v w p \theta) = \text{resLF} (v,w)) \rightarrow$  $(\forall v w, Adj v w \rightarrow \text{resL} (\forall \text{toP} v w p \theta) = \text{resLF} (v,w)) \rightarrow$  $(\forall v w, Adj v w \rightarrow \text{resL} (\forall \text{toP} v w p \theta) = \text{resLF} (v,w)) \rightarrow$  $(\forall v w, Adj v w \rightarrow \text{resL} (\forall \text{toP} v w p \theta) = \text{resLF} (v,w)) \rightarrow$  $(\forall v w, Adj v w \rightarrow \text{resL} (\forall \text{toP} v w p \theta) = \text{resLF} (v,w)) \rightarrow$  $(\forall v w, Adj v w \rightarrow \text{resL} (\forall \text{toP} v w p \theta) = \text{resLF} (v,w)) \rightarrow$ [seq  $resL$  ([VtoP](#page-28-1) x u p0[\)](file::core scope:) |  $x \leftarrow nu$  u] [=](file::type scope:x ) [seq  $resLF(x, u)$  $resLF(x, u)$  $resLF(x, u)$  $resLF(x, u)$  $resLF(x, u)$  |  $x \leftarrow nu$  u]. Lemma OPF\_eq2 :  $\forall$  (resL:PSt)(resLF: PStF) (u:V),  $(\forall v w, Adj v w \rightarrow resL$  $(\forall v w, Adj v w \rightarrow resL$  $(\forall v w, Adj v w \rightarrow resL$  $(\forall v w, Adj v w \rightarrow resL$  ([VtoP](#page-28-1) v w p $\theta$ ) [=](file::type scope:x ) resLF  $(v,w)$  $(v,w)$ )  $\rightarrow$ [seq resL ([VtoP](#page-28-1) u x p0[\)](file::core scope:)  $x \leftarrow nu$  u] [=](file::type scope:x ) [seq resLF  $(u, x)$  $(u, x)$  $(u, x)$  $(u, x)$   $x \leftarrow nu$  u]. Section one. Fixpoint OPFRound  $(seqV:seq V)(res:VStF \times PStF)(LC:OLocT):$  [Op](#page-44-0)  $rand_t(VStF \times PStF)$  $\cdot$ = match  $seqV$  with |[nil](file:nil.html#http://coq.inria.fr/distrib/8.4/stdlib/Coq.Init.Datatypes)  $\Rightarrow$  [Oreturn](#page-44-2) res  $|h: t \Rightarrow$  [Obind](#page-44-3) ([OPFRound](#page-58-0) t res LC)  $(\text{fun } s \Rightarrow \text{Obind } (LC \text{ (VreadF } res.1 \text{ } h)(\text{PoutreadF } res.2 \text{ } h)(\text{PinreadF } res.2 \text{ } h))$  $(\text{fun } s \Rightarrow \text{Obind } (LC \text{ (VreadF } res.1 \text{ } h)(\text{PoutreadF } res.2 \text{ } h)(\text{PinreadF } res.2 \text{ } h))$  $(\text{fun } s \Rightarrow \text{Obind } (LC \text{ (VreadF } res.1 \text{ } h)(\text{PoutreadF } res.2 \text{ } h)(\text{PinreadF } res.2 \text{ } h))$  $(\text{fun } s \Rightarrow \text{Obind } (LC \text{ (VreadF } res.1 \text{ } h)(\text{PoutreadF } res.2 \text{ } h)(\text{PinreadF } res.2 \text{ } h))$  $(\text{fun } s \Rightarrow \text{Obind } (LC \text{ (VreadF } res.1 \text{ } h)(\text{PoutreadF } res.2 \text{ } h)(\text{PinreadF } res.2 \text{ } h))$  $(\text{fun } s \Rightarrow \text{Obind } (LC \text{ (VreadF } res.1 \text{ } h)(\text{PoutreadF } res.2 \text{ } h)(\text{PinreadF } res.2 \text{ } h))$  $(\text{fun } s \Rightarrow \text{Obind } (LC \text{ (VreadF } res.1 \text{ } h)(\text{PoutreadF } res.2 \text{ } h)(\text{PinreadF } res.2 \text{ } h))$  $(\text{fun } s \Rightarrow \text{Obind } (LC \text{ (VreadF } res.1 \text{ } h)(\text{PoutreadF } res.2 \text{ } h)(\text{PinreadF } res.2 \text{ } h))$  $(\text{fun } s \Rightarrow \text{Obind } (LC \text{ (VreadF } res.1 \text{ } h)(\text{PoutreadF } res.2 \text{ } h)(\text{PinreadF } res.2 \text{ } h))$ (fun  $p \Rightarrow$  [Oreturn](#page-44-2) [\(\(](file::core scope:)[updateF](#page-57-4)  $(h::nil)$  $(h::nil)$  $(h::nil)$  s.1 ([VwriteF](#page-57-5)  $p \cdot 1$  h)[\),](file::core scope:) [\(](file::core scope:)[updateF](#page-57-4) ([WriteAreaF](#page-57-6)  $h$ )  $s.2$  ([PwriteF](#page-57-7)  $p.2$   $h$ [\)\)](file::core scope:)))) end. Variable  $LC : OLocT$ . Lemma OPF\_eq3 (seqV: seq V) :  $\forall$  (n:rand\_t)(res:  $VSt \times PSt$ )(resF:  $VSt \times PStF$ ),  $(\forall v, res. 1 v = resF. 1 v) \rightarrow$  $(\forall v, res. 1 v = resF. 1 v) \rightarrow$  $(\forall v, res. 1 v = resF. 1 v) \rightarrow$  $(\forall v w, Adj w \rightarrow res.2 (\forall to P v w p0) = resF.2 (v,w)) \rightarrow$  $(\forall v w, Adj w \rightarrow res.2 (\forall to P v w p0) = resF.2 (v,w)) \rightarrow$  $(\forall v w, Adj w \rightarrow res.2 (\forall to P v w p0) = resF.2 (v,w)) \rightarrow$  $(\forall v w, Adj w \rightarrow res.2 (\forall to P v w p0) = resF.2 (v,w)) \rightarrow$  $(\forall v w, Adj w \rightarrow res.2 (\forall to P v w p0) = resF.2 (v,w)) \rightarrow$  $(\forall v w, Adj w \rightarrow res.2 (\forall to P v w p0) = resF.2 (v,w)) \rightarrow$  $(\forall v w, Adj w \rightarrow res.2 (\forall to P v w p0) = resF.2 (v,w)) \rightarrow$  $(\forall v w, Adj w \rightarrow res.2 (\forall to P v w p0) = resF.2 (v,w)) \rightarrow$  $(\forall v w, Adj w \rightarrow res.2 (\forall to P v w p0) = resF.2 (v,w)) \rightarrow$ (([OPRound](#page-56-0) seqV res  $LC$ ) n).2 [=](file::type scope:x ) (([OPFRound](#page-58-0) seq V res $F$  LC) n).2. Lemma OPF\_eq4 (l: seq V):  $\forall$  (u:V)(n:rand\_t)(res: VSt[×](file::type scope:x ) PSt)(resF:VStF×PStF),  $(\forall v, res. 1 \ v = resF. 1 \ v) \rightarrow$  $(\forall v, res. 1 \ v = resF. 1 \ v) \rightarrow$  $(\forall v, res. 1 \ v = resF. 1 \ v) \rightarrow$  $(\forall v w, Adj v w \rightarrow res.2 \ (\text{VtoP} v w p0) = resF.2 \ (v,w)) \rightarrow$  $(\forall v w, Adj v w \rightarrow res.2 \ (\text{VtoP} v w p0) = resF.2 \ (v,w)) \rightarrow$  $(\forall v w, Adj v w \rightarrow res.2 \ (\text{VtoP} v w p0) = resF.2 \ (v,w)) \rightarrow$  $(\forall v w, Adj v w \rightarrow res.2 \ (\text{VtoP} v w p0) = resF.2 \ (v,w)) \rightarrow$  $(\forall v w, Adj v w \rightarrow res.2 \ (\text{VtoP} v w p0) = resF.2 \ (v,w)) \rightarrow$  $(\forall v w, Adj v w \rightarrow res.2 \ (\text{VtoP} v w p0) = resF.2 \ (v,w)) \rightarrow$  $(\forall v w, Adj v w \rightarrow res.2 \ (\text{VtoP} v w p0) = resF.2 \ (v,w)) \rightarrow$  $(\forall v w, Adj v w \rightarrow res.2 \ (\text{VtoP} v w p0) = resF.2 \ (v,w)) \rightarrow$  $(\forall v w, Adj v w \rightarrow res.2 \ (\text{VtoP} v w p0) = resF.2 \ (v,w)) \rightarrow$  $(\forall v w, Adj v w \rightarrow res.2 \ (\text{VtoP} v w p0) = resF.2 \ (v,w)) \rightarrow$  $(\forall v w, Adj v w \rightarrow res.2 \ (\text{VtoP} v w p0) = resF.2 \ (v,w)) \rightarrow$ LC ([Vread](#page-52-4) res. 1 u) ([Poutread](#page-52-6) nu p $\theta$  res. 2 u)([Pinread](#page-52-7) nu p $\theta$  res. 2 u) ([OPRound](#page-56-0)  $l$  res  $LC$  n). 2 [=](file::type scope:x ) LC ([VreadF](#page-57-1)  $resF.1 u$ )([PoutreadF](#page-57-2)  $resF.2 u$ )([PinreadF](#page-57-3)  $resF.2 u$ ) ([OPFRound](#page-58-0)  $l$  res $F$   $LC$   $n$ ).2. Lemma OPF\_eq5: $\forall$   $(n:rand_t)(v:V)(seqV:seqV)(res:VSt \times PSt)(resF:VStF \times PStF),$  $(\forall v, res.1 v = resF.1 v) \rightarrow$  $(\forall v, res.1 v = resF.1 v) \rightarrow$  $(\forall v, res.1 v = resF.1 v) \rightarrow$  $(\forall v w, Adj v w \rightarrow res.2 (\text{VtoP } v w p0) = resF.2 (v,w)) \rightarrow$  $(\forall v w, Adj v w \rightarrow res.2 (\text{VtoP } v w p0) = resF.2 (v,w)) \rightarrow$  $(\forall v w, Adj v w \rightarrow res.2 (\text{VtoP } v w p0) = resF.2 (v,w)) \rightarrow$  $(\forall v w, Adj v w \rightarrow res.2 (\text{VtoP } v w p0) = resF.2 (v,w)) \rightarrow$  $(\forall v w, Adj v w \rightarrow res.2 (\text{VtoP } v w p0) = resF.2 (v,w)) \rightarrow$  $(\forall v w, Adj v w \rightarrow res.2 (\text{VtoP } v w p0) = resF.2 (v,w)) \rightarrow$  $(\forall v w, Adj v w \rightarrow res.2 (\text{VtoP } v w p0) = resF.2 (v,w)) \rightarrow$  $(\forall v w, Adj v w \rightarrow res.2 (\text{VtoP } v w p0) = resF.2 (v,w)) \rightarrow$  $(\forall v w, Adj v w \rightarrow res.2 (\text{VtoP } v w p0) = resF.2 (v,w)) \rightarrow$  $(\forall v w, Adj v w \rightarrow res.2 (\text{VtoP } v w p0) = resF.2 (v,w)) \rightarrow$  $(\forall v w, Adj v w \rightarrow res.2 (\text{VtoP } v w p0) = resF.2 (v,w)) \rightarrow$ ((([OPRound](#page-56-0) seqV res  $LC$ ) n).1).1  $v=$  $v=$ ((([OPFRound](#page-58-0) seqV resF  $LC$ ) n).1).1 v. Lemma OPF\_eq6 :  $\forall$   $(n:rand_t)(v \ w:V)(seqV:seq V)$  $(res: VSt \times PSt)(resF: VStF \times PStF)$ ,  $(\forall v, res.1 v = resF.1 v) \rightarrow$  $(\forall v, res.1 v = resF.1 v) \rightarrow$  $(\forall v, res.1 v = resF.1 v) \rightarrow$  $(\forall v w, Adj v w \rightarrow res.2 \ (\text{VtoP} v w p0) = resF.2 \ (v,w)) \rightarrow$  $(\forall v w, Adj v w \rightarrow res.2 \ (\text{VtoP} v w p0) = resF.2 \ (v,w)) \rightarrow$  $(\forall v w, Adj v w \rightarrow res.2 \ (\text{VtoP} v w p0) = resF.2 \ (v,w)) \rightarrow$  $(\forall v w, Adj v w \rightarrow res.2 \ (\text{VtoP} v w p0) = resF.2 \ (v,w)) \rightarrow$  $(\forall v w, Adj v w \rightarrow res.2 \ (\text{VtoP} v w p0) = resF.2 \ (v,w)) \rightarrow$  $(\forall v w, Adj v w \rightarrow res.2 \ (\text{VtoP} v w p0) = resF.2 \ (v,w)) \rightarrow$  $(\forall v w, Adj v w \rightarrow res.2 \ (\text{VtoP} v w p0) = resF.2 \ (v,w)) \rightarrow$  $(\forall v w, Adj v w \rightarrow res.2 \ (\text{VtoP} v w p0) = resF.2 \ (v,w)) \rightarrow$  $(\forall v w, Adj v w \rightarrow res.2 \ (\text{VtoP} v w p0) = resF.2 \ (v,w)) \rightarrow$  $(\forall v w, Adj v w \rightarrow res.2 \ (\text{VtoP} v w p0) = resF.2 \ (v,w)) \rightarrow$  $(\forall v w, Adj v w \rightarrow res.2 \ (\text{VtoP} v w p0) = resF.2 \ (v,w)) \rightarrow$ Adj v  $w \rightarrow$ ((([OPRound](#page-56-0) seqV res  $LC$ ) n).1).2 ([VtoP](#page-28-1) v w  $p0$ )[=](file::type scope:x ) ((([OPFRound](#page-58-0) seqV resF  $LC$ [\)](file::core scope:) n).1).2  $(v, w)$  $(v, w)$  $(v, w)$  $(v, w)$ .

End [one](#page-58-1).

<span id="page-59-2"></span>Section iterated.

<span id="page-59-0"></span>Fixpoint OPFStep  $(LCs:\text{seq }OLocT)(seqV:\text{seq }V)(res:VStF\times PStF)$ : [Op](#page-44-0) rand\_t ( $VStF \times PStF$ ) := match  $LCs$  with | [nil](file:nil.html#http://coq.inria.fr/distrib/8.4/stdlib/Coq.Init.Datatypes)  $\Rightarrow$  [Oreturn](#page-44-2) res  $|a1 : a2 \Rightarrow$  [Obind](#page-44-3) ([OPFRound](#page-58-0) seqV res a1) (fun  $y \Rightarrow$  [OPFStep](#page-59-0) a2 seqV y) end. Fixpoint OPFMC  $(n:\textbf{nat})(LCs : \textbf{seq } OLocT)(seqV : \textbf{seq } V)(res:VStF \times PStF)$  $(n:\textbf{nat})(LCs : \textbf{seq } OLocT)(seqV : \textbf{seq } V)(res:VStF \times PStF)$  $(n:\textbf{nat})(LCs : \textbf{seq } OLocT)(seqV : \textbf{seq } V)(res:VStF \times PStF)$ : [Op](#page-44-0) rand\_t ( $VStF \times PStF$ ) := match  $n$  with  $|O \Rightarrow$  $|O \Rightarrow$  $|O \Rightarrow$  [Oreturn](#page-44-2) res  $| S m \Rightarrow$  $| S m \Rightarrow$  $| S m \Rightarrow$  [Obind](#page-44-3) ([OPFStep](#page-59-0)  $LCs$  seqV res)  $(\text{fun } y \Rightarrow \text{OPFMC } m \text{ } LCs \text{ } seqV \text{ } y)$  $(\text{fun } y \Rightarrow \text{OPFMC } m \text{ } LCs \text{ } seqV \text{ } y)$  $(\text{fun } y \Rightarrow \text{OPFMC } m \text{ } LCs \text{ } seqV \text{ } y)$ end.

```
Variable LCs: seq OLocT.
Lemma OPF_eq7 : \forall (n:rand_t)(seqV:seqV)(res:VSt \times PSt)(resF:VStF \times PStF),
= resF. 1 \ v) \rightarrowVtoP=(,)) \rightarrow((OPStep LCs=
   OPFStep LCs seqV resF) n).2.
Lemma OPF_eq8 : \forall (v:V)(n:rand_t)(seqV:seq\ V)(res:VSt \times PSt)(resF:VStF \times PStF),= resF. 1 \ v) \rightarrow=(,)) \rightarrowOPStep LCs seqV res) n).1).1 =OPFStep LCs seqV resF) n).1).1 v.
Lemma OPF_eq9 : \forall (v \ w: V)(n: rand_t)(seqV:seq V)(res: VSt \times PSt)(resF: VStF \times PStF),= resF. 1 \ v) \rightarrow=(,)) \rightarrowAdj v w \rightarrowOPStep } LCs \text{ seq } V \text{ res}) \text{ n})VtoP v w p\theta=
   OPFStep LCs) n).1).2 (, w).
Lemma OPF_eq10 : \forall nat})(n:\text{rand}\_t)(seqV:\text{seq }V)(res: VSt \times PSt)(resF: VStF \times PStF),
= resF.1 v) \rightarrow=(,)) \rightarrowOPMC=OPFMC m LCs seqV resF) n).2.
Lemma OPF_eq11 : nat})(v:V)(n:\mathbf{rand}\_t)(seqV:\mathbf{seq}\ V)
```
 $(res: VSt \times PSt)(resF: VStF \times PStF),$  $(\forall v, res. 1 \ v = resF. 1 \ v) \rightarrow$  $(\forall v, res. 1 \ v = resF. 1 \ v) \rightarrow$  $(\forall v, res. 1 \ v = resF. 1 \ v) \rightarrow$  $(\forall v w, Adj v w \rightarrow res.2 (\text{VtoP } v w p0) = resF.2 (v,w)) \rightarrow$  $(\forall v w, Adj v w \rightarrow res.2 (\text{VtoP } v w p0) = resF.2 (v,w)) \rightarrow$  $(\forall v w, Adj v w \rightarrow res.2 (\text{VtoP } v w p0) = resF.2 (v,w)) \rightarrow$  $(\forall v w, Adj v w \rightarrow res.2 (\text{VtoP } v w p0) = resF.2 (v,w)) \rightarrow$  $(\forall v w, Adj v w \rightarrow res.2 (\text{VtoP } v w p0) = resF.2 (v,w)) \rightarrow$  $(\forall v w, Adj v w \rightarrow res.2 (\text{VtoP } v w p0) = resF.2 (v,w)) \rightarrow$  $(\forall v w, Adj v w \rightarrow res.2 (\text{VtoP } v w p0) = resF.2 (v,w)) \rightarrow$  $(\forall v w, Adj v w \rightarrow res.2 (\text{VtoP } v w p0) = resF.2 (v,w)) \rightarrow$  $(\forall v w, Adj v w \rightarrow res.2 (\text{VtoP } v w p0) = resF.2 (v,w)) \rightarrow$  $(\forall v w, Adj v w \rightarrow res.2 (\text{VtoP } v w p0) = resF.2 (v,w)) \rightarrow$  $(\forall v w, Adj v w \rightarrow res.2 (\text{VtoP } v w p0) = resF.2 (v,w)) \rightarrow$ ((([OPMC](#page-56-3)  $m$  LCs seqV res)  $n$ ).1).1  $v =$  $v =$ ((([OPFMC](#page-59-1)  $m$  LCs seqV resF)  $n$ ).1).1  $v$ . Lemma OPF\_eq12 :  $\forall$  (*m*:[nat](file:nat.html#http://coq.inria.fr/distrib/8.4/stdlib/Coq.Init.Datatypes)) (*v w*:  $V$ )(*n*:*rand\_t*)(*seqV*:seq  $V$ )

 $(res: VSt \times PSt)(resF: VStF \times PStF),$  $(\forall v, res. 1 \ v = resF. 1 \ v) \rightarrow$  $(\forall v, res. 1 \ v = resF. 1 \ v) \rightarrow$  $(\forall v, res. 1 \ v = resF. 1 \ v) \rightarrow$  $(\forall v \ w, Adj \ v \ w \rightarrow res.2 \ (\text{VtoP} \ v \ w \ p0) = resF.2 \ (v,w)) \rightarrow$  $(\forall v \ w, Adj \ v \ w \rightarrow res.2 \ (\text{VtoP} \ v \ w \ p0) = resF.2 \ (v,w)) \rightarrow$  $(\forall v \ w, Adj \ v \ w \rightarrow res.2 \ (\text{VtoP} \ v \ w \ p0) = resF.2 \ (v,w)) \rightarrow$  $(\forall v \ w, Adj \ v \ w \rightarrow res.2 \ (\text{VtoP} \ v \ w \ p0) = resF.2 \ (v,w)) \rightarrow$  $(\forall v \ w, Adj \ v \ w \rightarrow res.2 \ (\text{VtoP} \ v \ w \ p0) = resF.2 \ (v,w)) \rightarrow$  $(\forall v \ w, Adj \ v \ w \rightarrow res.2 \ (\text{VtoP} \ v \ w \ p0) = resF.2 \ (v,w)) \rightarrow$  $(\forall v \ w, Adj \ v \ w \rightarrow res.2 \ (\text{VtoP} \ v \ w \ p0) = resF.2 \ (v,w)) \rightarrow$  $(\forall v \ w, Adj \ v \ w \rightarrow res.2 \ (\text{VtoP} \ v \ w \ p0) = resF.2 \ (v,w)) \rightarrow$  $(\forall v \ w, Adj \ v \ w \rightarrow res.2 \ (\text{VtoP} \ v \ w \ p0) = resF.2 \ (v,w)) \rightarrow$  $(\forall v \ w, Adj \ v \ w \rightarrow res.2 \ (\text{VtoP} \ v \ w \ p0) = resF.2 \ (v,w)) \rightarrow$  $(\forall v \ w, Adj \ v \ w \rightarrow res.2 \ (\text{VtoP} \ v \ w \ p0) = resF.2 \ (v,w)) \rightarrow$ Adj v w  $\rightarrow$ ((([OPMC](#page-56-3) m  $LCs$  seqV res) n).1).2 ([VtoP](#page-28-1) v w  $p0$ )[=](file::type scope:x )

 $((\text{OPFMC } m \text{ } LCs \text{ } seqV \text{ } resF) \text{ } n).$  $((\text{OPFMC } m \text{ } LCs \text{ } seqV \text{ } resF) \text{ } n).$  $((\text{OPFMC } m \text{ } LCs \text{ } seqV \text{ } resF) \text{ } n).$  $((\text{OPFMC } m \text{ } LCs \text{ } seqV \text{ } resF) \text{ } n).$  $((\text{OPFMC } m \text{ } LCs \text{ } seqV \text{ } resF) \text{ } n).$  1).2  $(v, w)$  $(v, w)$  $(v, w)$  $(v, w)$ .

#### End [iterated](#page-59-2).

<span id="page-60-0"></span>Fixpoint displayOP (seqV: seq V)  $(m: VStF \times PStF) :=$ match  $\text{seq}V$  with  $|nil \Rightarrow nil$  $|nil \Rightarrow nil$  $|nil \Rightarrow nil$  $|t:q \Rightarrow (t, m.1 t)$  $|t:q \Rightarrow (t, m.1 t)$  $|t:q \Rightarrow (t, m.1 t)$  $|t:q \Rightarrow (t, m.1 t)$  $|t:q \Rightarrow (t, m.1 t)$  $|t:q \Rightarrow (t, m.1 t)$ , map [\(](file::core scope:)fun  $x \Rightarrow (x, m.2 (t, x))) (nu t)$  $x \Rightarrow (x, m.2 (t, x))) (nu t)$  $x \Rightarrow (x, m.2 (t, x))) (nu t)$  $x \Rightarrow (x, m.2 (t, x))) (nu t)$  $x \Rightarrow (x, m.2 (t, x))) (nu t)$  $x \Rightarrow (x, m.2 (t, x))) (nu t)$ ) :: ([displayOP](#page-60-0) q m) end.

End [funState](#page-57-8).

End [port](#page-55-0).

## Library rdaTool\_dist

Add Rec LoadPath "\$ALEA LIB/ALEA/src" as ALEA. Add Rec LoadPath "\$ALEA LIB/Continue". Add  $LoadPath$  "../prelude". Add  $LoadPath$  "../graph". Add  $LoadPath$  "../ra". Require Export Cover. Require Export Prog. Require Export Ccpo. Require Export Rplus. Require Import ssreflect ssrfun ssrbool eqtype ssrnat seq. Require Import fintype path finset fingraph finfun tuple. Require Import my\_[alea](#page-17-0). Require Import [my](#page-8-0)\_ssr. Require Import [labelling](#page-38-3). Require Import [graph](#page-26-0). Require Import [term](#page-74-0). Require Import [gen](#page-43-4). Require Import [dist](#page-48-2). Require Import [rdaTool](#page-49-1) gen. Set Implicit Arguments. Import Prenex Implicits. Open Local Scope  $U\_scope$ .

Open Local Scope  $O\_scope$ .

### 17.1 Introduction

<span id="page-61-0"></span>This file gives tools to analyse randomised distributed algorithms Section general.

### 17.2 General

```
Variable (V: \text{finType}) (VLab: \text{eqType}).
Variables (L:\text{finType}) (LLab:eqType).
Definition VSt :=LabelFunc V VLab.
Definition LSt :=LabelFunc L LLab.
Variable WriteArea: V \rightarrow \{\texttt{set } L\}.Variable ReadArea: V \rightarrow \{set L\}.Variable VSt.Variable Lwrite: (seq LLab) \rightarrow V \rightarrowLSt.
Variable VSt \rightarrow V \rightarrow VLab.Variable LSt} \to V \to (\mathsf{seq } \ LLab).Variable LoutreadLSt \rightarrow V \rightarrow (seq LLab).
Hypothesis Vread1: \forall v w resV f,v := w \rightarrow()=
(Vreadupdate [set w] resV f) v).
Hypothesis Loutread1 : \forall v w resL f,
 v := w \rightarrow(Loutread resL)=
  (Loutreadupdate (WriteArea w) resL f) v).
Definition DLocT:= VLab \rightarrow (seq LLab) \rightarrow (seq LLab) \rightarrow distr (VLab \times seq LLab).
Section round.
```
### <span id="page-62-5"></span><span id="page-62-2"></span>17.2.1 Round

<span id="page-62-3"></span>Fixpoint DRound  $(seqV:seq\ V)(res:VSt \times LSt)(LR:DLocT):$  $(seqV:seq\ V)(res:VSt \times LSt)(LR:DLocT):$  $(seqV:seq\ V)(res:VSt \times LSt)(LR:DLocT):$  $(seqV:seq\ V)(res:VSt \times LSt)(LR:DLocT):$  $(seqV:seq\ V)(res:VSt \times LSt)(LR:DLocT):$  $(seqV:seq\ V)(res:VSt \times LSt)(LR:DLocT):$  $(seqV:seq\ V)(res:VSt \times LSt)(LR:DLocT):$  distr  $(VSt \times LSt) :=$ match  $seqV$  with |[nil](file:nil.html#http://coq.inria.fr/distrib/8.4/stdlib/Coq.Init.Datatypes)  $\Rightarrow$  Munit res  $|h: t \Rightarrow M$ let ([DRound](#page-62-3) t res LR) (fun  $s \Rightarrow$  Mlet (LR (Vread res. 1 h) (Loutread res. 2 h)(Linread res. 2 h)) (fun  $p \Rightarrow$  Munit[\(\(](file::core scope:)[update](#page-38-1) [set h] s.1 (Vwrite p.1 h)[\),](file::core scope:) [\(](file::core scope:)[update](#page-38-1)  $(WriteArea h) s.2 (Lwrite p.2 h))))$  $(WriteArea h) s.2 (Lwrite p.2 h))))$  $(WriteArea h) s.2 (Lwrite p.2 h))))$ 

end.

<span id="page-62-4"></span>Section gen.

Lemmas: Gen

Variable  $DLr$ :  $DLocT$ . Variable GLr: [GLocT](#page-50-0) VLab LLab. <span id="page-63-0"></span>Hypothesis  $LocalRule1: \forall \text{ } ls \text{ } 11 \text{ } l2,$ [\(](file::type scope:x )[Distsem](#page-48-0)  $(GLr \; ls \; l1 \; l2)) =$  $(GLr \; ls \; l1 \; l2)) =$  $(GLr \; ls \; l1 \; l2)) =$  $(GLr \; ls \; l1 \; l2)) =$ [\(](file::type scope:x ) $DLr$  is  $11$   $12$ [\)](file::type scope:x ). Lemma  $DG_{eq1} : \forall$  (seqV: seq V) (res:  $VSt \times LSt$  $VSt \times LSt$  $VSt \times LSt$ ), [Distsem](#page-48-0) ([GRound](#page-50-1) WriteArea Vwrite Lwrite Vread Linread Loutread seqV res  $GLr$ ) [=](file::type scope:x ) [DRound](#page-62-3) seqV res DLr. End [gen](#page-62-4). Section lemmas. Variable  $Lr$ : [DLocT](#page-62-2). Lemmas: Simplification Lemma DRoundcons1 :  $\forall$   $(v:V)$   $(t:seq V)$   $(res:VSt \times LSt)$  $(res:VSt \times LSt)$  $(res:VSt \times LSt)$  $(res:VSt \times LSt)$  $(res:VSt \times LSt)$ , [DRound](#page-62-3)  $(v: t)$  res  $Lr$  [=](file::type scope:x ) Mlet (DRound t res  $Lr$ )  $(\text{fun } s \Rightarrow \text{Mlet } (Lr \text{ } (Vread \text{ } res.1 \text{ } v))$  $(Loutread$  res. 2 v)  $(Linread\ res. 2 v))$ [\(](file::core scope:)fun  $p \Rightarrow$  Munit ( ([update](#page-38-1) [set v] s.1 (Vwrite p.1 v)[\),](file::core scope:) [\(](file::core scope:)[update](#page-38-1)  $(WriteArea \, v) \, s.2$  $(Lwrite p.2 v))).$  $(Lwrite p.2 v))).$  $(Lwrite p.2 v))).$ Lemma DRoundcons2 :  $\forall$   $(v:V)$   $(t:seq V)$   $(res:VSt \times LSt)$  $(res:VSt \times LSt)$  $(res:VSt \times LSt)$  $(res:VSt \times LSt)$  $(res:VSt \times LSt)$ , is\_[discrete](#page-22-0)\_s (Lr (Vread res.1 v)(Loutread res.2 v)(Linread res.2 v))  $\rightarrow$ [DRound](#page-62-3)  $(v: :t)$  res  $Lr ==$ Mlet  $(Lr$  (*Vread res.*1 v)(*Loutread res.*2 v)(*Linread res.*2 v))  $(\text{fun } p \Rightarrow \text{Mlet } (\text{DRound } t \text{ res } Lr)$  $(\text{fun } p \Rightarrow \text{Mlet } (\text{DRound } t \text{ res } Lr)$  $(\text{fun } p \Rightarrow \text{Mlet } (\text{DRound } t \text{ res } Lr)$  $(\text{fun } s \Rightarrow \text{Munit } (\text{(update } [set v] s.1 (Vwrite p.1 v)),$  $(\text{fun } s \Rightarrow \text{Munit } (\text{(update } [set v] s.1 (Vwrite p.1 v)),$  $(\text{fun } s \Rightarrow \text{Munit } (\text{(update } [set v] s.1 (Vwrite p.1 v)),$  $(\text{fun } s \Rightarrow \text{Munit } (\text{(update } [set v] s.1 (Vwrite p.1 v)),$ [\(](file::core scope:)[update](#page-38-1) (*WriteArea v*)  $s.2$  (*Lwrite p.2 v*[\)\)](file::core scope:))). Lemma DRoundcons3 :  $\forall$   $(v:V)$   $(t:seq\ V)$   $(res:VSt \times LSt)$  $(res:VSt \times LSt)$  $(res:VSt \times LSt)$  $(res:VSt \times LSt)$  $(res:VSt \times LSt)$ ,  $(\forall a b c d, Lr a b c = Lr a b d) \rightarrow$  $(\forall a b c d, Lr a b c = Lr a b d) \rightarrow$  $(\forall a b c d, Lr a b c = Lr a b d) \rightarrow$  $(\forall w, \mathsf{is\_discrete\_s})$  $(\forall w, \mathsf{is\_discrete\_s})$  $(\forall w, \mathsf{is\_discrete\_s})$  $(Lr$  (Vread res.1 w)(Loutread res.2 w)(Linread res.2 w)))  $\rightarrow$  $(\forall v \ w, v := w \rightarrow$  disjoint (mem (*WriteArea v*)) (mem (*WriteArea w*)))->  $v \in \mathfrak{b}$ [DRound](#page-62-3)  $(v: :t)$  res  $Lr ==$ Mlet  $(Lr$  (*Vread res.*1 v) (*Loutread res.*2 v)(*Linread res.*2 v)) (fun  $p \Rightarrow$  ([DRound](#page-62-3) t [\(\(](file::core scope:)[update](#page-38-1) [set v] res.1 (Vwrite p.1 v)[\),](file::core scope:) [\(](file::core scope:)[update](#page-38-1) (*WriteArea v*) res. 2 (*Lwrite p.* 2 *v*[\)\)](file::core scope:)) Lr).

#### Lemmas: Termination

Lemma DRound\_total :  $\forall (s: \text{seq } V)$  (res: [VSt](#page-62-0) $\times$  [LSt](#page-62-1)),

 $(\forall w, \mathsf{Term} (Lr (Vread res.1 w) (Loutread res.2 w)(Linread res.2 w))) \rightarrow$ **Term** ([DRound](#page-62-3) s res  $Lr$ ).

#### Lemmas: Commutativity

```
Lemma DRoundCommute0 : \forallVSt×LSt),
discrete_s (Lr (Vread res.1 t) (Loutread res.2 t)(Linread res.2 t)) \rightarrowDRound } s1 \text{ res } Lr)VStLSt} \RightarrowMunit
         (update [set t] s.1 (Vwrite k.1 t,
         update (WriteArea t) s.2 (Lwrite k.2 t))) ==
   DRound s2 res Lr)
     VStLSt} \RightarrowMunit
         (update [set t] s.1 (Vwrite k.1 t,
         update (WriteArea t) s.2 (Lwrite k.2 t)))) \rightarrowDRound (t::s1) res Lr == DRound (t::s2) res Lr.
Lemma DRoundCommute1 : \forall (v t:V)VSt×LSt),
discrete_s (Lr (Vread res.1 v) (Loutread res.2 v)(Linread res.2 v)) \rightarrowdiscrete_s (Lr (Vread res.1 t) (Loutread res.2 t)(Linread res.2 t)) \rightarrowdisjoint (mem (WriteArea t)) (mem (WriteArea v)) \rightarrowv \neq t \rightarrowDRound (v: :t: :s) res Lr == DRound (t: :v: :s) res Lr.
Lemma DRoundCommute2 : \forallVSt×LSt),
(∀ vdiscrete_s
           (Lr (Vread res.1 v) (Loutread res.2 v)(Linread res.2 v))) \rightarrow(\forall v \ w, v) = w \rightarrow disjoint (mem (WriteArea v)) (mem (WriteArea w))) \rightarrowt \in s \rightarrowDRound s res Lr == DRound (t::(rem t s)) res Lr.
Lemma DRoundCommute3 :
\forallVSt×LSt),
  discrete\_s})(Lr \; (Vread \; res.1 \; v) \; (Loutread \; res.2 \; v) (Linread \; res.2 \; v))) \rightarrow(\forall v w, v := w \rightarrow disjoint (mem (WriteArea v)) (mem (WriteArea w))) \rightarrowperm eq s1 s2 \rightarrowDRound s1) res Lr == (DRound s2) res Lr.
Section caraclocal.
```
#### <span id="page-64-0"></span>Lemmas: Preservation local/global

Preservation of the local probability to a global one

Variable carac\_local :  $V \rightarrow VLab \times \text{seq } LLab \rightarrow U$ . Variable carac\_global :  $V \rightarrow VSt \times LSt \rightarrow U$  $V \rightarrow VSt \times LSt \rightarrow U$  $V \rightarrow VSt \times LSt \rightarrow U$  $V \rightarrow VSt \times LSt \rightarrow U$  $V \rightarrow VSt \times LSt \rightarrow U$ . Lemma FLocalGlobal :  $(\forall a \ b \ c \ d, Lr \ a \ b \ c = Lr \ a \ b \ d) \rightarrow$  $(\forall a \ b \ c \ d, Lr \ a \ b \ c = Lr \ a \ b \ d) \rightarrow$  $(\forall a \ b \ c \ d, Lr \ a \ b \ c = Lr \ a \ b \ d) \rightarrow$  $(\forall v w y \text{ res } V \text{ res } L,$  $(Lr$  $(Lr$  (Vread resV w[\)](file::type scope:x ) (Loutread resL w) (Linread resL w)) [=](file::type scope:x ) Lr (Vread ([update](#page-38-1) [set v]  $resV$  (Vwrite y.1 v)) w) (*Loutread* ([update](#page-38-1) (*WriteArea v*) resL (*Lwrite y.2 v*)) w) (*Linread* ([update](#page-38-1) (*WriteArea v*) resL (*Lwrite y.2 v*)) w))  $\rightarrow$  $\forall$  (v: V) (res:[VSt](#page-62-0)[×](file::type scope:x )[LSt](#page-62-1)) (x:U),  $(\forall w, \text{Term } (Lr \text{ (Vread res.1 } w) \text{ (Loutread res.2 } w)(Linread res.2 w))) \rightarrow$  $(\forall w, \mathsf{is}\_ \mathsf{discrete}\_ \mathsf{s})$  $(\forall w, \mathsf{is}\_ \mathsf{discrete}\_ \mathsf{s})$  $(\forall w, \mathsf{is}\_ \mathsf{discrete}\_ \mathsf{s})$  $(Lr \; (Vread \; res.1 \; w) \; (Loutread \; res.2 \; w) (Linread \; res.2 \; w))) \rightarrow$  $(\forall u w, u := w \rightarrow$  disjoint (mem (WriteArea u)) (mem (WriteArea w)))  $\rightarrow$  $(\forall (v:V) (y:VLab \times \text{seq }LLab) (res:\forall St \times LSt),$  $(\forall (v:V) (y:VLab \times \text{seq }LLab) (res:\forall St \times LSt),$  $(\forall (v:V) (y:VLab \times \text{seq }LLab) (res:\forall St \times LSt),$  $carac_{q}lobal$  v [\(](file::core scope:)[update](#page-38-1) [set  $v$ ]  $res.1$  (*Vwrite y.1 v*)[,](file::core scope:) [update](#page-38-1) (*WriteArea v*[\)](file::core scope:) res. 2 (*Lwrite y.* 2 *v*)) == carac\_local v y)  $\rightarrow$  $(\text{mu } (Lr(Vread res.1 v)(Loutread res.2 v)(Linread res.2 v)))(carac\_local v)=x\rightarrow$ (mu ([DRound](#page-62-3) (enum V) res Lr)) (carac\_global v) == x. End [caraclocal](#page-64-0).

#### Lemmas: Independence

Here is a generalization of the independence the probability to be computed has to have some properties

<span id="page-65-0"></span>Definition indepProp (f1  $f2:\mathsf{VSt} \times \mathsf{LSt} \to \mathsf{bool}$  $f2:\mathsf{VSt} \times \mathsf{LSt} \to \mathsf{bool}$  $f2:\mathsf{VSt} \times \mathsf{LSt} \to \mathsf{bool}$  $f2:\mathsf{VSt} \times \mathsf{LSt} \to \mathsf{bool}$  $f2:\mathsf{VSt} \times \mathsf{LSt} \to \mathsf{bool}$  $f2:\mathsf{VSt} \times \mathsf{LSt} \to \mathsf{bool}$  $f2:\mathsf{VSt} \times \mathsf{LSt} \to \mathsf{bool}$ )  $(c \ c': VLab \times \text{seq } LLab \rightarrow \text{bool}) :=$  $(c \ c': VLab \times \text{seq } LLab \rightarrow \text{bool}) :=$  $(c \ c': VLab \times \text{seq } LLab \rightarrow \text{bool}) :=$  $\forall t:V,$ [\(](file::core scope:)  $(\forall x \; sn, \; fl \; (update \; [set t] \; sn.1 \; (Vwrite \; x.1 \; t),$  $(\forall x \; sn, \; fl \; (update \; [set t] \; sn.1 \; (Vwrite \; x.1 \; t),$  $(\forall x \; sn, \; fl \; (update \; [set t] \; sn.1 \; (Vwrite \; x.1 \; t),$  $(\forall x \; sn, \; fl \; (update \; [set t] \; sn.1 \; (Vwrite \; x.1 \; t),$ [update](#page-38-1) (*WriteArea t*[\)](file::type scope:x ) sn.2 (*Lwrite x.2 t*)) [=](file::type scope:x ) f1 sn)  $\wedge$  $(\forall x \; sn, \; f2 \; (update \; [set t] \; sn.1 \; (Vwrite \; x.1 \; t),$  $(\forall x \; sn, \; f2 \; (update \; [set t] \; sn.1 \; (Vwrite \; x.1 \; t),$  $(\forall x \; sn, \; f2 \; (update \; [set t] \; sn.1 \; (Vwrite \; x.1 \; t),$  $(\forall x \; sn, \; f2 \; (update \; [set t] \; sn.1 \; (Vwrite \; x.1 \; t),$  $(\forall x \; sn, \; f2 \; (update \; [set t] \; sn.1 \; (Vwrite \; x.1 \; t),$ [update](#page-38-1) (*WriteArea t*[\)](file::type scope:x )  $sn.2$  (*Lwrite x.2 t*)) [=](file::type scope:x )  $f2 sn$ ) [∨](file::type scope:x ) [\(](file::core scope:)  $(\forall x \; sn, \; fl \; (update \; [set t] \; sn.1 \; (Vwrite \; x.1 \; t),$  $(\forall x \; sn, \; fl \; (update \; [set t] \; sn.1 \; (Vwrite \; x.1 \; t),$  $(\forall x \; sn, \; fl \; (update \; [set t] \; sn.1 \; (Vwrite \; x.1 \; t),$  $(\forall x \; sn, \; fl \; (update \; [set t] \; sn.1 \; (Vwrite \; x.1 \; t),$ [update](#page-38-1) (WriteArea t[\)](file::type scope:x ) sn.2 (Lwrite x.2 t)) [=](file::type scope:x ) c x)  $\wedge$  $(\forall x \; sn, \; f2 \; (update \; [set t] \; sn.1 \; (Vwrite \; x.1 \; t),$  $(\forall x \; sn, \; f2 \; (update \; [set t] \; sn.1 \; (Vwrite \; x.1 \; t),$  $(\forall x \; sn, \; f2 \; (update \; [set t] \; sn.1 \; (Vwrite \; x.1 \; t),$  $(\forall x \; sn, \; f2 \; (update \; [set t] \; sn.1 \; (Vwrite \; x.1 \; t),$  $(\forall x \; sn, \; f2 \; (update \; [set t] \; sn.1 \; (Vwrite \; x.1 \; t),$ [update](#page-38-1) (*WriteArea t*[\)](file::type scope:x ) sn.2 (*Lwrite x.2 t*)) [=](file::type scope:x )  $f2 \, \text{sn}$ )) [∨](file::type scope:x ) [\(](file::core scope:)  $(\forall x \; sn, \; fl \; (update \; [set \; t] \; sn.1 \; (Vwrite \; x.1 \; t),$  $(\forall x \; sn, \; fl \; (update \; [set \; t] \; sn.1 \; (Vwrite \; x.1 \; t),$  $(\forall x \; sn, \; fl \; (update \; [set \; t] \; sn.1 \; (Vwrite \; x.1 \; t),$  $(\forall x \; sn, \; fl \; (update \; [set \; t] \; sn.1 \; (Vwrite \; x.1 \; t),$ 

[update](#page-38-1) (*WriteArea t*[\)](file::type scope:x ) sn.2 (*Lwrite x*.2 *t*)) [=](file::type scope:x )  $f1 \, sn$ )  $\wedge$  $(\forall x \; sn, \; \mathit{f2} \;$  $(\forall x \; sn, \; \mathit{f2} \;$  $(\forall x \; sn, \; \mathit{f2} \;$  $(\forall x \; sn, \; \mathit{f2} \;$  ([update](#page-38-1) [set t] sn.1 (Vwrite x.1 t), [update](#page-38-1) (*WriteArea t*[\)](file::type scope:x ) sn.2 (*Lwrite x.2 t*)) [=](file::type scope:x )  $c'$  *x*)). Lemma DRoundindepb :  $\forall$  (sV:seq V) (sT:[VSt](#page-62-0)[×](file::type scope:x )[LSt](#page-62-1))  $(f1 \ f2:\mathsf{VSt} \times \mathsf{LSt} \to \mathsf{bool})$  $(f1 \ f2:\mathsf{VSt} \times \mathsf{LSt} \to \mathsf{bool})$  $(f1 \ f2:\mathsf{VSt} \times \mathsf{LSt} \to \mathsf{bool})$  $(f1 \ f2:\mathsf{VSt} \times \mathsf{LSt} \to \mathsf{bool})$  $(f1 \ f2:\mathsf{VSt} \times \mathsf{LSt} \to \mathsf{bool})$  $(f1 \ f2:\mathsf{VSt} \times \mathsf{LSt} \to \mathsf{bool})$  $(f1 \ f2:\mathsf{VSt} \times \mathsf{LSt} \to \mathsf{bool})$   $(c \ c':\mathsf{VLab} \times \mathsf{seq} \ LLab \to \mathsf{bool}),$  $(\forall w : V,$ **Term**  $(Lr$  (Vread sT.1 w) (Loutread sT.2 w)(Linread sT.2 w)))  $\rightarrow$ ([indepProp](#page-65-0) f1 f2 c c')  $\rightarrow$ [indepb](#page-21-0) ([DRound](#page-62-3)  $sV$   $sT$   $Lr$ )  $f1$   $f2$ . End [lemmas](#page-63-0). End [round](#page-62-5).

<span id="page-66-1"></span>Section roundlv.

#### 17.2.2 Infinite iteration of Round

Variable  $Lr$  :  $DLocT$ . Variable  $termB : (VSt \times LSt) \rightarrow \text{bool}.$  $termB : (VSt \times LSt) \rightarrow \text{bool}.$  $termB : (VSt \times LSt) \rightarrow \text{bool}.$  $termB : (VSt \times LSt) \rightarrow \text{bool}.$  $termB : (VSt \times LSt) \rightarrow \text{bool}.$  $termB : (VSt \times LSt) \rightarrow \text{bool}.$  $termB : (VSt \times LSt) \rightarrow \text{bool}.$ 

#### DRoundLV

<span id="page-66-0"></span>Instance DRoundLV\_mon (seqV : seq V) : monotonic (fun f (s:[VSt](#page-62-0)  $\times$  [LSt](#page-62-1))  $\Rightarrow$ if ( $termB$  s) then Munit s else Mlet ([DRound](#page-62-3) seqV s Lr) (fun  $r \Rightarrow f(r)$ ). Definition DRoundLV (seqV: seq V):= mon (fun f (s:[VSt](#page-62-0)[×](file::type scope:x )[LSt](#page-62-1))  $\Rightarrow$ if  $termB s$ ) then (Munit s) else (Mlet ([DRound](#page-62-3) seqV s Lr) (fun  $r \Rightarrow f(r)$ ). Lemma DRoundLV\_simpl :  $\forall f$  (seqV: seq V) (res:[VSt](#page-62-0)[×](file::type scope:x )[LSt](#page-62-1)), [DRoundLV](#page-66-0)  $seqV$  f  $res =$  $res =$ if (termB res) then Munit res else Mlet ([DRound](#page-62-3) seqV res Lr) (fun  $r \Rightarrow f r$ ). Lemma DRoundLV\_cont :  $\forall$  (seqV : seq V), continuous ([DRoundLV](#page-66-0)  $seqV$ ). Lemma DRoundLVcons1 :  $\forall$   $(v:V)$  (t:seq V) f (res:[VSt](#page-62-0)[×](file::type scope:x )[LSt](#page-62-1)), [DRoundLV](#page-66-0)  $(v: t)$  f res == if (termB res) then Munit res else Mlet (Mlet ([DRound](#page-62-3)  $t$  res  $Lr$ )  $(\text{fun } s \Rightarrow \text{Mlet } (Lr \text{ } (Vread res.1 \text{ } v)(Loutread res.2 \text{ } v)(Linread res.2 \text{ } v))$ (fun  $p \Rightarrow$  Munit [\(\(](file::core scope:)[update](#page-38-1) [set v] s.1 (Vwrite p.1 v)[\),](file::core scope:) [\(](file::core scope:)[update](#page-38-1) (*WriteArea v*)  $s.2$  (*Lwrite p.2 v*[\)\)](file::core scope:)))))

 $(\text{fun } r \Rightarrow f r).$ Lemma DRoundLVcons2 :  $\forall$   $(v:V)$   $(t:seq V)$   $f$   $(res:VSt \times LSt)$  $(res:VSt \times LSt)$  $(res:VSt \times LSt)$  $(res:VSt \times LSt)$  $(res:VSt \times LSt)$ , is\_[discrete](#page-22-0)\_s (Lr (Vread res.1 v)(Loutread res.2 v)(Linread res.2 v))  $\rightarrow$ [DRoundLV](#page-66-0)  $(v::t)$  f res == if (termB res) then Munit res else Mlet (Mlet  $(Lr$  (*Vread res.1 v*)(*Loutread res.2 v*)(*Linread res.2 v*))  $(\text{fun } p \Rightarrow \text{Mlet } (\text{DRound } t \text{ res } Lr)$  $(\text{fun } p \Rightarrow \text{Mlet } (\text{DRound } t \text{ res } Lr)$  $(\text{fun } p \Rightarrow \text{Mlet } (\text{DRound } t \text{ res } Lr)$ (fun  $s \Rightarrow$  Munit [\(\(](file::core scope:)[update](#page-38-1) [set v] s.1 (Vwrite p.1 v)[\),](file::core scope:) [\(](file::core scope:)[update](#page-38-1) (*WriteArea v*)  $s.2$  (*Lwrite p.2 v*[\)\)](file::core scope:)))))  $(\text{fun } r \Rightarrow f \ r).$ Lemma DRoundLV\_total :  $\forall$  (s:seq V) (res: [VSt](#page-62-0)[×](file::type scope:x )[LSt](#page-62-1)) f,  $(\forall w, \text{Term} (Lr (Vread res.1 w)(Loutread res.2 w)(Linread res.2 w))) \rightarrow$  $(\forall x, \mathsf{Term}(f\ x)) \rightarrow$ 

#### DRoundFixLV

**Term** ([DRoundLV](#page-66-0)  $s$   $f$   $res$ ).

<span id="page-67-1"></span><span id="page-67-0"></span>Definition DRoundFixLV (seqV: seq V) : ([VSt](#page-62-0)  $\times$  [LSt](#page-62-1))  $\rightarrow$  distr (VSt $\times$ LSt) := Mfix ([DRoundLV](#page-66-0)  $seqV$ ). Hypothesis  $localTerm: \forall res$ , **Term** ([DRound](#page-62-3) (enum  $V$ ) res  $Lr$ ). Variable  $cardTermB$  : ([VSt](#page-62-0) $\times$ [LSt](#page-62-1))  $\rightarrow$  [nat](file:nat.html#http://coq.inria.fr/distrib/8.4/stdlib/Coq.Init.Datatypes). Variable c: U. Let  $k := [1-]c$ . Hypothesis hcard1 :  $\forall r$ , [\(](file::type scope:x )cardTermB r[\)](file::type scope:x ) [=](file::type scope:x ) 0  $\rightarrow$  termB r. Hypothesis  $\text{}$   $\text{}$  Lemma hcard2' :  $k < 1$ . Hypothesis  $\text{}$  hcard $3 : \forall$  (res: [VSt](#page-62-0)[×](file::type scope:x )[LSt](#page-62-1)),  $(0 < \text{cardTermB} \text{ res})\%$ nat  $\rightarrow$  $c \leq$  mu ([DRound](#page-62-3) (enum V) res Lr)  $(\text{fun } x \Rightarrow B2U \text{ (lt-dec } (cardTermB \ x) \ (cardTermB \ res))).$  $(\text{fun } x \Rightarrow B2U \text{ (lt-dec } (cardTermB \ x) \ (cardTermB \ res))).$  $(\text{fun } x \Rightarrow B2U \text{ (lt-dec } (cardTermB \ x) \ (cardTermB \ res))).$ Hypothesis  $\text{}$  hcard $\text{4}$ :  $\forall$  (res: [VSt](#page-62-0)[×](file::type scope:x )[LSt](#page-62-1)), mu ([DRound](#page-62-3) (enum  $V$ ) res  $Lr$ )  $(\text{fun } x \Rightarrow B2U \text{ (lt-dec } (cardTermB \text{ res } (cardTermB \text{ x}))) == 0.$  $(\text{fun } x \Rightarrow B2U \text{ (lt-dec } (cardTermB \text{ res } (cardTermB \text{ x}))) == 0.$  $(\text{fun } x \Rightarrow B2U \text{ (lt-dec } (cardTermB \text{ res } (cardTermB \text{ x}))) == 0.$ Lemma DRoundfix\_total :  $\forall$  (res: [VSt](#page-62-0)  $\times$  [LSt](#page-62-1)), **Term** ([DRoundFixLV](#page-67-0) (enum  $V$ ) res). End [roundlv](#page-66-1). Section iteration.

#### 17.2.3 Iteration

<span id="page-68-0"></span>Fixpoint DStep ( $LCs$ : seq [DLocT](#page-62-2)) (seqV: seq V)(res: [VSt](#page-62-0)[×](file::type scope:x ) [LSt](#page-62-1)) : distr (VSt×LSt) := match  $LCs$  with | [nil](file:nil.html#http://coq.inria.fr/distrib/8.4/stdlib/Coq.Init.Datatypes)  $\Rightarrow$  Munit res  $|a1 : a2 \Rightarrow$  Mlet ([DRound](#page-62-3) seqV res a1) (fun  $y \Rightarrow$  [DStep](#page-68-0) a2 seqV y) end. Fixpoint DMC (n:[nat](file:nat.html#http://coq.inria.fr/distrib/8.4/stdlib/Coq.Init.Datatypes)) ( $LCs$ :seq [DLocT](#page-62-2))(seqV:seq V)(res:[VSt](#page-62-0)[×](file::type scope:x )[LSt](#page-62-1)) : distr(VSt×LSt) :=  $n$  with  $|O \Rightarrow$  $|O \Rightarrow$  $|O \Rightarrow$  Munit res  $| S m \Rightarrow$  $| S m \Rightarrow$  $| S m \Rightarrow$  Mlet ([DStep](#page-68-0) LCs seqV res) (fun  $y \Rightarrow$  [DMC](#page-68-1) m LCs seqV y) end.

#### <span id="page-68-1"></span>Lemmas: Gen

<span id="page-68-2"></span>Variable  $DLCs$ : seq  $DLocT$ . Variable  $GLCs$ : seq ([GLocT](#page-50-0)  $VLab\ LLab$ ). Fixpoint LocalRule2 (s1:seq [DLocT](#page-62-2)) (s2:seq([GLocT](#page-50-0)  $VLab\ LLab$ )) := match  $s1, s2$  with  $|t1:q1, t2:q2 \Rightarrow (\forall \text{ ls } 11 \text{ } 12, \text{ (Distance } t2 \text{ ls } 11 \text{ } 12)) = (t1 \text{ ls } 11 \text{ } 12))$  $|t1:q1, t2:q2 \Rightarrow (\forall \text{ ls } 11 \text{ } 12, \text{ (Distance } t2 \text{ ls } 11 \text{ } 12)) = (t1 \text{ ls } 11 \text{ } 12))$  $|t1:q1, t2:q2 \Rightarrow (\forall \text{ ls } 11 \text{ } 12, \text{ (Distance } t2 \text{ ls } 11 \text{ } 12)) = (t1 \text{ ls } 11 \text{ } 12))$  $|t1:q1, t2:q2 \Rightarrow (\forall \text{ ls } 11 \text{ } 12, \text{ (Distance } t2 \text{ ls } 11 \text{ } 12)) = (t1 \text{ ls } 11 \text{ } 12))$  $|t1:q1, t2:q2 \Rightarrow (\forall \text{ ls } 11 \text{ } 12, \text{ (Distance } t2 \text{ ls } 11 \text{ } 12)) = (t1 \text{ ls } 11 \text{ } 12))$  $|t1:q1, t2:q2 \Rightarrow (\forall \text{ ls } 11 \text{ } 12, \text{ (Distance } t2 \text{ ls } 11 \text{ } 12)) = (t1 \text{ ls } 11 \text{ } 12))$  $|t1:q1, t2:q2 \Rightarrow (\forall \text{ ls } 11 \text{ } 12, \text{ (Distance } t2 \text{ ls } 11 \text{ } 12)) = (t1 \text{ ls } 11 \text{ } 12))$  $\wedge$  [\(](file::type scope:x )[LocalRule2](#page-68-2) q1 q2[\)](file::type scope:x ) |[nil](file:nil.html#http://coq.inria.fr/distrib/8.4/stdlib/Coq.Init.Datatypes), nil  $\Rightarrow$  [True](file:True.html#http://coq.inria.fr/distrib/8.4/stdlib/Coq.Init.Logic)  $|$   $\Box$ ,  $\Box$   $\Rightarrow$  [False](file:False.html#http://coq.inria.fr/distrib/8.4/stdlib/Coq.Init.Logic) end.

Hypothesis LocalRule3 :[LocalRule2](#page-68-2) DLCs GLCs.

Lemma DG\_eq2 :  $\forall$  (seqV:seq V)(res:[VSt](#page-62-0)[×](file::type scope:x )[LSt](#page-62-1)), [Distsem](#page-48-0) ([GStep](#page-51-0) WriteArea Vwrite Lwrite Vread Linread Loutread GLCs seqV res) == [DStep](#page-68-0) DLCs seqV res.

Lemma DG\_eq3 :  $\forall$  (n:[nat](file:nat.html#http://coq.inria.fr/distrib/8.4/stdlib/Coq.Init.Datatypes))(seqV:seq V)(res:[VSt](#page-62-0)[×](file::type scope:x )[LSt](#page-62-1)), [Distsem](#page-48-0) ([GMC](#page-51-1) WriteArea Vwrite Lwrite Vread Linread Loutread n GLCs seqV res)  $==$  [DMC](#page-68-1) *n DLCs seqV res.* 

#### Infinite iteration of Steps

<span id="page-68-3"></span>Variable  $termB : \forall$ St  $\times$  [LSt](#page-62-1)  $\rightarrow$  [bool](file:bool.html#http://coq.inria.fr/distrib/8.4/stdlib/Coq.Init.Datatypes). Variable  $LCs$ : seq  $DLocT$ . Instance DStepLV\_mon (seqV: seq V): monotonic (fun f (s:[VSt](#page-62-0)  $\times$  [LSt](#page-62-1))  $\Rightarrow$ if  $termB s$ ) then Munit s else Mlet ([DStep](#page-68-0)  $LCs$  seqV s) (fun  $r \Rightarrow f(r)$ ). Definition DStepLV (seqV: seq V):=

```
VSt×LSt) \Rightarrowif termB s) then (Munit s) else
  DStep LCs seqV s) (fun r \Rightarrow f(r))).
Lemma DStepLV_simpl : \forall fVSt \timesLSt),
DStepLV seqV f =if (termB res) then Munit res
DStep LCs seqV res) (fun r \Rightarrow f r).
Lemma DStepLV_cont :
\forallDStepLV seqV).
```
#### DStepFixLV

```
VSt \timesLSt) \rightarrow distr (VSt\timesLSt) :=
 DStepLV seqV).
Hypothesis localTerm: \forall seqV res,
   TermDStep LCs seqV res).
Variable nat.
Variable c: U.
Let k := [1 -]c.
Hypothesis ()= \mathbf{0} \rightarrow \text{term} \, r.Hypothesis \mathit{hcard2}: 0 < c.
Hypothesis VStLSt}),(0 < cardTermB \text{ res})\%nat \rightarrowc \leqDStep LCs seqV res)
   dec } (cardTermB \ x) \text{ (cardTermB \ res)})).Hypothesis \mathit{hcard4} : \forallVSt \timesLSt),
 DStep LCs seqV res)
   dec } (cardTermB \text{ res } (cardTermB x))) = 0.Lemma DLV_total : \forallVSt \timesLSt),
 TermDLV seqV res).
End iteration.
End general.
Section port.
```
### 17.3 Port algorithms

```
Context '(NG: NGraph V Adj).
Variable (nu: V \rightarrow \text{seq } V).
```

```
Hypothesis ()=)).Hypothesis Hnu2: \forall (v:V), uniq (nu\ v).
Variable (VLab:eqType) (Plab:eqType).
Variable pl0:PLab.
Let finType } V \text{ Adj}).Let VSt :=LabelFunc V VLab.
Let PSt :=LabelFunc Pt PLab.
Variable p0: Pt.
Let DLocT := VLab \rightarrow (seq\ PLab) \rightarrow (seq\ PLab) \rightarrow distr \ (VLab \times seq \ PLab).Section round.
Definition DPRound (seqV: seq V) (res: VSt \times PSt) (LC:DLocT)
: distr (VSt \times PSt) :=DRoundWriteAreaVwrite _ VLabPwrite nu\ pl0Vread _ VLab)
                 Pinread nu p0Poutread nu p0) seqV res LC.
```
<span id="page-70-3"></span><span id="page-70-1"></span><span id="page-70-0"></span>Section gen.

#### Lemmas: Gen

Variable  $DLr$ :  $DLocT$ . Variable GLr: [GLocT](#page-50-0) VLab PLab. Hypothesis  $LocalRule1: \forall \text{ } ls \text{ } 11 \text{ } 12,$ [\(](file::type scope:x )[Distsem](#page-48-0)  $(GLr \; ls \; l1 \; l2))$  $(GLr \; ls \; l1 \; l2))$  $(GLr \; ls \; l1 \; l2))$  [=](file::type scope:x ) [\(](file::type scope:x ) $D Lr$  is  $l1$   $l2$ [\)](file::type scope:x ). Lemma DPG\_eq1 :  $\forall$  (seqV: seq V) (res:  $VSt \times PSt$ ), [Distsem](#page-48-0) ([GPRound](#page-53-2) nu pl0 p0 seqV res  $GLr$ ) [=](file::type scope:x ) [DPRound](#page-70-0) seqV res DLr.

End [gen](#page-70-1).

<span id="page-70-2"></span>Section lemmas.

Variable  $Lr$ :  $DLocT$ .

#### Lemmas: Other

Lemma DPRound\_total :  $\forall (s: \text{seq } V)$  (res:  $VSt \times PSt$ ),  $(\forall w, \text{Term } (Lr \text{ (Vread } res. 1 w) \text{ (Poutread } nu p0 res. 2 w) \text{ (Pinread } nu p0 res. 2 w))) \rightarrow$  $(\forall w, \text{Term } (Lr \text{ (Vread } res. 1 w) \text{ (Poutread } nu p0 res. 2 w) \text{ (Pinread } nu p0 res. 2 w))) \rightarrow$  $(\forall w, \text{Term } (Lr \text{ (Vread } res. 1 w) \text{ (Poutread } nu p0 res. 2 w) \text{ (Pinread } nu p0 res. 2 w))) \rightarrow$  $(\forall w, \text{Term } (Lr \text{ (Vread } res. 1 w) \text{ (Poutread } nu p0 res. 2 w) \text{ (Pinread } nu p0 res. 2 w))) \rightarrow$  $(\forall w, \text{Term } (Lr \text{ (Vread } res. 1 w) \text{ (Poutread } nu p0 res. 2 w) \text{ (Pinread } nu p0 res. 2 w))) \rightarrow$  $(\forall w, \text{Term } (Lr \text{ (Vread } res. 1 w) \text{ (Poutread } nu p0 res. 2 w) \text{ (Pinread } nu p0 res. 2 w))) \rightarrow$  $(\forall w, \text{Term } (Lr \text{ (Vread } res. 1 w) \text{ (Poutread } nu p0 res. 2 w) \text{ (Pinread } nu p0 res. 2 w))) \rightarrow$ **Term** ([DPRound](#page-70-0)  $s$  res  $Lr$ ). Lemma DPRoundCommute :  $\forall$  (s1 s2: (seq V)) (res: VSt $\times$  PSt),  $(\forall v, \mathsf{is\_discrete\_s})$  $(\forall v, \mathsf{is\_discrete\_s})$  $(\forall v, \mathsf{is\_discrete\_s})$ (Lr ([Vread](#page-52-4) res. 1 v) ([Poutread](#page-52-6) nu p0 res. 2 v) ([Pinread](#page-52-7) nu p0 res. 2 v)))  $\rightarrow$ perm\_eq s1 s2  $\rightarrow$ 

([DPRound](#page-70-0) s1) res  $Lr$  == (DPRound s2) res  $Lr$ . End [lemmas](#page-70-2). End [round](#page-70-3). Section roundlv.

#### <span id="page-71-0"></span>17.3.1 Infinite iteration of Round

Variable  $Lr$  :  $DLocT$ . Variable  $termB : (VSt \times PSt) \rightarrow \text{bool}.$  $termB : (VSt \times PSt) \rightarrow \text{bool}.$  $termB : (VSt \times PSt) \rightarrow \text{bool}.$ 

#### DPRoundLV

Definition DPRoundLV (seqV : seq V) := [DRoundLV](#page-66-0) [WriteArea](#page-52-8) (@[Vwrite](#page-52-0) \_  $VLab$ ) ([Pwrite](#page-52-1)  $nu\ pl0$ ) (@[Vread](#page-52-4) \_  $VLab$ ) ([Pinread](#page-52-7) nu  $p0$ ) ([Poutread](#page-52-6) nu  $p0$ ) Lr termB seqV.

#### DPRoundFixLV

Definition DPRoundFixLV (seqV: seq V) : (VSt  $\times$  PSt)  $\rightarrow$  distr (VSt $\times$ PSt) := [DRoundFixLV](#page-67-0) [WriteArea](#page-52-8) (@[Vwrite](#page-52-0) \_  $VLab$ ) ([Pwrite](#page-52-1)  $nu$  pl0) (@[Vread](#page-52-4) \_  $VLab$ ) ([Pinread](#page-52-7) nu  $p(0)$  ([Poutread](#page-52-6) nu  $p(0)$  Lr termB seqV.

End [roundlv](#page-71-0).

Section iteration.

#### 17.3.2 Iteration

Definition DPStep ( $LCs$ : seq  $DLocT$ ) (seqV: seq V)(res:  $VSt \times PSt$ ) : distr  $(VSt \times PSt) :=$ [DStep](#page-68-0) [WriteArea](#page-52-8) (@[Vwrite](#page-52-0) \_  $VLab$ ) ([Pwrite](#page-52-1)  $nu\ pl0$ ) (@[Vread](#page-52-4) \_  $VLab$ ) ([Pinread](#page-52-7) nu p $(0)$  ([Poutread](#page-52-6) nu p $(0)$ ) LCs seqV res. Definition DPMC (n:[nat](file:nat.html#http://coq.inria.fr/distrib/8.4/stdlib/Coq.Init.Datatypes)) ( $LCs$ :seq  $DLocT)(seqV$ :seq  $V)(res:VSt \times PSt)$ : distr( $VSt \times PSt$ ) := [DMC](#page-68-1) [WriteArea](#page-52-8) (@[Vwrite](#page-52-0) \_  $VLab$ ) ([Pwrite](#page-52-1)  $nu\ pl0$ ) (@[Vread](#page-52-4) \_  $VLab$ ) ([Pinread](#page-52-7) nu p $\theta$ ) ([Poutread](#page-52-6) nu p $\theta$ ) n LCs seqV res.

#### Lemmas: Gen

Variable  $DLCs$ : seq  $DLocT$ . Variable  $GLCs$ : seq ([GLocT](#page-50-0)  $VLab$   $PLab$ ). Hypothesis LocalRule3 :[LocalRule2](#page-68-2) DLCs GLCs. Lemma DPG\_eq2 :  $\forall$  (seqV:seq V)(res:  $VSt \times PSt$ ),
[Distsem](#page-48-0) ([GPStep](#page-53-0) nu pl0 p0 GLCs seqV res) == [DPStep](#page-71-0) DLCs seqV res. Lemma DPG\_eq3 :  $\forall$  (n:[nat](file:nat.html#http://coq.inria.fr/distrib/8.4/stdlib/Coq.Init.Datatypes))(seqV:seq V)(res:  $VSt \times PSt$ ), [Distsem](#page-48-0) ([GPMC](#page-54-0)  $nu$  pl0 p0 n GLCs seqV res)  $==$  [DPMC](#page-71-1) n DLCs seqV res.

### Infinite iteration of Steps

Variable  $termB: VSt \times PSt \rightarrow \textbf{bool}.$  $termB: VSt \times PSt \rightarrow \textbf{bool}.$  $termB: VSt \times PSt \rightarrow \textbf{bool}.$ Variable  $LCs$ : seq  $DLocT$ . Definition DPStepLV (seqV: seq V):= [DStepLV](#page-68-0) [WriteArea](#page-52-0) (@[Vwrite](#page-52-1) \_  $VLab$ ) ([Pwrite](#page-52-2)  $nu\ pl0$ ) (@[Vread](#page-52-3) \_  $VLab$ ) ([Pinread](#page-52-4) nu p $(0)$ ) ([Poutread](#page-52-5) nu p $(0)$ ) termB LCs seqV.

#### DPStepFixLV

<span id="page-72-0"></span>Definition DPLV (seqV: seq V): (VSt  $\times$  PSt)  $\rightarrow$  distr (VSt $\times PSt$ ) := [DLV](#page-69-0) [WriteArea](#page-52-0) (@[Vwrite](#page-52-1) \_  $VLab$ ) ([Pwrite](#page-52-2)  $nu\ pl0$ ) (@[Vread](#page-52-3) \_  $VLab$ ) ([Pinread](#page-52-4) nu p $(0)$ ) ([Poutread](#page-52-5) nu p $(0)$ ) termB LCs seqV. Hypothesis  $localTerm: \forall seqV$  res, **Term** ([DPStep](#page-71-0)  $LCs$  seqV res). Variable cardTermB :  $VSt \times PSt \rightarrow$  [nat](file:nat.html#http://coq.inria.fr/distrib/8.4/stdlib/Coq.Init.Datatypes). Variable c: U. Let  $k := [1 -]c$ . Hypothesis hcard1 :  $\forall r$ , [\(](file::type scope:x )cardTermB r[\)](file::type scope:x ) [=](file::type scope:x ) 0  $\rightarrow$  termB r. Hypothesis  $\text{}$   $\text{}$  Variable  $PR : VSt \times PSt \rightarrow \textbf{bool}$  $PR : VSt \times PSt \rightarrow \textbf{bool}$  $PR : VSt \times PSt \rightarrow \textbf{bool}$ . Variable  $seqV$  : seq  $V$ . Hypothesis  $\text{}$  hcard $3 : \forall$  (res:  $VSt \times \text{}PSt$ ),  $(0 \leq (cardTermB\ res))\%nat \rightarrow$  $PR$  res  $\rightarrow$  $c \leq$  mu ([DPStep](#page-71-0)  $LCs$  seqV res)  $(\text{fun } x \Rightarrow B2U \text{ (lt-dec } (cardTermB \ x) \ (cardTermB \ res))).$  $(\text{fun } x \Rightarrow B2U \text{ (lt-dec } (cardTermB \ x) \ (cardTermB \ res))).$  $(\text{fun } x \Rightarrow B2U \text{ (lt-dec } (cardTermB \ x) \ (cardTermB \ res))).$ Hypothesis  $\mathit{hcard4}$  :  $\forall$  (res:  $VSt \times PSt$ ),  $PR$  res  $\rightarrow$ mu ([DPStep](#page-71-0)  $LCs$  seqV res)  $(\text{fun } x \Rightarrow B2U \text{ (lt-dec } (cardTermB \text{ res } (cardTermB x))) = 0.$  $(\text{fun } x \Rightarrow B2U \text{ (lt-dec } (cardTermB \text{ res } (cardTermB x))) = 0.$  $(\text{fun } x \Rightarrow B2U \text{ (lt-dec } (cardTermB \text{ res } (cardTermB x))) = 0.$ Lemma DPLV\_total :  $\forall$  (res:  $VSt \times PSt$ ),  $PR$  res  $\rightarrow$  $(\forall s \; f, \; PR \; s \prec)$ (mu ([DPStep](#page-71-0)  $LCs \; seqV \; s$ ))(fun  $x : VSt \times PSt \Rightarrow$ B2U  $(PR x) \times (f x)$  == (mu ([DPStep](#page-71-0)  $LCs$  seqV s))  $f$ )  $\rightarrow$ 

**Term** ([DPLV](#page-72-0)  $seqV$  res). End [iteration](#page-71-2).

End [port](#page-69-1).

## Library term

Add Rec LoadPath "\$ALEA LIB/ALEA/src" as ALEA. Add Rec LoadPath "\$ALEA LIB/Continue". Add  $LoadPath$  "../prelude". Add  $LoadPath$  "../graph".

Require Import ssreflect ssrfun ssrbool eqtype ssrnat seq. Require Import fintype path finset fingraph finfun tuple.

Require Export Cover. Require Export Prog. Require Export Ccpo. Require Import my\_[alea](#page-17-0). Require Import [my](#page-8-0)\_ssr. Require Import [labelling](#page-38-0). Set Implicit Arguments. Import Prenex Implicits.

Open Local Scope  $U\_scope$ . Open Local Scope  $O\_scope$ .

## 18.1 Introduction

Proof of termination of a randomised distributed algorithm (not necessarily a Las Vegas). Part of this proof is from Alea Library of C. Paulin.

<span id="page-74-0"></span>Section termfglobal. Variable  $(V: \text{finType})$   $(VLabel: \text{eqType})$ . Variables (Locat:finType) (LLabel:eqType). Let  $VState :=$  [LabelFunc](#page-38-1) V VLabel. Let  $\emph{LState} :=$  [LabelFunc](#page-38-1)  $\emph{Local LLabel}$ . Variable  $rd: VState \times LState \rightarrow$  distr ( $VState \times LState$ ). <span id="page-75-2"></span><span id="page-75-1"></span><span id="page-75-0"></span>Hypothesis  $localTerm: \forall s$ , Term  $\left( rd\ s\right)$ . Variable  $termB : VState \times LState \rightarrow \textbf{bool}.$  $termB : VState \times LState \rightarrow \textbf{bool}.$  $termB : VState \times LState \rightarrow \textbf{bool}.$ Instance FGlobal\_mon : monotonic (fun f (s:VState[×](file::type scope:x )LState)  $\Rightarrow$ if  $termB s$ ) then Munit  $(s)$ else M $let (rd s)$  (fun  $r \Rightarrow f r$ )). Definition FGlobal := mon (fun f (s:VState[×](file::type scope:x )LState)  $\Rightarrow$ if  $termB s$ ) then (Munit s) else (Mlet  $\left(\text{rd } s\right)$   $(\text{fun } r \Rightarrow f r)$ ). Lemma FGlobal\_simpl :  $\forall f$  (s: VState  $\times LState$ ), [FGlobal](#page-75-0)  $f s =$  $f s =$ if  $termB s$ ) then Munit s else M $let (rd s)$  (fun  $r \Rightarrow f r$ ). Definition fglobal : ( $VState \times LState$ )  $\rightarrow$  distr ( $VState \times LState$ ) := Mfix ([FGlobal](#page-75-0)). Variable cardTermB : VState  $\times$  LState  $\rightarrow$  [nat](file:nat.html#http://coq.inria.fr/distrib/8.4/stdlib/Coq.Init.Datatypes). Variable c: U. Definition  $k := [1-]c$ . Hypothesis hcard1 :  $\forall s, (cardTermB s) = 0 \rightarrow termB s = true$  $\forall s, (cardTermB s) = 0 \rightarrow termB s = true$  $\forall s, (cardTermB s) = 0 \rightarrow termB s = true$  $\forall s, (cardTermB s) = 0 \rightarrow termB s = true$  $\forall s, (cardTermB s) = 0 \rightarrow termB s = true$  $\forall s, (cardTermB s) = 0 \rightarrow termB s = true$  $\forall s, (cardTermB s) = 0 \rightarrow termB s = true$  $\forall s, (cardTermB s) = 0 \rightarrow termB s = true$ . Hypothesis  $\mathit{hcard2}: 0 \leq c$ . Lemma  $hcard2$ ' :  $k < 1$  $k < 1$ . Variable  $(PR: VState \times LState \rightarrow \text{bool})$  $(PR: VState \times LState \rightarrow \text{bool})$  $(PR: VState \times LState \rightarrow \text{bool})$ . Hypothesis  $\text{}$  hcard $3 : \forall$  (s:  $VState \times LState$ ),  $(0 < (cardTermB s))\%nat \rightarrow$  $PR \, s \rightarrow$  $c \leq$  mu  $(rd \, s)$  $(\text{fun } x \Rightarrow B2U \text{ (lt\_dec } (cardTermB x) (cardTermB s))).$  $(\text{fun } x \Rightarrow B2U \text{ (lt\_dec } (cardTermB x) (cardTermB s))).$  $(\text{fun } x \Rightarrow B2U \text{ (lt\_dec } (cardTermB x) (cardTermB s))).$ Lemma hcard3' :  $\forall$  (s:  $VState \times LState$ ),  $(0 \leq (cardTermB \ s))\%nat \rightarrow$  $PR \, s \rightarrow$ mu  $\left( rd \ s\right)$ (finv  $(\text{fun } x: VState \times LState \Rightarrow \text{B2U } (lt\_dec \ (cardTermB \ x) \ (cardTermB \ s)))) \leq k.$  $(\text{fun } x: VState \times LState \Rightarrow \text{B2U } (lt\_dec \ (cardTermB \ x) \ (cardTermB \ s)))) \leq k.$  $(\text{fun } x: VState \times LState \Rightarrow \text{B2U } (lt\_dec \ (cardTermB \ x) \ (cardTermB \ s)))) \leq k.$  $(\text{fun } x: VState \times LState \Rightarrow \text{B2U } (lt\_dec \ (cardTermB \ x) \ (cardTermB \ s)))) \leq k.$  $(\text{fun } x: VState \times LState \Rightarrow \text{B2U } (lt\_dec \ (cardTermB \ x) \ (cardTermB \ s)))) \leq k.$ Hypothesis  $\text{}head4 : \forall \text{ } (s:VState \times LState)$ ,  $PR \text{ } s \rightarrow$ mu  $\left( rd \ s\right)$  $(\text{fun } x \Rightarrow B2U \text{ (lt\_dec } (cardTermB s) (cardTermB x))) == 0.$  $(\text{fun } x \Rightarrow B2U \text{ (lt\_dec } (cardTermB s) (cardTermB x))) == 0.$  $(\text{fun } x \Rightarrow B2U \text{ (lt\_dec } (cardTermB s) (cardTermB x))) == 0.$ Lemma hcard4' :  $\forall$  (s:  $VState \times LState$ ), PR s  $\rightarrow$ 

<span id="page-76-4"></span><span id="page-76-3"></span><span id="page-76-2"></span><span id="page-76-1"></span><span id="page-76-0"></span>mu  $\left( rd \ s\right)$ (finv (fun  $x \Rightarrow B2U(\text{lt\_dec}(cardTermB s)(cardTermB x)))) == 1.$  $x \Rightarrow B2U(\text{lt\_dec}(cardTermB s)(cardTermB x)))) == 1.$  $x \Rightarrow B2U(\text{lt\_dec}(cardTermB s)(cardTermB x)))) == 1.$ Lemma hcardmu :  $\forall s, PR \ s \rightarrow$ (mu  $\left( rd \ s\right)$ (finy (fun  $x \Rightarrow B2U$  (eq\_nat\_[dec](file:eq nat dec.html#http://coq.inria.fr/distrib/8.4/stdlib/Coq.Arith.Peano_dec) (cardTermB x) (cardTermB s)))))  $\leq$  $(mu (rd s))$  $(\text{fun } x \Rightarrow B2U \text{ (lt\_dec } (cardTermB \ x) \ (cardTermB \ s))))$  $(\text{fun } x \Rightarrow B2U \text{ (lt\_dec } (cardTermB \ x) \ (cardTermB \ s))))$  $(\text{fun } x \Rightarrow B2U \text{ (lt\_dec } (cardTermB \ x) \ (cardTermB \ s))))$ . Lemma hcardmu' :  $\forall s, PR \ s \rightarrow$  $(\mathsf{mu}\ (rd\ s))$  $(\text{fun } x \Rightarrow B2U \text{ (eq-nat-dec } (cardTermB \ x) \ (cardTermB \ s)))$  $(\text{fun } x \Rightarrow B2U \text{ (eq-nat-dec } (cardTermB \ x) \ (cardTermB \ s)))$  $(\text{fun } x \Rightarrow B2U \text{ (eq-nat-dec } (cardTermB \ x) \ (cardTermB \ s)))$  $(\text{mu } (rd \ s))$ (finy (fun  $x \Rightarrow B2U$  (lt\_[dec](file:lt dec.html#http://coq.inria.fr/distrib/8.4/stdlib/Coq.Arith.Compare_dec) (cardTermB x) (cardTermB s)))). Lemma hcard5 :  $\forall s \ a \ b,$  $(0 < (cardTermB s))\%nat \rightarrow$  $a < b \rightarrow PR \ s \rightarrow$  $k \times a + [1-]k \times b \leq$  $k \times a + [1-]k \times b \leq$ mu  $\left( rd \ s\right)$  $(\text{fun } x \Rightarrow B2U \text{ (eq_nat\_dec } (cardTermB x) (cardTermB s))) \times a +$  $(\text{fun } x \Rightarrow B2U \text{ (eq_nat\_dec } (cardTermB x) (cardTermB s))) \times a +$  $(\text{fun } x \Rightarrow B2U \text{ (eq_nat\_dec } (cardTermB x) (cardTermB s))) \times a +$ mu  $\left( rd \ s\right)$  $(\text{fun } x \Rightarrow B2U \text{ (lt-dec } (cardTermB \ x) \ (cardTermB \ s))) \times b.$  $(\text{fun } x \Rightarrow B2U \text{ (lt-dec } (cardTermB \ x) \ (cardTermB \ s))) \times b.$  $(\text{fun } x \Rightarrow B2U \text{ (lt-dec } (cardTermB \ x) \ (cardTermB \ s))) \times b.$ Fixpoint pw\_  $(x n : \textbf{nat}) : U :=$  $(x n : \textbf{nat}) : U :=$  $(x n : \textbf{nat}) : U :=$ match *n* with  $\mathbf{O} \Rightarrow 0$  $\mathbf{O} \Rightarrow 0$  $\mathbf{O} \Rightarrow 0$  $| (S n) \Rightarrow$  $| (S n) \Rightarrow$  $| (S n) \Rightarrow$  match x with  $0 \Rightarrow 1$  $| S y \Rightarrow k \times pw_{-} x n + (1-] k) \times pw_{-} y n$  $| S y \Rightarrow k \times pw_{-} x n + (1-] k) \times pw_{-} y n$  $| S y \Rightarrow k \times pw_{-} x n + (1-] k) \times pw_{-} y n$  $| S y \Rightarrow k \times pw_{-} x n + (1-] k) \times pw_{-} y n$  $| S y \Rightarrow k \times pw_{-} x n + (1-] k) \times pw_{-} y n$  $| S y \Rightarrow k \times pw_{-} x n + (1-] k) \times pw_{-} y n$  $| S y \Rightarrow k \times pw_{-} x n + (1-] k) \times pw_{-} y n$ end end. Lemma [pw](#page-76-0)\_decr[S](file:S.html#http://coq.inria.fr/distrib/8.4/stdlib/Coq.Init.Datatypes)\_x :  $\forall n \ x$ , pw\_ (S x)  $n \leq$  pw\_ x n. Hint Resolve pw\_[decrS](#page-76-1)\_x. Lemma [pw](#page-76-0)\_decr\_x :  $\forall n \ x \ y, (x \leq y) \% nat \rightarrow pw \ y \ n \leq pw \ x \ n$ . Hint Resolve pw\_[decr](#page-76-2)\_x. Lemma [pw](#page-76-0)\_incr :  $\forall x \ n$ , pw\_  $x \ n \leq$  pw\_  $x$  ([S](file:S.html#http://coq.inria.fr/distrib/8.4/stdlib/Coq.Init.Datatypes)  $n$ ). Hint Resolve pw [incr](#page-76-3). Definition pw :  $nat \rightarrow nat -m > U$  $nat \rightarrow nat -m > U$ := fun  $x \Rightarrow$  fnatO\_intro ([pw](#page-76-0)\_ x) (pw\_[incr](#page-76-3) x). Lemma  $pw_1$  $pw_1$  :  $\forall x \; n$ ,  $pw \; x \; n = pw_1 \; x \; n$  $pw \; x \; n = pw_1 \; x \; n$  $pw \; x \; n = pw_1 \; x \; n$ . Lemma [pw](#page-76-4)\_simpl :  $\forall x \; n$ , pw  $x \; n =$  $x \; n =$ match *n* with  $\mathbf{O} \Rightarrow 0$  $\mathbf{O} \Rightarrow 0$  $\mathbf{O} \Rightarrow 0$  $| (S n) \Rightarrow$  $| (S n) \Rightarrow$  $| (S n) \Rightarrow$  match x with

$$
\begin{array}{c}\n0 \Rightarrow 1 \\
\mid S \ y \Rightarrow k \times \text{pw} \ x \ n + (\text{[1--]} k) \times \text{pw} \ y \ n \\
\text{end}\n\end{array}
$$

end.

Lemma [pw](#page-76-4)[S](file:S.html#http://coq.inria.fr/distrib/8.4/stdlib/Coq.Init.Datatypes)\_simpl :  $\forall x \; n$ , pw  $(S \; x)$   $(S \; n) = k \times p$  $(S \; n) = k \times p$  $(S \; n) = k \times p$  $(S \; n) = k \times p$  $(S \; n) = k \times p$ w  $(S \; x)$   $n + [1 - ]k \times (p w \; x \; n)$ . Lemma  $\lim_{x \to 0} I_m = \int f(x, y) \, dy$  == 1. Lemma termglobal :  $\forall$  (s:  $VState \times LState$ ),  $PR \, s \rightarrow$  $(\forall s \ f, PR \ s > (mu \ (rd \ s))(fun \ x : VState \times LState \Rightarrow$ B2U  $(PR x) \times (f x)$  == (mu  $(rd s)$ )  $f$ )  $\rightarrow$ Term ([fglobal](#page-75-2)  $s$ ). End [termfglobal](#page-74-0).

# Library symBreak

Require Import ssreflect ssrfun ssrbool eqtype ssrnat. Require Import fintype finset fingraph seq finfun bigop choice tuple. Import Prenex Implicits. Add Rec LoadPath "\$ALEA LIB/ALEA/src" as ALEA. Add Rec LoadPath "\$ALEA LIB/Continue". Add  $LoadPath$  "../prelude". Add  $LoadPath$  "../graph". Add LoadPath "../ra". Require Export Prog. Require Export Cover. Require Import Ccpo. Require Import Rplus. Require Import my\_[alea](#page-17-0). Require Import [my](#page-8-0)\_ssr. Require Import my\_[ssralea](#page-10-0). Require Import [graph](#page-26-0). Require Import [labelling](#page-38-0). Require Import [rdaTool](#page-49-0) gen. Require Import [rdaTool](#page-61-0)\_dist. Set Implicit Arguments.

## 19.1 Introduction

Definition and analysis of the symmetry break over a graph composed of one edge.

State of a vertex: (Active/Inactive ; Sequence of drawn bits) State of a port : Drawn bit Local Computation : If the received message is different from the sent one then stop Else draw a bit, record it in the state and send it

<span id="page-78-0"></span>Section symBreak.

```
Definition V : \text{finType} := \text{bool\_finType}.Definition true.
Definition u2 := f_1Definition Adj : (rel V) :=
(fun x \, y \Rightarrow match x, y with
             u1u2\rangle \Rightarrowtrue
             u2u1 \Rightarrowtrue
             |_{-,-} \Rightarrowfalse
            end).
Definition nu V): seq V :=match v with
 u1u2nil)u2u1nil})end.
Context NGraphAdj}).Definition VLabel: eqType := (prod_eqType boolean)(seq_eqeqType boolean_eqType).Definition finTypeVAdj).Definition PLabel : eqType := bool eqType.
LabelFuncVVLabel.
Definition PState :=LabelFuncPtPLabel.
Adj (u2,u1).1 (u2, u1).2.
Adj (u1,u2).1 (u1, u2).2.
Definition pft: =Portedge_ft.
Definition ptf :=Portedge_tf.
Lemma VtoPft(Vtou2u1pft)= pft.
(VtoPu1u2pft)=ptf.
()= u1u2nil).
Lemma update1 VState}) bool} \times \text{seq} \ \text{bool}):
update [set u1]
 updateu2] x0Vwrite x1u2))
                 Vwrite x2u1=
  [ffun y \Rightarrow if y then x2 else x1].
Lemma update2 PState)bool}):
update (WriteArea u1)
  updateWriteAreau2) x0
```

```
Pwritenufalse x1u2))
                 Pwritenufalse x2u1)
 = [ffun y \Rightarrowfstp y) then (match x2 with
   | nil ⇒ false
   | x : \ldots \Rightarrow xend) else (match x1 with
   | nil ⇒ false
   | x : \ldots \Rightarrow xend)].
VLabelPLabel) (lpin:seq PLabel):
  VLabel \timesPLabel) :=
 false lpin == head false lpout) then
   Mif Flip
       ((false,(true::lv.2]))
       ((false,(false::lv.2]))
 else Munit ((true,nil).Lemma Local_total : \forall lv lpout lpin,
 TermLocalComp lv lpout lpin).
VState \timesPState) : bool :=
 true}). 1 & false}). 1.
Definition Fsb :=DPRoundLV nu false pft LocalComp termB (enum V).
Definition symBreak :=
DPRoundFixLV nu false pft LocalComp termB (enum V).
Open Local Scope U\_scope.
Open Local Scope O\_scope.
VState \timesPState \rightarrow U):
 VState \timesPState) -m> MF (VState \times PState).
Lemma Musb_simpl : \forall q \mid x,
  Musb =termB x) then q xelse if (x.2pft == x.2ptf) then
  [1/4] \times (f)([ffun y \Rightarrow(false,true2)
     (false,true :: (x.1 \text{ false}).2)], [ffun\Rightarrow])) +
  [1/4] \times (f)([ffun y \Rightarrow(false,true2)
     (false,true :: (x.1 \text{ false}).2)], [ffun y \Rightarrow \tilde{z}fstp y])) +
  [1/4] \times (f)
```
<span id="page-81-1"></span><span id="page-81-0"></span>[\(\[](file::core scope:)ffun  $y \Rightarrow$  if y then [\(](file::core scope:)[false](file:false.html#http://coq.inria.fr/distrib/8.4/stdlib/Coq.Init.Datatypes)[,](file::core scope:) [true](file:true.html#http://coq.inria.fr/distrib/8.4/stdlib/Coq.Init.Datatypes) :: (x.1 true).[2\)](file::core scope:) else [\(](file::core scope:)[false](file:false.html#http://coq.inria.fr/distrib/8.4/stdlib/Coq.Init.Datatypes)[,](file::core scope:) false :: (x.1 false).2)], [ffun  $y \Rightarrow$  [fstp](#page-27-1)  $y$ [\]\)\)](file::core scope:) +  $[1/4] \times (f$ [\(\[](file::core scope:)ffun  $y \Rightarrow$  if y then [\(](file::core scope:)[false](file:false.html#http://coq.inria.fr/distrib/8.4/stdlib/Coq.Init.Datatypes)[,](file::core scope:) false ::  $(x.1 \text{ true})$  $(x.1 \text{ true})$  $(x.1 \text{ true})$ .[2\)](file::core scope:) else [\(](file::core scope:)[false](file:false.html#http://coq.inria.fr/distrib/8.4/stdlib/Coq.Init.Datatypes)[,](file::core scope:) false ::  $(x.1 \text{ false})$ .[2\)\],](file::core scope:) [ffun $\Rightarrow$  false[\]\)\)](file::core scope:) else (f [\(\[](file::core scope:)ffun  $y \Rightarrow$  if y then [\(](file::core scope:)[true](file:true.html#http://coq.inria.fr/distrib/8.4/stdlib/Coq.Init.Datatypes)[,](file::core scope:)  $(x.1 \text{ true})$ .[2\)](file::core scope:) else (true,  $(x.1 \text{ false})$  $(x.1 \text{ false})$  $(x.1 \text{ false})$ .[2\)\],](file::core scope:)  $[$ ffun $\Rightarrow$  [false](file:false.html#http://coq.inria.fr/distrib/8.4/stdlib/Coq.Init.Datatypes)] $)$ ). Lemma Musb\_eq:  $\forall$  (q: [VState](#page-79-11)  $\times$  [PState](#page-79-12)  $\rightarrow$  U) f l1 l2, mu ([Fsb](#page-80-3)  $f$  [\(](file::core scope:)l1[,](file::core scope:)l2[\)](file::core scope:))  $q ==$  [Musb](#page-80-2)  $q$  (fun  $y \Rightarrow$  mu (f y)  $q$ ) (l1,l2). Lemma Sb\_eq :  $\forall q l$ , mu ([symBreak](#page-78-0) l)  $q ==$  mufix ([Musb](#page-80-2) q) l. Lemma Sb\_commute :  $\forall q$ , mu\_muF\_commute\_le [Fsb](#page-80-3) (fun  $\Rightarrow q$ ) ([Musb](#page-80-2) q). Terminaison Lemma Sb\_term1  $n f$ : (iter ([Musb](#page-80-2) (fone ([VState](#page-79-11)  $\times$  [PState](#page-79-12))))) n.+2  $(f, \text{[ffun } y \Rightarrow \text{fstp } y]) == 1.$  $(f, \text{[ffun } y \Rightarrow \text{fstp } y]) == 1.$  $(f, \text{[ffun } y \Rightarrow \text{fstp } y]) == 1.$  $(f, \text{[ffun } y \Rightarrow \text{fstp } y]) == 1.$  $(f, \text{[ffun } y \Rightarrow \text{fstp } y]) == 1.$  $(f, \text{[ffun } y \Rightarrow \text{fstp } y]) == 1.$  $(f, \text{[ffun } y \Rightarrow \text{fstp } y]) == 1.$  $(f, \text{[ffun } y \Rightarrow \text{fstp } y]) == 1.$ Lemma Sb\_term2  $n f$ : (iter ([Musb](#page-80-2) (fone ([VState](#page-79-11)  $\times$  [PState](#page-79-12))))) n.+2 [\(](file::core scope:)f[,](file::core scope:) [ffun  $y \Rightarrow$  ~~[fstp](#page-27-1)  $y$ [\]\)](file::core scope:) == 1. Lemma Sb\_term :  $\forall$  l,  $\neg$ [termB](#page-80-1) l  $\rightarrow$ l.2 [pft](#page-79-9) [=](file::type scope:x ) l.2 [ptf](#page-79-10)  $\rightarrow$ Term ([symBreak](#page-78-0) l). At the end , different labels Definition neq\_c  $(l: VState) :=$  $(l: VState) :=$  $(l: VState) :=$ (*l* [true](file:true.html#http://coq.inria.fr/distrib/8.4/stdlib/Coq.Init.Datatypes)).  $2 \neq$  (*l* [false](file:false.html#http://coq.inria.fr/distrib/8.4/stdlib/Coq.Init.Datatypes)). 2. Lemma neq \_c \_ dec :  $\forall$  l : [VState](#page-79-11)  $\times$  [PState](#page-79-12),  $\{(neq_c l.1)\} + \{\neg (neq_c l.1)\}.$  $\{(neq_c l.1)\} + \{\neg (neq_c l.1)\}.$  $\{(neq_c l.1)\} + \{\neg (neq_c l.1)\}.$  $\{(neq_c l.1)\} + \{\neg (neq_c l.1)\}.$  $\{(neq_c l.1)\} + \{\neg (neq_c l.1)\}.$  $\{(neq_c l.1)\} + \{\neg (neq_c l.1)\}.$  $\{(neq_c l.1)\} + \{\neg (neq_c l.1)\}.$  $\{(neq_c l.1)\} + \{\neg (neq_c l.1)\}.$  $\{(neq_c l.1)\} + \{\neg (neq_c l.1)\}.$  $\{(neq_c l.1)\} + \{\neg (neq_c l.1)\}.$  $\{(neq_c l.1)\} + \{\neg (neq_c l.1)\}.$  $\{(neq_c l.1)\} + \{\neg (neq_c l.1)\}.$  $\{(neq_c l.1)\} + \{\neg (neq_c l.1)\}.$  $\{(neq_c l.1)\} + \{\neg (neq_c l.1)\}.$ Lemma Sb\_breaks1:  $\forall n$  (x:[VState](#page-79-11)), (iter ([Musb](#page-80-2) (carac [neq](#page-81-1)  $(c = dc)$ ))  $n.+2$ [\(\[](file::core scope:)ffun  $y \Rightarrow$  if y then [\(](file::core scope:)[false](file:false.html#http://coq.inria.fr/distrib/8.4/stdlib/Coq.Init.Datatypes)[,](file::core scope:) false  $:: (x true) . 2)$  $:: (x true) . 2)$  $:: (x true) . 2)$  $:: (x true) . 2)$ else [\(](file::core scope:)[false](file:false.html#http://coq.inria.fr/distrib/8.4/stdlib/Coq.Init.Datatypes)[,](file::core scope:) [true](file:true.html#http://coq.inria.fr/distrib/8.4/stdlib/Coq.Init.Datatypes) :: (x false).[2\)\],](file::core scope:) [ffun  $y \Rightarrow$ ~~ [fstp](#page-27-1)  $y$ [\]\)](file::core scope:) == 1. Lemma Sb\_breaks2:  $\forall n$  (x:[VState](#page-79-11)), (iter ([Musb](#page-80-2) (carac [neq](#page-81-1)  $(c_d$  dec)))  $n.+2$ [\(\[](file::core scope:)ffun  $y \Rightarrow$  if y then [\(](file::core scope:)[false](file:false.html#http://coq.inria.fr/distrib/8.4/stdlib/Coq.Init.Datatypes)[,](file::core scope:) [true](file:true.html#http://coq.inria.fr/distrib/8.4/stdlib/Coq.Init.Datatypes)  $\therefore$  (x true). [2\)](file::core scope:)

<span id="page-82-1"></span><span id="page-82-0"></span>else [\(](file::core scope:)[false](file:false.html#http://coq.inria.fr/distrib/8.4/stdlib/Coq.Init.Datatypes)[,](file::core scope:) false :: (x false).[2\)\],](file::core scope:) [ffun  $y \Rightarrow$ [fstp](#page-27-1)  $y$ [\]\)](file::core scope:) == 1. Lemma Sb\_breaks:  $\forall$  (x:[VState](#page-79-11)  $\times$  [PState](#page-79-12)),  $\neg$ [termB](#page-80-1)  $x \rightarrow$ x.2 [pft](#page-79-9) [=](file::type scope:x )  $x.2$  [ptf](#page-79-10)  $\rightarrow$ mu ([symBreak](#page-78-0)  $x$ ) (carac [neq](#page-81-1)  $-c$  dec)==1. Definition  $lg (l: VState) := (seq.size (l true).2)$  $lg (l: VState) := (seq.size (l true).2)$  $lg (l: VState) := (seq.size (l true).2)$  $lg (l: VState) := (seq.size (l true).2)$  $lg (l: VState) := (seq.size (l true).2)$ . Lemma ltlg\_dec :  $\forall$  (k:[nat](file:nat.html#http://coq.inria.fr/distrib/8.4/stdlib/Coq.Init.Datatypes)) (l : [VState](#page-79-11)  $\times$  [PState](#page-79-12)),  $\{(k \leq (lg l.1))\%nat\} + \{\neg (k \leq (lg l.1))\%nat\}.$  $\{(k \leq (lg l.1))\%nat\} + \{\neg (k \leq (lg l.1))\%nat\}.$  $\{(k \leq (lg l.1))\%nat\} + \{\neg (k \leq (lg l.1))\%nat\}.$  $\{(k \leq (lg l.1))\%nat\} + \{\neg (k \leq (lg l.1))\%nat\}.$  $\{(k \leq (lg l.1))\%nat\} + \{\neg (k \leq (lg l.1))\%nat\}.$  $\{(k \leq (lg l.1))\%nat\} + \{\neg (k \leq (lg l.1))\%nat\}.$  $\{(k \leq (lg l.1))\%nat\} + \{\neg (k \leq (lg l.1))\%nat\}.$  $\{(k \leq (lg l.1))\%nat\} + \{\neg (k \leq (lg l.1))\%nat\}.$  $\{(k \leq (lg l.1))\%nat\} + \{\neg (k \leq (lg l.1))\%nat\}.$ Lemma fst\_simpl :  $\forall$  (T1 T2:Type) (l1:T1) (l2:T2),  $(l1, l2)$  $(l1, l2)$  $(l1, l2)$  $(l1, l2)$ .  $1 = l1$  $1 = l1$  $1 = l1$ . Lemma snd\_simpl :  $\forall$  (*T1 T2*:Type) (*l1*:*T1*) (*l2*:*T2*),  $(l1, l2)$  $(l1, l2)$  $(l1, l2)$  $(l1, l2)$ .  $2 = l2$  $2 = l2$  $2 = l2$ . Lemma continuousFsb : continuous [Fsb](#page-80-3). Lemma prob\_ltlg01  $n(x:\text{VState}\times\text{PState})$  $n(x:\text{VState}\times\text{PState})$  $n(x:\text{VState}\times\text{PState})$  $n(x:\text{VState}\times\text{PState})$  $n(x:\text{VState}\times\text{PState})$  l:  $(l \leq$  seq.size  $(x \cdot 1 \text{ true}) \cdot 2) \% nat \rightarrow$  $(x \cdot 1 \text{ true}) \cdot 2) \% nat \rightarrow$  $(x \cdot 1 \text{ true}) \cdot 2) \% nat \rightarrow$ (iter ([Musb](#page-80-2) (carac (ltlg\_[dec](#page-82-1)  $l$ )))  $n.+2$ [\(\[](file::core scope:)ffun  $y \Rightarrow$  if y then [\(](file::core scope:)[false](file:false.html#http://coq.inria.fr/distrib/8.4/stdlib/Coq.Init.Datatypes)[,](file::core scope:) false  $:: (x.1 true).2)$  $:: (x.1 true).2)$  $:: (x.1 true).2)$  $:: (x.1 true).2)$ else [\(](file::core scope:)[false](file:false.html#http://coq.inria.fr/distrib/8.4/stdlib/Coq.Init.Datatypes)[,](file::core scope:) [true](file:true.html#http://coq.inria.fr/distrib/8.4/stdlib/Coq.Init.Datatypes) ::  $(x.1$  false).[2\)\],](file::core scope:) [ffun  $y \Rightarrow$   $\sim$  [fstp](#page-27-1)  $y$ [\]\)\)](file::core scope:)  $== 1.$ Lemma prob\_ltlg02  $n(x:\text{VState} \times \text{PState})$  $n(x:\text{VState} \times \text{PState})$  $n(x:\text{VState} \times \text{PState})$  $n(x:\text{VState} \times \text{PState})$  $n(x:\text{VState} \times \text{PState})$  l:  $(l \leq$  seq.size  $(x.1$  [true](file:true.html#http://coq.inria.fr/distrib/8.4/stdlib/Coq.Init.Datatypes)). 2) $\%$ nat  $\rightarrow$ (iter ([Musb](#page-80-2) (carac (ltlg\_[dec](#page-82-1) l)))  $n.+2$ [\(\[](file::core scope:)ffun  $y \Rightarrow$  if y then [\(](file::core scope:)[false](file:false.html#http://coq.inria.fr/distrib/8.4/stdlib/Coq.Init.Datatypes)[,](file::core scope:) [true](file:true.html#http://coq.inria.fr/distrib/8.4/stdlib/Coq.Init.Datatypes)  $\therefore$   $(x.1 \text{ true})$ .[2\)](file::core scope:) else [\(](file::core scope:)[false](file:false.html#http://coq.inria.fr/distrib/8.4/stdlib/Coq.Init.Datatypes)[,](file::core scope:) false :: (x.1 false).[2\)\],](file::core scope:) [ffun  $y \Rightarrow$ [fstp](#page-27-1)  $y$ [\]\)\)](file::core scope:) == 1. Lemma prob\_ltlg0  $(x:\text{VState} \times \text{PState})$  $(x:\text{VState} \times \text{PState})$  $(x:\text{VState} \times \text{PState})$  $(x:\text{VState} \times \text{PState})$  $(x:\text{VState} \times \text{PState})$ :  $\neg$ [termB](#page-80-1)  $x \rightarrow$ x.2 [pft](#page-79-9) [=](file::type scope:x )  $x.2$  [ptf](#page-79-10)  $\rightarrow$ (mu ([symBreak](#page-78-0) x)) (carac (ltlg\_[dec](#page-82-1)  $(0 + \text{seq.size } (x.1 \text{ true}) . 2))$  $(0 + \text{seq.size } (x.1 \text{ true}) . 2))$  $(0 + \text{seq.size } (x.1 \text{ true}) . 2))$ ) == 1. Lemma prob\_ltlg1 (x:[VState](#page-79-11)  $\times$ [PState](#page-79-12)) k: (mu (Mfix [Fsb](#page-80-3) [\(\[](file::core scope:)ffun  $y \Rightarrow$  if y then [\(](file::core scope:)[false](file:false.html#http://coq.inria.fr/distrib/8.4/stdlib/Coq.Init.Datatypes)[,](file::core scope:) false ::  $(x.1 \text{ true})$  $(x.1 \text{ true})$  $(x.1 \text{ true})$ .[2\)](file::core scope:) else [\(](file::core scope:)[false](file:false.html#http://coq.inria.fr/distrib/8.4/stdlib/Coq.Init.Datatypes)[,](file::core scope:) [true](file:true.html#http://coq.inria.fr/distrib/8.4/stdlib/Coq.Init.Datatypes)  $:: (x.1$  false).[2\)\],](file::core scope:)

```
[ffun y \Rightarrowfstpfalsetrue])))
     dec true).2).+1))) ==
dec true).2).+))
    ([ffun y \Rightarrow if y
              (true,false :: (x.1 \text{ true})2)
               (true, true false2)],[ffun y \Rightarrowfstpfalse]).
Lemma prob_ltlg2 VStatePState}) k:
(mu)(Mfix Fsb
         ([ffun y \Rightarrow if y
                   (false,true 2)(false, false :: (x.12)],
         [ffun y \Rightarrowfstptruefalse])))
     dec true).2).+1))) ==
dec true).2).+))
    ([ffun y \Rightarrow if y
              (true, true 2)(true,false :: (x.12)],
    [ffun y \Rightarrowfstpfalse]).
Lemma prob_ltlg k: \forallVState \timesPState),
\negtermB x \rightarrowpft= x.2ptf \rightarrowsymBreak x)
dec (k+ (seq.size true}).2))%nat)) == [1/2] ^k.
Lemma sumgHalf :
islub (sumg [1/2]) 2.
Lemma expectancySb: \forallVState \timesPState),
\negtermB x \rightarrowpft= x.2ptf \rightarrow(islub (Rpsigma (fun k \RightarrowsymBreak x)
dec (k+true).2))%nat))))
 2).
End symBreak.
```
# <span id="page-84-2"></span>Library handshake\_spec

Add  $LoadPath$  "../prelude". Add  $LoadPath$  "../graph". Add  $LoadPath$  "../ra". Require Import ssreflect ssrfun ssrbool eqtype ssrnat seq. Require Import fintype path finset fingraph finfun tuple. Require Import [Ensembles](file:.html#http://coq.inria.fr/distrib/8.4/stdlib/Coq.Sets.Ensembles). Require Import [graph](#page-26-0). Require Import [labelling](#page-38-0). Require Import [gen](#page-43-0). Require Import [setSem](#page-46-0). Require Import [rdaTool](#page-49-0) gen. Set Implicit Arguments. Import Prenex Implicits.

## 20.1 Introduction

This files describes the specification of any handshake problem Section hsSpec.

## <span id="page-84-1"></span>20.2 Specification of the handshake problem in a global view

V: set of vertices. Adj: edge relation NG: undirected non-loop graph. Context '(NG:  $NGr$ aph  $V$   $Adj$ ).

<span id="page-84-0"></span>synch: type of function describing the other vertex with which a vertex is in handshake Definition synch :=  $V \rightarrow$  [option](file:option.html#http://coq.inria.fr/distrib/8.4/stdlib/Coq.Init.Datatypes) V.

<span id="page-85-0"></span>synchAdj s: each pairs in a handshake are adjacent

```
synchAdj (s: synch) := \forall (v:V),
 match (s\ v) with
  Some\ w \Rightarrow Adj\ v\ w\vert_{-}\Rightarrowtrue
 end.
```
<span id="page-85-1"></span>synchSym s: each member of a pairs in a handshake are in a handshake with the other

Definition [synch](#page-84-0)Sym (s: synch) :=  $\forall$  (v:V), match  $(s\ v)$  with  $|Some\ w \Rightarrow (s\ w) == Some\ v$  $|Some\ w \Rightarrow (s\ w) == Some\ v$  $|Some\ w \Rightarrow (s\ w) == Some\ v$  $| \_ \Rightarrow$  [true](file:true.html#http://coq.inria.fr/distrib/8.4/stdlib/Coq.Init.Datatypes) end.

partialMatching s: s is adj and sym Definition matching  $(s:$  [synch](#page-84-0)) := [\(](file::type scope:x )[synchAdj](#page-85-0) s[\)](file::type scope:x )  $\wedge$  ([synchSym](#page-85-1) s).

<span id="page-85-2"></span>hsBetween s v w: there is a handshake between v and w

Definition hsBetween (s: [synch](#page-84-0))  $(v \ w: V) :=$  $(Adj \t w w)$  $(Adj \t w w)$  $(Adj \t w w)$  &  $(s \t v == Some \t w)$  $(s \t v == Some \t w)$  $(s \t v == Some \t w)$  &  $(s \t w == Some \t v)$ .

<span id="page-85-3"></span>hsExists, there exists v and w such that they are in a handshake

```
synch) := \exists v w,
hsBetween s v w.
```
End [hsSpec](#page-84-1).

## 20.3 In a common graph: Definitions

<span id="page-85-4"></span>Section commonGraph.

V: set of vertices of the graph. Adj: edge relation of the graph. NG: undirected non-loop graph. VLabel: type of labels on vertices. LLabel: type of labels on ports. vunit, lunit: default values. LR lv slp: local computation from a local view.

```
Context '(NG: NGraph V Adj).
```

```
Variables (VLabel: eqType) (PLabel:eqType).
```
Variables (vunit:VLabel) (lunit:PLabel).

Variable  $LR: \text{seq}(VLabel \rightarrow (\text{seq} \; Plabel) \rightarrow (\text{seq} \; Plabel) \rightarrow$ **[gen](#page-43-1)** (*VLabel*  $\times$  seq *PLabel*)).

Let  $VSt :=$  [LabelFunc](#page-38-1) V VLabel.

Let  $PSt :=$  [LabelFunc](#page-38-1) (@port\_[finType](#page-0-0) V Adj) PLabel.

Variable  $p0$  : (@port\_[finType](#page-0-0) V  $Adj$ ).

Variable  $(nu:V \rightarrow \text{seq } V)$ .

<span id="page-86-1"></span>Hypothesis  $Hnu : \forall (v \ w: V), (Adj \ v \ w) = (w \ \in (nu \ v)).$  $Hnu : \forall (v \ w: V), (Adj \ v \ w) = (w \ \in (nu \ v)).$  $Hnu : \forall (v \ w: V), (Adj \ v \ w) = (w \ \in (nu \ v)).$  $Hnu : \forall (v \ w: V), (Adj \ v \ w) = (w \ \in (nu \ v)).$  $Hnu : \forall (v \ w: V), (Adj \ v \ w) = (w \ \in (nu \ v)).$  $Hnu : \forall (v \ w: V), (Adj \ v \ w) = (w \ \in (nu \ v)).$  $Hnu : \forall (v \ w: V), (Adj \ v \ w) = (w \ \in (nu \ v)).$  $Hnu : \forall (v \ w: V), (Adj \ v \ w) = (w \ \in (nu \ v)).$  $Hnu : \forall (v \ w: V), (Adj \ v \ w) = (w \ \in (nu \ v)).$ Hypothesis  $Hnu2: \forall (v:V)$ , uniq  $(nu\ v)$ . Definition UniformView (s:  $VSt \times PSt$ ) :=  $\forall v w$ , seq.size  $(nu v)$  [=](file::type scope:x ) seq.size  $(nu w) \rightarrow$ [\(](file::type scope:x )[Vread](#page-52-3) s.1 v[\)=](file::type scope:x ) (Vread s.1 w[\)](file::type scope:x )  $\wedge$ [\(](file::type scope:x )[Pinread](#page-52-4) nu p $(0 s.2 v)$  $(0 s.2 v)$  [=](file::type scope:x ) (Pinread nu p $(0 s.2 w)$ ) [\(](file::type scope:x )[Poutread](#page-52-5) nu  $p0 s.2 v$ [\)](file::type scope:x ) [=](file::type scope:x ) (Poutread nu  $p0 s.2 w$ ). Definition Uniform  $(s: VSt \times PSt) :=$ 

<span id="page-86-0"></span> $(\forall v1 v2, (s.1 v1) = (s.1 v2)) \wedge$  $(\forall v1 v2, (s.1 v1) = (s.1 v2)) \wedge$  $(\forall v1 v2, (s.1 v1) = (s.1 v2)) \wedge$  $(\forall v1 v2, (s.1 v1) = (s.1 v2)) \wedge$ 

 $(\forall$  $(\forall$  p1 p2,  $(s.2 \text{ p1}) = (s.2 \text{ p2})$  $(s.2 \text{ p1}) = (s.2 \text{ p2})$  $(s.2 \text{ p1}) = (s.2 \text{ p2})$  $(s.2 \text{ p1}) = (s.2 \text{ p2})$  $(s.2 \text{ p1}) = (s.2 \text{ p2})$ .

Lemma uniformUniformView :  $\forall$  (s: VSt  $\times$  PSt),

[Uniform](#page-86-0)  $s \rightarrow$  [UniformView](#page-86-1) s.

<span id="page-86-4"></span>nextState sigma pSeq: a round over sigma with the pSeq order

Definition nextState  $(sV:seq\ V)(sigma:VSt \times PSt):=$ [GPStep](#page-53-0) nu lunit p0 LR sV sigma.

We assume there is a function, hs Port, wich tells from a local view if there is a handshake for a vertex v and on which port

Variable  $hsPort : VLabel \rightarrow seq \text{ Plabel} \rightarrow seq \text{ Plabel} \rightarrow option$  $hsPort : VLabel \rightarrow seq \text{ Plabel} \rightarrow seq \text{ Plabel} \rightarrow option$  [nat](file:nat.html#http://coq.inria.fr/distrib/8.4/stdlib/Coq.Init.Datatypes).

<span id="page-86-2"></span>Definition hsPortR (sigma:  $VSt \times PSt$ ) ( $v:V$ ) := (hsPort ([Vread](#page-52-3) sigma.1 v) ([Poutread](#page-52-5) nu p0 sigma.2 v) ([Pinread](#page-52-4) nu p0 sigma.2 v)).

Hypothesis  $hsp1$ :  $\forall$  (sigma:  $VSt \times PSt$ ) (v:  $V$ ) i, [\(](file::type scope:x )[hsPortR](#page-86-2) sigma v[\)](file::type scope:x ) [=](file::type scope:x ) [Some](file:Some.html#http://coq.inria.fr/distrib/8.4/stdlib/Coq.Init.Datatypes)  $i \rightarrow$ 

 $i \leq$  ([deg](#page-26-1)  $Gr$  v).

assNeigh v: returns None if v is not in handshake or Some w, if w is in handshake with w

```
Definition assNeigh (v: V) (sigma: VSt \times PStoption V) :=
 hsPortR sigma v) with
  Some\ i \Rightarrow Some (nth v (nu v) i)
  |_{-}\RightarrowNone
 end.
```
<span id="page-86-5"></span>consistent: hsPort is symmetrical

```
Definition consistent (sigma: VSt \times PSt) :=
 synchSym (fun v \RightarrowassNeigh v sigma).
```
hsEventually: there exists a state where there is at least one handshake and which is reachable from the initState Definition hsEventually *initS*  $sV :=$ 

```
∃ sigma,
   reachFrom \anglenextState sV) initS sigma \wedge(hsExists \_ Adj (fun v \RightarrowassNeigh)).
```
Lemmas Lemma assNeigh1 :  $\forall v w s$ , uniq  $(nu \, v) \rightarrow$  size  $(nu \, v)$  [=](file::type scope:x ) [deg](#page-26-1)  $Gr \, v \rightarrow$ [assNeigh](#page-86-3) v  $s =$  $s =$  [Some](file:Some.html#http://coq.inria.fr/distrib/8.4/stdlib/Coq.Init.Datatypes)  $w \rightarrow$ [hsPortR](#page-86-2)  $s$   $v$  [=](file::type scope:x ) [Some](file:Some.html#http://coq.inria.fr/distrib/8.4/stdlib/Coq.Init.Datatypes) (index  $w$   $(nu$   $v)$ ).

End [commonGraph](#page-85-4).

<span id="page-87-4"></span>Section specAlg.

V: set of vertices of the graph. Adj: edge relation of the graph. NG: undirected non-loop graph. VLabel: type of labels on vertices. LLabel: type of labels on ports. vunit, lunit: default values. LR lv slp: local computation from a local view.

<span id="page-87-3"></span>Variables (*VLabel*: eqType) (*PLabel*:eqType). Variables  $(vl0:VLabel)$   $(pl0:PLabel)$ . Let State (V:finType)  $(Adj:rel \ V) :=$  [Datatypes.prod](file:prod.html#http://coq.inria.fr/distrib/8.4/stdlib/Coq.Init.Datatypes) ([LabelFunc](#page-38-1) V VLabel) ( [LabelFunc](#page-38-1) (@port\_[finType](#page-0-0)  $V$   $Adj)$   $Plabel$ ). Let pfT (V:[finType](#page-0-0))  $(Adj:rel \ V) := (\text{Qport\_finType} \ V \ Adj).$ Record  $hsAlgo :=$  $\{$ Local rules  $\text{HsR} : \text{seq}(VLabel \rightarrow (\text{seq} \text{} \text{PLabel}) \rightarrow (\text{seq} \text{} \text{PLabel}) \rightarrow$ **[gen](#page-43-1)** (*VLabel*  $\times$  seq *PLabel*)); Handshake function  $\text{HsP}: VLabel \rightarrow \text{seq} \text{ } Plabel \rightarrow \text{seq} \text{ } Plabel \rightarrow \text{option nat};$  $\text{HsP}: VLabel \rightarrow \text{seq} \text{ } Plabel \rightarrow \text{seq} \text{ } Plabel \rightarrow \text{option nat};$  $\text{HsP}: VLabel \rightarrow \text{seq} \text{ } Plabel \rightarrow \text{seq} \text{ } Plabel \rightarrow \text{option nat};$  $\text{HsP}: VLabel \rightarrow \text{seq} \text{ } Plabel \rightarrow \text{seq} \text{ } Plabel \rightarrow \text{option nat};$  $\text{HsP}: VLabel \rightarrow \text{seq} \text{ } Plabel \rightarrow \text{seq} \text{ } Plabel \rightarrow \text{option nat};$ Initial state HsI :  $\forall$  (V:finType)  $(Adj:$  rel  $V)(Gr:Graph Adj)(NG:$  $V)(Gr:Graph Adj)(NG:$  $V)(Gr:Graph Adj)(NG:$  [NGraph](#page-30-0)  $Gr)$ , State Adj;

<span id="page-87-2"></span>HsI1:  $\forall$  (V:finType)  $(Adj$ : rel V)  $(Gr:Graph Adj)(NG: NGraph Gr)$  $(Gr:Graph Adj)(NG: NGraph Gr)$  $(Gr:Graph Adj)(NG: NGraph Gr)$  $(Gr:Graph Adj)(NG: NGraph Gr)$  $(Gr:Graph Adj)(NG: NGraph Gr)$   $(nu:V \rightarrow seq V)$  $(Hnu: \forall (v \ w: V), (Adj \ v \ w) = (w \ \sin (nu \ v)))(Hnu2: \forall (v: V),$  $(Hnu: \forall (v \ w: V), (Adj \ v \ w) = (w \ \sin (nu \ v)))(Hnu2: \forall (v: V),$  $(Hnu: \forall (v \ w: V), (Adj \ v \ w) = (w \ \sin (nu \ v)))(Hnu2: \forall (v: V),$  $(Hnu: \forall (v \ w: V), (Adj \ v \ w) = (w \ \sin (nu \ v)))(Hnu2: \forall (v: V),$  $(Hnu: \forall (v \ w: V), (Adj \ v \ w) = (w \ \sin (nu \ v)))(Hnu2: \forall (v: V),$  $(Hnu: \forall (v \ w: V), (Adj \ v \ w) = (w \ \sin (nu \ v)))(Hnu2: \forall (v: V),$  $(Hnu: \forall (v \ w: V), (Adj \ v \ w) = (w \ \sin (nu \ v)))(Hnu2: \forall (v: V),$  $(Hnu: \forall (v \ w: V), (Adj \ v \ w) = (w \ \sin (nu \ v)))(Hnu2: \forall (v: V),$ 

uniq  $(nu \, v)$ 

<span id="page-87-1"></span><span id="page-87-0"></span> $(p0: pfT \; Adj),$ [consistent](#page-86-5)  $p0$  nu [HsP](#page-87-0) ([HsI](#page-87-1) NG);

HsI2 :  $\forall$  (V:finType)  $(Adj:$  rel V)  $(Gr:Graph\ Adj)$  $(Gr:Graph\ Adj)$  $(Gr:Graph\ Adj)$   $(NG: **NGraph** \ Gr)(nu:V \rightarrow seq \ V)$  $(NG: **NGraph** \ Gr)(nu:V \rightarrow seq \ V)$  $(NG: **NGraph** \ Gr)(nu:V \rightarrow seq \ V)$ [\(](file::type scope:x )Hnu:  $\forall$  (v w:V[\)](file::type scope:x ),  $(Adj \vee w) = (w \in (nu \vee v))$  $(Adj \vee w) = (w \in (nu \vee v))$  $(Adj \vee w) = (w \in (nu \vee v))$  $(Adj \vee w) = (w \in (nu \vee v))$  (Hnu2:  $\forall$  (v  $:V$ ), uniq  $(nu\,v)$ ), [Uniform](#page-86-0) ([HsI](#page-87-1)  $NG$ );

<span id="page-87-5"></span>HsP1 :  $\forall$  (V:finType)  $(Adj$ : rel V)  $(Gr:Graph Adj)$  $(Gr:Graph Adj)$  $(Gr:Graph Adj)$   $(NG: NGraph\ Gr)(nu:V \rightarrow seq\ V)$  $(NG: NGraph\ Gr)(nu:V \rightarrow seq\ V)$  $(NG: NGraph\ Gr)(nu:V \rightarrow seq\ V)$  $(Hnu: \forall (v \ w: V), (Adj \ v \ w) = (w \ \sin (nu \ v)) (Hnu2: \forall (v: V), uniq \ (nu \ v))$  $(Hnu: \forall (v \ w: V), (Adj \ v \ w) = (w \ \sin (nu \ v)) (Hnu2: \forall (v: V), uniq \ (nu \ v))$  $(Hnu: \forall (v \ w: V), (Adj \ v \ w) = (w \ \sin (nu \ v)) (Hnu2: \forall (v: V), uniq \ (nu \ v))$  $(Hnu: \forall (v \ w: V), (Adj \ v \ w) = (w \ \sin (nu \ v)) (Hnu2: \forall (v: V), uniq \ (nu \ v))$  $(Hnu: \forall (v \ w: V), (Adj \ v \ w) = (w \ \sin (nu \ v)) (Hnu2: \forall (v: V), uniq \ (nu \ v))$  $(Hnu: \forall (v \ w: V), (Adj \ v \ w) = (w \ \sin (nu \ v)) (Hnu2: \forall (v: V), uniq \ (nu \ v))$  $(Hnu: \forall (v \ w: V), (Adj \ v \ w) = (w \ \sin (nu \ v)) (Hnu2: \forall (v: V), uniq \ (nu \ v))$  $(Hnu: \forall (v \ w: V), (Adj \ v \ w) = (w \ \sin (nu \ v)) (Hnu2: \forall (v: V), uniq \ (nu \ v))$  $(p0: pTT \; Adj)$  (s: State Adj)  $(v:V)$  (i:[nat](file:nat.html#http://coq.inria.fr/distrib/8.4/stdlib/Coq.Init.Datatypes)), [\(](file::type scope:x )[hsPortR](#page-86-2) p0 nu [HsP](#page-87-0) s v[\)](file::type scope:x ) [=](file::type scope:x ) [Some](file:Some.html#http://coq.inria.fr/distrib/8.4/stdlib/Coq.Init.Datatypes)  $i \rightarrow i$  < ([deg](#page-26-1) Gr v);

<span id="page-88-1"></span><span id="page-88-0"></span>HsRind:  $\forall$  (*V*:finType)  $(Adj:$  rel *V*)  $(Gr:Graph Adj)$  $(Gr:Graph Adj)$  $(Gr:Graph Adj)$   $(NG:$  **[NGraph](#page-30-0)**  $Gr)(nu:V \rightarrow$  seq *V*)  $(Hnu: \forall (v \ w: V), (Adj \ v \ w) = (w \ \sin (nu \ v)) (Hnu2: \forall (v: V),$  $(Hnu: \forall (v \ w: V), (Adj \ v \ w) = (w \ \sin (nu \ v)) (Hnu2: \forall (v: V),$  $(Hnu: \forall (v \ w: V), (Adj \ v \ w) = (w \ \sin (nu \ v)) (Hnu2: \forall (v: V),$  $(Hnu: \forall (v \ w: V), (Adj \ v \ w) = (w \ \sin (nu \ v)) (Hnu2: \forall (v: V),$  $(Hnu: \forall (v \ w: V), (Adj \ v \ w) = (w \ \sin (nu \ v)) (Hnu2: \forall (v: V),$  $(Hnu: \forall (v \ w: V), (Adj \ v \ w) = (w \ \sin (nu \ v)) (Hnu2: \forall (v: V),$  $(Hnu: \forall (v \ w: V), (Adj \ v \ w) = (w \ \sin (nu \ v)) (Hnu2: \forall (v: V),$  $(Hnu: \forall (v \ w: V), (Adj \ v \ w) = (w \ \sin (nu \ v)) (Hnu2: \forall (v: V),$  uniq  $(nu\ v))$  $(p0: pfT \; Adj),$ [Stable](#page-46-1) (fun  $s \Rightarrow$  [consistent](#page-86-5) p0 nu [HsP](#page-87-0) s) ([nextState](#page-86-4) pl0 [HsR](#page-87-2) p0 nu (enum V)) }. Definition hsRealisation  $(A: \text{hsAlgo}) :=$  $(A: \text{hsAlgo}) :=$  $(A: \text{hsAlgo}) :=$  $\forall$  (*V*:finType)  $(Adj:$  rel *V*)  $(Gr:$ [Graph](#page-26-2)  $Adj)(NG:$  [NGraph](#page-30-0)  $Gr)(nu:V \rightarrow$  seq *V*)  $(Hnu: \forall (v \ w: V), (Adj \ v \ w) = (w \ \sin (nu \ v)) (Hnu2: \forall (v: V), uniq (nu \ v))$  $(Hnu: \forall (v \ w: V), (Adj \ v \ w) = (w \ \sin (nu \ v)) (Hnu2: \forall (v: V), uniq (nu \ v))$  $(Hnu: \forall (v \ w: V), (Adj \ v \ w) = (w \ \sin (nu \ v)) (Hnu2: \forall (v: V), uniq (nu \ v))$  $(Hnu: \forall (v \ w: V), (Adj \ v \ w) = (w \ \sin (nu \ v)) (Hnu2: \forall (v: V), uniq (nu \ v))$  $(Hnu: \forall (v \ w: V), (Adj \ v \ w) = (w \ \sin (nu \ v)) (Hnu2: \forall (v: V), uniq (nu \ v))$  $(Hnu: \forall (v \ w: V), (Adj \ v \ w) = (w \ \sin (nu \ v)) (Hnu2: \forall (v: V), uniq (nu \ v))$  $(Hnu: \forall (v \ w: V), (Adj \ v \ w) = (w \ \sin (nu \ v)) (Hnu2: \forall (v: V), uniq (nu \ v))$  $(Hnu: \forall (v \ w: V), (Adj \ v \ w) = (w \ \sin (nu \ v)) (Hnu2: \forall (v: V), uniq (nu \ v))$  $(p0: pfT \; Adj),$ [hsEventually](#page-86-6)  $p l 0$  ([HsR](#page-87-2) A)  $p 0$  nu ([HsP](#page-87-0) A) ([HsI](#page-87-1) A NG) (enum V). Variable A: [hsAlgo](#page-87-3). Hypothesis  $Aok$ : [hsRealisation](#page-88-0)  $A$ . Fixpoint Adet (*l:seq*(*VLabel*  $\rightarrow$  (seq *PLabel*) ->(seq *PLabel*)  $\rightarrow$ **[gen](#page-43-1)**  $(VLabel \times seq$   $PLabel$ )) := match  $l$  with  $|nil \Rightarrow True$  $|nil \Rightarrow True$  $|nil \Rightarrow True$  $|nil \Rightarrow True$  $|t:q \Rightarrow$  [\(](file::type scope:x )∀ lv lp1 lp2, [Deterministic](#page-43-2) (t lv lp1 lp2[\)](file::type scope:x )) [∧](file::type scope:x ) ([Adet](#page-88-1) q) end. End [specAlg](#page-87-4).

# Library handshake\_det

Add *LoadPath* "../prelude". Add  $LoadPath$  "../graph". Add  $LoadPath$  "../ra". Require Import ssreflect ssrfun ssrbool eqtype ssrnat seq. Require Import fintype path finset fingraph finfun tuple. Require Import [Ensembles](file:.html#http://coq.inria.fr/distrib/8.4/stdlib/Coq.Sets.Ensembles). Require Import [graph](#page-26-0). Require Import [labelling](#page-38-0). Require Import [gen](#page-43-0). Require Import [setSem](#page-46-0). Require Import [rdaTool](#page-49-0) gen. Require Import [handshake](#page-84-2)\_spec. Set Implicit Arguments. Import Prenex Implicits.

## 21.1 Introduction

This files describes the proof of the following lemma: there is no deterministic algorithm which solves the handshake problem

<span id="page-89-2"></span>Section Witness.

## 21.2 Description of the witness graph

<span id="page-89-1"></span><span id="page-89-0"></span>Definition  $Vw$ : finType := ordinal\_finType 3. Definition Adjw : rel [Vw](#page-89-0) := (fun  $x \, y \Rightarrow x$  != y). Context '(wNG: [NGraph](#page-30-0) [Vw](#page-89-0) [Adjw](#page-89-1)).

<span id="page-90-9"></span><span id="page-90-6"></span><span id="page-90-5"></span><span id="page-90-4"></span><span id="page-90-3"></span><span id="page-90-2"></span><span id="page-90-1"></span><span id="page-90-0"></span>Lemma  $Hv0: 0 < 3$ . Lemma Hv1 : 1 < 3. Lemma Hv2 : 2 < 3. Definition  $v0$ :  $Vw := (Ordinal Hv0)$  $Vw := (Ordinal Hv0)$  $Vw := (Ordinal Hv0)$  $Vw := (Ordinal Hv0)$ . Definition  $v1$ :  $Vw := (Ordinal Hv1)$  $Vw := (Ordinal Hv1)$  $Vw := (Ordinal Hv1)$  $Vw := (Ordinal Hv1)$ . Definition  $v2$ :  $Vw := (Ordinal Hv2)$  $Vw := (Ordinal Hv2)$  $Vw := (Ordinal Hv2)$  $Vw := (Ordinal Hv2)$ . Definition sVw :=  $([::v0; v1; v2] )$  $([::v0; v1; v2] )$  $([::v0; v1; v2] )$  $([::v0; v1; v2] )$  $([::v0; v1; v2] )$  $([::v0; v1; v2] )$  $([::v0; v1; v2] )$ . Definition nuw  $(v:\forall w) :=$ match (val  $v$ ) with  $|0 \Rightarrow (v1:iv2:ini)$  $|0 \Rightarrow (v1:iv2:ini)$  $|0 \Rightarrow (v1:iv2:ini)$  $|0 \Rightarrow (v1:iv2:ini)$  $|0 \Rightarrow (v1:iv2:ini)$  $|1 \Rightarrow (v2::v0::nil)$  $|1 \Rightarrow (v2::v0::nil)$  $|1 \Rightarrow (v2::v0::nil)$  $|1 \Rightarrow (v2::v0::nil)$  $|1 \Rightarrow (v2::v0::nil)$  $|1 \Rightarrow (v2::v0::nil)$  $|1 \Rightarrow (v2::v0::nil)$  $|2 \Rightarrow (v0: : v1: : nil)$  $|2 \Rightarrow (v0: : v1: : nil)$  $|2 \Rightarrow (v0: : v1: : nil)$  $|2 \Rightarrow (v0: : v1: : nil)$  $|2 \Rightarrow (v0: : v1: : nil)$  $|2 \Rightarrow (v0: : v1: : nil)$  $|2 \Rightarrow (v0: : v1: : nil)$  $| \Rightarrow \mathsf{nil}$  $| \Rightarrow \mathsf{nil}$  $| \Rightarrow \mathsf{nil}$ end. Lemmas Lemma enum $V1$  : [\(](file::type scope:x )enum  $Vw$ [\)](file::type scope:x ) [=](file::type scope:x ) ord\_enum 3. Lemma enum $V : ($  $V : ($ enum  $Vw) = ([::v0; v1; v2] )$  $Vw) = ([::v0; v1; v2] )$  $Vw) = ([::v0; v1; v2] )$  $Vw) = ([::v0; v1; v2] )$  $Vw) = ([::v0; v1; v2] )$  $Vw) = ([::v0; v1; v2] )$  $Vw) = ([::v0; v1; v2] )$  $Vw) = ([::v0; v1; v2] )$  $Vw) = ([::v0; v1; v2] )$  $Vw) = ([::v0; v1; v2] )$  $Vw) = ([::v0; v1; v2] )$  $Vw) = ([::v0; v1; v2] )$  $Vw) = ([::v0; v1; v2] )$ . Lemma Gind :  $\forall$  (P:[Vw](#page-89-0) $\rightarrow$ Prop),  $P \vee 0 \rightarrow P \vee 1 \rightarrow P \vee 2 \rightarrow$ ∀ v, P v. Lemma [v0](#page-90-3)12 :  $\forall v, v == v0 \lor v == v1 \lor v == v2$  $\forall v, v == v0 \lor v == v1 \lor v == v2$  $\forall v, v == v0 \lor v == v1 \lor v == v2$  $\forall v, v == v0 \lor v == v1 \lor v == v2$ . Lemma [v2](#page-90-5)10 :  $\forall v, v0 == v \lor v1 == v \lor v2 == v$  $\forall v, v0 == v \lor v1 == v \lor v2 == v$  $\forall v, v0 == v \lor v1 == v \lor v2 == v$  $\forall v, v0 == v \lor v1 == v \lor v2 == v$  $\forall v, v0 == v \lor v1 == v \lor v2 == v$ . Lemma [deg](#page-26-1)ree  $2 : \forall v$ , deg  $Gr \, v = 2$  $Gr \, v = 2$  $Gr \, v = 2$ .

<span id="page-90-8"></span>Lemma nu1 :  $\forall v$ , uniq ([nuw](#page-90-6) v).

Lemma nu2 :  $\forall v$ , size ([nuw](#page-90-6) v) [=](file::type scope:x ) [\(](file::type scope:x )[deg](#page-26-1) Gr v[\)](file::type scope:x ).

<span id="page-90-7"></span>Lemma nu3 :  $\forall v w$ , [Adjw](#page-89-1)  $v w = (w \in w w w v)$  $v w = (w \in w w w v)$  $v w = (w \in w w w v)$  $v w = (w \in w w w v)$  $v w = (w \in w w w v)$  $v w = (w \in w w w v)$ .

## 21.3 No algorithm

<span id="page-90-10"></span>Variables (*VLabel*: eqType) (*PLabel*:eqType). Variables (vunit:VLabel) (lunit:PLabel). Let  $VSt :=$  [LabelFunc](#page-38-1) [Vw](#page-89-0)  $VLabel$ . Let  $PSt :=$  [LabelFunc](#page-38-1) (@port\_[finType](#page-0-0) [Vw](#page-89-0) [Adjw](#page-89-1))  $PLabel$ . Variable  $p0$  : (@port\_[finType](#page-0-0) [Vw](#page-89-0) [Adjw](#page-89-1)). Variable  $A$  : ([hsAlgo](#page-87-3)  $VLabel$  lunit). \*\*Induction step Section Ind. Variable  $Msigma$ : [gen](#page-43-1)  $(VSt \times PSt)$ .

Hypothesis  $Hsigma1 : \forall s$ ,  $\ln$  ([Setsem](#page-46-2)  $Msigma$ )  $s \rightarrow$  [UniformView](#page-86-1) p0 [nuw](#page-90-6) s. Hypothesis  $Hsigma2 : \forall s$ ,  $\ln$  ([Setsem](#page-46-2)  $Msigma$ )  $s \rightarrow$  [consistent](#page-86-5) p0 [nuw](#page-90-6) ([HsP](#page-87-0) A) s. Let  $HsP0$  s  $v := (\text{QHsP1}_{-1} - A_{-1} - wNG_{-1}$  $v := (\text{QHsP1}_{-1} - A_{-1} - wNG_{-1}$  $v := (\text{QHsP1}_{-1} - A_{-1} - wNG_{-1}$  [nu3](#page-90-7) [nu1](#page-90-8) p0 s v). Lemma nohs00 (sigma: $VSt \times PSt$ ) (Hsig:ln \_ ([Setsem](#page-46-2)  $Msigma$ ) sigma) : [assNeigh](#page-86-3)  $p\theta$  [nuw](#page-90-6) ([HsP](#page-87-0) A) [v0](#page-90-3)  $sigma$  != [Some](file:Some.html#http://coq.inria.fr/distrib/8.4/stdlib/Coq.Init.Datatypes) v0. Lemma nohs10 (sigma:  $VSt \times PSt$ ) (Hsig:ln  $=$  ([Setsem](#page-46-2)  $Msigma$ ) sigma) : [assNeigh](#page-86-3)  $p\theta$  [nuw](#page-90-6) ([HsP](#page-87-0) A) [v1](#page-90-4)  $sigma$  != [Some](file:Some.html#http://coq.inria.fr/distrib/8.4/stdlib/Coq.Init.Datatypes) [v0](#page-90-3). Lemma nohs20 (sigma: $VSt \times PSt$ ) (Hsig:ln \_ ([Setsem](#page-46-2)  $Msigma$ ) sigma) : [assNeigh](#page-86-3)  $p\theta$  [nuw](#page-90-6) ([HsP](#page-87-0) A) [v2](#page-90-5)  $sigma$  != [Some](file:Some.html#http://coq.inria.fr/distrib/8.4/stdlib/Coq.Init.Datatypes) [v0](#page-90-3). Lemma nohs01 (sigma:  $VSt \times PSt$ ) (Hsig: $\ln$  \_ ([Setsem](#page-46-2)  $Msigma$ ) sigma) : [assNeigh](#page-86-3)  $p\theta$  [nuw](#page-90-6) ([HsP](#page-87-0) A) [v0](#page-90-3)  $sigma$  != [Some](file:Some.html#http://coq.inria.fr/distrib/8.4/stdlib/Coq.Init.Datatypes) [v1](#page-90-4). Lemma nohs11 (sigma:  $VSt \times PSt$ ) (Hsig: $\ln$  \_ ([Setsem](#page-46-2)  $Msigma$ ) sigma) : [assNeigh](#page-86-3)  $p\theta$  [nuw](#page-90-6) ([HsP](#page-87-0) A) [v1](#page-90-4)  $sigma$  != [Some](file:Some.html#http://coq.inria.fr/distrib/8.4/stdlib/Coq.Init.Datatypes) v1. Lemma nohs21 (sigma: $VSt \times PSt$ ) (Hsig:ln \_ ([Setsem](#page-46-2)  $Msigma$ ) sigma) : [assNeigh](#page-86-3)  $p\theta$  [nuw](#page-90-6) ([HsP](#page-87-0) A) [v2](#page-90-5) sigma != [Some](file:Some.html#http://coq.inria.fr/distrib/8.4/stdlib/Coq.Init.Datatypes) [v1](#page-90-4). Lemma nohs02 (sigma: $VSt \times PSt$ ) (Hsig:ln = ([Setsem](#page-46-2)  $Msigma$ ) sigma) : [assNeigh](#page-86-3)  $p\theta$  [nuw](#page-90-6) ([HsP](#page-87-0) A) [v0](#page-90-3)  $sigma$  != [Some](file:Some.html#http://coq.inria.fr/distrib/8.4/stdlib/Coq.Init.Datatypes) [v2](#page-90-5). Lemma nohs12 (sigma: $VSt \times PSt$ ) (Hsig:ln  $\angle$  ([Setsem](#page-46-2)  $Msigma$ ) sigma) : [assNeigh](#page-86-3)  $p\theta$  [nuw](#page-90-6) ([HsP](#page-87-0) A) [v1](#page-90-4)  $sigma$  != [Some](file:Some.html#http://coq.inria.fr/distrib/8.4/stdlib/Coq.Init.Datatypes) [v2](#page-90-5). Lemma nohs22 (sigma:  $VSt \times PSt$ ) (Hsig:ln \_ ([Setsem](#page-46-2)  $Msigma$ ) sigma) : [assNeigh](#page-86-3)  $p\theta$  [nuw](#page-90-6) ([HsP](#page-87-0) A) [v2](#page-90-5)  $sigma$  != [Some](file:Some.html#http://coq.inria.fr/distrib/8.4/stdlib/Coq.Init.Datatypes) v2. Lemma nohs3 (sigma: $VSt \times PSt$ ) (Hsig:ln  $\angle$  ([Setsem](#page-46-2)  $Msigma$ ) sigma) : ∀ v w, [assNeigh](#page-86-3)  $p\theta$  [nuw](#page-90-6) ([HsP](#page-87-0) A) v sigma != [Some](file:Some.html#http://coq.inria.fr/distrib/8.4/stdlib/Coq.Init.Datatypes) w. Lemma nohs  $(signa: VSt \times PSt)$  (*Hsig*: $ln \sim$  ([Setsem](#page-46-2) *Msigma*) sigma) : ∀ v, [assNeigh](#page-86-3)  $p0$  [nuw](#page-90-6) ([HsP](#page-87-0) A) v  $sigma =$  $sigma =$ [None](file:None.html#http://coq.inria.fr/distrib/8.4/stdlib/Coq.Init.Datatypes). Lemma NoHs  $(sigma:VSt \times PSt)$  (Hsig:ln  $\_$  ([Setsem](#page-46-2)  $Msigma)$  sigma) : ~ (@[hsExists](#page-85-3) \_ [Adjw](#page-89-1) (fun  $v \Rightarrow$  [assNeigh](#page-86-3) p0 [nuw](#page-90-6) ([HsP](#page-87-0) A[\)](file::type scope:) v sigma)). Lemma Unif\_aux1 :  $\forall$  (y:  $VSt \times PSt$ ) (y' :  $VSt$ ) k,  $y'$  [=](file::type scope:x ) [update](#page-38-2) [set [v0](#page-90-3)] [\(](file::core scope:)[update](#page-38-2) [set [v1](#page-90-4)] [\(](file::core scope:)[update](#page-38-2) [set [v2](#page-90-5)]  $y \cdot 1$  ([Vwrite](#page-52-1)  $k \cdot 1$  v2)[,](file::core scope:) [update](#page-38-2) ([WriteArea](#page-52-0) [v2](#page-90-5))  $y.2$  ([Pwrite](#page-52-2) [nuw](#page-90-6)  $lunit \; k.2 \; v2)$ [\).](file::core scope:) 1 ([Vwrite](#page-52-1)  $k \cdot 1 \text{ v1}$  $k \cdot 1 \text{ v1}$  $k \cdot 1 \text{ v1}$ )[,](file::core scope:) [update](#page-38-2) ([WriteArea](#page-52-0) [v1](#page-90-4)) [\(](file::core scope:)[update](#page-38-2) [set [v2](#page-90-5)]  $y \cdot 1$  ([Vwrite](#page-52-1)  $k \cdot 1$  v2)[,](file::core scope:) [update](#page-38-2) ([WriteArea](#page-52-0) [v2](#page-90-5))  $y.2$  ([Pwrite](#page-52-2) [nuw](#page-90-6)  $lunit \; k.2 \; v2)$ [\).](file::core scope:)2

([Pwrite](#page-52-2) [nuw](#page-90-6)  $lunit \; k.2 \; v1)$  $lunit \; k.2 \; v1)$  $lunit \; k.2 \; v1)$ [\).](file::core scope:)1 ([Vwrite](#page-52-1)  $k.1 \; v0$  $k.1 \; v0$ )  $\rightarrow$  $(\forall v \ w:\forall w, \text{ Vread } y \cdot 1 \ v = \text{ Vread } y \cdot 1 \ w) \rightarrow$  $(\forall v \ w:\forall w, \text{ Vread } y \cdot 1 \ v = \text{ Vread } y \cdot 1 \ w) \rightarrow$  $(\forall v \ w:\forall w, \text{ Vread } y \cdot 1 \ v = \text{ Vread } y \cdot 1 \ w) \rightarrow$  $(\forall v \ w:\forall w, \text{ Vread } y \cdot 1 \ v = \text{ Vread } y \cdot 1 \ w) \rightarrow$  $(\forall v \ w:\forall w, \text{ Vread } y \cdot 1 \ v = \text{ Vread } y \cdot 1 \ w) \rightarrow$  $\forall v w : \forall w$ , [Vread](#page-52-3)  $y' v = V$  $y' v = V$  $y' v = V$ read  $y' w$ . Lemma Unif\_aux2 :  $\forall$  (y:  $VSt \times PSt$ ) (y' : PSt) k,  $y'$  [=](file::type scope:x ) [update](#page-38-2) ([WriteArea](#page-52-0) [v0](#page-90-3)) [\(](file::core scope:)[update](#page-38-2) [set [v1](#page-90-4)] [\(](file::core scope:)[update](#page-38-2) [set [v2](#page-90-5)]  $y \cdot 1$  ([Vwrite](#page-52-1)  $k \cdot 1$  v2)[,](file::core scope:) [update](#page-38-2) ([WriteArea](#page-52-0) [v2](#page-90-5))  $y \nvert 2$  ([Pwrite](#page-52-2) [nuw](#page-90-6)  $lunit \; k \nvert 2 \; v2)$ [\).](file::core scope:) 1 ([Vwrite](#page-52-1)  $k \cdot 1 \text{ v1}$  $k \cdot 1 \text{ v1}$  $k \cdot 1 \text{ v1}$ )[,](file::core scope:) [update](#page-38-2) ([WriteArea](#page-52-0) [v1](#page-90-4)) [\(](file::core scope:)[update](#page-38-2) [set [v2](#page-90-5)]  $y \cdot 1$  ([Vwrite](#page-52-1)  $k \cdot 1$  v2)[,](file::core scope:) [update](#page-38-2) ([WriteArea](#page-52-0) [v2](#page-90-5))  $y \nvert 2$  ([Pwrite](#page-52-2) [nuw](#page-90-6)  $lunit \; k \nvert 2 \; v2$ )[\).](file::core scope:) 2 ([Pwrite](#page-52-2) [nuw](#page-90-6) *lunit k.* 2 [v1](#page-90-4))[\).](file::core scope:) 2 (Pwrite nuw *lunit k.* 2 [v0](#page-90-3))  $\rightarrow$  $(\forall v \ w:\forall w,$  [Poutread](#page-52-5) [nuw](#page-90-6)  $p\theta$  y.2  $v$  [=](file::type scope:x ) Poutread nuw  $p\theta$  y.2  $w$ )  $\rightarrow$  $\forall v w$ , [Poutread](#page-52-5) [nuw](#page-90-6)  $p\theta y'$  v [=](file::type scope:x ) Poutread nuw  $p\theta y' w$ . Lemma Unif\_aux3 :  $\forall$  (y:  $VSt \times PSt$ ) (y' : PSt) k,  $y'$  [=](file::type scope:x ) [update](#page-38-2) ([WriteArea](#page-52-0) [v0](#page-90-3)) [\(](file::core scope:)[update](#page-38-2) [set [v1](#page-90-4)] [\(](file::core scope:)[update](#page-38-2) [set [v2](#page-90-5)]  $y \cdot 1$  ([Vwrite](#page-52-1)  $k \cdot 1$  v2)[,](file::core scope:) [update](#page-38-2) ([WriteArea](#page-52-0) [v2](#page-90-5))  $y.2$  ([Pwrite](#page-52-2) [nuw](#page-90-6)  $lunit \; k.2 \; v2)$ [\).](file::core scope:)1 ([Vwrite](#page-52-1)  $k \cdot 1 \text{ v1}$  $k \cdot 1 \text{ v1}$  $k \cdot 1 \text{ v1}$ )[,](file::core scope:) [update](#page-38-2) ([WriteArea](#page-52-0) [v1](#page-90-4)) [\(](file::core scope:)[update](#page-38-2) [set [v2](#page-90-5)]  $y.1$  ([Vwrite](#page-52-1)  $k.1$  v2)[,](file::core scope:) [update](#page-38-2) ([WriteArea](#page-52-0) [v2](#page-90-5))  $y.2$  ([Pwrite](#page-52-2) [nuw](#page-90-6)  $lunit \; k.2 \; v2)$ [\).](file::core scope:)2 ([Pwrite](#page-52-2) [nuw](#page-90-6) lunit k.2 [v1](#page-90-4))[\).](file::core scope:)2 (Pwrite nuw lunit k.2 [v0](#page-90-3))  $\rightarrow$  $(\forall v \ w:\forall w, \text{ Pinread num } p \theta \ y \text{ .} 2 v = \text{ Pinread num } p \theta \ y \text{ .} 2 w) \rightarrow$  $(\forall v \ w:\forall w, \text{ Pinread num } p \theta \ y \text{ .} 2 v = \text{ Pinread num } p \theta \ y \text{ .} 2 w) \rightarrow$  $(\forall v \ w:\forall w, \text{ Pinread num } p \theta \ y \text{ .} 2 v = \text{ Pinread num } p \theta \ y \text{ .} 2 w) \rightarrow$  $(\forall v \ w:\forall w, \text{ Pinread num } p \theta \ y \text{ .} 2 v = \text{ Pinread num } p \theta \ y \text{ .} 2 w) \rightarrow$  $(\forall v \ w:\forall w, \text{ Pinread num } p \theta \ y \text{ .} 2 v = \text{ Pinread num } p \theta \ y \text{ .} 2 w) \rightarrow$  $\forall v w$ , [Pinread](#page-52-4) [nuw](#page-90-6)  $p0 y' v =$  $p0 y' v =$  Pinread nuw  $p0 y' w$ . Lemma UniformViewStablehs : [Adet](#page-88-1) ([HsR](#page-87-2)  $A) \rightarrow$  $∀ s',$  $In$  ([Setsem](#page-46-2) ([Gbind](#page-43-3)  $\_$   $_$   $Msigma$ (fun  $x \Rightarrow$  [nextState](#page-86-4) *lunit* ([HsR](#page-87-2) A) p0 [nuw](#page-90-6) [sVw](#page-90-9) x))) s'  $\rightarrow$ [UniformView](#page-86-1)  $p\theta$  [nuw](#page-90-6) s'. End [Ind](#page-90-10). Lemma NotReal : [Adet](#page-88-1) ([HsR](#page-87-2)  $A) \rightarrow$  $\neg$  [\(](file::type scope:)[hsRealisation](#page-88-0) A[\)](file::type scope:). Print reachInd. Qed.

End [Witness](#page-89-2).

# <span id="page-93-1"></span>Library handshake\_gen

Add  $LoadPath$  "../prelude". Add  $LoadPath$  "../graph". Add  $LoadPath$  "../ra". Require Import ssreflect ssrfun ssrbool eqtype ssrnat seq. Require Import fintype path finset fingraph finfun tuple. Require Import [Ensembles](file:.html#http://coq.inria.fr/distrib/8.4/stdlib/Coq.Sets.Ensembles). Require Import [graph](#page-26-0). Require Import [labelling](#page-38-0). Require Import [gen](#page-43-0). Require Import [setSem](#page-46-0). Require Import [rdaTool](#page-49-0) gen. Set Implicit Arguments. Import Prenex Implicits.

## 22.1 Introduction

The handshake algorithm is the following: each vertex v chooses a neighbour  $c(v)$  v sends 1 to  $c(v)$  and 0 to its other neighbour if v receives 1 from  $c(v)$  there is a handshake.

The message passing is simulated by a labelling on the ports If v has chosen  $c(v)$ , the port  $p(v,c(v))$  is relabelled 1.

<span id="page-93-0"></span>Section genAlgo.

Context '(NG:  $NGr$ aph  $V$   $Adj$ ). Variable  $nu: V \rightarrow seq V$ . Hypothesis  $Hnu: \forall (v \ w: V), (Adj \ v \ w) = (w \ \in (nu \ v)).$  $Hnu: \forall (v \ w: V), (Adj \ v \ w) = (w \ \in (nu \ v)).$  $Hnu: \forall (v \ w: V), (Adj \ v \ w) = (w \ \in (nu \ v)).$  $Hnu: \forall (v \ w: V), (Adj \ v \ w) = (w \ \in (nu \ v)).$  $Hnu: \forall (v \ w: V), (Adj \ v \ w) = (w \ \in (nu \ v)).$  $Hnu: \forall (v \ w: V), (Adj \ v \ w) = (w \ \in (nu \ v)).$  $Hnu: \forall (v \ w: V), (Adj \ v \ w) = (w \ \in (nu \ v)).$  $Hnu: \forall (v \ w: V), (Adj \ v \ w) = (w \ \in (nu \ v)).$  $Hnu: \forall (v \ w: V), (Adj \ v \ w) = (w \ \in (nu \ v)).$ Hypothesis  $Hnu2: \forall (v:V)$ , uniq  $(nu\ v)$ . Let  $Pt := (\text{Qport\_finType } V \text{ Adj}).$  $Pt := (\text{Qport\_finType } V \text{ Adj}).$  $Pt := (\text{Qport\_finType } V \text{ Adj}).$ Variable  $p0$  : Pt.

Let  $VLabel$ : eqType := option\_eqType nat\_eqType. Let  $Plabel$ : eqType := bool\_eqType. Let  $VState :=$  [LabelFunc](#page-38-1)  $V$   $VLabel$ . Let  $PState :=$  [LabelFunc](#page-38-1) Pt PLabel.

## 22.2 Auxiliairy functions

```
numberNeigh lpin: number of neighbours according a local view Definition numberNeigh
nat :=size lpin.
```
<span id="page-94-1"></span><span id="page-94-0"></span>

rand\_sendChosen k lpin : the sequence of size lpin composed of false elements except the kth wichi is true Fixpoint rand\_sendChosen  $(k:\textbf{nat})$  $(k:\textbf{nat})$  $(k:\textbf{nat})$  (lpin: seq PLabel) : seq PLabel := match *lpin* with

```
|t:q \Rightarrow match k with
               |0 \RightarrowfalsesendChosen 0 q))
               |1 \RightarrowtruesendChosen 0 q))
               SfalsesendChosen k' q))end
  | nil ⇒ nil
 end.
Lemma rand_sendChosen_size : \forall l i,
 sendChosen i= size l.
Lemma rand_sendChosen_count : nat}) (lpin : \textbf{seq} \text{ boolean} \text{ = } \text{type}),sendChosen k.+1 lpin) \leq 1.
Lemma rand_sendChosen_index : nat}) (lpin : \textbf{seq} \text{ boolean} \text{ = } \text{type}),k \leq seq. size lpin \rightarrowtruesendChosen k.+1 lpin= k.Lemma rand_sendChosen_index2 : \forall (k : nat) (lpin : seq bool_eqType),
 seq.size lpin \leq k \rightarrowtruesendChosen k.+1 lpin= seq.size lpin.
Lemma rand_sendChosenlpin : \forall lpin1 lpin2 n,
seq.size lpin1= seq.size lpin2 \rightarrowsendChosen n= rand sendChosen n lpin2.
Lemma rand_sendChosen0: \forall l,
 sendChosen 0=false.
Lemma rand_sendChosen_nth1 : \forall (V0:finType) lp (w:V0) l,
 size = size lp \rightarrowsize l \neq 0 \rightarroww \in l \rightarrow
```
nth [false](file:false.html#http://coq.inria.fr/distrib/8.4/stdlib/Coq.Init.Datatypes) (rand\_[sendChosen](#page-94-0) (index w l). +1 lp)(index w l). Lemma rand\_sendChosen\_nth2 :  $\forall$  (V0:finType) lp (v w:V0) l, size  $l =$  $l =$  size  $lp \rightarrow$ size  $l \neq 0 \rightarrow$  $(v == w)$  $(v == w)$ =[false](file:false.html#http://coq.inria.fr/distrib/8.4/stdlib/Coq.Init.Datatypes)  $\rightarrow$ nth [false](file:false.html#http://coq.inria.fr/distrib/8.4/stdlib/Coq.Init.Datatypes) (rand\_[sendChosen](#page-94-0) (index w l)  $\pm 1$  lp)(index v l) [=](file::type scope:x ) false.

agreed lpout lpin : returns true if ith element of lpin is true where i is the index of the first element at true in lpout else returns false

```
Fixpoint agreed (lpout:seq Plabel) (lpin:seq Plabel) : bool :=
 match lpout,lpin with
  true:: q, true:: q' \Rightarrow true
  truefalse::q' \Rightarrow falsefalse:: q, \ldots; q' \Rightarrowagreed q q'
  \vert_{-}, \vert_{-} \Rightarrowfalse
 end.
Lemma agreed 1 v : \forall (y: VState \times PState),agreedPoutreadPinread=true \rightarrowtruePoutread nu p0 y.2 v) .
Lemma agreed 2 v : \forall (y: VState \times PState) w i,
  nth v (nu \, v) = w \rightarrowPoutread nu p(0, y, 2, w) \leq 1 \rightarrowtruePoutread nu p= i \rightarrowagreedPoutreadPinread=true \rightarrowv \in (nu \ w) \rightarrowagreedPoutread nu p(0, y, 2, w)Pinread nu p(0, y, 2, w)=true.
Lemma agreed 3 v : \forall (y: VState \times PState) w i j,
 agreedPoutreadPinread=true \rightarrowtruePoutread= i \rightarrow nth v (nu v) i = w \rightarrownth w (nu w) = v \rightarrow j <deg Gr w \rightarrowPoutread nu p(0, y, 2, w) \leq 1 \rightarrowtruePoutread = j.Lemma agreed -4 u : \forall (x : VState \times PState) v,
Adj v u \rightarrowindex v (nu\ u)=truePoutread nu p\theta x.2 u) \rightarrow=truePoutread nu p\theta x.2 v) \rightarrowagreedPoutread nu p(0 x.2 u)Pinread nu p(0 x.2 u).
```
### 22.3 Local algorithm

<span id="page-95-1"></span>Definition randHSLoc (lv:VLabel) (lpout lpin: seq  $Plabel$ ) : [gen](#page-43-1) (VLabel  $\times$ seq  $Plabel$ ) :=

```
match (numberNeigh lpin) with
   O \RightarrowGreturn (None,nil)S\ n \RightarrowGrandom \lfloor n \rfloorGreturn(None,sendChosen))end.
```
## 22.4 Global algorithm

<span id="page-96-0"></span>Definition randHSRound (seqV: seq V) (res:  $VState \times PState$ ):= [GPRound](#page-53-1)  $nu$  [false](file:false.html#http://coq.inria.fr/distrib/8.4/stdlib/Coq.Init.Datatypes)  $p0$  seqV res [randHSLoc](#page-95-1).

End [genAlgo](#page-93-0).

# Library handshake\_op

Add  $LoadPath$  "../prelude". Add  $LoadPath$  "../graph". Add  $LoadPath$  "../ra". Require Import ssreflect ssrfun ssrbool eqtype ssrnat seq. Require Import fintype path finset fingraph finfun choice tuple. Require Import [my](#page-8-0)\_ssr. Require Import [graph](#page-26-0). Require Import [labelling](#page-38-0). Require Import [op](#page-44-0). Require Import [rdaTool](#page-55-0)\_op. Require Import [handshake](#page-93-1) gen. Set Implicit Arguments. Import Prenex Implicits.

### 23.1 Simulation of handshake algorithm

```
Section HS.
```

```
Variable nat \rightarrow rand_t \rightarrow nat \times rand_t).Context ORandom} \_ get).Let VLabel: eqType := option_eqType nat_eqType.
Let Plabel: eqType := bool_eqType.
Definition OHSLoc (lv: VLabel) (lpout lpin: seq PLabel)
 Op rand_t (VLabel \timesseq Plabel) :=
 numberNeigh lpin) with
   O \RightarrowOreturn(None,nil)
   S\ n \RightarrowObindOrandom n rand)
      (fun k \RightarrowOreturnNone,sendChosen k.+1 ))
```
end.

```
Context '(NG: NGraph V Adj).
Variable nu: V \rightarrow seq V.
Hypothesis ()=)).Hypothesis Hnu2: \forall (v:V), uniq (nu\ v).
Let finType } V \text{ Adj}).Variable p0 : Pt.
Let VState :=LabelFunc V VLabel.
Let PState :=LabelFunc Pt PLabel.
Definition OHSRound (seqV: seq V)(res: VState \times PState) :=
OPRoundfalse p0OHSLoc.
Section gen.
Lemma OPGHS_eq1 : \forall (lv: VLabel) (lp1 lp2: seq PLabel),
Opsem \equiv get \ randrandHSLoc=
 OHSLoc \ln \ln 1 \ln 2.
Lemma OPGHS_eq2 : \forall (seqV: seq V) (res: VState \times PState),
 Opsem \equiv get \ randrandHSRound=
 OHSRound seqV res.
End gen.
Section simulation.
() (res: (V \rightarrow VLabel) \times (V \times V \rightarrow Plabel) :=OPFRound nu false seqV res OHSLoc.
Lemma OHSF_eq1 : \forall (seqV seqVF : seq V) (res: VState \times PState)
 () \times (V \times V \rightarrow Plabel) ) v n,
 = \text{seq}VF \rightarrow= resF.1 v) \rightarrow=(,)) \rightarrowOHSRound seqV res n).1).1 =OHSRoundF seqVF resF n).1).1 v.
Lemma OHSF_eq2 : \forall (seqV seqVF : seq V)(res: VState \times PState)
 () \times (V \times V \rightarrow Plabel) ) v w n,
 = \text{seq}VF \rightarrow= resF. 1 \ v) \rightarrow=(,)) \rightarrowAdj v w \rightarrowOHSRoundVtoP v w p0=
   OHSRoundF seqVF resF).1).2 (, w).
 Lemma OHSF_eq3 : \forall (seqV seqVF : seq V) (res: VState \times PState)
```
<span id="page-99-13"></span><span id="page-99-5"></span><span id="page-99-4"></span><span id="page-99-3"></span><span id="page-99-2"></span><span id="page-99-1"></span><span id="page-99-0"></span> $(resF: (V \rightarrow VLabel) \times (V \times V \rightarrow Plabel)$  $(resF: (V \rightarrow VLabel) \times (V \times V \rightarrow Plabel)$  $(resF: (V \rightarrow VLabel) \times (V \times V \rightarrow Plabel)$  $(resF: (V \rightarrow VLabel) \times (V \times V \rightarrow Plabel)$  n,  $\text{seq}V = \text{seq}VF \rightarrow$  $\text{seq}V = \text{seq}VF \rightarrow$  $\text{seq}V = \text{seq}VF \rightarrow$  $(\forall v, res.1 v = resF.1 v) \rightarrow$  $(\forall v, res.1 v = resF.1 v) \rightarrow$  $(\forall v, res.1 v = resF.1 v) \rightarrow$  $(\forall v w, Adj v w \rightarrow res.2 (\forall to P v w p0) = resF.2 (v,w)) \rightarrow$  $(\forall v w, Adj v w \rightarrow res.2 (\forall to P v w p0) = resF.2 (v,w)) \rightarrow$  $(\forall v w, Adj v w \rightarrow res.2 (\forall to P v w p0) = resF.2 (v,w)) \rightarrow$  $(\forall v w, Adj v w \rightarrow res.2 (\forall to P v w p0) = resF.2 (v,w)) \rightarrow$  $(\forall v w, Adj v w \rightarrow res.2 (\forall to P v w p0) = resF.2 (v,w)) \rightarrow$  $(\forall v w, Adj v w \rightarrow res.2 (\forall to P v w p0) = resF.2 (v,w)) \rightarrow$  $(\forall v w, Adj v w \rightarrow res.2 (\forall to P v w p0) = resF.2 (v,w)) \rightarrow$  $(\forall v w, Adj v w \rightarrow res.2 (\forall to P v w p0) = resF.2 (v,w)) \rightarrow$  $(\forall v w, Adj v w \rightarrow res.2 (\forall to P v w p0) = resF.2 (v,w)) \rightarrow$ ([OHSRound](#page-98-0) seqV res  $n$ ). 2 [=](file::type scope:x ) ([OHSRoundF](#page-98-2)  $seqVF$   $resF$  n).2. End [simulation](#page-98-3). End [HS](#page-97-1). Section simulation. Definition of the graph Inductive  $V$  : Type :=  $|v0 : V$  $|v0 : V$  $|v1 : V$  $|v1 : V$  $|v2 : V$  $|v2 : V$  $|v3 : V$  $|v3 : V$ . Definition eq[V](#page-99-0) := (fun x y :  $V \Rightarrow$ match  $x, y$  with  $|v0,v0 \Rightarrow$  $|v0,v0 \Rightarrow$  $|v0,v0 \Rightarrow$  [true](file:true.html#http://coq.inria.fr/distrib/8.4/stdlib/Coq.Init.Datatypes)  $|v1,v1 \Rightarrow true$  $|v1,v1 \Rightarrow true$  $|v1,v1 \Rightarrow true$  $|v1,v1 \Rightarrow true$ |[v2](#page-99-3),[v2](#page-99-3)⇒[true](file:true.html#http://coq.inria.fr/distrib/8.4/stdlib/Coq.Init.Datatypes)  $|v3,v3 \Rightarrow$  $|v3,v3 \Rightarrow$  $|v3,v3 \Rightarrow$  [true](file:true.html#http://coq.inria.fr/distrib/8.4/stdlib/Coq.Init.Datatypes)  $|_{-,-} \Rightarrow$  [false](file:false.html#http://coq.inria.fr/distrib/8.4/stdlib/Coq.Init.Datatypes) end). Lemma eqVP : Equality.axiom [eqV](#page-99-5). Canonical  $V_{\perp}$ eg $Mixin :=$  EqMixin [eqVP](#page-99-6). Canonical  $V_{-}eqType:=$  $V_{-}eqType:=$  Eval hnf in EqType V V<sub>-eq</sub>Mixin. Lemma [V](#page-99-0)\_pickleK : pcancel (fun  $v : V \Rightarrow$  match v with  $|v0 \Rightarrow Q|v1 \Rightarrow 1\% nat|v2 \Rightarrow$  $|v0 \Rightarrow Q|v1 \Rightarrow 1\% nat|v2 \Rightarrow$  $|v0 \Rightarrow Q|v1 \Rightarrow 1\% nat|v2 \Rightarrow$  $|v0 \Rightarrow Q|v1 \Rightarrow 1\% nat|v2 \Rightarrow$  $|v0 \Rightarrow Q|v1 \Rightarrow 1\% nat|v2 \Rightarrow$  $|v0 \Rightarrow Q|v1 \Rightarrow 1\% nat|v2 \Rightarrow$  $|v0 \Rightarrow Q|v1 \Rightarrow 1\% nat|v2 \Rightarrow$  $2 \mid v3 \Rightarrow 3 \text{ end}$  $2 \mid v3 \Rightarrow 3 \text{ end}$  $2 \mid v3 \Rightarrow 3 \text{ end}$ (fun x : [nat](file:nat.html#http://coq.inria.fr/distrib/8.4/stdlib/Coq.Init.Datatypes)  $\Rightarrow$  match x with  $|0 \Rightarrow$  [Some](file:Some.html#http://coq.inria.fr/distrib/8.4/stdlib/Coq.Init.Datatypes) [v0](#page-99-1) | 1  $\Rightarrow$  Some [v1](#page-99-2)  $|2 \Rightarrow$  Some [v2](#page-99-3) | 3  $\Rightarrow$  Some [v3](#page-99-4)  $| \,\rangle$   $\Rightarrow$  [None](file:None.html#http://coq.inria.fr/distrib/8.4/stdlib/Coq.Init.Datatypes) end). Fact [V](#page-99-0)\_choiceMixin : choiceMixin V. Canonical  $V\_choiceType :=$  $V\_choiceType :=$  Eval hnf in ChoiceType V V\_[choiceMixin](#page-99-7). Definition  $V_{\text{-}countMixin} := CountMixin V_{\text{-}pickleK}$  $V_{\text{-}countMixin} := CountMixin V_{\text{-}pickleK}$  $V_{\text{-}countMixin} := CountMixin V_{\text{-}pickleK}$ . Canonical  $V_{\perp}$  $V_{\perp}$  count  $Type :=$  Eval hnf in Count Type V V count Mixin. Definition venum :=  $(v0:: v1:: v2:: v3:: nil)$  $(v0:: v1:: v2:: v3:: nil)$  $(v0:: v1:: v2:: v3:: nil)$  $(v0:: v1:: v2:: v3:: nil)$  $(v0:: v1:: v2:: v3:: nil)$  $(v0:: v1:: v2:: v3:: nil)$  $(v0:: v1:: v2:: v3:: nil)$  $(v0:: v1:: v2:: v3:: nil)$  $(v0:: v1:: v2:: v3:: nil)$  $(v0:: v1:: v2:: v3:: nil)$  $(v0:: v1:: v2:: v3:: nil)$ . Lemma  $V_{\text{-}}$ enum $P$ : Finite.axiom [venum](#page-99-10). Definition  $V_f$ finMixin := Eval hnf in FinMixin  $V_f$ [enumP](#page-99-11).

<span id="page-99-12"></span><span id="page-99-11"></span><span id="page-99-10"></span><span id="page-99-9"></span><span id="page-99-8"></span><span id="page-99-7"></span><span id="page-99-6"></span>Canonical  $V_{\text{-}}\mathit{finType} :=$  $V_{\text{-}}\mathit{finType} :=$  Eval hnf in FinType **V** V<sub>-f</sub>inMixin.

<span id="page-100-9"></span><span id="page-100-8"></span><span id="page-100-7"></span><span id="page-100-6"></span><span id="page-100-5"></span><span id="page-100-4"></span><span id="page-100-3"></span><span id="page-100-2"></span><span id="page-100-1"></span><span id="page-100-0"></span>Lemma card  $V : # | { : V} = 4.$  $V : # | { : V} = 4.$  $V : # | { : V} = 4.$  $V : # | { : V} = 4.$ Definition Adj : rel  $\mathbf{V} := (\text{fun } x, y \Rightarrow \text{match } x, y \text{ with})$  $\mathbf{V} := (\text{fun } x, y \Rightarrow \text{match } x, y \text{ with})$  $\mathbf{V} := (\text{fun } x, y \Rightarrow \text{match } x, y \text{ with})$ |[v0](#page-99-1),[v1](#page-99-2) |[v0](#page-99-1),[v3](#page-99-4) |[v1](#page-99-2),[v0](#page-99-1) |[v1](#page-99-2),[v2](#page-99-3) |[v1](#page-99-2),[v3](#page-99-4) |[v2](#page-99-3),[v1](#page-99-2) |[v2](#page-99-3),[v3](#page-99-4) |[v3](#page-99-4),[v0](#page-99-1) |[v3](#page-99-4),[v1](#page-99-2) |[v3](#page-99-4),[v2](#page-99-3) ⇒ [true](file:true.html#http://coq.inria.fr/distrib/8.4/stdlib/Coq.Init.Datatypes)  $|$   $\Rightarrow$  [false](file:false.html#http://coq.inria.fr/distrib/8.4/stdlib/Coq.Init.Datatypes) end). Lemma AdjSym : symmetric [Adj](#page-100-0). Lemma AdjIrrefl : irreflexive [Adj](#page-100-0). Lemma enum $V : ($  $V : ($ enum  $V$ \_[finType](#page-0-0)[\)](file::type scope:x ) [=](file::type scope:x )  $([::v0; v1; v2; v3] )$  $([::v0; v1; v2; v3] )$  $([::v0; v1; v2; v3] )$  $([::v0; v1; v2; v3] )$  $([::v0; v1; v2; v3] )$  $([::v0; v1; v2; v3] )$  $([::v0; v1; v2; v3] )$  $([::v0; v1; v2; v3] )$  $([::v0; v1; v2; v3] )$  $([::v0; v1; v2; v3] )$ . Context  $(NG: \mathbf{NGraph V}\text{-finType Adj}).$  $(NG: \mathbf{NGraph V}\text{-finType Adj}).$  $(NG: \mathbf{NGraph V}\text{-finType Adj}).$  $(NG: \mathbf{NGraph V}\text{-finType Adj}).$  $(NG: \mathbf{NGraph V}\text{-finType Adj}).$  $(NG: \mathbf{NGraph V}\text{-finType Adj}).$  $(NG: \mathbf{NGraph V}\text{-finType Adj}).$ Lemma Nb [enum](#page-26-3)[v0](#page-99-1) : Nb enum  $Gr$  v0 [=](file::type scope:x )  $(v1:iv3:nil)$  $(v1:iv3:nil)$  $(v1:iv3:nil)$  $(v1:iv3:nil)$  $(v1:iv3:nil)$  $(v1:iv3:nil)$  $(v1:iv3:nil)$ . Lemma [deg](#page-26-1)v $0$ : [\(](file::type scope:x )deg  $Gr$  v $0$ [\)](file::type scope:x ) [=](file::type scope:x ) 2. Definition nu  $(v: V)$  $(v: V)$  $(v: V)$ : seq  $V :=$ match  $v$  with  $|v0 \Rightarrow$  $|v0 \Rightarrow$  $|v0 \Rightarrow$  [::[v1](#page-99-2);[v3](#page-99-4)]  $|v1 \Rightarrow$  $|v1 \Rightarrow$  $|v1 \Rightarrow$  [::[v0](#page-99-1);[v2](#page-99-3);[v3](#page-99-4)]  $|v2 \Rightarrow$  $|v2 \Rightarrow$  $|v2 \Rightarrow$  [::[v1](#page-99-2);[v3](#page-99-4)]  $|v3 \Rightarrow$  $|v3 \Rightarrow$  $|v3 \Rightarrow$  [::[v1](#page-99-2);[v2](#page-99-3);[v0](#page-99-1)] end. Lemma nuAdj\_eq :  $\forall u w$ , [Adj](#page-100-0)  $u \, w = (w \in \mathbb{N})$  $u \, w = (w \in \mathbb{N})$  $u \, w = (w \in \mathbb{N})$  $u \, w = (w \in \mathbb{N})$  $u \, w = (w \in \mathbb{N})$  $u \, w = (w \in \mathbb{N})$ . Lemma  $hp0:$  [Adj](#page-100-0)  $(v0,v1)$  $(v0,v1)$  $(v0,v1)$  $(v0,v1)$  $(v0,v1)$ . 1  $(v0,v1)$ . 2. Definition  $p0 :=$  [Port](#page-27-0) [hp0](#page-100-2). Definition of the labelling Let  $VLabel$ : eqType := option\_eqType nat\_eqType. Let  $Plabel$ : eqType := bool\_eqType. Definition initV : ([LabelFunc](#page-38-1) V\_[finType](#page-0-0)  $VLabel$ ) := finfun (fun  $x:\mathbf{V} \Rightarrow$  $x:\mathbf{V} \Rightarrow$  $x:\mathbf{V} \Rightarrow$  [None](file:None.html#http://coq.inria.fr/distrib/8.4/stdlib/Coq.Init.Datatypes)). Definition  $\text{initP}$  : ([LabelFunc](#page-38-1) (@port\_[finType](#page-0-0) V\_finType [Adj](#page-100-0))  $PLabel$  := finfun (fun  $x \Rightarrow$  [true](file:true.html#http://coq.inria.fr/distrib/8.4/stdlib/Coq.Init.Datatypes)). Definition  $init := (initV, initP)$  $init := (initV, initP)$  $init := (initV, initP)$  $init := (initV, initP)$  $init := (initV, initP)$  $init := (initV, initP)$  $init := (initV, initP)$ . Definition init[V](#page-99-0)F :  $(V \rightarrow VLabel)$  :=  $(\text{fun } x:\mathbf{V} \Rightarrow \text{None}).$  $(\text{fun } x:\mathbf{V} \Rightarrow \text{None}).$  $(\text{fun } x:\mathbf{V} \Rightarrow \text{None}).$  $(\text{fun } x:\mathbf{V} \Rightarrow \text{None}).$  $(\text{fun } x:\mathbf{V} \Rightarrow \text{None}).$ Definition initPF :  $((V \times V) \rightarrow Plabel) :=$  $((V \times V) \rightarrow Plabel) :=$  $((V \times V) \rightarrow Plabel) :=$  $(\text{fun } x \Rightarrow \text{true}).$  $(\text{fun } x \Rightarrow \text{true}).$  $(\text{fun } x \Rightarrow \text{true}).$ Definition  $initF := (initVF, initPF)$  $initF := (initVF, initPF)$  $initF := (initVF, initPF)$  $initF := (initVF, initPF)$  $initF := (initVF, initPF)$  $initF := (initVF, initPF)$  $initF := (initVF, initPF)$ . Lemma [init](#page-100-7)\_eq1 :  $\forall v$ , init.1  $v = \text{initF}$  $v = \text{initF}$  $v = \text{initF}$  $v = \text{initF}$  $v = \text{initF}$ .1  $v$ . Lemma init\_eq2 :  $\forall v w$ ,

```
Adj init.2}VtoP p0}=initF.2 (,).
  Equivalence
Lemma OHSF_eq4 : \forall v \; n,
  OHSRoundgennup0 (enum V_ffinTypeinit n).1).1 =OHSRoundFgennuv0v1v2v3initF n).1).1 v.
Lemma OHSF_eq5 : \forall v w n,
Adj v w \rightarrowOHSRoundgennup0finTypeinitVtoP=
  OHSRoundFgennuv0v1v2v3initF n(, w).
Lemma OHSF_eq6 : \forall n,
  OHSRoundgennup0finTypeinit n). =OHSRoundFgennu v0v1v2v3]initF n).2.
  Computation
Let OHSRoundFgennuv0v1v2v3initF}) 6.
Check (R1).
Eval vm_compute in v3).
Eval vm_compute in (v3,v1)}).Eval vm_compute in (v3,v2)}).Eval vm_compute in (v3,v0)}).Eval vm_compute in v0}).Eval vm_compute in (v0,v1)}).Eval vm_compute in (v0,v3)}).Eval vm_compute in (v0,)}).displayOPnu v0v1v2v3] R1.1).
End simulation.
```
## Library handshake\_dist

Require Import ssreflect ssrfun ssrbool eqtype ssrnat. Require Import fintype finset fingraph seq finfun bigop choice tuple. Import Prenex Implicits. Add Rec LoadPath "\$ALEA LIB/ALEA/src" as ALEA. Add Rec LoadPath "\$ALEA LIB/Continue". Add  $LoadPath$  "../prelude". Add  $LoadPath$  "../graph". Add LoadPath "../ra". Require Export Prog. Require Export Cover. Require Import Ccpo. Require Import Rplus. Require Import my\_[alea](#page-17-0). Require Import [my](#page-8-0)\_ssr. Require Import my\_[ssralea](#page-10-0). Require Import [graph](#page-26-0). Require Import [graph](#page-36-0) alea. Require Import [labelling](#page-38-0). Require Import [bfs](#page-32-0). Require Import [gen](#page-43-0). Require Import [dist](#page-48-1). Require Import [rdaTool](#page-49-0) gen. Require Import [rdaTool](#page-61-0)\_dist. Require Import [handshake](#page-93-1) gen. Set Implicit Arguments. Open Local Scope  $U\_scope$ . Open Local Scope  $O\_scope$ . Section Handshake.

## 24.1 The graph

```
Context '(NG: NGraph V Adj).
Variable nu: V \rightarrow seq V.
Hypothesis ()=)).Hypothesis Hnu2: \forall (v:V), uniq (nu\ v).
Definition finType } V \text{ Adj}).Variable e\thetaE.
finType V Adj).
Definition EtoP1 \text{ } e0).
Definition VLab : eqType := option eqType nat eqType.
Definition Plab : eqType := bool_eqType.
Definition VSt :=LabelFuncVLab.
Definition PSt :=LabelFuncPtPLab.
```
## <span id="page-103-8"></span><span id="page-103-7"></span><span id="page-103-6"></span><span id="page-103-3"></span><span id="page-103-2"></span><span id="page-103-1"></span>24.2 Local Algorithm

```
Definition DHSLoc VLab}) (lpout\;lpin:PLab)
VLab \timesPLab) :=
 numberNeigh lpin) with
  O \Rightarrow(None,nil)
  S\ n \Rightarrow Mlet (Random n)
     (None,sendChosen))end.
```
<span id="page-103-5"></span>Section gen.

### 24.2.1 Proofs of the equivalence with the generic algorithm

```
Lemma DPGHS_eq1 : \forallVLabPLab),
DistsemrandHSLoc=
DHSLoc lv lp1 lp2.
```
End [gen](#page-103-5).

### 24.2.2 Local Analysis

DHSLoc can be decomposed in a sum of computations around each port

```
Lemma is_discrete_DHSLoc : \forallVLabPLab)
(lpin:seqPLab),
 discreteDHSLoc lv lpout lpin).
```
DHSLoc terminates

Lemma DHSLoc\_total :  $\forall$  (lv:[VLab](#page-103-1)) (lpout:seq [PLab](#page-103-3)) (lpin:seq PLab), **Term** ([DHSLoc](#page-103-4) lv lpout lpin).

The probability for a vertex to choose the ith neighbour is  $1/(\text{deg } v)$ 

carac lc eq returns true if i is equal to the choice of v i.e. it returns true if v chooses its ith neighbour else false

<span id="page-104-0"></span>Definition carac\_lc\_eq : [nat](file:nat.html#http://coq.inria.fr/distrib/8.4/stdlib/Coq.Init.Datatypes)  $\rightarrow$  seq [PLab](#page-103-3)  $\rightarrow$  [VLab](#page-103-1)  $\times$  seq PLab  $\rightarrow$   $U$  := fun (*i*: [nat](file:nat.html#http://coq.inria.fr/distrib/8.4/stdlib/Coq.Init.Datatypes)) (lpin:seq [PLab](#page-103-3)) (*s*: [VLab](#page-103-1)  $\times$  seq PLab)  $\Rightarrow$ B2U  $(i == (index true s.2))$  $(i == (index true s.2))$  $(i == (index true s.2))$ . Lemma DHSLoc\_eq :  $\forall$  (lv:[VLab](#page-103-1))(lpout lpin:seq [PLab](#page-103-3))(k: [nat](file:nat.html#http://coq.inria.fr/distrib/8.4/stdlib/Coq.Init.Datatypes)),  $(k \leq \text{seq.size } lpin) \% nat \rightarrow$ (mu ([DHSLoc](#page-103-4) lv lpout lpin)) ([carac](#page-104-0)\_lc\_eq k lpin) ==  $[1/]$ 1+((seq.size  $lpin)$ .-1).

### 24.3 Global Algorithm

DHS seqV res : at the end of the algorithm DHS, each vertices in seqV has made a choice among its neighbours and has updated its choice in res Definition DHS (seqV: seq V) (res:  $VSt \times PSt$  $VSt \times PSt$  $VSt \times PSt$ ): distr (VSt  $\times$  PSt) :=

<span id="page-104-1"></span>[DPRound](#page-70-0)  $nu$  [false](file:false.html#http://coq.inria.fr/distrib/8.4/stdlib/Coq.Init.Datatypes) [p0](#page-103-8)  $seqV$  res [DHSLoc](#page-103-4).

<span id="page-104-2"></span>Section genRound.

### 24.3.1 Proofs of the equivalence with the generic algorithm

```
Lemma DPGHS_eq2 : \forallVSt×PSt),
DistsemrandHSRound nup0 seqV=
DHS seqV res.
```
End [genRound](#page-104-2).

### 24.3.2 Analysis

#### Termination

DHS terminates whichever the sequence of vertices on which DHS is applied

Lemma DHS\_total :  $\forall (s: \text{seq } V)$  (res: [VSt](#page-103-6)[×](file::type scope:x )[PSt](#page-103-7)), **Term** ([DHS](#page-104-1)  $s$  res).

#### Probability to choose a neighbour, local view

The probability for a vertex to choose the ith neighbour (i.e. ith neighbour is labelled true) is  $1/(\text{deg } v)$ 

carac hs eqNat returns true if i is equal to the local choice of v extracted from the global labelling function i.e. it returns true if v chooses its ith neighbour else false

```
Definition carac_hs_eqNat : V \rightarrowPLab \rightarrownat \rightarrowVSt \timesPSt \rightarrow U :=fun (v:V)PLabnatVSt \timesPSt) \RightarrowB2U (i ==truePoutread nup0 s.2 v)).
Lemma DHS_degv_aux1 : \forallnatPLabVLab \times seq PLab)
VStPSt),seq.size y \cdot 2= seq.size (nu \ v) \rightarrowcarac_lc_eq i lpin y =eqNat v lpinVPupdatefalse v y sn).
Lemma DHS_size1 : \forall a b c,
seq.size = seq.size c \rightarrowDHSLoc a b c)) (fun x \Rightarrow B2U(seq.size x.2 != seq.size c)) == 0.
Lemma DHSLtac1 a\ b\ c\ d\ f:
 seq.size = \text{seq.size } c \rightarrowDHSLoc a\,b\,c)) (fplus f(fun x \Rightarrow B2U(seq.size x \cdot 2! = seq.size c))) == d \rightarrowDHSLoc a b c) f = d.
Lemma DHS_degv_aux2 : \forallVLab×PLabVStPStnat),
  seq.size x \cdot 2= seq.size (nu \, v) \rightarrowDHS (seq.rem v (enum V)) s))
        (fun x0LabelFuncVLab \timesfinType bool_eqType \RightarroweqNatPinreadp0VPupdatefalse v x x(0)) ==
         eqNatPinread p0 s.2 v) iVPupdate nufalse v x s).
Lemma DHS_degv_local : \forall natVStPSt}),deg \ Gr \ v))\%nat \rightarrowDHSeqNatPinread nup0 s.2 v) i) ==
 [1/]deg Gr v).-1).
```
#### Probability to choose a neighbour, global view

The probability for a vertex to choose the vertex w which is a neighbour is  $1/(\text{deg } v)$ carac hs eqV returns true if v chooses w else false

```
Definition hs_eqVB (v \ w: V) VStPSt) :=index w (nu v) ==
 truePoutread nup0 s.2 v).
Definition carac_hs_eqV : VStPSt \rightarrow VSt \times PSt \rightarrow U :=fun (v \ w: V) (inits sVSt×PSt) \RightarroweqVB v \, w \, s).
```
Lemma carac\_hs\_iff :  $\forall$  (v w: V) (inits:[VSt](#page-103-6)  $\times$ [PSt](#page-103-7)) (i:[nat](file:nat.html#http://coq.inria.fr/distrib/8.4/stdlib/Coq.Init.Datatypes)), index w  $(nu \, v) = i \rightarrow$  $(nu \, v) = i \rightarrow$  $(nu \, v) = i \rightarrow$ [carac](#page-105-2)\_hs\_eqV  $v$  w inits == carac\_hs\_[eqNat](#page-105-0)  $v$  ([Pinread](#page-52-4)  $nu$  [p0](#page-103-8)  $inits$ . 2  $v$ )  $i$ . Lemma DHS\_degv\_global :  $\forall$  (v w: V) (s:[VSt](#page-103-6)[×](file::type scope:x )[PSt](#page-103-7)), Adj v w  $\rightarrow$ (mu ([DHS](#page-104-1) (enum V) s)) ([carac](#page-105-2)\_hs\_eqV v w s) ==  $[1/]1+$ (([deg](#page-26-1) Gr v).-1).

#### Probability of having a handshake on an edge

The probability for an edge  $(v,w)$  having a handshake on it is  $1/(\text{deg } v * \text{deg } w)$ carac hs edge returns true if v chooses w and w chooses v else false

<span id="page-106-0"></span>Definition hs\_edgeB ( $e$ :[E](#page-103-0)) ( $s$ :[VSt](#page-103-6) $\times$ [PSt](#page-103-7)) : **[bool](file:bool.html#http://coq.inria.fr/distrib/8.4/stdlib/Coq.Init.Datatypes)** := [\(](file::bool scope:x )hs\_[eqVB](#page-105-1) ([fste](#page-27-2)  $e$ ) ([snde](#page-27-3)  $e$ [\)](file::bool scope:x )  $s$ ) [&&](file::bool scope:x ) (hs\_eqVB (snde  $e$ ) (fste  $e$ )  $s$ ). Definition carac\_hs\_edge : [E](#page-103-0)  $\rightarrow$  [VSt](#page-103-6) $\times$ [PSt](#page-103-7)  $\rightarrow$  U := fun  $(e:E) \Rightarrow$  $(e:E) \Rightarrow$  $(e:E) \Rightarrow$ [fB2U](#page-21-0) (fun  $(s:\forall St \times PSt) \Rightarrow$  $(s:\forall St \times PSt) \Rightarrow$  $(s:\forall St \times PSt) \Rightarrow$  hs\_[edgeB](#page-106-0) e s).

<span id="page-106-2"></span>carac hs edge returns true if v chooses w, w chooses v and v and w are in the connex composant of the edge eth else false

```
Definition eth :=
nth e0E) 0.
E \rightarrowVSt\timesPSt \rightarrow U :=
fun E) \RightarrowfB2U (fun PSt) \RightarrowedgeB&&
connect (fun v \t w \Rightarrow Adj \t v \t wfsteeth) (fste e)).
Lemma indepbDHS_hs : \forallEVSt×PSt),
indepbDHS (enum V) inits)
   eqVBfstesnde e))eqVBsndefste e)).
Lemma DHS_dege : \forallEVSt×PSt),
DHS (enum Vcarac_hs_edge e) ==
   deg Grfste e)).-1) \times[1/]deg Grsnde e)).-1).
```
#### Probability for having at least one vertex

#### Require Import Rplus.

<span id="page-106-3"></span>hs glob s returns true if there is a handshake in the graph else false

```
Definition hs_glob_ex PSt)bool :=
 edgeB } x s].
```
<span id="page-107-2"></span><span id="page-107-1"></span><span id="page-107-0"></span>Definition hs\_glob\_ex0 (s:[VSt](#page-103-6) $\times$ [PSt](#page-103-7)) : [bool](file:bool.html#http://coq.inria.fr/distrib/8.4/stdlib/Coq.Init.Datatypes) :=  $[\exists x, \text{hs}_\text{e}]\$  and  $x \text{ s}$  &  $\&$ connect (fun  $x \, y \Rightarrow Adj \, x \, y$ ) ([fste](#page-27-2) [eth](#page-106-1)) (fste  $x$ ) ]. carac hs glob s returns 1 if there is a handshake in the graph else 0 Definition carac\_hs\_glob\_ex :  $VSt \times PSt \rightarrow U :=$  $VSt \times PSt \rightarrow U :=$  $VSt \times PSt \rightarrow U :=$  $VSt \times PSt \rightarrow U :=$ [fB2U](#page-21-0) (fun  $(s:\forall St \times PSt) \Rightarrow$  $(s:\forall St \times PSt) \Rightarrow$  $(s:\forall St \times PSt) \Rightarrow$  hs\_[glob](#page-106-3)\_ex s). Definition carac\_hs\_glob\_ex $0: VSt \times PSt \rightarrow U :=$  $0: VSt \times PSt \rightarrow U :=$  $0: VSt \times PSt \rightarrow U :=$  $0: VSt \times PSt \rightarrow U :=$  $0: VSt \times PSt \rightarrow U :=$ [fB2U](#page-21-0) (fun (s:[VSt](#page-103-6)[×](file::type scope:x )[PSt](#page-103-7)) ⇒ hs [glob](#page-107-0) ex0 s). Definition hscte := prod (fun  $\Rightarrow$  [1-] ([1/2]  $\times$  [1/]1+(#|[E](#page-103-0)|.-1))) #|E|. Rpsigma\_hs Lemma conncount1 :  $\forall w v$ , connect (fun  $v\theta: V \Rightarrow$  [eta  $Adj\ v\theta$ ])  $v\ w\rightarrow$ ([deg](#page-26-1)  $Gr$   $w$   $\leq$ (count (connect (fun  $v0: V \Rightarrow$  [eta Adj v0]) v) (enum V)).-1)%coq\_nat. Lemma conncount2 :  $\forall v$ , connect (fun  $v: V \Rightarrow$  [eta Adj v]) ([fste](#page-27-2) [eth](#page-106-1))  $v \rightarrow$ count (fun  $i: V \Rightarrow Adj \, v \, i \, \&\&$  connect (fun  $v0: V \Rightarrow$  [eta Adj v0]) ([fste](#page-27-2) [eth](#page-106-1)) i) (enum  $V$ )  $=$  [deg](#page-26-1)  $Gr$  v. Lemma Rpsigma\_hs :  $\forall$  (res:[VSt](#page-103-6)[×](file::type scope:x )[PSt](#page-103-7)),  $U2Rp([1/2]) \leq$ (Rpsigma (fun k : [nat](file:nat.html#http://coq.inria.fr/distrib/8.4/stdlib/Coq.Init.Datatypes)  $\Rightarrow$ (mu ([DHS](#page-104-1) (enum V)  $res$ )) (carac\_hs\_[edge0](#page-106-4) (nth  $e0$  (enum [E](#page-103-0))  $k$ ))))  $#|E|.$  $#|E|.$  $#|E|.$ hs1 Definition paren[tF](#page-33-0)unc  $(k:\textbf{nat}) := (\text{QtF} - Adj$  $(k:\textbf{nat}) := (\text{QtF} - Adj$  $(k:\textbf{nat}) := (\text{QtF} - Adj$  ([fste](#page-27-2) [eth](#page-106-1)) #|V|). Definition choiceFunc  $(k:\textbf{nat})$  $(k:\textbf{nat})$  $(k:\textbf{nat})$ : {ffun  $V \rightarrow V$ } := finfun (fun  $x \Rightarrow$  match [parentFunc](#page-107-1) k x with |[Some](file:Some.html#http://coq.inria.fr/distrib/8.4/stdlib/Coq.Init.Datatypes)  $y \Rightarrow y$ |[None](file:None.html#http://coq.inria.fr/distrib/8.4/stdlib/Coq.Init.Datatypes) ⇒ [snde](#page-27-3) [eth](#page-106-1) end). Definition coverTree  $(k: \textbf{nat}) : \{\text{ffun Pt} \rightarrow \textbf{bool}\} :=$  $(k: \textbf{nat}) : \{\text{ffun Pt} \rightarrow \textbf{bool}\} :=$  $(k: \textbf{nat}) : \{\text{ffun Pt} \rightarrow \textbf{bool}\} :=$  $(k: \textbf{nat}) : \{\text{ffun Pt} \rightarrow \textbf{bool}\} :=$  $(k: \textbf{nat}) : \{\text{ffun Pt} \rightarrow \textbf{bool}\} :=$  $(k: \textbf{nat}) : \{\text{ffun Pt} \rightarrow \textbf{bool}\} :=$  $(k: \textbf{nat}) : \{\text{ffun Pt} \rightarrow \textbf{bool}\} :=$ finfun (fun  $x \Rightarrow$  ([choiceFunc](#page-107-2) k ([fstp](#page-27-1) x)) == [sndp](#page-27-4) x). Definition subinit  $(intState:PSt)$  $(intState:PSt)$  $(intState:PSt)$ : PSt:= finfun (fun  $p \Rightarrow$  if (connect (fun  $x \ y \Rightarrow Adj \ x \ y$ ) ([fste](#page-27-2) [eth](#page-106-1)) ([fstp](#page-27-1) p)) then *initState p* else (nth [false](file:false.html#http://coq.inria.fr/distrib/8.4/stdlib/Coq.Init.Datatypes) (rand\_[sendChosen](#page-94-0) 1 ([Pinread](#page-52-4)  $nu$  [p0](#page-103-8)  $initState$  ([fstp](#page-27-1)  $p$ )))  $(\text{index } (\text{sndp } p) \ (nu \ (\text{fstp } p))))$  $(\text{index } (\text{sndp } p) \ (nu \ (\text{fstp } p))))$  $(\text{index } (\text{sndp } p) \ (nu \ (\text{fstp } p))))$  $(\text{index } (\text{sndp } p) \ (nu \ (\text{fstp } p))))$  $(\text{index } (\text{sndp } p) \ (nu \ (\text{fstp } p))))$ . Lemma forall\_port :  $\forall$  (s1 s2:[VSt](#page-103-6)[×](file::type scope:x )[PSt](#page-103-7)),
$(\forall (v:V),\)$ s1.1  $v = s2.1 v \wedge$  $v = s2.1 v \wedge$  $v = s2.1 v \wedge$  $(\forall w, Adj \; v \; w \rightarrow (s1.2 \; (\text{VtoP} \; v \; w \; \text{p0}) = s2.2 \; (\text{VtoP} \; v \; w \; \text{p0})))) \rightarrow$  $(\forall w, Adj \; v \; w \rightarrow (s1.2 \; (\text{VtoP} \; v \; w \; \text{p0}) = s2.2 \; (\text{VtoP} \; v \; w \; \text{p0})))) \rightarrow$  $(\forall w, Adj \; v \; w \rightarrow (s1.2 \; (\text{VtoP} \; v \; w \; \text{p0}) = s2.2 \; (\text{VtoP} \; v \; w \; \text{p0})))) \rightarrow$  $(\forall w, Adj \; v \; w \rightarrow (s1.2 \; (\text{VtoP} \; v \; w \; \text{p0}) = s2.2 \; (\text{VtoP} \; v \; w \; \text{p0})))) \rightarrow$  $(\forall w, Adj \; v \; w \rightarrow (s1.2 \; (\text{VtoP} \; v \; w \; \text{p0}) = s2.2 \; (\text{VtoP} \; v \; w \; \text{p0})))) \rightarrow$  $(\forall w, Adj \; v \; w \rightarrow (s1.2 \; (\text{VtoP} \; v \; w \; \text{p0}) = s2.2 \; (\text{VtoP} \; v \; w \; \text{p0})))) \rightarrow$  $(\forall w, Adj \; v \; w \rightarrow (s1.2 \; (\text{VtoP} \; v \; w \; \text{p0}) = s2.2 \; (\text{VtoP} \; v \; w \; \text{p0})))) \rightarrow$  $(\forall w, Adj \; v \; w \rightarrow (s1.2 \; (\text{VtoP} \; v \; w \; \text{p0}) = s2.2 \; (\text{VtoP} \; v \; w \; \text{p0})))) \rightarrow$  $(\forall w, Adj \; v \; w \rightarrow (s1.2 \; (\text{VtoP} \; v \; w \; \text{p0}) = s2.2 \; (\text{VtoP} \; v \; w \; \text{p0})))) \rightarrow$  $(\forall w, Adj \; v \; w \rightarrow (s1.2 \; (\text{VtoP} \; v \; w \; \text{p0}) = s2.2 \; (\text{VtoP} \; v \; w \; \text{p0})))) \rightarrow$  $s1 = s2$  $s1 = s2$  $s1 = s2$ . Lemma hs1\_aux11 :  $\forall a \; l \; (x:\forall St \times \text{PSt}) \; (x \theta : \forall Lat \times \text{seq} \; \text{Plab}),$  $\forall a \; l \; (x:\forall St \times \text{PSt}) \; (x \theta : \forall Lat \times \text{seq} \; \text{Plab}),$  $\forall a \; l \; (x:\forall St \times \text{PSt}) \; (x \theta : \forall Lat \times \text{seq} \; \text{Plab}),$ a \notin  $l \rightarrow$ (if  $[\forall v, (v \in a : : l) == \in ((update [set a] x.1 (Vwrite x0.1 a)) v == None)$  $[\forall v, (v \in a : : l) == \in ((update [set a] x.1 (Vwrite x0.1 a)) v == None)$  $[\forall v, (v \in a : : l) == \in ((update [set a] x.1 (Vwrite x0.1 a)) v == None)$  $[\forall v, (v \in a : : l) == \in ((update [set a] x.1 (Vwrite x0.1 a)) v == None)$  $[\forall v, (v \in a : : l) == \in ((update [set a] x.1 (Vwrite x0.1 a)) v == None)$  $[\forall v, (v \in a : : l) == \in ((update [set a] x.1 (Vwrite x0.1 a)) v == None)$  $[\forall v, (v \in a : : l) == \in ((update [set a] x.1 (Vwrite x0.1 a)) v == None)$ &&  $[\forall w, Adj \ v \ w ==>(update (WriteArea a) x.2 (Pwrite nu false x0.2 a))$  $[\forall w, Adj \ v \ w ==>(update (WriteArea a) x.2 (Pwrite nu false x0.2 a))$  $[\forall w, Adj \ v \ w ==>(update (WriteArea a) x.2 (Pwrite nu false x0.2 a))$  $[\forall w, Adj \ v \ w ==>(update (WriteArea a) x.2 (Pwrite nu false x0.2 a))$  $[\forall w, Adj \ v \ w ==>(update (WriteArea a) x.2 (Pwrite nu false x0.2 a))$  $[\forall w, Adj \ v \ w ==>(update (WriteArea a) x.2 (Pwrite nu false x0.2 a))$  $[\forall w, Adj \ v \ w ==>(update (WriteArea a) x.2 (Pwrite nu false x0.2 a))$  $[\forall w, Adj \ v \ w ==>(update (WriteArea a) x.2 (Pwrite nu false x0.2 a))$  $[\forall w, Adj \ v \ w ==>(update (WriteArea a) x.2 (Pwrite nu false x0.2 a))$ ([VtoP](#page-28-0)  $v \, w$  [p0](#page-103-0)) ==([subinit](#page-107-0) ([coverTree](#page-107-1) 0)) (VtoP  $v \, w$  p0))]] then 1 else 0) ==  $(B2U ((x0.1 == None) \&&$  $(B2U ((x0.1 == None) \&&$  $(B2U ((x0.1 == None) \&&$  $(B2U ((x0.1 == None) \&&$  $(B2U ((x0.1 == None) \&&$  $(B2U ((x0.1 == None) \&&$ [ $\forall w$ , Adj a w ==> (nth [false](file:false.html#http://coq.inria.fr/distrib/8.4/stdlib/Coq.Init.Datatypes) x0.2 (index w  $(nu a)$ ) == ([subinit](#page-107-0) ([coverTree](#page-107-1) 0)) ([VtoP](#page-28-0)  $a \ w \ p0)$  $a \ w \ p0)$  $a \ w \ p0)$ )]) \* (B2U (  $[\forall v, (v \in l) ==>(x.1 \ v == None) \&\&$  $[\forall v, (v \in l) ==>(x.1 \ v == None) \&\&$  $[\forall v, (v \in l) ==>(x.1 \ v == None) \&\&$  $[\forall v, (v \in l) ==>(x.1 \ v == None) \&\&$  $[\forall v, (v \in l) ==>(x.1 \ v == None) \&\&$  $[\forall v, (v \in l) ==>(x.1 \ v == None) \&\&$  $[\forall w, Adj \; v \; w == > (x.2 \; (VtoP \; v \; w \; \rho 0) ==$  $[\forall w, Adj \; v \; w == > (x.2 \; (VtoP \; v \; w \; \rho 0) ==$  $[\forall w, Adj \; v \; w == > (x.2 \; (VtoP \; v \; w \; \rho 0) ==$ ([subinit](#page-107-0) ([coverTree](#page-107-1) 0)) ([VtoP](#page-28-0)  $v$   $w$   $p(0)$ )]])). Lemma  $hs1$ <sub>-aux</sub> $12$ : ∀ res,  $0 \leq (mu \, (DHS \, (enum \, V) \, res))$  $0 \leq (mu \, (DHS \, (enum \, V) \, res))$  $0 \leq (mu \, (DHS \, (enum \, V) \, res))$ (fun  $x \Rightarrow$  if  $[\forall v, (v \in \mathbb{R})$  (enum  $V$ )) ==>  $((x.1 v) = \text{None})$  $((x.1 v) = \text{None})$  $((x.1 v) = \text{None})$  $((x.1 v) = \text{None})$  $((x.1 v) = \text{None})$  & &  $[\forall w, \, Adj \, v \, w ==> ((x.2 \, (VtoP \, v \, w \, p0)) ==$  $[\forall w, \, Adj \, v \, w ==> ((x.2 \, (VtoP \, v \, w \, p0)) ==$  $[\forall w, \, Adj \, v \, w ==> ((x.2 \, (VtoP \, v \, w \, p0)) ==$  $[\forall w, \, Adj \, v \, w ==> ((x.2 \, (VtoP \, v \, w \, p0)) ==$  $[\forall w, \, Adj \, v \, w ==> ((x.2 \, (VtoP \, v \, w \, p0)) ==$ (([subinit](#page-107-0) ([coverTree](#page-107-1) 0)) ([VtoP](#page-28-0)  $v \, w \, \mathsf{p0})$  $v \, w \, \mathsf{p0})$  $v \, w \, \mathsf{p0})$ ))])] then  $1$  else  $0$ ). Lemma hs1\_aux1 :  $\forall$  res,  $0 <$  $(mu$  ([DHS](#page-104-0) (enum V)  $res)$ )  $(\text{fun } x : \text{VSt} \times \text{PSt} \Rightarrow$  $(\text{fun } x : \text{VSt} \times \text{PSt} \Rightarrow$  $(\text{fun } x : \text{VSt} \times \text{PSt} \Rightarrow$  $(\text{fun } x : \text{VSt} \times \text{PSt} \Rightarrow$  $(\text{fun } x : \text{VSt} \times \text{PSt} \Rightarrow$ if  $x ==$  [\(](file::core scope:)finfun (fun  $\Rightarrow$  [None](file:None.html#http://coq.inria.fr/distrib/8.4/stdlib/Coq.Init.Datatypes))[,](file::core scope:) [subinit](#page-107-0) ([coverTree](#page-107-1) 0[\)](file::core scope:)) then 1 else 0). Lemma hs1\_aux2 :  $\forall k, (k \leq #|E|)\% \text{cog}_n$  $\forall k, (k \leq #|E|)\% \text{cog}_n$  $\forall k, (k \leq #|E|)\% \text{cog}_n$ nat  $\rightarrow$  $0 <$  $\big\{\begin{bmatrix} \mathsf{fun}\; x : U \Rightarrow [\mathsf{eta}\; \mathsf{I}] \; \mathsf{null}_-(k, +1 \leq i < \#|E|) \end{bmatrix} \big\}$  $\big\{\begin{bmatrix} \mathsf{fun}\; x : U \Rightarrow [\mathsf{eta}\; \mathsf{I}] \; \mathsf{null}_-(k, +1 \leq i < \#|E|) \end{bmatrix} \big\}$  $\big\{\begin{bmatrix} \mathsf{fun}\; x : U \Rightarrow [\mathsf{eta}\; \mathsf{I}] \; \mathsf{null}_-(k, +1 \leq i < \#|E|) \end{bmatrix} \big\}$ finv (carac\_hs\_[edge0](#page-106-0) (nth  $e0$  (enum [E](#page-103-5)) i)) ( $[$ ffun $\Rightarrow$  [None](file:None.html#http://coq.inria.fr/distrib/8.4/stdlib/Coq.Init.Datatypes)[\],](file::core scope:) [subinit](#page-107-0) ([coverTree](#page-107-1) 0[\)](file::core scope:)). Lemma hs1 :  $\forall$  res,  $\forall k, (k \leq \#|\mathsf{E}|)\%$  $\forall k, (k \leq \#|\mathsf{E}|)\%$  $\forall k, (k \leq \#|\mathsf{E}|)\%$ coq\_nat  $\rightarrow$  $\neg$  (mu ([DHS](#page-104-0) (enum V) res)) (fun a: [VSt](#page-103-1)[×](file::type scope:x )[PSt](#page-103-2)  $\Rightarrow$  $\bigcup \big[$  (fun  $x : U \Rightarrow$  [eta Umult x])/1]  $(k.+1 \leq i <#|E|)$  $(k.+1 \leq i <#|E|)$  $(k.+1 \leq i <#|E|)$ finv (carac\_hs\_[edge0](#page-106-0) (nth  $e0$  (enum [E](#page-103-5)) i))  $a$ ) == 0.

hs2 Lemma hs\_loc\_neigh :  $\forall$  e1 e2 x,

```
edgeB e1 x) \rightarrow(fste e1 == fste e2)&&snde e1 != snde e2||
 (fste e1snde e2)&& (snde e1 != fste e2||
 (fste)||(snde)&&fste e1 != fste e2)) \rightarrow() elgeB e2x=false.
Lemma hs2 : E|)\% \text{coq}_\text{--}nat \rightarrow\forall x\theta : \forallSt\timesPSt,
 edge0 (nth e0E) k) x0 \times\bigcup_{i \in \mathbb{N}} f(i \in \mathbb{Z}^d : U \Rightarrow [eta U \text{ for } x \in \mathbb{Z}^d] \big) / 1] E|)(fsteE)||
 (fste (nth e\thetaEsnde (nth e\theta)||
 (snde (nth e\thetaEfste (nth e\theta)||
 (snde (nth e\thetaE) k) == snde (nth e\theta)))
 edge0 (nth e\thetaE) i)) x\theta =edge0 (nth e0E) k) x0.
hs3 Lemma carac_hs_loc_iff : EVStPStVLab}\times\text{seq} \text{ Plab}),
 edge0VPupdate nufalse v x sn=
fste e == vsnde e == v) with
  |true, true ⇒ B2U false
  |true, false⇒ B2U (
           (snde e) (nu \, v)true
            (take (seq.size )) (x\ 2\ +\ + nseq (seq.size (nu\ v)false)))
        &&(index v truep0)))
        &&(connect (fun v0: V \Rightarrow [eta Adj \; v0fsteeth) v))
  |false, true⇒ B2U (
          (index v (nufstetruePoutreadp0)))
        &&(fste e) (nu \, v)true
            (take (seq.size )) (x\ 2\ +\ + nseq (seq.size (nu\ v)false)))
        &&(connect (fun v0: V \Rightarrow [eta Adj v0fsteeth) (fste e)))
  false, false \Rightarrowedge0 e sn
 end.
Lemma hs3_aux : \forallE) (r:seq E),
 fste snde ek \in (enum V)) \rightarrowindepDHS (enum V) resedge0 ek)
   VStPSt \Rightarrow\bigcup_{t \in \mathbb{R}} [fun x1 : U \Rightarrow [eta Umult x1]) / 1] (e \leftarrow r)(i f \text{ "}((fste ek == fste e)||
           (fste ek ==snde e)||
           (snde ek ==fste e)||
```
[\(](file::bool scope:x )[snde](#page-27-1)  $ek ==$  snde  $e$ [\)\)](file::bool scope:x ) then finv (carac\_hs\_[edge0](#page-106-0)  $e$ )  $x0$ else 1)). Lemma hs3 :  $\forall$  res k,  $(k < #|E|)\%$  $(k < #|E|)\%$  $(k < #|E|)\%$ coq\_nat  $\rightarrow$ [indep](#page-21-0) ([DHS](#page-104-0) (enum V)  $res$ ) (carac\_hs\_[edge0](#page-106-0) (nth  $e0$  (enum [E](#page-103-5)) k))  $(\text{fun } x0 : \text{VSt} \times \text{PSt} \Rightarrow$  $(\text{fun } x0 : \text{VSt} \times \text{PSt} \Rightarrow$  $(\text{fun } x0 : \text{VSt} \times \text{PSt} \Rightarrow$  $(\text{fun } x0 : \text{VSt} \times \text{PSt} \Rightarrow$  $(\text{fun } x0 : \text{VSt} \times \text{PSt} \Rightarrow$  $\bigcup_{i \in I} (fun x1 : U \Rightarrow [eta U \rightarrow x1]) / 1]$   $(k + 1 \leq i \leq k + |E|)$  $(k + 1 \leq i \leq k + |E|)$  $(k + 1 \leq i \leq k + |E|)$  $(if \sim$ [\(\(](file::bool scope:x )[fste](#page-27-0) (nth  $e\theta$  (enum [E](#page-103-5)) k) == [fste](#page-27-0) (nth  $e0$  (enum [E](#page-103-5)[\)](file::bool scope:x ) i)) [||](file::bool scope:x ) [\(](file::bool scope:x )[fste](#page-27-0) (nth  $e0$  (enum [E](#page-103-5)) k) == [snde](#page-27-1) (nth  $e\theta$  (enum [E](#page-103-5)[\)](file::bool scope:x ) i)) [||](file::bool scope:x ) [\(](file::bool scope:x )[snde](#page-27-1) (nth  $e0$  (enum [E](#page-103-5))  $k$ ) == [fste](#page-27-0) (nth  $e0$  (enum [E](#page-103-5)[\)](file::bool scope:x ) i)) [||](file::bool scope:x ) [\(](file::bool scope:x )[snde](#page-27-1) (nth  $e0$  (enum [E](#page-103-5))  $k$ ) == [snde](#page-27-1) (nth  $e\theta$  (enum [E](#page-103-5)) *i*[\)\)](file::bool scope:x ) then finv (carac\_hs\_[edge0](#page-106-0) (nth  $e\theta$  (enum [E](#page-103-5)) i))  $x\theta$ else 1)).

 $\text{DHS\_deg}$  Lemma DHS\_deg\_aux :  $\forall$  initState,  $(mu (DHS (enum V) initState))$  $(mu (DHS (enum V) initState))$  $(mu (DHS (enum V) initState))$  ([prodConj](#page-23-0) edge\_[finType](#page-0-0)) (fun  $e$  : edge\_[finType](#page-0-0)  $\Rightarrow$  finv ([fB2U](#page-21-1) (fun s : [VSt](#page-103-1)  $\times$  [PSt](#page-103-2)  $\Rightarrow$  hs\_[edgeB](#page-106-1) e s [&&](file::bool scope:x ) connect (fun  $x: V \Rightarrow$  [eta Adj x]) ([fste](#page-27-0) [eth](#page-106-2)) (fste e))))) ≤ [hscte](#page-107-2). Lemma DHS\_deg :  $\forall$  initState, [1-] [hscte](#page-107-2)  $\leq$  (mu ([DHS](#page-104-0) (enum V)  $initState$ ) ([carac](#page-107-3)\_hs\_glob\_ex). End [Handshake](#page-102-0).

110

# Library handshake\_rand

Add  $LoadPath$  "../prelude". Add  $LoadPath$  "../graph". Add  $LoadPath$  "../ra". Require Import ssreflect ssrfun ssrbool eqtype ssrnat seq. Require Import fintype path finset fingraph finfun tuple. Require Import [Ensembles](file:.html#http://coq.inria.fr/distrib/8.4/stdlib/Coq.Sets.Ensembles). Require Import [graph](#page-26-0). Require Import [labelling](#page-38-1). Require Import [gen](#page-43-0). Require Import [setSem](#page-46-0). Require Import [rdaTool](#page-49-0) gen. Require Import [handshake](#page-93-0) gen. Require Import [handshake](#page-84-0)\_spec. Set Implicit Arguments. Import Prenex Implicits.

## 25.1 Introduction

We prove that there exists a randomised algorithms which solve the handshake algorithm with a non-null probability

Section hsalgo.

<span id="page-111-0"></span>To have an hsAlgo, we consider the algorithm defined in handshake gen

## 25.2 Definitions and proofs of hypotheses

Let  $VLabel :=$  option\_eqType nat\_eqType. Let  $Plabel := \text{bool\_eqType}.$ 

<span id="page-112-3"></span><span id="page-112-2"></span><span id="page-112-1"></span><span id="page-112-0"></span>Let  $vunit : VLabel := \textsf{None}.$  $vunit : VLabel := \textsf{None}.$  $vunit : VLabel := \textsf{None}.$ Let  $lunit : Plabel := true$  $lunit : Plabel := true$ . Let  $VSt$  (V: finType) := [LabelFunc](#page-38-2) V VLabel. Let Pt (V:[finType](#page-0-0))  $(Adj:$  rel V) := (@port\_finType V  $Adj$ ). Let PSt (V:finType)  $(Adj:$  rel V) := [LabelFunc](#page-38-2)  $(Pt \ Adj)$  PLabel. Let State (V:finType)  $(Adj:rel \ V) :=$  [Datatypes.prod](file:prod.html#http://coq.inria.fr/distrib/8.4/stdlib/Coq.Init.Datatypes) ([LabelFunc](#page-38-2) V VLabel) ( [LabelFunc](#page-38-2) (@port\_[finType](#page-0-0)  $V$   $Adj)$   $Plabel$ ). Definition rand\_HsR : seq ( $VLabel \rightarrow$  seq  $PLabel \rightarrow$  seq  $Plabel \rightarrow$  [gen](#page-43-1) ( $VLabel \times$  seq  $PLabel)$ ) :=  $(rand HSLoc:||nil).$  $(rand HSLoc:||nil).$  $(rand HSLoc:||nil).$ Definition rand\_HsP (lv:VLabel) (lpout lpin :seq  $Plabel$ ) : [option](file:option.html#http://coq.inria.fr/distrib/8.4/stdlib/Coq.Init.Datatypes) [nat](file:nat.html#http://coq.inria.fr/distrib/8.4/stdlib/Coq.Init.Datatypes) := if ([agreed](#page-95-1)  $l$ *pout lpin*) then [Some](file:Some.html#http://coq.inria.fr/distrib/8.4/stdlib/Coq.Init.Datatypes) (index [true](file:true.html#http://coq.inria.fr/distrib/8.4/stdlib/Coq.Init.Datatypes)  $lpout$ ) else [None](file:None.html#http://coq.inria.fr/distrib/8.4/stdlib/Coq.Init.Datatypes). Definition rand HsI (V:finType)  $(Adj : rel \ V)$  (Gr:**[Graph](#page-26-1)**  $Adj)(NG: NGraph \ Gr)$  $Adj)(NG: NGraph \ Gr)$  $Adj)(NG: NGraph \ Gr)$ : State  $Adj :=$ [\(](file::core scope:)finfun [ffun  $v \Rightarrow$  [None](file:None.html#http://coq.inria.fr/distrib/8.4/stdlib/Coq.Init.Datatypes)[\],](file::core scope:) finfun [ffun  $p \Rightarrow$  [false](file:false.html#http://coq.inria.fr/distrib/8.4/stdlib/Coq.Init.Datatypes)[\]\)](file::core scope:). Lemma rand\_Hsl1 (V:finType)  $(Adj :$  rel V)  $(Gr:Graph \ Adj)(NG: NGraph \ Gr)(nu : V \rightarrow$  $(Gr:Graph \ Adj)(NG: NGraph \ Gr)(nu : V \rightarrow$  $(Gr:Graph \ Adj)(NG: NGraph \ Gr)(nu : V \rightarrow$  $(Gr:Graph \ Adj)(NG: NGraph \ Gr)(nu : V \rightarrow$  $(Gr:Graph \ Adj)(NG: NGraph \ Gr)(nu : V \rightarrow$ seq  $V$ )  $(Hnu: \forall (v \ w: V), (Adj \ v \ w) = (w \ \sin (nu \ v))$  $(Hnu: \forall (v \ w: V), (Adj \ v \ w) = (w \ \sin (nu \ v))$  $(Hnu: \forall (v \ w: V), (Adj \ v \ w) = (w \ \sin (nu \ v))$  $(Hnu: \forall (v \ w: V), (Adj \ v \ w) = (w \ \sin (nu \ v))$  $(Hnu: \forall (v \ w: V), (Adj \ v \ w) = (w \ \sin (nu \ v))$  $(Hnu: \forall (v \ w: V), (Adj \ v \ w) = (w \ \sin (nu \ v))$  $(Hnu: \forall (v \ w: V), (Adj \ v \ w) = (w \ \sin (nu \ v))$   $(Hnu2: \forall (v: V),$  uniq  $(nu \ v))$  $(p0 : Pt Adi):$ [consistent](#page-86-0)  $p0$   $nu$  [rand](#page-112-1)\_HsP (rand\_HsI  $NG$ ). Lemma rand\_HsI2 (V:finType)  $(Adj :$ rel V)  $(Gr : \textbf{Graph } Adj)(NG : \textbf{NGraph } Gr)(nu : V \rightarrow$  $(Gr : \textbf{Graph } Adj)(NG : \textbf{NGraph } Gr)(nu : V \rightarrow$  $(Gr : \textbf{Graph } Adj)(NG : \textbf{NGraph } Gr)(nu : V \rightarrow$  $(Gr : \textbf{Graph } Adj)(NG : \textbf{NGraph } Gr)(nu : V \rightarrow$  $(Gr : \textbf{Graph } Adj)(NG : \textbf{NGraph } Gr)(nu : V \rightarrow$ seq  $V$ )  $(Hnu: \forall (v \ w: V), (Adj \ v \ w) = (w \ \sin (nu \ v))) (Hnu2: \forall (v: V),$  $(Hnu: \forall (v \ w: V), (Adj \ v \ w) = (w \ \sin (nu \ v))) (Hnu2: \forall (v: V),$  $(Hnu: \forall (v \ w: V), (Adj \ v \ w) = (w \ \sin (nu \ v))) (Hnu2: \forall (v: V),$  $(Hnu: \forall (v \ w: V), (Adj \ v \ w) = (w \ \sin (nu \ v))) (Hnu2: \forall (v: V),$  $(Hnu: \forall (v \ w: V), (Adj \ v \ w) = (w \ \sin (nu \ v))) (Hnu2: \forall (v: V),$  $(Hnu: \forall (v \ w: V), (Adj \ v \ w) = (w \ \sin (nu \ v))) (Hnu2: \forall (v: V),$  $(Hnu: \forall (v \ w: V), (Adj \ v \ w) = (w \ \sin (nu \ v))) (Hnu2: \forall (v: V),$  $(Hnu: \forall (v \ w: V), (Adj \ v \ w) = (w \ \sin (nu \ v))) (Hnu2: \forall (v: V),$  uniq  $(nu \ v))$ : [Uniform](#page-86-1) ([rand](#page-112-1)  $Hsl$   $NG$ ). Lemma rand HsP1 (V:finType)  $(Adj:$  rel V)  $(Gr:Graph Adj)(NG: NGraph Gr)(nu:V \rightarrow seq$  $(Gr:Graph Adj)(NG: NGraph Gr)(nu:V \rightarrow seq$  $(Gr:Graph Adj)(NG: NGraph Gr)(nu:V \rightarrow seq$  $(Gr:Graph Adj)(NG: NGraph Gr)(nu:V \rightarrow seq$  $(Gr:Graph Adj)(NG: NGraph Gr)(nu:V \rightarrow seq$  $V$ )  $(Hnu: \forall (v \ w: V), (Adj \ v \ w) = (w \ \sin (nu \ v)) (Hnu2: \forall (v: V), uniq (nu \ v))$  $(Hnu: \forall (v \ w: V), (Adj \ v \ w) = (w \ \sin (nu \ v)) (Hnu2: \forall (v: V), uniq (nu \ v))$  $(Hnu: \forall (v \ w: V), (Adj \ v \ w) = (w \ \sin (nu \ v)) (Hnu2: \forall (v: V), uniq (nu \ v))$  $(Hnu: \forall (v \ w: V), (Adj \ v \ w) = (w \ \sin (nu \ v)) (Hnu2: \forall (v: V), uniq (nu \ v))$  $(Hnu: \forall (v \ w: V), (Adj \ v \ w) = (w \ \sin (nu \ v)) (Hnu2: \forall (v: V), uniq (nu \ v))$  $(Hnu: \forall (v \ w: V), (Adj \ v \ w) = (w \ \sin (nu \ v)) (Hnu2: \forall (v: V), uniq (nu \ v))$  $(Hnu: \forall (v \ w: V), (Adj \ v \ w) = (w \ \sin (nu \ v)) (Hnu2: \forall (v: V), uniq (nu \ v))$  $(Hnu: \forall (v \ w: V), (Adj \ v \ w) = (w \ \sin (nu \ v)) (Hnu2: \forall (v: V), uniq (nu \ v))$  $(p0: Pt \ Adj)$  (s: State Adj)  $(v:V)$  (i:[nat](file:nat.html#http://coq.inria.fr/distrib/8.4/stdlib/Coq.Init.Datatypes)): [hsPortR](#page-86-2) p0 nu [rand](#page-112-0)\_HsP s v [=](file::type scope:x ) [Some](file:Some.html#http://coq.inria.fr/distrib/8.4/stdlib/Coq.Init.Datatypes)  $i \rightarrow i$  < [deg](#page-26-2) Gr v. Lemma HS1 (V:finType)  $(Adj:$  rel V)  $(nu:V \rightarrow$  seq V)  $(Hnu: \forall (v \ w: V), (Adj \ v \ w) = (w \ \sin (nu \ v)) (Hnu2: \forall (v: V), uniq \ (nu \ v))$  $(Hnu: \forall (v \ w: V), (Adj \ v \ w) = (w \ \sin (nu \ v)) (Hnu2: \forall (v: V), uniq \ (nu \ v))$  $(Hnu: \forall (v \ w: V), (Adj \ v \ w) = (w \ \sin (nu \ v)) (Hnu2: \forall (v: V), uniq \ (nu \ v))$  $(Hnu: \forall (v \ w: V), (Adj \ v \ w) = (w \ \sin (nu \ v)) (Hnu2: \forall (v: V), uniq \ (nu \ v))$  $(Hnu: \forall (v \ w: V), (Adj \ v \ w) = (w \ \sin (nu \ v)) (Hnu2: \forall (v: V), uniq \ (nu \ v))$  $(Hnu: \forall (v \ w: V), (Adj \ v \ w) = (w \ \sin (nu \ v)) (Hnu2: \forall (v: V), uniq \ (nu \ v))$  $(Hnu: \forall (v \ w: V), (Adj \ v \ w) = (w \ \sin (nu \ v)) (Hnu2: \forall (v: V), uniq \ (nu \ v))$  $(Hnu: \forall (v \ w: V), (Adj \ v \ w) = (w \ \sin (nu \ v)) (Hnu2: \forall (v: V), uniq \ (nu \ v))$  $(p0: Pt Adj):$  $∀ s s' w,$ [Setsem](#page-46-1) ([GRound](#page-50-0) [WriteArea](#page-52-1) ([Vwrite](#page-52-0) (*VLab*:=*VLabel*)) ([Pwrite](#page-52-2) nu [false](file:false.html#http://coq.inria.fr/distrib/8.4/stdlib/Coq.Init.Datatypes)) ([Vread](#page-52-5) (*VLab*:=*VLabel*)) ([Pinread](#page-52-6)  $nu\;p\theta$ ) ([Poutread](#page-52-4)  $nu\;p\theta$ ) (enum V) s [randHSLoc](#page-95-0))  $s' \rightarrow$ count id ([Poutread](#page-52-4) nu p $(0 \text{ s}^{\prime} \cdot 2 \text{ w}) \leq 1$ .

<span id="page-112-6"></span><span id="page-112-5"></span><span id="page-112-4"></span>Lemma rand HsRind (V:finType)  $(Adj:$  rel V)  $(Gr:Graph\ Adj)(NG: \mathbf{NGraph}\ Gr)(nu:V \rightarrow$  $(Gr:Graph\ Adj)(NG: \mathbf{NGraph}\ Gr)(nu:V \rightarrow$  $(Gr:Graph\ Adj)(NG: \mathbf{NGraph}\ Gr)(nu:V \rightarrow$  $(Gr:Graph\ Adj)(NG: \mathbf{NGraph}\ Gr)(nu:V \rightarrow$  $(Gr:Graph\ Adj)(NG: \mathbf{NGraph}\ Gr)(nu:V \rightarrow$ seq  $V$ )

 $(nu \, v))$ 

 $(p0: Pt Adi):$ 

[Stable](#page-46-2)

<span id="page-113-0"></span>([consistent](#page-86-0) p0 nu [rand](#page-112-2)\_HsP) ([nextState](#page-86-3) [false](file:false.html#http://coq.inria.fr/distrib/8.4/stdlib/Coq.Init.Datatypes) rand\_HsR p0 nu (enum V)).

 $(Hnu: \forall (v \ w: V), (Adj \ v \ w) = (w \ \sin (nu \ v)) (Hnu2: \forall (v: V),$  $(Hnu: \forall (v \ w: V), (Adj \ v \ w) = (w \ \sin (nu \ v)) (Hnu2: \forall (v: V),$  $(Hnu: \forall (v \ w: V), (Adj \ v \ w) = (w \ \sin (nu \ v)) (Hnu2: \forall (v: V),$  $(Hnu: \forall (v \ w: V), (Adj \ v \ w) = (w \ \sin (nu \ v)) (Hnu2: \forall (v: V),$  $(Hnu: \forall (v \ w: V), (Adj \ v \ w) = (w \ \sin (nu \ v)) (Hnu2: \forall (v: V),$  $(Hnu: \forall (v \ w: V), (Adj \ v \ w) = (w \ \sin (nu \ v)) (Hnu2: \forall (v: V),$  $(Hnu: \forall (v \ w: V), (Adj \ v \ w) = (w \ \sin (nu \ v)) (Hnu2: \forall (v: V),$  $(Hnu: \forall (v \ w: V), (Adj \ v \ w) = (w \ \sin (nu \ v)) (Hnu2: \forall (v: V),$  uniq

Definition rand\_hs : ([hsAlgo](#page-87-0)  $VLabel$  [false](file:false.html#http://coq.inria.fr/distrib/8.4/stdlib/Coq.Init.Datatypes)) :=

(Build\_[hsAlgo](#page-0-0) rand\_[HsI1](#page-112-3) rand\_[HsI2](#page-112-4) rand\_[HsP1](#page-112-5) rand\_[HsRind](#page-112-6)).

Lemma NonADet :  $\neg$  [Adet](#page-88-0) ([HsR](#page-87-1) [rand](#page-113-0) hs).

<span id="page-113-3"></span>Section Correct.

### 25.3 Correction

```
Context '(NG: NGraph V Adj).
Variable nu: V \rightarrow seq V.
Hypothesis ()=)).Hypothesis Hnu2: \forall (v:V), uniq (nu\ v).
Let Ptf := Pt Adj.
Definition finType } V \text{ } Adj).Variable E1).
Definition EtoP1 \text{ } e0).Let VState :=LabelFunc V VLabel.
Let PState :=LabelFunc Ptf PLabel.
Let HsRrand} \_hs).Let HsPrand-hs}).Let hsi :=HsIrand hs NG).
Let hsi1 := (Hsl1randp1).
Let rand} \text{-} \text{hs } NG \text{ H}nu \text{ H}nu2).Let HsP1 } \_ \_ \_rand hs \_ \_ \_ KG = Hnu Hnu Hnu2p1).
Let HsRind} \_randp1).
Lemma rand HsI choice (v:V):
agreedPoutread nup1 hsi.2 v)
            Pinread nup1 hsi.2 v=false.
Lemma rand_Hsl3:
 matching \_ Adj (fun v \RightarrowassNeighp1 nu hsp v hsi).
Lemma rand_HSInvariant_matching :
 Invariant ( fun s \Rightarrowmatching Adj (fun v \RightarrowassNeighp1 nu hsp v s))
  nextStatefalsep1 nu (enum V)) hsi.
finType) (Adj0:rel\ V0) nu0 (l:seq V0) (p0:\t{@port-finType\ V0\ Adj0}):=
```

```
finType V\theta Adj\theta \Rightarrowfstp x) \in l) then
   fstp x) == (fstp p(\theta)sndp x) == (sndp p(\theta)true
                                else false
   fstpsndp p(\theta)) then if ((sndp x) == (fstp p(\theta)true
                                else false
   sndp x) fstp } x)) == 0)true
                                           else false
else false).
hsRealisationrand_hs.
```
<span id="page-114-0"></span>Section proba.

## 25.4 Analyse

Add Rec LoadPath "\$ALEA LIB/ALEA/src" as ALEA. Require Import my\_[alea](#page-17-0). Require Import [dist](#page-48-0). Require Import [rdaTool](#page-61-0)\_dist. Require Import [handshake](#page-102-1)\_dist. Set Implicit Arguments. Open Local Scope  $U\_scope$ . Open Local Scope  $O\_scope$ . Lemma rand\_hsexists : [1-] (@[hscte](#page-107-2) \_  $Adj$ )  $\leq$  mu ([Distsem](#page-48-1) ([GPStep](#page-53-0) nu [false](file:false.html#http://coq.inria.fr/distrib/8.4/stdlib/Coq.Init.Datatypes) [p1](#page-113-2) hsr (enum V) hsi))  $(\text{fun } x \Rightarrow \text{B2U } (\exists v, [\exists w,$ ©[hsBetween](#page-85-1)  $\angle$  *Adj* (fun *v*  $\Rightarrow$  [assNeigh](#page-86-4) [p1](#page-113-2) *nu hsp v x*) *v w*]])). End [proba](#page-114-0). End [Correct](#page-113-3).

End [hsalgo](#page-111-0).

# <span id="page-115-1"></span>Library hsAct\_gen

Add  $LoadPath$  "../prelude". Add  $LoadPath$  "../graph". Add  $LoadPath$  "../ra". Require Import ssreflect ssrfun ssrbool eqtype ssrnat seq. Require Import fintype path finset fingraph finfun choice tuple. Require Import [my](#page-8-0)\_ssr. Require Import [graph](#page-26-0). Require Import [labelling](#page-38-1). Require Import [gen](#page-43-0). Require Import [rdaTool](#page-49-0) gen. Set Implicit Arguments. Import Prenex Implicits.

## 26.1 Introduction

The handshake algorithm is the following: each vertex v chooses a neighbour  $c(v)$  v sends 1 to  $c(v)$  and 0 to its other neighbour if v receives 1 from  $c(v)$  there is a handshake.

The message passing is simulated by a labelling on the ports If v has chosen  $c(v)$ , the port  $p(v,c(v))$  is relabelled 1.

The graphe contains vertices which are either active or inactive. We consider that new handshakes can only occur in the active subgraph.

<span id="page-115-0"></span>Section HS.

### 26.2 The graph

```
Context '(NG: NGraph V Adj).
Variable nu: V \rightarrow seq V.
```
Hypothesis  $Hnu: \forall (v \ w: V), (Adj \ v \ w) = (w \ \sin (nu \ v)).$  $Hnu: \forall (v \ w: V), (Adj \ v \ w) = (w \ \sin (nu \ v)).$  $Hnu: \forall (v \ w: V), (Adj \ v \ w) = (w \ \sin (nu \ v)).$  $Hnu: \forall (v \ w: V), (Adj \ v \ w) = (w \ \sin (nu \ v)).$  $Hnu: \forall (v \ w: V), (Adj \ v \ w) = (w \ \sin (nu \ v)).$  $Hnu: \forall (v \ w: V), (Adj \ v \ w) = (w \ \sin (nu \ v)).$  $Hnu: \forall (v \ w: V), (Adj \ v \ w) = (w \ \sin (nu \ v)).$  $Hnu: \forall (v \ w: V), (Adj \ v \ w) = (w \ \sin (nu \ v)).$  $Hnu: \forall (v \ w: V), (Adj \ v \ w) = (w \ \sin (nu \ v)).$ Hypothesis  $Hnu2: \forall (v:V)$ , uniq  $(nu\ v)$ . Let  $Pt := (\text{Qport\_finType } V \text{ Adj}).$  $Pt := (\text{Qport\_finType } V \text{ Adj}).$  $Pt := (\text{Qport\_finType } V \text{ Adj}).$ Variable  $p0$  : Pt. Let  $VLabel$ : eqType := option\_eqType nat\_eqType. Let  $Plabel$ : eqType := bool\_eqType. Let  $VState :=$  [LabelFunc](#page-38-2)  $V$   $VLabel$ . Let  $PState :=$  [LabelFunc](#page-38-2) Pt PLabel.

## 26.3 Activity

```
Definition activeL (lv:VLabel) :=lv ==None.
Definition numberActive (lpin: seq Plabel)nat :=
 count (fun x \Rightarrow xtrue) lpin.
Fixpoint sendChosen nat}) (lpin: seq Plabel) : seq Plabel :=
 match lpin with
  |t:q \Rightarrow \text{match } k \text{ with}|0 \RightarrowfalsesendChosen 0 q))
              |1 \RightarrowtruesendChosen 0 q))
                         falsesendChosen 1 q))
              SfalsesendChosen } k' \ q))falsesendChosen k q)
              end
  | nil ⇒ nil
 end.
Lemma sendChosen_size : \forall k lpin,
 sendChosen k= seq.size lpin.
Lemma sendChosen_memT : \forall k \; lpin,(k \leqnumberActive lpin)%nat \rightarrowtruesendChosen k.+1 lpin.
Lemma sendChosen_count : \forall k \; lpin,sendChosen k.+1 lpin) \leq 1\%nat.
Lemma sendChosen_countk : \forall k \; lpin,
 (k \leqnumberActive lpin)%nat \rightarrowsendChosen k.+1 lpin= 1.
```
## 26.4 Algorithms

<span id="page-117-1"></span><span id="page-117-0"></span>Definition HSLoc (lv:VLabel) (lpout lpin: seq PLabel) : [gen](#page-43-1) (VLabel  $\times$ seq PLabel) := if ([activeL](#page-116-2)  $lv$ ) then match ([numberActive](#page-116-1)  $lpin$ ) with  $|O \Rightarrow$  $|O \Rightarrow$  $|O \Rightarrow$  [Greturn](#page-43-2)  $\overline{\phantom{a}}$  [\(](file::core scope:)[Some](file:Some.html#http://coq.inria.fr/distrib/8.4/stdlib/Coq.Init.Datatypes) (seq.size lpout)[,](file::core scope:) nseq (seq.size lpout) [false](file:false.html#http://coq.inria.fr/distrib/8.4/stdlib/Coq.Init.Datatypes)[\)](file::core scope:)  $|S\ n \Rightarrow$  $|S\ n \Rightarrow$  $|S\ n \Rightarrow$  [Grandom](#page-43-3)  $\lfloor n \rfloor$  $(\text{fun } k \Rightarrow \text{Greturn } (lv, \text{sendChosen } k.+1 lpin))$  $(\text{fun } k \Rightarrow \text{Greturn } (lv, \text{sendChosen } k.+1 lpin))$  $(\text{fun } k \Rightarrow \text{Greturn } (lv, \text{sendChosen } k.+1 lpin))$  $(\text{fun } k \Rightarrow \text{Greturn } (lv, \text{sendChosen } k.+1 lpin))$  $(\text{fun } k \Rightarrow \text{Greturn } (lv, \text{sendChosen } k.+1 lpin))$  $(\text{fun } k \Rightarrow \text{Greturn } (lv, \text{sendChosen } k.+1 lpin))$  $(\text{fun } k \Rightarrow \text{Greturn } (lv, \text{sendChosen } k.+1 lpin))$  $(\text{fun } k \Rightarrow \text{Greturn } (lv, \text{sendChosen } k.+1 lpin))$  $(\text{fun } k \Rightarrow \text{Greturn } (lv, \text{sendChosen } k.+1 lpin))$  $(\text{fun } k \Rightarrow \text{Greturn } (lv, \text{sendChosen } k.+1 lpin))$  $(\text{fun } k \Rightarrow \text{Greturn } (lv, \text{sendChosen } k.+1 lpin))$ end else [Greturn](#page-43-2)  $(lv,lpout)$  $(lv,lpout)$  $(lv,lpout)$  $(lv,lpout)$  $(lv,lpout)$ . Definition HSRound (seqV: seq V) (res: VState  $\times$  PState):= [GPRound](#page-53-1) nu [false](file:false.html#http://coq.inria.fr/distrib/8.4/stdlib/Coq.Init.Datatypes)  $p0$  seqV res [HSLoc](#page-117-0). End [HS](#page-115-0).

# <span id="page-118-2"></span>Library hsAct\_op

Add *LoadPath* "../prelude". Add  $LoadPath$  "../graph". Add  $LoadPath$  "../ra". Require Import ssreflect ssrfun ssrbool eqtype ssrnat seq. Require Import fintype path finset fingraph finfun choice tuple. Require Import [my](#page-8-0)\_ssr. Require Import [graph](#page-26-0). Require Import [labelling](#page-38-1). Require Import [op](#page-44-0). Require Import [rdaTool](#page-55-0)\_op. Require Import [hsAct](#page-115-1)\_gen. Set Implicit Arguments. Import Prenex Implicits.

## 27.1 Introduction

This file is the simulation of the handshake algorithm over a graph containing active or inactive vertices.

<span id="page-118-1"></span>Section HS.

<span id="page-118-0"></span>Variable  $(rand_t : Type)(get : nat \rightarrow rand_t \rightarrow nat \times rand_t).$  $(rand_t : Type)(get : nat \rightarrow rand_t \rightarrow nat \times rand_t).$  $(rand_t : Type)(get : nat \rightarrow rand_t \rightarrow nat \times rand_t).$ Context  $(rand : \textbf{ORandom} \_ get).$  $(rand : \textbf{ORandom} \_ get).$  $(rand : \textbf{ORandom} \_ get).$ Let  $VLabel$ : eqType := option\_eqType nat\_eqType. Let  $Plabel$ : eqType := bool\_eqType. Definition OHSLoc (lv:VLabel) (lpout lpin: seq PLabel) : [Op](#page-44-2)  $rand_t$  (*VLabel*  $\times$ seq  $Plabel$ ) := if ([activeL](#page-116-2)  $lv$ ) then match ([numberActive](#page-116-1)  $lpin$ ) with

<span id="page-119-3"></span><span id="page-119-2"></span><span id="page-119-1"></span><span id="page-119-0"></span> $|O \Rightarrow$  $|O \Rightarrow$  $|O \Rightarrow$  [Oreturn](#page-44-3) [\(](file::core scope:)[Some](file:Some.html#http://coq.inria.fr/distrib/8.4/stdlib/Coq.Init.Datatypes) (seq.size *lpout*)[,](file::core scope:) nseq (seq.size *lpout*) [false](file:false.html#http://coq.inria.fr/distrib/8.4/stdlib/Coq.Init.Datatypes)[\)](file::core scope:)  $|S\ n \Rightarrow$  $|S\ n \Rightarrow$  $|S\ n \Rightarrow$  [Obind](#page-44-4) ([Orandom](#page-44-5) n rand)  $(\text{fun } k \Rightarrow \text{Ordern } (lv, \text{sendChosen } k.+1 lpin))$  $(\text{fun } k \Rightarrow \text{Ordern } (lv, \text{sendChosen } k.+1 lpin))$  $(\text{fun } k \Rightarrow \text{Ordern } (lv, \text{sendChosen } k.+1 lpin))$  $(\text{fun } k \Rightarrow \text{Ordern } (lv, \text{sendChosen } k.+1 lpin))$  $(\text{fun } k \Rightarrow \text{Ordern } (lv, \text{sendChosen } k.+1 lpin))$  $(\text{fun } k \Rightarrow \text{Ordern } (lv, \text{sendChosen } k.+1 lpin))$  $(\text{fun } k \Rightarrow \text{Ordern } (lv, \text{sendChosen } k.+1 lpin))$  $(\text{fun } k \Rightarrow \text{Ordern } (lv, \text{sendChosen } k.+1 lpin))$ end else [Oreturn](#page-44-3)  $(lv,lpout)$  $(lv,lpout)$  $(lv,lpout)$  $(lv,lpout)$  $(lv,lpout)$ . Context '(NG:  $NGr$ aph  $V$   $Adj$ ). Variable  $nu: V \rightarrow seq V$ . Hypothesis  $Hnu: \forall (v \ w: V), (Adj \ v \ w) = (w \ \sin (nu \ v)).$  $Hnu: \forall (v \ w: V), (Adj \ v \ w) = (w \ \sin (nu \ v)).$  $Hnu: \forall (v \ w: V), (Adj \ v \ w) = (w \ \sin (nu \ v)).$  $Hnu: \forall (v \ w: V), (Adj \ v \ w) = (w \ \sin (nu \ v)).$  $Hnu: \forall (v \ w: V), (Adj \ v \ w) = (w \ \sin (nu \ v)).$  $Hnu: \forall (v \ w: V), (Adj \ v \ w) = (w \ \sin (nu \ v)).$  $Hnu: \forall (v \ w: V), (Adj \ v \ w) = (w \ \sin (nu \ v)).$  $Hnu: \forall (v \ w: V), (Adj \ v \ w) = (w \ \sin (nu \ v)).$  $Hnu: \forall (v \ w: V), (Adj \ v \ w) = (w \ \sin (nu \ v)).$ Hypothesis  $Hnu2: \forall (v:V)$ , uniq  $(nu\ v)$ . Let  $Pt := (\text{Qport\_finType } V \text{ Adj}).$  $Pt := (\text{Qport\_finType } V \text{ Adj}).$  $Pt := (\text{Qport\_finType } V \text{ Adj}).$ Variable  $p0$  : Pt. Let  $VState :=$  [LabelFunc](#page-38-2) V VLabel. Let  $PState :=$  [LabelFunc](#page-38-2) Pt PLabel. Definition OHSRound (seqV: seq V)(res:  $VState \times PState$ ) := [OPRound](#page-56-0) nu [false](file:false.html#http://coq.inria.fr/distrib/8.4/stdlib/Coq.Init.Datatypes)  $p0$  seqV res [OHSLoc](#page-118-0). Section gen. Lemma OPGHS\_eq1 :  $\forall$  (lv: VLabel) (lp1 lp2: seq PLabel), [Opsem](#page-44-6)  $= get \ rand$  $= get \ rand$  ([HSLoc](#page-117-0) lv lp1 lp2) = [OHSLoc](#page-118-0) lv  $lp1$  lp2. Lemma OPGHS\_eq2 :  $\forall$  (seqV: seq V) (res: VState  $\times PState$ ), [Opsem](#page-44-6)  $\equiv get \; rand$  ([HSRound](#page-117-1)  $nu \; pol \; seqV \; res) =$  $nu \; pol \; seqV \; res) =$ [OHSRound](#page-119-0) seqV res. End [gen](#page-119-1). Section simulation. Definition OHSRoundF [\(](file::type scope:x )seqV: seq V[\)](file::type scope:x ) (res:  $(V \rightarrow VLabel) \times (V \times V \rightarrow Plabel) :=$ [OPFRound](#page-58-0)  $nu$  [false](file:false.html#http://coq.inria.fr/distrib/8.4/stdlib/Coq.Init.Datatypes)  $seqV$  res [OHSLoc](#page-118-0). Lemma OHSF\_eq1 :  $\forall$  (seqV seqVF : seq V) (res: VState  $\times PState$ )  $(resF: (V \rightarrow VLabel) \times (V \times V \rightarrow Plabel)$  $(resF: (V \rightarrow VLabel) \times (V \times V \rightarrow Plabel)$  $(resF: (V \rightarrow VLabel) \times (V \times V \rightarrow Plabel)$  $(resF: (V \rightarrow VLabel) \times (V \times V \rightarrow Plabel)$  ) v n,  $\textit{seqV} = \textit{seqVF} \rightarrow$  $\textit{seqV} = \textit{seqVF} \rightarrow$  $\textit{seqV} = \textit{seqVF} \rightarrow$  $(\forall v, res. 1 \ v = resF. 1 \ v) \rightarrow$  $(\forall v, res. 1 \ v = resF. 1 \ v) \rightarrow$  $(\forall v, res. 1 \ v = resF. 1 \ v) \rightarrow$  $(\forall v w, Adj v w \rightarrow res.2 (\forall to P v w p0) = resF.2 (v,w)) \rightarrow$  $(\forall v w, Adj v w \rightarrow res.2 (\forall to P v w p0) = resF.2 (v,w)) \rightarrow$  $(\forall v w, Adj v w \rightarrow res.2 (\forall to P v w p0) = resF.2 (v,w)) \rightarrow$  $(\forall v w, Adj v w \rightarrow res.2 (\forall to P v w p0) = resF.2 (v,w)) \rightarrow$  $(\forall v w, Adj v w \rightarrow res.2 (\forall to P v w p0) = resF.2 (v,w)) \rightarrow$  $(\forall v w, Adj v w \rightarrow res.2 (\forall to P v w p0) = resF.2 (v,w)) \rightarrow$  $(\forall v w, Adj v w \rightarrow res.2 (\forall to P v w p0) = resF.2 (v,w)) \rightarrow$  $(\forall v w, Adj v w \rightarrow res.2 (\forall to P v w p0) = resF.2 (v,w)) \rightarrow$  $(\forall v w, Adj v w \rightarrow res.2 (\forall to P v w p0) = resF.2 (v,w)) \rightarrow$ (([OHSRound](#page-119-0) seqV res n).1).1  $v =$  $v =$ (([OHSRoundF](#page-119-2)  $seqVF$   $resF$  n).1).1 v. Lemma OHSF\_eq2 :  $\forall$  (seqV seqVF : seq V)(res: VState  $\times PState$ )  $(resF: (V \rightarrow VLabel) \times (V \times V \rightarrow Plabel)$  $(resF: (V \rightarrow VLabel) \times (V \times V \rightarrow Plabel)$  $(resF: (V \rightarrow VLabel) \times (V \times V \rightarrow Plabel)$  $(resF: (V \rightarrow VLabel) \times (V \times V \rightarrow Plabel)$ ) v w n,  $\text{seq}V = \text{seq}VF \rightarrow$  $\text{seq}V = \text{seq}VF \rightarrow$  $\text{seq}V = \text{seq}VF \rightarrow$  $(\forall v, res. 1 \ v = resF. 1 \ v) \rightarrow$  $(\forall v, res. 1 \ v = resF. 1 \ v) \rightarrow$  $(\forall v, res. 1 \ v = resF. 1 \ v) \rightarrow$  $(\forall v w, Adj v w \rightarrow res.2 \; (\text{VtoP} \; v w p0) = resF.2 \; (v,w)) \rightarrow$  $(\forall v w, Adj v w \rightarrow res.2 \; (\text{VtoP} \; v w p0) = resF.2 \; (v,w)) \rightarrow$  $(\forall v w, Adj v w \rightarrow res.2 \; (\text{VtoP} \; v w p0) = resF.2 \; (v,w)) \rightarrow$  $(\forall v w, Adj v w \rightarrow res.2 \; (\text{VtoP} \; v w p0) = resF.2 \; (v,w)) \rightarrow$  $(\forall v w, Adj v w \rightarrow res.2 \; (\text{VtoP} \; v w p0) = resF.2 \; (v,w)) \rightarrow$  $(\forall v w, Adj v w \rightarrow res.2 \; (\text{VtoP} \; v w p0) = resF.2 \; (v,w)) \rightarrow$  $(\forall v w, Adj v w \rightarrow res.2 \; (\text{VtoP} \; v w p0) = resF.2 \; (v,w)) \rightarrow$  $(\forall v w, Adj v w \rightarrow res.2 \; (\text{VtoP} \; v w p0) = resF.2 \; (v,w)) \rightarrow$  $(\forall v w, Adj v w \rightarrow res.2 \; (\text{VtoP} \; v w p0) = resF.2 \; (v,w)) \rightarrow$  $(\forall v w, Adj v w \rightarrow res.2 \; (\text{VtoP} \; v w p0) = resF.2 \; (v,w)) \rightarrow$  $(\forall v w, Adj v w \rightarrow res.2 \; (\text{VtoP} \; v w p0) = resF.2 \; (v,w)) \rightarrow$ Adj v  $w \rightarrow$ 

<span id="page-120-11"></span><span id="page-120-10"></span><span id="page-120-9"></span><span id="page-120-8"></span><span id="page-120-7"></span><span id="page-120-6"></span><span id="page-120-5"></span><span id="page-120-4"></span><span id="page-120-3"></span><span id="page-120-2"></span><span id="page-120-1"></span><span id="page-120-0"></span>(([OHSRound](#page-119-0) seqV res n).1).2 ([VtoP](#page-28-0) v w  $p0$ ) [=](file::type scope:x ) (([OHSRoundF](#page-119-2)  $seqVF$   $resF$   $n)$  $n)$ .1).2  $(v, w)$  $(v, w)$  $(v, w)$  $(v, w)$ . Lemma OHSF\_eq3 :  $\forall$  (seqV seqVF : seq V) (res: VState  $\times PState$ )  $(resF: (V \rightarrow VLabel) \times (V \times V \rightarrow Plabel)$  $(resF: (V \rightarrow VLabel) \times (V \times V \rightarrow Plabel)$  $(resF: (V \rightarrow VLabel) \times (V \times V \rightarrow Plabel)$  $(resF: (V \rightarrow VLabel) \times (V \times V \rightarrow Plabel)$  n,  $\textit{seqV} = \textit{seqVF} \rightarrow$  $\textit{seqV} = \textit{seqVF} \rightarrow$  $\textit{seqV} = \textit{seqVF} \rightarrow$  $(\forall v, res. 1 \ v = resF. 1 \ v) \rightarrow$  $(\forall v, res. 1 \ v = resF. 1 \ v) \rightarrow$  $(\forall v, res. 1 \ v = resF. 1 \ v) \rightarrow$  $(\forall v w, Adj v w \rightarrow res.2 (\text{VtoP } v w p0) = resF.2 (v,w)) \rightarrow$  $(\forall v w, Adj v w \rightarrow res.2 (\text{VtoP } v w p0) = resF.2 (v,w)) \rightarrow$  $(\forall v w, Adj v w \rightarrow res.2 (\text{VtoP } v w p0) = resF.2 (v,w)) \rightarrow$  $(\forall v w, Adj v w \rightarrow res.2 (\text{VtoP } v w p0) = resF.2 (v,w)) \rightarrow$  $(\forall v w, Adj v w \rightarrow res.2 (\text{VtoP } v w p0) = resF.2 (v,w)) \rightarrow$  $(\forall v w, Adj v w \rightarrow res.2 (\text{VtoP } v w p0) = resF.2 (v,w)) \rightarrow$  $(\forall v w, Adj v w \rightarrow res.2 (\text{VtoP } v w p0) = resF.2 (v,w)) \rightarrow$  $(\forall v w, Adj v w \rightarrow res.2 (\text{VtoP } v w p0) = resF.2 (v,w)) \rightarrow$  $(\forall v w, Adj v w \rightarrow res.2 (\text{VtoP } v w p0) = resF.2 (v,w)) \rightarrow$  $(\forall v w, Adj v w \rightarrow res.2 (\text{VtoP } v w p0) = resF.2 (v,w)) \rightarrow$  $(\forall v w, Adj v w \rightarrow res.2 (\text{VtoP } v w p0) = resF.2 (v,w)) \rightarrow$ ([OHSRound](#page-119-0) seqV res  $n$ ). 2 [=](file::type scope:x ) ([OHSRoundF](#page-119-2)  $seqVF$   $resF$  n).2. End [simulation](#page-119-3). End [HS](#page-118-1). Section simulation. Definition of the graph Inductive  $V$  : Type :=  $|v0 : V$  $|v0 : V$  $|v1 : V$  $|v1 : V$  $|v2 : V$  $|v2 : V$  $|v3 : V$  $|v3 : V$ . Definition eq[V](#page-120-0) := (fun x y :  $V \Rightarrow$ match  $x, y$  with  $|v0,v0 \Rightarrow$  $|v0,v0 \Rightarrow$  $|v0,v0 \Rightarrow$  [true](file:true.html#http://coq.inria.fr/distrib/8.4/stdlib/Coq.Init.Datatypes)  $|v1,v1 \Rightarrow$  $|v1,v1 \Rightarrow$  $|v1,v1 \Rightarrow$  [true](file:true.html#http://coq.inria.fr/distrib/8.4/stdlib/Coq.Init.Datatypes) |[v2](#page-120-3),[v2](#page-120-3)⇒[true](file:true.html#http://coq.inria.fr/distrib/8.4/stdlib/Coq.Init.Datatypes)  $|v3,v3 \Rightarrow true$  $|v3,v3 \Rightarrow true$  $|v3,v3 \Rightarrow true$  $|v3,v3 \Rightarrow true$  $|_{-,-} \Rightarrow$  [false](file:false.html#http://coq.inria.fr/distrib/8.4/stdlib/Coq.Init.Datatypes) end). Lemma eqVP : Equality.axiom [eqV](#page-120-5). Canonical  $V_{\perp}$ eg $Mixin :=$  EqMixin [eqVP](#page-120-6). Canonical  $V_{eq}Type:=$  $V_{eq}Type:=$  Eval hnf in EqType V V [eqMixin](#page-0-0). Lemma [V](#page-120-0)\_pickleK : pcancel (fun  $v : V \Rightarrow$  match v with  $|v0 \Rightarrow 0|v1 \Rightarrow 1\% nat$  $|v0 \Rightarrow 0|v1 \Rightarrow 1\% nat$  $|v0 \Rightarrow 0|v1 \Rightarrow 1\% nat$  $|v0 \Rightarrow 0|v1 \Rightarrow 1\% nat$  $|v0 \Rightarrow 0|v1 \Rightarrow 1\% nat$   $|v2 \Rightarrow$  $|v2 \Rightarrow$  $|v2 \Rightarrow$  $2 \mid v3 \Rightarrow 3 \text{ end}$  $2 \mid v3 \Rightarrow 3 \text{ end}$  $2 \mid v3 \Rightarrow 3 \text{ end}$ (fun x : [nat](file:nat.html#http://coq.inria.fr/distrib/8.4/stdlib/Coq.Init.Datatypes)  $\Rightarrow$  match x with  $\vert 0 \Rightarrow$  [Some](file:Some.html#http://coq.inria.fr/distrib/8.4/stdlib/Coq.Init.Datatypes) [v0](#page-120-1)  $\vert 1 \Rightarrow$  Some [v1](#page-120-2)  $\vert 2 \Rightarrow$  Some [v2](#page-120-3)  $\vert 3 \Rightarrow$  Some [v3](#page-120-4)  $| \,\rangle$   $\Rightarrow$  [None](file:None.html#http://coq.inria.fr/distrib/8.4/stdlib/Coq.Init.Datatypes) end). Fact [V](#page-120-0)\_choiceMixin : choiceMixin V. Canonical  $V\_choiceType :=$  $V\_choiceType :=$  Eval hnf in ChoiceType V V\_[choiceMixin](#page-120-7). Definition  $V_{\text{-}countMixin} := CountMixin V_{\text{-}pickleK}$  $V_{\text{-}countMixin} := CountMixin V_{\text{-}pickleK}$  $V_{\text{-}countMixin} := CountMixin V_{\text{-}pickleK}$ . Canonical  $V_{\text{-}}countType := \text{Eval }\text{hnf}$  $V_{\text{-}}countType := \text{Eval }\text{hnf}$  in CountType V V\_[countMixin](#page-120-9). Definition venum :=  $(v0:: v1:: v2:: v3:: nil)$  $(v0:: v1:: v2:: v3:: nil)$  $(v0:: v1:: v2:: v3:: nil)$  $(v0:: v1:: v2:: v3:: nil)$  $(v0:: v1:: v2:: v3:: nil)$  $(v0:: v1:: v2:: v3:: nil)$  $(v0:: v1:: v2:: v3:: nil)$  $(v0:: v1:: v2:: v3:: nil)$  $(v0:: v1:: v2:: v3:: nil)$  $(v0:: v1:: v2:: v3:: nil)$  $(v0:: v1:: v2:: v3:: nil)$ .

Lemma V\_enumP : Finite.axiom [venum](#page-120-10).

<span id="page-121-11"></span><span id="page-121-10"></span><span id="page-121-9"></span><span id="page-121-8"></span><span id="page-121-7"></span><span id="page-121-6"></span><span id="page-121-5"></span><span id="page-121-4"></span><span id="page-121-3"></span><span id="page-121-2"></span><span id="page-121-1"></span><span id="page-121-0"></span>Definition  $V_f$ fin $M$ ixin := Eval hnf in Fin $M$ ixin  $V_f$ enum $P$ . Canonical  $V_{\perp}$  $V_{\perp}$ finType := Eval hnf in FinType **V** V<sub>-</sub>[finMixin](#page-121-1). Lemma card  $V : # | { : V} = 4.$  $V : # | { : V} = 4.$  $V : # | { : V} = 4.$  $V : # | { : V} = 4.$ Definition Adj : rel  $\mathbf{V} := (\text{fun } x, y \Rightarrow \text{match } x, y \text{ with})$  $\mathbf{V} := (\text{fun } x, y \Rightarrow \text{match } x, y \text{ with})$  $\mathbf{V} := (\text{fun } x, y \Rightarrow \text{match } x, y \text{ with})$ |[v0](#page-120-1),[v1](#page-120-2) |[v0](#page-120-1),[v3](#page-120-4) |[v1](#page-120-2),[v0](#page-120-1) |[v1](#page-120-2),[v2](#page-120-3) |[v1](#page-120-2),[v3](#page-120-4) |[v2](#page-120-3),[v1](#page-120-2) |[v2](#page-120-3),[v3](#page-120-4) |[v3](#page-120-4),[v0](#page-120-1) |[v3](#page-120-4),[v1](#page-120-2) |[v3](#page-120-4),[v2](#page-120-3) ⇒ [true](file:true.html#http://coq.inria.fr/distrib/8.4/stdlib/Coq.Init.Datatypes)  $|$   $\rightarrow$   $\rightarrow$  [false](file:false.html#http://coq.inria.fr/distrib/8.4/stdlib/Coq.Init.Datatypes) end). Lemma AdjSym : symmetric [Adj](#page-121-2). Lemma AdjIrrefl : irreflexive [Adj](#page-121-2). Lemma enum $V : ($  $V : ($ enum  $V$  [finType](#page-0-0) $) = ($  $) = ($  $) = ($  $) = ($ [::[v0](#page-120-1);[v1](#page-120-2);[v2](#page-120-3);[v3](#page-120-4)]). Context  $(NG: \mathbf{NGraph V}\text{-finType Adj}).$  $(NG: \mathbf{NGraph V}\text{-finType Adj}).$  $(NG: \mathbf{NGraph V}\text{-finType Adj}).$  $(NG: \mathbf{NGraph V}\text{-finType Adj}).$  $(NG: \mathbf{NGraph V}\text{-finType Adj}).$  $(NG: \mathbf{NGraph V}\text{-finType Adj}).$  $(NG: \mathbf{NGraph V}\text{-finType Adj}).$ Lemma Nb [enum](#page-26-3)[v0](#page-120-1) : Nb enum  $Gr$  v0 [=](file::type scope:x )  $(v1:iv3:nil)$  $(v1:iv3:nil)$  $(v1:iv3:nil)$  $(v1:iv3:nil)$  $(v1:iv3:nil)$  $(v1:iv3:nil)$  $(v1:iv3:nil)$ . Lemma [deg](#page-26-2)v $0$ : [\(](file::type scope:x )deg  $Gr$  v $0$ [\)](file::type scope:x ) [=](file::type scope:x ) 2. Definition nu  $(v: V)$  $(v: V)$  $(v: V)$ : seq  $V :=$  $match$  v with  $|v0 \Rightarrow$  $|v0 \Rightarrow$  $|v0 \Rightarrow$  [::[v1](#page-120-2);[v3](#page-120-4)]  $|v1 \Rightarrow$  $|v1 \Rightarrow$  $|v1 \Rightarrow$  [::[v0](#page-120-1);[v2](#page-120-3);[v3](#page-120-4)]  $|v2 \Rightarrow$  $|v2 \Rightarrow$  $|v2 \Rightarrow$  [::[v1](#page-120-2);[v3](#page-120-4)]  $|v3 \Rightarrow$  $|v3 \Rightarrow$  $|v3 \Rightarrow$  [::[v1](#page-120-2);[v2](#page-120-3);[v0](#page-120-1)] end. Lemma nuAdj\_eq :  $\forall u w$ , [Adj](#page-121-2)  $u \, w = (w \, \sin \, nu \, u)$  $u \, w = (w \, \sin \, nu \, u)$  $u \, w = (w \, \sin \, nu \, u)$  $u \, w = (w \, \sin \, nu \, u)$  $u \, w = (w \, \sin \, nu \, u)$  $u \, w = (w \, \sin \, nu \, u)$  $u \, w = (w \, \sin \, nu \, u)$  $u \, w = (w \, \sin \, nu \, u)$ . Lemma  $hp0: Adj(v0,v1)$  $hp0: Adj(v0,v1)$  $hp0: Adj(v0,v1)$  $hp0: Adj(v0,v1)$  $hp0: Adj(v0,v1)$  $hp0: Adj(v0,v1)$  $hp0: Adj(v0,v1)$ . 1  $(v0,v1)$ . 2. Definition  $p0 :=$  [Port](#page-27-4) [hp0](#page-121-4). Definition of the labelling Let  $VLabel$ : eqType := option\_eqType nat\_eqType. Let  $Plabel$ : eqType := bool\_eqType. Definition initV : ([LabelFunc](#page-38-2) V\_[finType](#page-0-0)  $VLabel$ ) := finfun (fun  $x:\mathbf{V} \Rightarrow$  $x:\mathbf{V} \Rightarrow$  $x:\mathbf{V} \Rightarrow$  [None](file:None.html#http://coq.inria.fr/distrib/8.4/stdlib/Coq.Init.Datatypes)). Definition initP : ([LabelFunc](#page-38-2) (@port\_[finType](#page-0-0) V\_finType [Adj](#page-121-2))  $PLabel$  := finfun (fun  $x \Rightarrow$  [true](file:true.html#http://coq.inria.fr/distrib/8.4/stdlib/Coq.Init.Datatypes)). Definition  $init := (initV, initP)$  $init := (initV, initP)$  $init := (initV, initP)$  $init := (initV, initP)$  $init := (initV, initP)$  $init := (initV, initP)$  $init := (initV, initP)$ . Definition init[V](#page-120-0)F :  $(V \rightarrow VLabel) :=$  $(\text{fun } x:\mathbf{V} \Rightarrow \text{None}).$  $(\text{fun } x:\mathbf{V} \Rightarrow \text{None}).$  $(\text{fun } x:\mathbf{V} \Rightarrow \text{None}).$  $(\text{fun } x:\mathbf{V} \Rightarrow \text{None}).$  $(\text{fun } x:\mathbf{V} \Rightarrow \text{None}).$ Definition initPF :  $((V \times V) \rightarrow Plabel) :=$  $((V \times V) \rightarrow Plabel) :=$  $((V \times V) \rightarrow Plabel) :=$  $(\text{fun } x \Rightarrow \text{true}).$  $(\text{fun } x \Rightarrow \text{true}).$  $(\text{fun } x \Rightarrow \text{true}).$ Definition  $initF := (initVF, initPF)$  $initF := (initVF, initPF)$  $initF := (initVF, initPF)$  $initF := (initVF, initPF)$  $initF := (initVF, initPF)$  $initF := (initVF, initPF)$  $initF := (initVF, initPF)$ .

```
init_eq1 : \forall v, init.1 =initF}.1 v.
Lemma init_eq2 : \forall v w,
Adj init.2}VtoP p0=initF.2} (,).
  Equivalence
Lemma OHSF_eq4 : \forall v \; n,
  OHSRoundgennup0finTypeinit n).1).1 =OHSRoundFgennu [v0v1v2v3initF n) .1).1 v.Lemma OHSF_eq5 : \forall v w n,
Adj v w \rightarrowOHSRoundgennup0finTypeinitVtoP=
  OHSRoundFgennuv0v1v2v3initF )(, w).
Lemma OHSF_eq6 : \forall n,
  OHSRoundgennup0 (enum VfinTypeinit n). =OHSRoundFgennu v0v1v2v3]initF n).2.
  Computation
Let OHSRoundFgennuv0v1v2v3initF}) 6.
Check (R1).
Eval vm_compute in v3).
Eval vm_compute in (v3,v1)}).Eval vm_compute in (v3,v2)}).Eval vm_compute in (v3,v0)}).Eval vm_compute in v0}).
Eval vm_compute in (v0,v1)}).Eval vm_compute in (v0,v3)}).Eval vm_compute in (v0,)}).displayOPnu v0v1v2v3] R1.1).
End simulation.
```
## Library hsAct\_dist

Require Import ssreflect ssrfun ssrbool eqtype ssrnat. Require Import fintype finset fingraph seq finfun bigop choice tuple. Import Prenex Implicits. Add Rec LoadPath "\$ALEA LIB/ALEA/src" as ALEA. Add Rec LoadPath "\$ALEA LIB/Continue". Add  $LoadPath$  "../prelude". Add  $LoadPath$  "../graph". Add LoadPath "../ra". Require Export Prog. Require Export Cover. Require Import Ccpo. Require Import Rplus. Require Import my\_[alea](#page-17-0). Require Import [my](#page-8-0)\_ssr. Require Import my\_[ssralea](#page-10-0). Require Import [graph](#page-26-0). Require Import [graph](#page-36-0) alea. Require Import [labelling](#page-38-1). Require Import [bfs](#page-32-0). Require Import [gen](#page-43-0). Require Import [dist](#page-48-0). Require Import [rdaTool](#page-49-0) gen. Require Import [rdaTool](#page-61-0)\_dist. Require Import [hsAct](#page-115-1) gen. Set Implicit Arguments. Open Local Scope  $U\_scope$ . Open Local Scope  $O\_scope$ .

## 28.1 Introduction

This file is the analysis of the solution of the handshake problem over an active subgraph. Section Handshake.

## <span id="page-124-11"></span>28.2 The graph

```
Context '(NG: NGraph V Adj).
Variable nu: V \rightarrow seq V.
Hypothesis ()=)).Hypothesis Hnu2: \forall (v:V), uniq (nu\ v).
Definition finType } V \text{ Adj}).Variable e\thetaE.
finType V Adj).
Definition EtoP1 \text{ } e0).
Definition VLab : eqType := option eqType nat eqType.
Definition Plab : eqType := bool_eqType.
Definition VSt :=LabelFuncVLab.
Definition PSt :=LabelFuncPtPLab.
```
## <span id="page-124-8"></span><span id="page-124-5"></span><span id="page-124-4"></span><span id="page-124-3"></span><span id="page-124-2"></span><span id="page-124-1"></span>28.3 Some other definitions

```
Definition activeG (v:V) VStPSt):=s.1 v =None.
Definition inactiveG (v:V) VStPSt):=,Some i.Fixpoint index_ithActive_aux (lpin:PLab) (i res:nat) :=
match lpin with
   |nii \Rightarrow res|t:q \Rightarrow if t then
             match i with SithActive_aux q n res. +1) end
             ithActive_aux q i res.+1)end.
Definition index_ithActive (lpin:PLab) nat) :=index<sub>-i</sub>thActive<sub>-aux</sub> lpin i 0.
Lemma nthActive0: \forall l \; n \; m,
ithActive_aux = (index\_ithActive_aux \, l \, n \, m).+1.
Lemma nthActive1 : \forall lpin k,
```
index [ithActive](#page-124-7)  $lpin \; k =$  $lpin \; k =$  index [true](file:true.html#http://coq.inria.fr/distrib/8.4/stdlib/Coq.Init.Datatypes) ([sendChosen](#page-116-0)  $k + 1$   $lpin$ ). Lemma nthActive2 :  $\forall$  lpin k x, (k < [numberActive](#page-116-1) lpin)%nat  $\rightarrow$  $k \neq x \rightarrow$  index\_[ithActive](#page-124-7)  $lpin \; k \neq$  index\_ithActive  $lpin \; x$ .

## 28.4 Local Algorithm

```
Definition DHSLoc VLab}) (lpout\ lpin: \mathsf{seq} \ \mathsf{Plab})VLab \timesPLab) :=
activeL lv) then
 numberActive lpin) with
   O \Rightarrow(Some (seq.size lpout, nseq (seq.size lpoutfalse)
  S\ n \Rightarrow Mlet (Random n)
      (,sendChosen))end
else Munit (,).
Section gen.
```
### <span id="page-125-1"></span>28.4.1 Proofs of the equivalence with the generic algorithm

Lemma DPGHS\_eq1 :  $\forall$  (lv:[VLab](#page-124-1)) (lp1 lp2: seq [PLab](#page-124-3)), [Distsem](#page-48-1) ([HSLoc](#page-117-0) lv lp1 lp2) [=](file::type scope:x ) [DHSLoc](#page-125-0) lv  $lp1$  lp2.

End [gen](#page-125-1).

### 28.4.2 Local Analysis

DHSLoc can be decomposed in a sum of computations around each port

```
Lemma is_discrete_DHSLoc : \forallVLabPLab)
 (lpin:seqPLab),
  discreteDHSLoc lv lpout lpin).
   DHSLoc terminates
Lemma DHSLoc_total : \forallVLabPLab) (lpin:seq PLab),
 TermDHSLoc lv lpout lpin).
   The number generated by (DHSLoc v) are inferior or equal to the number of active
PLab \rightarrowVLab \times seq PLab \rightarrow U :=
 PLabVLab \times seq PLab) \Rightarrow
```
<span id="page-125-2"></span>B2U ( (index [true](file:true.html#http://coq.inria.fr/distrib/8.4/stdlib/Coq.Init.Datatypes)  $s.2$ ) < seq.size  $lpin$  )%nat.

```
Lemma DHSLoc_size : \forallVLabPLab) (lpin:seq PLab),
```

```
numberActive lpin)%nat \rightarrow
```
[activeL](#page-116-2)  $lv \rightarrow$ mu ([DHSLoc](#page-125-0) lv lpout lpin) ([carac](#page-125-2)\_lc\_size lpin) == 1.

The probability for a vertex to choose the ith neighbour is  $1/(\text{deg } v)$ 

carac lc eq returns true if i is equal to the choice of v i.e. it returns true if v chooses its ith neighbour else false

<span id="page-126-0"></span>Definition carac\_lc\_eq : [nat](file:nat.html#http://coq.inria.fr/distrib/8.4/stdlib/Coq.Init.Datatypes)  $\rightarrow$  seq [PLab](#page-124-3)  $\rightarrow$  [VLab](#page-124-1)  $\times$  seq PLab  $\rightarrow$   $U$  := fun (*i*: [nat](file:nat.html#http://coq.inria.fr/distrib/8.4/stdlib/Coq.Init.Datatypes)) (lpin:seq [PLab](#page-124-3)) (s: [VLab](#page-124-1)  $\times$  seq PLab)  $\Rightarrow$ B2U ( (index\_[ithActive](#page-124-7)  $lpin$  i) == (index [true](file:true.html#http://coq.inria.fr/distrib/8.4/stdlib/Coq.Init.Datatypes) s.2)). Lemma DHSLoc\_eq :  $\forall$  (lv:[VLab](#page-124-1))(lpout lpin:seq [PLab](#page-124-3))(k n: [nat](file:nat.html#http://coq.inria.fr/distrib/8.4/stdlib/Coq.Init.Datatypes)),  $(k \leq n.+1)\%$ nat  $\rightarrow$ [numberActive](#page-116-1)  $lpin = n.+1 \rightarrow$  $lpin = n.+1 \rightarrow$  $lpin = n.+1 \rightarrow$ [activeL](#page-116-2)  $lv \rightarrow$ (mu ([DHSLoc](#page-125-0) lv lpout lpin)) ([carac](#page-126-0)\_lc\_eq k lpin) ==  $[1/]1+n$ .

## 28.5 Global Algorithm

DHS seqV res : at the end of the algorithm DHS, each vertices in seqV has made a choice among its neighbours and has updated its choice in res Definition DHS (seqV: seq V) (res:  $VSt \times PSt$  $VSt \times PSt$  $VSt \times PSt$ ): distr (VSt  $\times$  PSt) :=

<span id="page-126-1"></span>[DPRound](#page-70-0)  $nu$  [false](file:false.html#http://coq.inria.fr/distrib/8.4/stdlib/Coq.Init.Datatypes) [p0](#page-124-8)  $seqV$  res [DHSLoc](#page-125-0).

<span id="page-126-2"></span>Section genRound.

### 28.5.1 Proofs of the equivalence with the generic algorithm

Lemma DPGHS\_eq2 :  $\forall$  (seqV: seq V) (res:[VSt](#page-124-4)[×](file::type scope:x )[PSt](#page-124-5)), [Distsem](#page-48-1) ([HSRound](#page-117-1)  $nu$  [p0](#page-124-8)  $seqV$  res) [=](file::type scope:x ) [DHS](#page-126-1)  $seqV$  res.

End [genRound](#page-126-2).

### 28.5.2 Analysis

### Termination

DHS terminates whichever the sequence of vertices on which DHS is applied

Lemma DHS\_total :  $\forall (s: \text{seq } V)$  (res:  $VSt \times PSt$  $VSt \times PSt$  $VSt \times PSt$ ), **Term** ([DHS](#page-126-1)  $s$  res).

### Probability to choose a neighbour, local view

The probability for a vertex to choose the ith neighbour (i.e. ith neighbour is labelled true) is  $1/(\text{deg } v)$ 

carac hs eqNat returns true if i is equal to the local choice of v extracted from the global labelling function i.e. it returns true if v chooses its ith neighbour else false

```
Definition carac_hs_eqNat : V \rightarrowPLab \rightarrownat \rightarrowVSt \timesPSt \rightarrow U :=fun (v:V)PLabnatVSt \timesPSt) \RightarrowithActive lpin i ==
 truePoutread nup0 s.2 v)).
Lemma DHS_degv_aux1 : \forall (v:V) nat}) (lpin:\textbf{seq}PLab) VLab \times \textbf{seq} PLab)
VStPSt),
 seq.size y \cdot 2= seq.size (nu \, v) \rightarrowcarac lc eq i lpin y =eqNat v lpinVPupdatefalse v y sn).
Lemma DHS_size1 : \forall a b c,
seq.size = seq.size c \rightarrowDHSLoc a b c)) (fun x \Rightarrow B2U(seq.size x.2 != seq.size c)) == 0.
Lemma DHSLtac1 a b c d f:
 seq.size = seq.size c \rightarrowDHSLoc a\,b\,c)) (fplus f(fun x \Rightarrow B2U(seq.size x \cdot 2 != seq.size c))) == d \rightarrowDHSLoc a b c) f == d.
Lemma DHS_degv_aux2 : \forallVLab×PLabVStPStnat),
  seq.size x \cdot 2= seq.size (nu \, v) \rightarrowDHS (seq. rem } v \text{ (enum } V)) s))(fun x0LabelFuncVLab \timesfinType bool_eqType \RightarroweqNatPinreadp0VPupdatefalse v x x(0)) ==
         eqNatPinreadp0VPupdatefalse v x s).
Lemma DHS_degv_local : \forall natPSt}),(i \leq n.+1)\%nat \rightarrownumberActivePinreadp0= n.+1 \rightarrowactiveG v s \rightarrowDHSeqNatPinreadp0 s.2 v) i) ==
 [1/]1+n.
```
#### Probability to choose a neighbour, global view

The probability for a vertex to choose the vertex w which is a neighbour is  $1/(\text{deg } v)$ carac hs eqV returns true if v chooses w else false

<span id="page-127-2"></span><span id="page-127-1"></span>Definition hs\_eqVB  $(v \ w: V)$   $(s: VSt \times PSt) :=$  $(s: VSt \times PSt) :=$  $(s: VSt \times PSt) :=$  $(s: VSt \times PSt) :=$  $(s: VSt \times PSt) :=$ index  $w$   $(nu$   $v)$  == index [true](file:true.html#http://coq.inria.fr/distrib/8.4/stdlib/Coq.Init.Datatypes) ([Poutread](#page-52-4)  $nu$  [p0](#page-124-8)  $s.2$  v). Definition carac\_hs\_eqV :  $V \rightarrow V \rightarrow VSt \times PSt \rightarrow VSt \times PSt \rightarrow U :=$  $V \rightarrow V \rightarrow VSt \times PSt \rightarrow VSt \times PSt \rightarrow U :=$  $V \rightarrow V \rightarrow VSt \times PSt \rightarrow VSt \times PSt \rightarrow U :=$  $V \rightarrow V \rightarrow VSt \times PSt \rightarrow VSt \times PSt \rightarrow U :=$  $V \rightarrow V \rightarrow VSt \times PSt \rightarrow VSt \times PSt \rightarrow U :=$ fun (v w: V) (inits s: $VSt \times PSt$  $VSt \times PSt$  $VSt \times PSt$ )  $\Rightarrow$ 

B2U (hs\_[eqVB](#page-127-1)  $v \, w \, s$ ).

<span id="page-128-0"></span>Lemma carac\_hs\_iff :  $\forall$  (v w: V) (inits:[VSt](#page-124-4)  $\times$ [PSt](#page-124-5)) (i:[nat](file:nat.html#http://coq.inria.fr/distrib/8.4/stdlib/Coq.Init.Datatypes)), index w  $(nu \, v)$  [=](file::type scope:x ) index\_[ithActive](#page-124-7) ([Pinread](#page-52-6)  $nu \, p0 \, \text{inits.}$  $nu \, p0 \, \text{inits.}$  $nu \, p0 \, \text{inits.}$  2 v)  $i \rightarrow$ [carac](#page-127-2)\_hs\_eqV  $v$  w inits == carac\_hs\_[eqNat](#page-127-0)  $v$  ([Pinread](#page-52-6)  $nu$  [p0](#page-124-8)  $inits$ .2  $v$ )  $i$ . Definition is\_neigh\_active  $(v \ w: V)$   $(s: VSt \times PSt) :=$  $(s: VSt \times PSt) :=$  $(s: VSt \times PSt) :=$  $(s: VSt \times PSt) :=$  $(s: VSt \times PSt) :=$ (nth [false](file:false.html#http://coq.inria.fr/distrib/8.4/stdlib/Coq.Init.Datatypes) ([Pinread](#page-52-6)  $nu p0 s.2 v$  $nu p0 s.2 v$  $nu p0 s.2 v$ ) (index  $w (nu v)$ )). Lemma is\_neigh\_active1 :  $\forall$  (v w:V) (s:[VSt](#page-124-4)[×](file::type scope:x )[PSt](#page-124-5)), is\_neigh\_[active](#page-128-0) v w  $s \rightarrow$ [∃](file::type scope:) i[,](file::type scope:)  $(i$  < [numberActive](#page-116-1) ([Pinread](#page-52-6) nu [p0](#page-124-8) s.2 v))%nat [∧](file::type scope:x ) [\(](file::type scope:x )index  $w$   $(nu$   $v)$  $v)$  [=](file::type scope:x ) index [ithActive](#page-124-7) ([Pinread](#page-52-6)  $nu$  [p0](#page-124-8)  $s.2$   $v)$   $i)$ . Lemma is\_neigh\_active2 :  $\forall$   $(v \ w: V)$   $(s:VSt \times PSt)$  $(s:VSt \times PSt)$  $(s:VSt \times PSt)$  $(s:VSt \times PSt)$  $(s:VSt \times PSt)$ , is\_neigh\_[active](#page-128-0) v w  $s \rightarrow$ Adj v w. Lemma DHS\_degv\_global :  $\forall$  (v w: V) (s:[VSt](#page-124-4)[×](file::type scope:x )[PSt](#page-124-5)) (n:[nat](file:nat.html#http://coq.inria.fr/distrib/8.4/stdlib/Coq.Init.Datatypes)), [numberActive](#page-116-1) ([Pinread](#page-52-6)  $nu$  [p0](#page-124-8) s.2 v) [=](file::type scope:x )  $n.+1 \rightarrow$ is\_neigh\_[active](#page-128-0) v w  $s \rightarrow$ [activeG](#page-124-9)  $v s \rightarrow$ (mu ([DHS](#page-126-1) (enum V) s)) ([carac](#page-127-2)\_hs\_eqV v w s) ==  $[1/]1+n$ .

### Section initState.

<span id="page-128-4"></span>We assume that initial state is coherent according to the activity of vertices Variable  $initState : VSt \times PSt.$  $initState : VSt \times PSt.$  $initState : VSt \times PSt.$  $initState : VSt \times PSt.$  $initState : VSt \times PSt.$ 

Hypothesis  $initState1 : \forall (v:V)$ , ([activeG](#page-124-9) v  $initState) \rightarrow$ [\(](file::type scope:x )[Poutread](#page-52-4) nu [p0](#page-124-8) initState.2 v[\)](file::type scope:x ) [=](file::type scope:x ) nseq (seq.size  $(nu\ v)$ ) [true](file:true.html#http://coq.inria.fr/distrib/8.4/stdlib/Coq.Init.Datatypes).

Hypothesis  $initState2 : \forall v$ , ([inactiveG](#page-124-10) v  $initState$ )  $\rightarrow$ [\(](file::type scope:x )[Poutread](#page-52-4) nu [p0](#page-124-8) initState.2 v[\)](file::type scope:x ) [=](file::type scope:x ) nseq (seq.size  $(nu\ v)$ ) [false](file:false.html#http://coq.inria.fr/distrib/8.4/stdlib/Coq.Init.Datatypes).

### Probability of having a handshake on an edge

<span id="page-128-3"></span><span id="page-128-2"></span><span id="page-128-1"></span>The probability for an edge  $(v,w)$  having a handshake on it is  $1/(\text{deg } v * \text{deg } w)$ carac hse returns true if v chooses w and w chooses v else false Definition hs\_edgeB  $(e:E)$  $(e:E)$  $(e:E)$   $(s:VSt\times PSt)$  $(s:VSt\times PSt)$  $(s:VSt\times PSt)$  $(s:VSt\times PSt)$  $(s:VSt\times PSt)$  : [bool](file:bool.html#http://coq.inria.fr/distrib/8.4/stdlib/Coq.Init.Datatypes) := [\(](file::bool scope:x )hs\_[eqVB](#page-127-1) ([fste](#page-27-0)  $e$ ) ([snde](#page-27-1)  $e$ [\)](file::bool scope:x )  $s$ ) [&&](file::bool scope:x ) (hs\_eqVB (snde  $e$ ) (fste  $e$ )  $s$ ). Definition carac\_hs\_edge : [E](#page-124-0)  $\rightarrow$  [VSt](#page-124-4) $\times$ [PSt](#page-124-5)  $\rightarrow U :=$ fun  $(e:\mathsf{E}) \Rightarrow$  $(e:\mathsf{E}) \Rightarrow$  $(e:\mathsf{E}) \Rightarrow$ [fB2U](#page-21-1) (fun  $(s:\forall St \times PSt) \Rightarrow$  $(s:\forall St \times PSt) \Rightarrow$  $(s:\forall St \times PSt) \Rightarrow$  hs\_[edgeB](#page-128-1) e s). Definition nactv  $(v:V) :=$ ([numberActive](#page-116-1) ([Pinread](#page-52-6)  $nu$  [p0](#page-124-8)  $initState.2 v)$ ).

```
Definition nactvdecr (v:V) :=numberActivePinread nup0 initState.2 v)).-1.
Lemma activeG1: \forall v w,activeG w initState \rightarrowAdj v w \rightarrowactive v w initState.
Lemma active G2 : \forall v w,
 activeG w initState \rightarrowAdj v w \rightarrow\exists n,numberActivePinreadp0= n.+1.
Lemma active G3 : \forall (iE),
 activeGfste i) initState \rightarrow(0 \leqnumberActivePinreadp0snde i))))%nat.
Lemma active G4 : \forall (iE),
 activeGsnde i) initState \rightarrow(0 \leqnumberActivePinreadp0fste i))))%nat.
Lemma indepbDHS_hs : \forallEVSt×PSt),
 indepbDHS (enum V) inits)
    eqVBfstesnde e))eqVBsnde efste e)).
Lemma DHS_dege : \forallE),
 activeGfste e) initState \rightarrowactiveGsnde e) initState \rightarrowDHS (enum V) initStatecarac_hs_edge e) ==
   nactvdecrfste e)) \times[1/]nactvdecrsnde e)).
```
### Probability for having at least one vertex

### Require Import Rplus.

<span id="page-129-1"></span>hs glob s returns true if there is a handshake in the graph else false

```
Definition hs_glob E})VSt×PSt):=
 (activeGfste)&&sndeedgeB x s).
Definition hs_glob_ex (inits sVSt×PSt) : bool :=
 glob } x \text{ in its } s].carac_hs_glob s returns 1 if there is a handshake in the graph else 0
```

```
EVSt×PSt): VSt×PSt \rightarrow U :=fB2U (fun PSt) \Rightarrowglob x inits s).
```

```
Definition carac_hs_glob_ex (initsVSt\timesPSt): VSt\timesPSt \rightarrow U :=
```
<span id="page-130-0"></span>[fB2U](#page-21-1) (fun  $(s:\forall St \times PSt) \Rightarrow$  $(s:\forall St \times PSt) \Rightarrow$  $(s:\forall St \times PSt) \Rightarrow$  hs\_[glob](#page-129-2)\_ex *inits s*). Definition hscte := prod (fun  $\Delta \Rightarrow [1-\Delta]$  ( $[1/2] \times [1/\Delta]$ +(#|[E](#page-124-0)|.-1))) #|E|. **Rpsigma\_hs** Lemma subsetmem1 :  $\forall$  (*l l'*:seq *V*) (*a*:*V*), a \notin  $l' \rightarrow l'$  \subset  $a: l \rightarrow$  $l'$  \subset  $l$ . Lemma rem\_mem\_not :  $\forall$  (l:seq V) (i a:V),  $i \in l \rightarrow i \not\phi$  seq.rem  $a \in l \rightarrow i = a$  $a \in l \rightarrow i = a$  $a \in l \rightarrow i = a$ . Lemma remsubsetcons :  $\forall$  (*l l'*:seq *V*) *a*, uniq *l'*  $\rightarrow$ l' \subset  $a :: l \rightarrow a \in l' \rightarrow seq$ .rem  $a l' \in l'$ . Lemma map\_nseq\_eq1 :  $\forall$  (l:seq V) f a, [seq  $f(x \mid x \leftarrow l$ ] [=](file::type scope:x ) nseq (seq.size l) [true](file:true.html#http://coq.inria.fr/distrib/8.4/stdlib/Coq.Init.Datatypes)  $\rightarrow$ [seq  $f(x \mid x \leftarrow$  seq.rem  $a \mid x \mid$ ] [=](file::type scope:x ) nseq (seq.size (seq.rem  $a$  l)) [true](file:true.html#http://coq.inria.fr/distrib/8.4/stdlib/Coq.Init.Datatypes). Lemma numberActive1 :  $\forall$  l l', perm\_eq l l'  $\rightarrow$ [numberActive](#page-116-1)  $l$  [=](file::type scope:x ) numberActive  $l'$ . Lemma numberActive2 :  $\forall$  l a v, a \in  $l \rightarrow$ [numberActive](#page-116-1) [seq  $initState.2$  ([VtoP](#page-28-0)  $x0$  v [p0](#page-124-8))  $x0 \leftarrow 1$ ] [=](file::type scope:x )  $(iinitState.2 (VtoP a v p0) == true) +$  $(iinitState.2 (VtoP a v p0) == true) +$  $(iinitState.2 (VtoP a v p0) == true) +$  $(iinitState.2 (VtoP a v p0) == true) +$  $(iinitState.2 (VtoP a v p0) == true) +$  $(iinitState.2 (VtoP a v p0) == true) +$  $(iinitState.2 (VtoP a v p0) == true) +$ [numberActive](#page-116-1) [seq  $initState.2$  ([VtoP](#page-28-0)  $x0$  v [p0](#page-124-8)) |  $x0 \leftarrow$  seq.rem a l]) $\%nat$ . Lemma activeinactive :  $\forall$  a s, [activeG](#page-124-9)  $a s = false \rightarrow inactiveG a s$  $a s = false \rightarrow inactiveG a s$  $a s = false \rightarrow inactiveG a s$  $a s = false \rightarrow inactiveG a s$  $a s = false \rightarrow inactiveG a s$  $a s = false \rightarrow inactiveG a s$  $a s = false \rightarrow inactiveG a s$ . Lemma activeinit1 :  $\forall v w$ , v \in nu w  $\rightarrow$  [activeG](#page-124-9) w initState [=](file::type scope:x ) [false](file:false.html#http://coq.inria.fr/distrib/8.4/stdlib/Coq.Init.Datatypes)  $\rightarrow$  $initState.2$  ([VtoP](#page-28-0) w v [p0](#page-124-8)) [=](file::type scope:x ) [false](file:false.html#http://coq.inria.fr/distrib/8.4/stdlib/Coq.Init.Datatypes). Lemma activeinit2 :  $\forall v w$ , v \in nu w  $\rightarrow$  [activeG](#page-124-9) w initState [=](file::type scope:x ) [true](file:true.html#http://coq.inria.fr/distrib/8.4/stdlib/Coq.Init.Datatypes)  $\rightarrow$  $initState.2$  ([VtoP](#page-28-0) w v [p0](#page-124-8)) [=](file::type scope:x ) [true](file:true.html#http://coq.inria.fr/distrib/8.4/stdlib/Coq.Init.Datatypes). Lemma numberActive3 :  $\forall v w$ , v \in nu w  $\rightarrow$  $initState.2$  ([VtoP](#page-28-0) v w [p0](#page-124-8))  $\rightarrow$ (0 < [numberActive](#page-116-1) [seq  $initState.2$  ([VtoP](#page-28-0) x1 w [p0](#page-124-8)) | x1  $\leftarrow$  nu w])%nat. Lemma nactvdecr2' :  $\forall v$ , [activeG](#page-124-9) v initState  $\rightarrow$  (0 < nacty v)%nat  $\rightarrow$ count [\(](file::bool scope:x )fun  $i : V \Rightarrow (i \in \mathbb{R})$  $i : V \Rightarrow (i \in \mathbb{R})$  & (active  $i \in \mathbb{R}$ )  $(0 < \text{nactv } i)\% nat)$  $(0 < \text{nactv } i)\% nat)$  $(0 < \text{nactv } i)\% nat)$  $(0 < \text{nactv } i)\% nat)$  $(0 < \text{nactv } i)\% nat)$ (enum  $V$ ) [=](file::type scope:x ) ([nactvdecr](#page-129-0)  $v$ ).+1. Lemma nactvdecr2 :  $\forall v$ ,

```
activeG v initState \rightarrow (0 < nacty v)%nat \rightarrow(fun i: V \Rightarrow Adj \, v \, i \, \& \, \mathbb{R} (active nactv) \% nat))
     (enum V=nactvdecr v).+1.
Lemma nactvdecr1 : \forall n \ w,
 activeG w initState \rightarrow(0 <nactv w)%nat \rightarrowcount (fun x \RightarrowactiveG&&nactv= n.+1 \rightarrownactvdecr w \leq n)%nat.
Lemma Rpsigma_hs : \forallE),
 (0 < (count (fun x \Rightarrow active x \in x init State \& (0 \leq x \leq x) \% nat )
(\text{enum } V))\%nat \rightarrowU2Rp([1/2]) <nat \RightarrowDHS (enum V) initStatecarac_hs_glob (nth e0E) k)
initState))#|E|.
hs1 Definition eth nat}) :=nth e0E) k.
Definition AdjAct : rel V := (\text{fun } x y \Rightarrow() & \& (active G y init State) & (\text{Adj } x, y)).
tFunc natAdjActfsteeth }k)) + |V|).Definition choiceFunc nat}) : {ffun V \to V} :=
 finfun (fun x \RightarrowparentFunc k x with
                     Some y \Rightarrow yNone \Rightarrowsndeeth k)
                   end).
Definition coverTree natPtbool}\} :=finfun (fun x \RightarrowactiveGfstp&&sndp x) initState
                  choiceFuncfstpsndp x
                  else false).
Print Vupdate.
Lemma hs1_aux11 : \forall l v k x x0,
v \notin l \rightarrow(if Vupdate) v0 == initState.1 v0) \&\nPupdatefalse \space v \space x0 \space x.2 \space)VtoP p0) ==coverTreeVtoP p0}))]] then 1 else 0) ==
      () \&x[\forall wfalse x0.2 (index w (nu v)) = =
 coverTreeVtoP v w p(0))]) *
     (B2U ( [\forall v \theta, (v \theta \in l)] ==)
```

```
()&&
              VtoP \; v0 \; w \; \rho0) ==coverTree k) (VtoP p0}))]])).
Lemma DHS_inactive : \forallVSt×PSt) (f: MF (VSt×PSt)),
 inactiveGVPupdatefalse(,Poutread nup0 s.2)
x)) == f ) \rightarrowcount (active G^* s) =O \rightarrowDHS (l1+12) s) f =DHS l1 s) f.
Lemma VPupdate_id : \forall aVSt×PSt),
 (\forall v : V, inactive \subseteq v s \rightarrowPoutreadp0 s.2 = nseq (seq.size (nu\ v)false)->
 inactiveG a \, s \rightarrow(VPupdatefalse a (s.1 a,Poutreadp0 s.2 a) s= s.Lemma DHS_inactive': \forallVSt×PSt),
(\forall v : V, inactive \forall v s \rightarrowPoutreadp0= nseq (seq.size (nu\ v)false)->
(\forall u, u \in \mathbb{R} \rightarrow \mathbb{R}) \rightarrowDHS l s) == mu (Munit s).
Lemma DHS_deg_connect_aux24 : \forallE) s,
activeGfste e) s \rightarrowsnde e) s \rightarrowactiveG} u s \rightarrow \text{activeG} v s \rightarrowconnect (fun x \ y \Rightarrow active G \ x \ s \ &\& active G \ y \ s \ &\& Adj \ x \ y \ ) \ u \ v) \rightarrow∀ v,
 activeG v s \rightarrow,activeG} \, w \, s.Lemma numberActive_conn : \forallE),
activeGfste e) initState \rightarrowsnde e) initState \rightarrowactiveG} u \text{ }initState \rightarrow \text{activeG} v \text{ }initState \rightarrowconnect (fun x y \RightarrowactiveG&& activeG y initState && Adj x y)
u v) \rightarrow∀ v,
activeG v initState \rightarrow(0 \leqnumberActivePinreadp0 initState 2 v)))\%nat.
Lemma choiceFunc1 : (\forall u v : V,activeG u initState \rightarrowactiveG v initState \rightarrowconnect
              (\texttt{fun } x \ y: V \RightarrowactiveG&& activeG y initState && Adj x y) u v) \rightarrow
```
 $\forall v \; k$ , [activeG](#page-124-9) ([fste](#page-27-0) ([eth](#page-131-1) k)) initState  $\rightarrow$ [activeG](#page-124-9) v initState  $\rightarrow$  Adj v ([choiceFunc](#page-131-3) k v). Lemma choiceFunc2 :  $\forall v k,$ [activeG](#page-124-9) ([snde](#page-27-1) ([eth](#page-131-1) k)) initState  $\rightarrow$  activeG ([choiceFunc](#page-131-3) k v) initState. Lemma sendChosen3 :  $\forall$  l i, (i < [numberActive](#page-116-1) l) $\%$ nat  $\rightarrow$ nth [false](file:false.html#http://coq.inria.fr/distrib/8.4/stdlib/Coq.Init.Datatypes) ([sendChosen](#page-116-0)  $i.+1$  l) (index [ithActive](#page-124-7)  $l$  i) [=](file::type scope:x ) [true](file:true.html#http://coq.inria.fr/distrib/8.4/stdlib/Coq.Init.Datatypes). Lemma sendChosen4 :  $\forall$  l l' l'' x, [\(](file::type scope:x )[sendChosen](#page-116-0) x.+1 l[\)](file::type scope:x ) [=](file::type scope:x )  $(l''++true: l') \rightarrow true \not\in l'.$  $(l''++true: l') \rightarrow true \not\in l'.$  $(l''++true: l') \rightarrow true \not\in l'.$ Lemma sendChosen2 :  $\forall$  l x i, nth [false](file:false.html#http://coq.inria.fr/distrib/8.4/stdlib/Coq.Init.Datatypes) ([sendChosen](#page-116-0)  $x.+1$  l)  $i \rightarrow$ index\_[ithActive](#page-124-7)  $l x = i$  $l x = i$  $l x = i$ . Lemma index\_eq :  $\forall$  (l:seq V) x y, x \in l  $\rightarrow$  index x l [=](file::type scope:x ) index y l  $\rightarrow$  $x = y$  $x = y$  $x = y$ . Lemma  $hs1_aux12$ :  $(\forall u v, \text{activeG} u \text{ }initState \rightarrow \text{activeG} v \text{ }initState \rightarrow$  $(\forall u v, \text{activeG} u \text{ }initState \rightarrow \text{activeG} v \text{ }initState \rightarrow$  $(\forall u v, \text{activeG} u \text{ }initState \rightarrow \text{activeG} v \text{ }initState \rightarrow$ connect (fun x y  $\Rightarrow$  [activeG](#page-124-9) x initState [&&](file::bool scope:x ) activeG y initState && Adj x y)  $u$  v)  $\rightarrow$  $(0 \le$  count (fun  $x \Rightarrow$  active G x init State) (enum V))%nat  $\rightarrow$  $\forall k$ , [activeG](#page-124-9) ([fste](#page-27-0) ([eth](#page-131-1) k)) initState  $\rightarrow$ [activeG](#page-124-9) ([snde](#page-27-1) ([eth](#page-131-1) k))  $initState \rightarrow$  $0 \leq (mu (DHS (enum V) initState))$  $0 \leq (mu (DHS (enum V) initState))$  $0 \leq (mu (DHS (enum V) initState))$ (fun  $x \Rightarrow$  if  $[\forall v, (v \in \mathbb{R})$  (enum  $V$ )) ==>  $((x.1 v) == initState.1 v)$  $((x.1 v) == initState.1 v)$  $((x.1 v) == initState.1 v)$  $((x.1 v) == initState.1 v)$  & &  $[\forall w, Adj \ v \ w ==> ((x.2 (VtoP \ v \ w \ p0)) ==$  $[\forall w, Adj \ v \ w ==> ((x.2 (VtoP \ v \ w \ p0)) ==$  $[\forall w, Adj \ v \ w ==> ((x.2 (VtoP \ v \ w \ p0)) ==$  $[\forall w, Adj \ v \ w ==> ((x.2 (VtoP \ v \ w \ p0)) ==$  $[\forall w, Adj \ v \ w ==> ((x.2 (VtoP \ v \ w \ p0)) ==$  $((\text{coverTree } k)$  $((\text{coverTree } k)$  $((\text{coverTree } k)$   $(V \text{toP } v \text{ w } \text{p0})))$  $(V \text{toP } v \text{ w } \text{p0})))$  $(V \text{toP } v \text{ w } \text{p0})))$ ])] then  $1$  else  $0$ ). Lemma forall\_port :  $\forall$  (s1 s2:[VSt](#page-124-4)[×](file::type scope:x )[PSt](#page-124-5)),  $(\forall (v:V),\)$ s1.1  $v = s2.1 v \wedge$  $v = s2.1 v \wedge$  $v = s2.1 v \wedge$  $(\forall w, \text{Adj} v w \rightarrow (s1.2 \text{ (VtoP } v w \text{ p0}) = s2.2 \text{ (VtoP } v w \text{ p0}))) \rightarrow$  $(\forall w, \text{Adj} v w \rightarrow (s1.2 \text{ (VtoP } v w \text{ p0}) = s2.2 \text{ (VtoP } v w \text{ p0}))) \rightarrow$  $(\forall w, \text{Adj} v w \rightarrow (s1.2 \text{ (VtoP } v w \text{ p0}) = s2.2 \text{ (VtoP } v w \text{ p0}))) \rightarrow$  $(\forall w, \text{Adj} v w \rightarrow (s1.2 \text{ (VtoP } v w \text{ p0}) = s2.2 \text{ (VtoP } v w \text{ p0}))) \rightarrow$  $(\forall w, \text{Adj} v w \rightarrow (s1.2 \text{ (VtoP } v w \text{ p0}) = s2.2 \text{ (VtoP } v w \text{ p0}))) \rightarrow$  $(\forall w, \text{Adj} v w \rightarrow (s1.2 \text{ (VtoP } v w \text{ p0}) = s2.2 \text{ (VtoP } v w \text{ p0}))) \rightarrow$  $(\forall w, \text{Adj} v w \rightarrow (s1.2 \text{ (VtoP } v w \text{ p0}) = s2.2 \text{ (VtoP } v w \text{ p0}))) \rightarrow$  $(\forall w, \text{Adj} v w \rightarrow (s1.2 \text{ (VtoP } v w \text{ p0}) = s2.2 \text{ (VtoP } v w \text{ p0}))) \rightarrow$  $(\forall w, \text{Adj} v w \rightarrow (s1.2 \text{ (VtoP } v w \text{ p0}) = s2.2 \text{ (VtoP } v w \text{ p0}))) \rightarrow$  $(\forall w, \text{Adj} v w \rightarrow (s1.2 \text{ (VtoP } v w \text{ p0}) = s2.2 \text{ (VtoP } v w \text{ p0}))) \rightarrow$  $s1 = s2$  $s1 = s2$  $s1 = s2$ . Lemma  $hs1$ <sub>caux</sub> $1$  :  $(\forall u v, \text{activeG} u \text{ }initState \rightarrow \text{activeG} v \text{ }initState \rightarrow$  $(\forall u v, \text{activeG} u \text{ }initState \rightarrow \text{activeG} v \text{ }initState \rightarrow$  $(\forall u v, \text{activeG} u \text{ }initState \rightarrow \text{activeG} v \text{ }initState \rightarrow$ connect (fun x y  $\Rightarrow$  [activeG](#page-124-9) x initState [&&](file::bool scope:x ) activeG y initState && Adj x y)  $u$  v)  $\rightarrow$  $(0 \le$  count (fun  $x \Rightarrow$  active G x init State) (enum V))%nat  $\rightarrow$  $\forall k$ , [activeG](#page-124-9) ([fste](#page-27-0) ([eth](#page-131-1) k))  $initState \rightarrow$  activeG ([snde](#page-27-1) (eth k))  $initState \rightarrow$  $0 \leq (mu (DHS (enum V) initState))$  $0 \leq (mu (DHS (enum V) initState))$  $0 \leq (mu (DHS (enum V) initState))$ [\(](file::core scope:)fun  $x \Rightarrow$  if  $x == (initState.1, coverTree k)$  $x == (initState.1, coverTree k)$  $x == (initState.1, coverTree k)$  $x == (initState.1, coverTree k)$  $x == (initState.1, coverTree k)$  $x == (initState.1, coverTree k)$  then 1 else 0).

```
Lemma hs1_aux2' :
 activeG} u \text{ }initState \rightarrow \text{activeG} v \text{ }initState \rightarrowconnect (fun x y \RightarrowactiveG&& activeG y initState && Adj x y)
u \, v) \rightarrow\forall i k,E||)%nat \rightarrowactiveGfsteeth k)) initState \rightarrowcaracE(1,coverTree) == 0.
Lemma hs1_aux2 :
 activeG} u \text{ }initState \rightarrow \text{activeG} v \text{ }initState \rightarrowconnect (fun x y \RightarrowactiveG&& activeG y initState && Adj x y)
u v) \rightarrow\forall k,activeGfsteeth k)) initState \rightarrow0 <\bigcup_{i \in I} (fun x : U \Rightarrow [eta U \rightarrow x]) / 1] E|)carac(nth e0E) i) initState) (initState.1coverTree k).
Lemma hs1 : \forallEactiveGfste e) initState \rightarrowactiveGsnde e) initState \rightarrowactiveG} u \text{ }initState \rightarrow \text{activeG} v \text{ }initState \rightarrowconnect (fun x \thinspace y \RightarrowactiveG&& activeG y initState && Adj x y)
u v) \rightarrowE}|)\%coq_nat \rightarrowactiveGfste (nth e\thetaE) k)) initState \rightarrowactiveGsnde (nth e\thetaE) k)) initState \rightarrow\negDHS (enum V) initStateVSt×PSt \Rightarrow\bigcup \big[ (fun x : U \Rightarrow [eta Umult x])/1] E|)carac_hs_glob (nth e0E) i) initState) a) == 0.
hs2 Lemma hs_loc_neigh : \forall e1 e2 s x,
 glob e1 s x \rightarrow(fste e1 == fste e2)&&snde e1 != snde e2||
 (fste e1 ==snde e2)&& (snde e1 := fste e2||
 (fste) \& (fste e1 := \text{side } e2))|
 (snde e1 == snde e2)&&fste e1! = fste e2)) \rightarrow(glob)=false.Lemma hs2 : E|)\% coq_nat \rightarrow\forall x \theta : \forallSt\timesPSt,
 carac_hs_glob (nth e0E) k) initState x0 \timesE| \end{matrix} \big\}(fsteE)||
 (fste (nth e\thetaEsnde (nth e\theta)||
```

```
(snde (nth e\thetaEfste (nth e\theta)||
 (snde (nth e\thetaE) k) == snde (nth e\theta)))
 carac_hs_glob (nth e0E) i) initState) x0 ==caracE) k) initState x0.
hs3 Lemma carac_hs_loc_iff : EVStPStVLab}\times\text{seq} \text{ Plab}),
 carac_hs_glob e \ initStateVPupdate nufalse v \ x \ sn=
 fste e == vsnde e == v) with
  true, true \Rightarrowfalse
  truefalseactiveG&&(snde) initState) &&
          ((snde e) (nu \, v)true
            (take (seq.size )) (x\ 2\ +\ + nseq (seq.size (nu\ v)false)))
        &&(index v truep0)))))
  falsetrueactiveGfste&&() &&
          ((index v (nufstetruePoutreadp0)))
        &&(fste e) (nu \, v)true
            (take (seq.size (nu \, v)) (x \, . \, 2 \, + \, \text{nseq} (seq.size (nu \, v)false))))))
  false, false \Rightarrowcarac_hs_glob e initState sn
 end.
Lemma hs3_aux : \forallE) (r:seq E),
 fste ek \in (enum V)) \rightarrowsnde ek \in (enum V)) \rightarrowindepDHS (enum V) initStatecarac_hs_glob ek \ initState)
   VStPSt} \Rightarrow\bigcup \big[ ( \text{fun } x1 : U \Rightarrow [ \text{eta } U \text{ will } x1 ] ) / 1 \big] \_ (e \leftarrow r )(if \sim((fste ek == fste e)||
           (fste ek ==snde e)||
           (snde ek ==fste e)||
           (snde ek == snde e))
       carac_hs_glob e \ initState) \ x0else 1)).
Lemma hs3 : E|)\%coq_nat \rightarrowindepDHScarac_hs_glob (nth e\thetaE) k) initState)
   VStPSt} \Rightarrow\bigcup_{i \in I} (fun x1 : U \Rightarrow [eta U \rightarrow x1]) / 1] E|)(if \sim((fste (nth e0E) k)
            fste (nth e\thetaE) i||
            (fste (nth e0E) k)
            snde (nth e\thetaE)||
            (snde (nth e\thetaE) k)
            fste (nth e0E)||
```

```
(snde (nth e\thetaE) k)
               snde (nth e\thetaE))
         carac_hs_glob (nth e0E) i) initState) x0
         else 1)).
DHS_deg Lemma DHS_deg_aux :
 activeG} u \text{ }initState \rightarrow \text{activeG} v \text{ }initState \rightarrowconnect (fun x \ y \RightarrowactiveG&& activeG y initState && Adj x y)
   u v)
\rightarrow(0 < count (fun x: V \Rightarrow active G x \in intState & (0 \leq x \leq x)%nat)
(\text{enum } V)%nat \rightarrow(muDHS (enum V) initState)prodConjfinType
  (fun efinType \RightarrowfB2U
    VStPStglob \ e \ initState \ s))))≤
 hscte.
Lemma DHS_deg :
activeG} u \text{ }initState \rightarrow \text{activeG} v \text{ }initState \rightarrowconnect (fun x y \RightarrowactiveG&& activeG y initState && Adj x y)
  u v) \rightarrow(0 < count (fun x: V \Rightarrow active G x \in intState & (0 \leq x \leq x)%nat)
 (\text{enum } V))%nat \rightarrow[1-] hscte
 \leqDHS (enum V) initStatecarac_hs_glob_ex initState).
For a connected subgraph Definition subinit1 EVSt :=finfun (fun v \Rightarrow if (connect (fun x \ y \RightarrowactiveG&& activeG y
 && Adj x yfste e) v) then initState.1 vSomeO).
Definition subinit2 E)PSt :=
 finfun (fun p \Rightarrow if (connect (fun x \ y \RightarrowactiveG x \ initState \ \&\ \& activeG y&& Adj x yfste efstp p)) then initState. 2 pfalse).
Lemma connectProp : \forall f (x y:V),
 =false}) \rightarrowx \neq y \rightarrow connect f x y \rightarrowfalse.
Lemma DHS_deg_exconn : \forallEactiveGfste e') initState \rightarrowactiveGsnde e') initState \rightarrow\exists(EVSt×PSt),
activeGfste e) s \wedgeactiveGsnde e) s \wedge(\forall v : V,inactiveG v s \rightarrow
```
<span id="page-137-0"></span>[Poutread](#page-52-4) nu [p0](#page-124-8) s.2 v [=](file::type scope:x ) nseq (seq.size  $(nu\ v)$  $(nu\ v)$ ) [false](file:false.html#http://coq.inria.fr/distrib/8.4/stdlib/Coq.Init.Datatypes))  $\wedge$  $(\forall u v, \text{activeG} u s \rightarrow \text{activeG} v s \rightarrow$  $(\forall u v, \text{activeG} u s \rightarrow \text{activeG} v s \rightarrow$  $(\forall u v, \text{activeG} u s \rightarrow \text{activeG} v s \rightarrow$  $(\forall u v, \text{activeG} u s \rightarrow \text{activeG} v s \rightarrow$ connect (fun  $x y \Rightarrow$  [activeG](#page-124-9) x s [&&](file::bool scope:x ) activeG y s && Adj x y [\)](file::type scope:x ) u v)  $\wedge$  $(\forall v: V, \text{activeG } v \ s \rightarrow s \cdot 1 \ v = initState \cdot 1 \ v) \ \wedge$  $(\forall v: V, \text{activeG } v \ s \rightarrow s \cdot 1 \ v = initState \cdot 1 \ v) \ \wedge$  $(\forall v: V, \text{activeG } v \ s \rightarrow s \cdot 1 \ v = initState \cdot 1 \ v) \ \wedge$  $(\forall v: V, \text{activeG } v \ s \rightarrow s \cdot 1 \ v = initState \cdot 1 \ v) \ \wedge$  $(\forall v: V, \text{activeG } v \ s \rightarrow s \cdot 1 \ v = initState \cdot 1 \ v) \ \wedge$  $(\forall v: V, \text{activeG } v \ s \rightarrow s \cdot 1 \ v = initState \cdot 1 \ v) \ \wedge$  $(\forall v: V, \text{activeG } v \ s \rightarrow s \cdot 1 \ v = initState \cdot 1 \ v) \ \wedge$  $(\forall v: V, \text{activeG } v \ s \rightarrow s \cdot 1 \ v = initState \cdot 1 \ v) \ \wedge$  $(\forall v x: V, \text{activeG } v s \rightarrow Adj v x \rightarrow$  $(\forall v x: V, \text{activeG } v s \rightarrow Adj v x \rightarrow$  $(\forall v x: V, \text{activeG } v s \rightarrow Adj v x \rightarrow$  $(\forall v x: V, \text{activeG } v s \rightarrow Adj v x \rightarrow$ s.2 ([VtoP](#page-28-0) v x [p0](#page-124-8)) [=](file::type scope:x )  $initState.2$  (VtoP v x p0)[\)/\](file::type scope:x )  $(\forall v x: V$  $(\forall v x: V$ , inactive  $\forall v \in W$ , init State  $\rightarrow$  Adj v  $x \rightarrow$ s.2 ([VtoP](#page-28-0) v x [p0](#page-124-8)) [=](file::type scope:x ) initState.2 (VtoP v x p0)[\)/\](file::type scope:x )  $(\forall v w, Adj w \rightarrow \text{activeG} v s \rightarrow \text{activeG} w \text{ } initState \rightarrow \text{activeG} w s).$  $(\forall v w, Adj w \rightarrow \text{activeG} v s \rightarrow \text{activeG} w \text{ } initState \rightarrow \text{activeG} w s).$  $(\forall v w, Adj w \rightarrow \text{activeG} v s \rightarrow \text{activeG} w \text{ } initState \rightarrow \text{activeG} w s).$  $(\forall v w, Adj w \rightarrow \text{activeG} v s \rightarrow \text{activeG} w \text{ } initState \rightarrow \text{activeG} w s).$  $(\forall v w, Adj w \rightarrow \text{activeG} v s \rightarrow \text{activeG} w \text{ } initState \rightarrow \text{activeG} w s).$  $(\forall v w, Adj w \rightarrow \text{activeG} v s \rightarrow \text{activeG} w \text{ } initState \rightarrow \text{activeG} w s).$ Section sdeg\_conn. Variables  $(s:\forall St \times PSt)$  $(s:\forall St \times PSt)$  $(s:\forall St \times PSt)$   $(e:E)$  $(e:E)$  $(e:E)$ . Hypothesis  $s_4 : \forall v : V$ , inactive  $v s \rightarrow$  [Poutread](#page-52-4)  $nu p0 s.2 v =$  $nu p0 s.2 v =$  $nu p0 s.2 v =$  $nu p0 s.2 v =$  nseq (seq.size  $(nu\ v)$ ) [false](file:false.html#http://coq.inria.fr/distrib/8.4/stdlib/Coq.Init.Datatypes). Hypothesis  $s5$ : [activeG](#page-124-9) ([fste](#page-27-0) e) s. Hypothesis  $s6$  : [activeG](#page-124-9) ([snde](#page-27-1) e) s. Hypothesis  $s7 : \forall u v$ , active  $u s \rightarrow$  active  $u s \rightarrow$  connect (fun  $x \, y \Rightarrow$  active  $G \, x \, s \, k\ell$  active  $G \, y \, s \, k\ell$  Adj  $x \, y \, y \, u \, v$ . Hypothesis  $s8 : \forall v: V$ , active  $v s \rightarrow s \cdot 1$   $v = initState \cdot 1$  $v = initState \cdot 1$  $v = initState \cdot 1$   $v$ . Hypothesis  $s\theta : \forall v \ x : V$ , active  $v \ y \ \rightarrow Adj \ v \ x \rightarrow s \ . 2$  ([VtoP](#page-28-0) v x [p0](#page-124-8)) [=](file::type scope:x ) *initState*.2 ([VtoP](#page-28-0)  $v x p0$  $v x p0$ ). Hypothesis  $s11 : \forall v \ x: V$ , [inactiveG](#page-124-10) v initState  $\rightarrow Adj \ v \ x \rightarrow s.2$ ([VtoP](#page-28-0)  $v(x, p0) = initState.2$  $v(x, p0) = initState.2$  $v(x, p0) = initState.2$  $v(x, p0) = initState.2$  $v(x, p0) = initState.2$  (VtoP  $v(x, p0)$ ). Hypothesis  $s12 : \forall v w, Adj v w \rightarrow$  [activeG](#page-124-9)  $v s \rightarrow$  activeG w  $initState \rightarrow$ [activeG](#page-124-9)  $w$  s. Lemma active[None](file:None.html#http://coq.inria.fr/distrib/8.4/stdlib/Coq.Init.Datatypes) :  $\forall s \ v$ , [activeG](#page-124-9)  $v s \rightarrow s . 1 v =$  $v s \rightarrow s . 1 v =$  None. Lemma s1 : $\forall x$ , [activeG](#page-124-9)  $x s \rightarrow$  activeG  $x initState$ . Lemma s3 :  $\forall v : V$ , active  $v v s \rightarrow$  [Poutread](#page-52-4) nu [p0](#page-124-8) s.2  $v =$  $v =$ nseq (seq.size  $(nu\ v)$ ) [true](file:true.html#http://coq.inria.fr/distrib/8.4/stdlib/Coq.Init.Datatypes). Lemma DHS\_deg\_connect\_aux1 :  $(mu (DHS(enum V) initState))$  $(mu (DHS(enum V) initState))$  $(mu (DHS(enum V) initState))$  $(\text{fun } x : \text{VSt} \times \text{PSt} \Rightarrow \text{B2U (hs_glob-ex } s \ x))$  $(\text{fun } x : \text{VSt} \times \text{PSt} \Rightarrow \text{B2U (hs_glob-ex } s \ x))$  $(\text{fun } x : \text{VSt} \times \text{PSt} \Rightarrow \text{B2U (hs_glob-ex } s \ x))$  $(\text{fun } x : \text{VSt} \times \text{PSt} \Rightarrow \text{B2U (hs_glob-ex } s \ x))$  $(\text{fun } x : \text{VSt} \times \text{PSt} \Rightarrow \text{B2U (hs_glob-ex } s \ x))$  $(\text{fun } x : \text{VSt} \times \text{PSt} \Rightarrow \text{B2U (hs_glob-ex } s \ x))$  $(\text{fun } x : \text{VSt} \times \text{PSt} \Rightarrow \text{B2U (hs_glob-ex } s \ x))$  $(mu (DHS (enum V) initState))$  $(mu (DHS (enum V) initState))$  $(mu (DHS (enum V) initState))$  $(\text{fun } x : \text{VSt} \times \text{PSt} \Rightarrow \text{B2U (hs_glob-ex }initState \ x)).$  $(\text{fun } x : \text{VSt} \times \text{PSt} \Rightarrow \text{B2U (hs_glob-ex }initState \ x)).$  $(\text{fun } x : \text{VSt} \times \text{PSt} \Rightarrow \text{B2U (hs_glob-ex }initState \ x)).$  $(\text{fun } x : \text{VSt} \times \text{PSt} \Rightarrow \text{B2U (hs_glob-ex }initState \ x)).$  $(\text{fun } x : \text{VSt} \times \text{PSt} \Rightarrow \text{B2U (hs_glob-ex }initState \ x)).$  $(\text{fun } x : \text{VSt} \times \text{PSt} \Rightarrow \text{B2U (hs_glob-ex }initState \ x)).$  $(\text{fun } x : \text{VSt} \times \text{PSt} \Rightarrow \text{B2U (hs_glob-ex }initState \ x)).$ Lemma DHS\_deg\_connect\_aux22 :  $\forall v$ , [activeG](#page-124-9)  $v s \rightarrow$  $(\forall x, x \in \mathbb{R} \land \mathbb{R} \land \mathbb{R})$  active  $(x, x \in \mathbb{R} \land \mathbb{R} \land \mathbb{R})$  active  $(x, x \in \mathbb{R} \land \mathbb{R} \land \mathbb{R})$ . Lemma DHS\_deg\_connect\_aux23 :  $\forall v$ , [activeG](#page-124-9)  $v s \rightarrow$ [Pinread](#page-52-6) nu [p0](#page-124-8) initState.2  $v =$  $v =$ Pinread nu p0 s.2 v. Lemma DHS\_deg\_connect\_aux25 :  $\forall v$ , [activeG](#page-124-9)  $v s \rightarrow$ (0 <[numberActive](#page-116-1) ([Pinread](#page-52-6) nu [p0](#page-124-8)  $initState.2 v$ )) $\% nat.$ Lemma DHS\_deg\_connect\_aux21 :  $\forall f \ v,$ 

<span id="page-138-0"></span> $(\forall a, \text{ inactiveG } a s \rightarrow \forall x x0, f s$  $(\forall a, \text{ inactiveG } a s \rightarrow \forall x x0, f s$  $(\forall a, \text{ inactiveG } a s \rightarrow \forall x x0, f s$  ([VPupdate](#page-52-3) nu [false](file:false.html#http://coq.inria.fr/distrib/8.4/stdlib/Coq.Init.Datatypes) a x x0) == f s  $x0 \rightarrow$  $(\forall a \ x, \ \text{activeG} \ a \ s \rightarrow \ \text{activeG} \ a \ initState \rightarrow$  $(\forall a \ x, \ \text{activeG} \ a \ s \rightarrow \ \text{activeG} \ a \ initState \rightarrow$  $(\forall a \ x, \ \text{activeG} \ a \ s \rightarrow \ \text{activeG} \ a \ initState \rightarrow$ f s ([VPupdate](#page-52-3) nu [false](file:false.html#http://coq.inria.fr/distrib/8.4/stdlib/Coq.Init.Datatypes) a x initState) == f s (VPupdate nu false a x s))  $\rightarrow$  $(f \, s \, initState = f \, s \, s) \rightarrow$ (mu ([DHSLoc](#page-125-0) ([Vread](#page-52-5)  $initState.1$  v) ([Poutread](#page-52-4) nu [p0](#page-124-8)  $initState.2$  v) ([Pinread](#page-52-6) nu [p0](#page-124-8) initState.2 v))) (fun  $x0 \Rightarrow (f \ s$  ([VPupdate](#page-52-3)) nu [false](file:false.html#http://coq.inria.fr/distrib/8.4/stdlib/Coq.Init.Datatypes) v  $x0 \; initState))$ == (mu ([DHSLoc](#page-125-0) ([Vread](#page-52-5) s.1 v) ([Poutread](#page-52-4) nu [p0](#page-124-8) s.2 v) ([Pinread](#page-52-6) nu p0 s.2 v)))  $(\text{fun } x0 \Rightarrow (f \ s \ (\text{VPupdate } nu \ \text{false } v \ x0 \ s))).$  $(\text{fun } x0 \Rightarrow (f \ s \ (\text{VPupdate } nu \ \text{false } v \ x0 \ s))).$  $(\text{fun } x0 \Rightarrow (f \ s \ (\text{VPupdate } nu \ \text{false } v \ x0 \ s))).$  $(\text{fun } x0 \Rightarrow (f \ s \ (\text{VPupdate } nu \ \text{false } v \ x0 \ s))).$  $(\text{fun } x0 \Rightarrow (f \ s \ (\text{VPupdate } nu \ \text{false } v \ x0 \ s))).$ Lemma inactive\_active :  $\forall x \ s'$ , [activeG](#page-124-9)  $x \ s' \rightarrow \neg$ [inactiveG](#page-124-10)  $x \ s'$ . Lemma DHS\_deg\_connect\_aux2 :  $\forall$  f,  $(\forall a, \text{ inactiveG } a s \rightarrow \forall x x0, (f s (VPupdate nu false a x x0))$  $(\forall a, \text{ inactiveG } a s \rightarrow \forall x x0, (f s (VPupdate nu false a x x0))$  $(\forall a, \text{ inactiveG } a s \rightarrow \forall x x0, (f s (VPupdate nu false a x x0))$  $(\forall a, \text{ inactiveG } a s \rightarrow \forall x x0, (f s (VPupdate nu false a x x0))$  $(\forall a, \text{ inactiveG } a s \rightarrow \forall x x0, (f s (VPupdate nu false a x x0))$  $(\forall a, \text{ inactiveG } a s \rightarrow \forall x x0, (f s (VPupdate nu false a x x0))$  $(\forall a, \text{ inactiveG } a s \rightarrow \forall x x0, (f s (VPupdate nu false a x x0))$  $= (f s x \theta)$   $\rightarrow$  $(\forall$  $(\forall$  (l:seq (V  $\times$  ([VLab](#page-124-1)  $\times$  seq [PLab](#page-124-3)[\)](file::type scope:x ))), ( $\forall$  a, a \in l  $\rightarrow$  [activeG](#page-124-9) a.1 s)  $\rightarrow$  $(\forall a, a \in \mathbb{R} \rightarrow \mathsf{activeG} \ a.1 \ initState) \rightarrow$  $(\forall a, a \in \mathbb{R} \rightarrow \mathsf{activeG} \ a.1 \ initState) \rightarrow$  $(\forall a, a \in \mathbb{R} \rightarrow \mathsf{activeG} \ a.1 \ initState) \rightarrow$ f s (foldr (fun  $x s \Rightarrow$  [VPupdate](#page-52-3) nu [false](file:false.html#http://coq.inria.fr/distrib/8.4/stdlib/Coq.Init.Datatypes)  $x . 1 x . 2 s'$ ) initState l) == f s (foldr (fun  $x s \Rightarrow$  [VPupdate](#page-52-3) nu [false](file:false.html#http://coq.inria.fr/distrib/8.4/stdlib/Coq.Init.Datatypes)  $x . 1 x . 2 s'$ ) s  $l$ ))  $\rightarrow$  $(f \, s \, initState = f \, s \, s) \rightarrow$ (mu ([DHS](#page-126-1) (enum V)  $initState$ ) (fun x : [VSt](#page-124-4)  $\times$  [PSt](#page-124-5)  $\Rightarrow$  (f s x)) == (mu ([DHS](#page-126-1) (enum V) s)) (fun x : [VSt](#page-124-4)  $\times$  [PSt](#page-124-5)  $\Rightarrow$  (f s x)). Lemma DHS\_deg\_connect : (mu ([DHS](#page-126-1) (enum V) s)) (fun x : [VSt](#page-124-4)  $\times$  [PSt](#page-124-5)  $\Rightarrow$  B2U (hs\_[glob](#page-129-2)\_ex s x))  $\leq$ (mu ([DHS](#page-126-1) (enum V)  $initState$ ) (fun x : [VSt](#page-124-4)  $\times$  [PSt](#page-124-5)  $\Rightarrow$  B2U  $(hs_glob_ex\ initState\ x)).$  $(hs_glob_ex\ initState\ x)).$  $(hs_glob_ex\ initState\ x)).$ End sdeg\_[conn](#page-137-0). End [initState](#page-128-4). Section whole. Variable  $initState$ : [VSt](#page-124-4)  $\times$  [PSt](#page-124-5). Hypothesis  $initState1 : \forall (v:V)$ , ([activeG](#page-124-9) v  $initState) \rightarrow$ [\(](file::type scope:x )[Poutread](#page-52-4) nu [p0](#page-124-8) initState.2 v[\)](file::type scope:x ) [=](file::type scope:x ) nseq (seq.size  $(nu\ v)$ ) [true](file:true.html#http://coq.inria.fr/distrib/8.4/stdlib/Coq.Init.Datatypes). Hypothesis  $initState2 : \forall v$ , ([inactiveG](#page-124-10) v  $initState) \rightarrow$ [\(](file::type scope:x )[Poutread](#page-52-4) nu [p0](#page-124-8) initState.2 v[\)](file::type scope:x ) [=](file::type scope:x ) nseq (seq.size  $(nu\ v)$ ) [false](file:false.html#http://coq.inria.fr/distrib/8.4/stdlib/Coq.Init.Datatypes). Lemma initsub :  $\forall$  (s:[VSt](#page-124-4)[×](file::type scope:x )[PSt](#page-124-5)) (e:[E](#page-124-0)),  $(\forall v : V,$ [activeG](#page-124-9)  $v s \rightarrow$  [Poutread](#page-52-4)  $nu p0 s.2 v =$  $nu p0 s.2 v =$  $nu p0 s.2 v =$  $nu p0 s.2 v =$ nseq (seq.size  $(nu v)$ ) [true](file:true.html#http://coq.inria.fr/distrib/8.4/stdlib/Coq.Init.Datatypes))  $\rightarrow$ [activeG](#page-124-9) ([fste](#page-27-0) e)  $s \rightarrow$ [activeG](#page-124-9) ([snde](#page-27-1) e)  $s \rightarrow$  $(0 \le$  $(0 \le$  count (fun  $x : V \Rightarrow$  active  $(x : k \& (0 \leq x * x))$  $(x : k \& (0 \leq x * x))$  $(x : k \& (0 \leq x * x))$  (enum  $V$ )) $\%$  nat. Lemma DHS\_deg\_whole : (0 < count (fun  $x: V \Rightarrow$  active  $x \in X$  init state  $x \in (0 \leq x \text{ matrix})$  init state  $x \in X$   $(\text{enum } V))\%nat \rightarrow$ [1-] [hscte](#page-130-0)  $\leq$  (mu ([DHS](#page-126-1) (enum V)  $initState$ )) ([carac](#page-129-4)\_hs\_glob\_ex  $initState$ ). End [whole](#page-138-0).

End [Handshake](#page-124-11).

# <span id="page-140-0"></span>Library maxmatch\_gen

Add  $LoadPath$  "../prelude". Add  $LoadPath$  "../graph". Add  $LoadPath$  "../ra". Require Import ssreflect ssrfun ssrbool eqtype ssrnat seq. Require Import fintype path finset fingraph finfun choice tuple. Require Import [my](#page-8-0)\_ssr. Require Import [graph](#page-26-0). Require Import [labelling](#page-38-1). Require Import [gen](#page-43-0). Require Import [rdaTool](#page-49-0)\_gen. Require Import [hsAct](#page-115-1) gen. Require Import [handshake](#page-93-0) gen. Set Implicit Arguments. Import Prenex Implicits.

## 29.1 Introduction

The maximal matching algorithm is the following: State of a vertex: None (= active) / Some i (matching ith neighbours or nobody if i>deg) State of a port : Bit messages Algorithm : 2 stages, the first to udate the activity, the second to choose a neighbour We consider a graph with active and inactive vertices. Handshakes happen in the active subgraph. At the beginning, every vertex is active and sent 0-messages (saying no choice are made) Only active vertex does the 2 computations. Local Computation 2: If the number of active neighbours is null then state becomes inactive (isolated vertex), send 0 to all neighbours Else, choose a neighbour and send 1 to it and 0 to the other Local Computation 1: If the received message and the sent message is equal to 1 (2 neighbours mutually choosen) then state become inactive (keep messages as before) Else, stay active and send 1 to all neighbours

At the end, every vertex is inactive, handshakes are represented by 1-labelled edges

<span id="page-141-2"></span>Section MaxMatch.

## 29.2 The graph

```
Context '(NG: NGraph V Adj).
Variable nu: V \rightarrow seq V.
Hypothesis ()=)).Hypothesis Hnu2: \forall (v:V), uniq (nu\ v).
Let finType } V \text{ Adj}).Variable p0 : Pt.
Let VLabel: eqType := option_eqType nat_eqType.
Let Plabel: eqType := bool_eqType.
Let VState :=LabelFunc V VLabel.
Let PState :=LabelFunc Pt Plabel.
Definition MMLoc1 (lv: VLabel) (lpout:seq PLabel) (lpin:seq PLabel):
  gen (VLabel \times seq PLabel) :=
 activeL lv) then
   agreed lpout lpin) then
       Greturn \overline{\phantom{a}}(Sometrue lpout, nseq (seq.size lpoutfalse)
    Greturn \angle(None, nseq (seq.size \mathit{lpout}true)
 Greturn (,).
Definition MMLoc2 (lv: VLabel) (lpout:seq PLabel) (lpin:seq PLabel):
  gen (VLabel \times seq PLabel) :=
 HSLoc lv lpout lpin.
Definition MMStep (seqV : seq V ) (res: VState \times PState) :=
 GPStepfalse p0MMLoc2MMLoc1nil) seqV res.
nat) (seqV : seq V ) (res: VState \times PState) :=
 GPMCfalse p0MMLoc2MMLoc1nil) seqV res.
End MaxMatch.
```
# Library maxmatch\_op

Add  $LoadPath$  "../prelude". Add  $LoadPath$  "../graph". Add  $LoadPath$  "../ra". Require Import ssreflect ssrfun ssrbool eqtype ssrnat seq. Require Import fintype path finset fingraph finfun choice tuple. Require Import [my](#page-8-0)\_ssr. Require Import [graph](#page-26-0). Require Import [labelling](#page-38-1). Require Import [op](#page-44-0). Require Import [rdaTool](#page-55-0)\_op. Require Import [handshake](#page-93-0) gen. Require Import [hsAct](#page-115-1) gen. Require Import [hsAct](#page-118-2)\_op. Require Import [maxmatch](#page-140-0)\_gen. Set Implicit Arguments. Import Prenex Implicits.

## 30.1 Introduction

This file contains a simulation of the maximal matching algorithm described in maxmatch gen

```
Section HS.
Variable nat \rightarrow rand_t \rightarrow nat \times rand_t).Context (rand : \textbf{OR}andom get).Let VLabel: eqType := option_eqType nat_eqType.
Let Plabel: eqType := bool_eqType.
Definition OMMLoc1 (lv: VLabel) (lpout lpin: seq PLabel)
```

```
Op rand_t (VLabel \timesseq Plabel) :=
 activeL lv) then
   agreed lpout lpin) then
      Oreturn(Sometrue lpout, nseq (seq.size lpoutfalse)
    Oreturn(None, nseq (seq.size lpouttrue)
 Oreturn (,).
Definition OMMLoc2 (lv: VLabel) (lpout lpin: seq PLabel)
 Op rand_t (VLabel \timesseq Plabel) :=
 OHSLoc rand lv lpout lpin.
Variables (V:finType) (Adj: rel V).
Context '(NG: NGraph V Adj).
Variable nu: V \rightarrow seq V.
Hypothesis ()=)).Hypothesis Hnu2: \forall (v:V), uniq (nu\ v).
Let finType } V \text{ Adj}).Variable p0 : Pt.
Let VState :=LabelFunc V VLabel.
Let PState :=LabelFunc Pt Plabel.
Definition OMMStep (seqV: seq V)(res: VState \times PState) :=
 OPStepfalse p0OMMLoc2OMMLoc1nil) seqV res.
nat) (seqV: seq V)(res: VState \times PState) :=
 OPMCfalse p\thetaOMMLoc2OMMLoc1nil) seqV res.
Section gen.
Lemma OPGMM_eq1 : \forall (lv: VLabel) (lp1 lp2: seq PLabel),
 Opsem \equiv qet \, randMMLoc1=
OMMLoc1 lv lp1 lp2.
Lemma OPGMM_eq2 : \forall (lv:VLabel) (lp1 lp2: seq PLabel),
 Opsem \equiv qet \, randMMLoc2=
 OMMLoc2 lv lp1 lp2.
Lemma OPGMM_eq3 : \forall (seqV: seq V) (res: VState \times PState),
 Opsem \equivMMStep nu p0 seqV res) =1
 OMMStep seqV res.
Lemma OPGMM_eq4 : \forallnat) (seqV: seq V) (res: VState \times PState),
 Opsem \equivMMMC nu p0 n seqV res) =1
 OMMMC n seq V res.
End gen.
Section simulation.
() (res: (V \rightarrow VLabel) \times (V \times V \rightarrow Plabel) :=
```
<span id="page-144-0"></span>[OPFStep](#page-59-0) nu [false](file:false.html#http://coq.inria.fr/distrib/8.4/stdlib/Coq.Init.Datatypes) ([OMMLoc2](#page-143-0):: [OMMLoc1](#page-142-0)::[nil](file:nil.html#http://coq.inria.fr/distrib/8.4/stdlib/Coq.Init.Datatypes))  $seqV$  res. Lemma OMMF\_eq1 :  $\forall$  (seqV seqVF : seq V) (res: VState  $\times PState$ )  $(resF: (V \rightarrow VLabel) \times (V \times V \rightarrow Plabel)$  $(resF: (V \rightarrow VLabel) \times (V \times V \rightarrow Plabel)$  $(resF: (V \rightarrow VLabel) \times (V \times V \rightarrow Plabel)$  $(resF: (V \rightarrow VLabel) \times (V \times V \rightarrow Plabel)$  ) v n,  $\textit{seqV} = \textit{seqVF} \rightarrow$  $\textit{seqV} = \textit{seqVF} \rightarrow$  $\textit{seqV} = \textit{seqVF} \rightarrow$  $(\forall v, res. 1 \ v = resF. 1 \ v) \rightarrow$  $(\forall v, res. 1 \ v = resF. 1 \ v) \rightarrow$  $(\forall v, res. 1 \ v = resF. 1 \ v) \rightarrow$  $(\forall v w, Adj w \rightarrow res.2 (\forall to P v w p0) = resF.2 (v,w)) \rightarrow$  $(\forall v w, Adj w \rightarrow res.2 (\forall to P v w p0) = resF.2 (v,w)) \rightarrow$  $(\forall v w, Adj w \rightarrow res.2 (\forall to P v w p0) = resF.2 (v,w)) \rightarrow$  $(\forall v w, Adj w \rightarrow res.2 (\forall to P v w p0) = resF.2 (v,w)) \rightarrow$  $(\forall v w, Adj w \rightarrow res.2 (\forall to P v w p0) = resF.2 (v,w)) \rightarrow$  $(\forall v w, Adj w \rightarrow res.2 (\forall to P v w p0) = resF.2 (v,w)) \rightarrow$  $(\forall v w, Adj w \rightarrow res.2 (\forall to P v w p0) = resF.2 (v,w)) \rightarrow$  $(\forall v w, Adj w \rightarrow res.2 (\forall to P v w p0) = resF.2 (v,w)) \rightarrow$  $(\forall v w, Adj w \rightarrow res.2 (\forall to P v w p0) = resF.2 (v,w)) \rightarrow$ (([OMMStep](#page-143-1)  $seqV$  res n).1).1  $v =$  $v =$ (([OMMStepF](#page-143-2)  $seqVF$   $resF$  n).1).1 v. Lemma OMMF\_eq2 :  $\forall$  (seqV seqVF : seq V)(res: VState  $\times PState$ )  $(resF: (V \rightarrow VLabel) \times (V \times V \rightarrow Plabel)$  $(resF: (V \rightarrow VLabel) \times (V \times V \rightarrow Plabel)$  $(resF: (V \rightarrow VLabel) \times (V \times V \rightarrow Plabel)$  $(resF: (V \rightarrow VLabel) \times (V \times V \rightarrow Plabel)$  ) v w n,  $\textit{seqV} = \textit{seqVF} \rightarrow$  $\textit{seqV} = \textit{seqVF} \rightarrow$  $\textit{seqV} = \textit{seqVF} \rightarrow$  $(\forall v, res. 1 \ v = resF. 1 \ v) \rightarrow$  $(\forall v, res. 1 \ v = resF. 1 \ v) \rightarrow$  $(\forall v, res. 1 \ v = resF. 1 \ v) \rightarrow$  $(\forall v w, Adj v w \rightarrow res.2 (\forall to P v w p0) = resF.2 (v,w)) \rightarrow$  $(\forall v w, Adj v w \rightarrow res.2 (\forall to P v w p0) = resF.2 (v,w)) \rightarrow$  $(\forall v w, Adj v w \rightarrow res.2 (\forall to P v w p0) = resF.2 (v,w)) \rightarrow$  $(\forall v w, Adj v w \rightarrow res.2 (\forall to P v w p0) = resF.2 (v,w)) \rightarrow$  $(\forall v w, Adj v w \rightarrow res.2 (\forall to P v w p0) = resF.2 (v,w)) \rightarrow$  $(\forall v w, Adj v w \rightarrow res.2 (\forall to P v w p0) = resF.2 (v,w)) \rightarrow$  $(\forall v w, Adj v w \rightarrow res.2 (\forall to P v w p0) = resF.2 (v,w)) \rightarrow$  $(\forall v w, Adj v w \rightarrow res.2 (\forall to P v w p0) = resF.2 (v,w)) \rightarrow$  $(\forall v w, Adj v w \rightarrow res.2 (\forall to P v w p0) = resF.2 (v,w)) \rightarrow$ Adj v w  $\rightarrow$ (([OMMStep](#page-143-1) seqV res n).1).2 ([VtoP](#page-28-0) v w  $p0$ ) [=](file::type scope:x ) (([OMMStepF](#page-143-2)  $seqVF$  resF n[\)](file::core scope:).1).2  $(v, w)$  $(v, w)$  $(v, w)$  $(v, w)$ . Lemma OMMF\_eq3 :  $\forall$  (seqV seqVF : seq V) (res: VState  $\times PState$ )  $(resF : (V \rightarrow VLabel) \times (V \times V \rightarrow Plabel)$  $(resF : (V \rightarrow VLabel) \times (V \times V \rightarrow Plabel)$  $(resF : (V \rightarrow VLabel) \times (V \times V \rightarrow Plabel)$  $(resF : (V \rightarrow VLabel) \times (V \times V \rightarrow Plabel)$  n,  $\textit{seqV} = \textit{seqVF} \rightarrow$  $\textit{seqV} = \textit{seqVF} \rightarrow$  $\textit{seqV} = \textit{seqVF} \rightarrow$  $(\forall v, res. 1 \ v = resF. 1 \ v) \rightarrow$  $(\forall v, res. 1 \ v = resF. 1 \ v) \rightarrow$  $(\forall v, res. 1 \ v = resF. 1 \ v) \rightarrow$  $(\forall v w, Adj v w \rightarrow res.2 (\forall to P v w p0) = resF.2 (v,w)) \rightarrow$  $(\forall v w, Adj v w \rightarrow res.2 (\forall to P v w p0) = resF.2 (v,w)) \rightarrow$  $(\forall v w, Adj v w \rightarrow res.2 (\forall to P v w p0) = resF.2 (v,w)) \rightarrow$  $(\forall v w, Adj v w \rightarrow res.2 (\forall to P v w p0) = resF.2 (v,w)) \rightarrow$  $(\forall v w, Adj v w \rightarrow res.2 (\forall to P v w p0) = resF.2 (v,w)) \rightarrow$  $(\forall v w, Adj v w \rightarrow res.2 (\forall to P v w p0) = resF.2 (v,w)) \rightarrow$  $(\forall v w, Adj v w \rightarrow res.2 (\forall to P v w p0) = resF.2 (v,w)) \rightarrow$  $(\forall v w, Adj v w \rightarrow res.2 (\forall to P v w p0) = resF.2 (v,w)) \rightarrow$  $(\forall v w, Adj v w \rightarrow res.2 (\forall to P v w p0) = resF.2 (v,w)) \rightarrow$ ([OMMStep](#page-143-1)  $seqV$  res n). 2 [=](file::type scope:x ) ([OMMStepF](#page-143-2)  $seqVF$  resF n).2. Definition OMMMCF (n:[nat](file:nat.html#http://coq.inria.fr/distrib/8.4/stdlib/Coq.Init.Datatypes)) [\(](file::type scope:x )seqV: seq V[\)](file::type scope:x ) (res:  $(V \rightarrow VLabel) \times (V \times V \rightarrow Plabel)$ ) := [OPFMC](#page-59-1) nu [false](file:false.html#http://coq.inria.fr/distrib/8.4/stdlib/Coq.Init.Datatypes) n  $(OMMLoc2::OMMLoc1::nil)$  $(OMMLoc2::OMMLoc1::nil)$  $(OMMLoc2::OMMLoc1::nil)$  $(OMMLoc2::OMMLoc1::nil)$  $(OMMLoc2::OMMLoc1::nil)$  $(OMMLoc2::OMMLoc1::nil)$  $(OMMLoc2::OMMLoc1::nil)$  seqV res. Lemma OMMF\_eq4 :  $\forall$  (n:[nat](file:nat.html#http://coq.inria.fr/distrib/8.4/stdlib/Coq.Init.Datatypes)) (seqV seqVF : seq V) (res: VState [×](file::type scope:x ) PState)  $(resF : (V \rightarrow VLabel) \times (V \times V \rightarrow Plabel)$  $(resF : (V \rightarrow VLabel) \times (V \times V \rightarrow Plabel)$  $(resF : (V \rightarrow VLabel) \times (V \times V \rightarrow Plabel)$  $(resF : (V \rightarrow VLabel) \times (V \times V \rightarrow Plabel)$ ) v r,  $\textit{seqV} = \textit{seqVF} \rightarrow$  $\textit{seqV} = \textit{seqVF} \rightarrow$  $\textit{seqV} = \textit{seqVF} \rightarrow$  $(\forall v, res. 1 \ v = resF. 1 \ v) \rightarrow$  $(\forall v, res. 1 \ v = resF. 1 \ v) \rightarrow$  $(\forall v, res. 1 \ v = resF. 1 \ v) \rightarrow$  $(\forall v w, Adj v w \rightarrow res.2 (\text{VtoP } v w p0) = resF.2 (v,w)) \rightarrow$  $(\forall v w, Adj v w \rightarrow res.2 (\text{VtoP } v w p0) = resF.2 (v,w)) \rightarrow$  $(\forall v w, Adj v w \rightarrow res.2 (\text{VtoP } v w p0) = resF.2 (v,w)) \rightarrow$  $(\forall v w, Adj v w \rightarrow res.2 (\text{VtoP } v w p0) = resF.2 (v,w)) \rightarrow$  $(\forall v w, Adj v w \rightarrow res.2 (\text{VtoP } v w p0) = resF.2 (v,w)) \rightarrow$  $(\forall v w, Adj v w \rightarrow res.2 (\text{VtoP } v w p0) = resF.2 (v,w)) \rightarrow$  $(\forall v w, Adj v w \rightarrow res.2 (\text{VtoP } v w p0) = resF.2 (v,w)) \rightarrow$  $(\forall v w, Adj v w \rightarrow res.2 (\text{VtoP } v w p0) = resF.2 (v,w)) \rightarrow$  $(\forall v w, Adj v w \rightarrow res.2 (\text{VtoP } v w p0) = resF.2 (v,w)) \rightarrow$  $(\forall v w, Adj v w \rightarrow res.2 (\text{VtoP } v w p0) = resF.2 (v,w)) \rightarrow$  $(\forall v w, Adj v w \rightarrow res.2 (\text{VtoP } v w p0) = resF.2 (v,w)) \rightarrow$ (([OMMMC](#page-143-3)  $n$  seqV res r).1).1  $v =$  $v =$ (([OMMMCF](#page-144-0)  $n \text{ seq } VF \text{ res } F \text{ r}$ ). 1). 1  $v$ . Lemma OMMF\_eq5 :  $\forall$  (n:[nat](file:nat.html#http://coq.inria.fr/distrib/8.4/stdlib/Coq.Init.Datatypes)) (seqV seqVF : seq V)(res: VState [×](file::type scope:x ) PState)  $(resF : (V \rightarrow VLabel) \times (V \times V \rightarrow Plabel)$  $(resF : (V \rightarrow VLabel) \times (V \times V \rightarrow Plabel)$  $(resF : (V \rightarrow VLabel) \times (V \times V \rightarrow Plabel)$  $(resF : (V \rightarrow VLabel) \times (V \times V \rightarrow Plabel)$ ) v w r,  $\text{seq}V = \text{seq}VF \rightarrow$  $\text{seq}V = \text{seq}VF \rightarrow$  $\text{seq}V = \text{seq}VF \rightarrow$  $(\forall v, res. 1 \ v = resF. 1 \ v) \rightarrow$  $(\forall v, res. 1 \ v = resF. 1 \ v) \rightarrow$  $(\forall v, res. 1 \ v = resF. 1 \ v) \rightarrow$  $(\forall v w, Adj v w \rightarrow res.2 (\forall to P v w p0) = resF.2 (v,w)) \rightarrow$  $(\forall v w, Adj v w \rightarrow res.2 (\forall to P v w p0) = resF.2 (v,w)) \rightarrow$  $(\forall v w, Adj v w \rightarrow res.2 (\forall to P v w p0) = resF.2 (v,w)) \rightarrow$  $(\forall v w, Adj v w \rightarrow res.2 (\forall to P v w p0) = resF.2 (v,w)) \rightarrow$  $(\forall v w, Adj v w \rightarrow res.2 (\forall to P v w p0) = resF.2 (v,w)) \rightarrow$  $(\forall v w, Adj v w \rightarrow res.2 (\forall to P v w p0) = resF.2 (v,w)) \rightarrow$  $(\forall v w, Adj v w \rightarrow res.2 (\forall to P v w p0) = resF.2 (v,w)) \rightarrow$  $(\forall v w, Adj v w \rightarrow res.2 (\forall to P v w p0) = resF.2 (v,w)) \rightarrow$  $(\forall v w, Adj v w \rightarrow res.2 (\forall to P v w p0) = resF.2 (v,w)) \rightarrow$ Adj v w  $\rightarrow$  $((OMMMC n seq V res r).1).2 (VtoP v w p0) =$  $((OMMMC n seq V res r).1).2 (VtoP v w p0) =$  $((OMMMC n seq V res r).1).2 (VtoP v w p0) =$  $((OMMMC n seq V res r).1).2 (VtoP v w p0) =$  $((OMMMC n seq V res r).1).2 (VtoP v w p0) =$  $((OMMMC n seq V res r).1).2 (VtoP v w p0) =$ (([OMMMCF](#page-144-0) n seqVF resF r[\)](file::core scope:).1).2  $(v,w)$  $(v,w)$  $(v,w)$  $(v,w)$ .

<span id="page-145-13"></span><span id="page-145-12"></span><span id="page-145-11"></span><span id="page-145-10"></span><span id="page-145-9"></span><span id="page-145-8"></span><span id="page-145-7"></span><span id="page-145-6"></span><span id="page-145-5"></span><span id="page-145-4"></span><span id="page-145-3"></span><span id="page-145-2"></span><span id="page-145-1"></span><span id="page-145-0"></span>Lemma OMMF\_eq6 :  $\forall$  (n:[nat](file:nat.html#http://coq.inria.fr/distrib/8.4/stdlib/Coq.Init.Datatypes))(seqV seqVF : seq V) (res: VState  $\times PState$ )  $(resF : (V \rightarrow VLabel) \times (V \times V \rightarrow Plabel)$  $(resF : (V \rightarrow VLabel) \times (V \times V \rightarrow Plabel)$  $(resF : (V \rightarrow VLabel) \times (V \times V \rightarrow Plabel)$  $(resF : (V \rightarrow VLabel) \times (V \times V \rightarrow Plabel)$  ) r,  $\text{seq}V = \text{seq}VF \rightarrow$  $\text{seq}V = \text{seq}VF \rightarrow$  $\text{seq}V = \text{seq}VF \rightarrow$  $(\forall v, res.1 v = resF.1 v) \rightarrow$  $(\forall v, res.1 v = resF.1 v) \rightarrow$  $(\forall v, res.1 v = resF.1 v) \rightarrow$  $(\forall v w, Adj v w \rightarrow res.2 (\forall to P v w p0) = resF.2 (v,w)) \rightarrow$  $(\forall v w, Adj v w \rightarrow res.2 (\forall to P v w p0) = resF.2 (v,w)) \rightarrow$  $(\forall v w, Adj v w \rightarrow res.2 (\forall to P v w p0) = resF.2 (v,w)) \rightarrow$  $(\forall v w, Adj v w \rightarrow res.2 (\forall to P v w p0) = resF.2 (v,w)) \rightarrow$  $(\forall v w, Adj v w \rightarrow res.2 (\forall to P v w p0) = resF.2 (v,w)) \rightarrow$  $(\forall v w, Adj v w \rightarrow res.2 (\forall to P v w p0) = resF.2 (v,w)) \rightarrow$  $(\forall v w, Adj v w \rightarrow res.2 (\forall to P v w p0) = resF.2 (v,w)) \rightarrow$  $(\forall v w, Adj v w \rightarrow res.2 (\forall to P v w p0) = resF.2 (v,w)) \rightarrow$  $(\forall v w, Adj v w \rightarrow res.2 (\forall to P v w p0) = resF.2 (v,w)) \rightarrow$ ([OMMMC](#page-143-3)  $n$  seqV res  $r$ ). 2 [=](file::type scope:x ) ([OMMMCF](#page-144-0)  $n \text{ seq } VF \text{ res } F \text{ r}$ ). 2. End [simulation](#page-143-4). End [HS](#page-142-1). Section simulation. Definition of the graph Inductive  $V$  : Type :=  $|v0 : V$  $|v0 : V$  $|v1 : V$  $|v1 : V$ |v2 : [V](#page-145-0)  $|v3 : V$  $|v3 : V$ . Definition eq[V](#page-145-0) := (fun x  $y : V \Rightarrow$ match  $x, y$  with  $|v0,v0 \Rightarrow true$  $|v0,v0 \Rightarrow true$  $|v0,v0 \Rightarrow true$  $|v0,v0 \Rightarrow true$  $|v1,v1 \Rightarrow$  $|v1,v1 \Rightarrow$  $|v1,v1 \Rightarrow$  [true](file:true.html#http://coq.inria.fr/distrib/8.4/stdlib/Coq.Init.Datatypes) |[v2](#page-145-3),[v2](#page-145-3)⇒[true](file:true.html#http://coq.inria.fr/distrib/8.4/stdlib/Coq.Init.Datatypes)  $|v3,v3 \Rightarrow true$  $|v3,v3 \Rightarrow true$  $|v3,v3 \Rightarrow true$  $|v3,v3 \Rightarrow true$  $|_{-,-} \Rightarrow$  [false](file:false.html#http://coq.inria.fr/distrib/8.4/stdlib/Coq.Init.Datatypes) end). Lemma eqVP : Equality.axiom [eqV](#page-145-5). Canonical  $V_{\perp}$ eq $Mixin :=$  EqMixin [eqVP](#page-145-6). Canonical  $V_{\text{e}}qType:=$  $V_{\text{e}}qType:=$  Eval hnf in EqType V V\_[eqMixin](#page-0-0). Lemma [V](#page-145-0)\_pickleK : pcancel (fun  $v : V \Rightarrow$  match v with  $|v0 \Rightarrow Q|v1 \Rightarrow 1\% nat|v2 \Rightarrow$  $|v0 \Rightarrow Q|v1 \Rightarrow 1\% nat|v2 \Rightarrow$  $|v0 \Rightarrow Q|v1 \Rightarrow 1\% nat|v2 \Rightarrow$  $|v0 \Rightarrow Q|v1 \Rightarrow 1\% nat|v2 \Rightarrow$  $|v0 \Rightarrow Q|v1 \Rightarrow 1\% nat|v2 \Rightarrow$  $|v0 \Rightarrow Q|v1 \Rightarrow 1\% nat|v2 \Rightarrow$  $|v0 \Rightarrow Q|v1 \Rightarrow 1\% nat|v2 \Rightarrow$  $2 \mid v3 \Rightarrow 3 \text{ end}$  $2 \mid v3 \Rightarrow 3 \text{ end}$  $2 \mid v3 \Rightarrow 3 \text{ end}$ (fun x : [nat](file:nat.html#http://coq.inria.fr/distrib/8.4/stdlib/Coq.Init.Datatypes)  $\Rightarrow$  match x with  $|0 \Rightarrow$  [Some](file:Some.html#http://coq.inria.fr/distrib/8.4/stdlib/Coq.Init.Datatypes) [v0](#page-145-1)  $|1 \Rightarrow$  Some [v1](#page-145-2)  $|2 \Rightarrow$  [Some](file:Some.html#http://coq.inria.fr/distrib/8.4/stdlib/Coq.Init.Datatypes) [v2](#page-145-3)  $|3 \Rightarrow$  Some [v3](#page-145-4)  $| \Rightarrow$  [None](file:None.html#http://coq.inria.fr/distrib/8.4/stdlib/Coq.Init.Datatypes) end). Fact [V](#page-145-0)\_choiceMixin : choiceMixin V. Canonical  $V\_choiceType :=$  $V\_choiceType :=$  Eval hnf in ChoiceType V V\_[choiceMixin](#page-145-7). Definition  $V_{\text{-}countMixin} := CountMixin V_{\text{-}pickleK}$  $V_{\text{-}countMixin} := CountMixin V_{\text{-}pickleK}$  $V_{\text{-}countMixin} := CountMixin V_{\text{-}pickleK}$ . Canonical  $V_{countType} :=$  $V_{countType} :=$  Eval hnf in CountType V V\_[countMixin](#page-145-9). Definition venum  $:=(v0:: v1:: v2:: v3:: nil).$  $:=(v0:: v1:: v2:: v3:: nil).$  $:=(v0:: v1:: v2:: v3:: nil).$  $:=(v0:: v1:: v2:: v3:: nil).$  $:=(v0:: v1:: v2:: v3:: nil).$  $:=(v0:: v1:: v2:: v3:: nil).$  $:=(v0:: v1:: v2:: v3:: nil).$  $:=(v0:: v1:: v2:: v3:: nil).$  $:=(v0:: v1:: v2:: v3:: nil).$  $:=(v0:: v1:: v2:: v3:: nil).$  $:=(v0:: v1:: v2:: v3:: nil).$ Lemma V\_enumP : Finite.axiom [venum](#page-145-10). Definition  $V_f$ inMixin := Eval hnf in FinMixin  $V_f$ [enumP](#page-145-11).

<span id="page-146-9"></span><span id="page-146-8"></span><span id="page-146-7"></span><span id="page-146-6"></span><span id="page-146-5"></span><span id="page-146-4"></span><span id="page-146-3"></span><span id="page-146-2"></span><span id="page-146-1"></span><span id="page-146-0"></span>Canonical  $V_{\text{-}}\mathit{finType} :=$  $V_{\text{-}}\mathit{finType} :=$  Eval hnf in FinType V V\_[finMixin](#page-145-12). Lemma card  $V : # | { : V} = 4.$  $V : # | { : V} = 4.$  $V : # | { : V} = 4.$  $V : # | { : V} = 4.$ Definition Adj : rel  $\mathbf{V} := (\text{fun } x, y \Rightarrow \text{match } x, y \text{ with})$  $\mathbf{V} := (\text{fun } x, y \Rightarrow \text{match } x, y \text{ with})$  $\mathbf{V} := (\text{fun } x, y \Rightarrow \text{match } x, y \text{ with})$ |[v0](#page-145-1),[v1](#page-145-2) |[v0](#page-145-1),[v3](#page-145-4) |[v1](#page-145-2),[v0](#page-145-1) |[v1](#page-145-2),[v2](#page-145-3) |[v1](#page-145-2),[v3](#page-145-4) |[v2](#page-145-3),[v1](#page-145-2) |[v2](#page-145-3),[v3](#page-145-4) |[v3](#page-145-4),[v0](#page-145-1) |[v3](#page-145-4),[v1](#page-145-2) |[v3](#page-145-4),[v2](#page-145-3) ⇒ [true](file:true.html#http://coq.inria.fr/distrib/8.4/stdlib/Coq.Init.Datatypes)  $|$   $\ldots$   $\Rightarrow$  [false](file:false.html#http://coq.inria.fr/distrib/8.4/stdlib/Coq.Init.Datatypes) end). Lemma AdjSym : symmetric [Adj](#page-146-0). Lemma AdjIrrefl : irreflexive [Adj](#page-146-0). Lemma enum $V : ($  $V : ($ enum  $V_f$ [finType](#page-0-0) $) = ($  $) = ($  $) = ($  $) = ($ [::[v0](#page-145-1);[v1](#page-145-2);[v2](#page-145-3);[v3](#page-145-4)]). Context  $(NG: \mathbf{NGraph V}\text{-finType Adj}).$  $(NG: \mathbf{NGraph V}\text{-finType Adj}).$  $(NG: \mathbf{NGraph V}\text{-finType Adj}).$  $(NG: \mathbf{NGraph V}\text{-finType Adj}).$  $(NG: \mathbf{NGraph V}\text{-finType Adj}).$  $(NG: \mathbf{NGraph V}\text{-finType Adj}).$  $(NG: \mathbf{NGraph V}\text{-finType Adj}).$ Lemma Nb [enum](#page-26-0)[v0](#page-145-1) : Nb enum  $Gr$  v0 [=](file::type scope:x )  $(v1:iv3:nil)$  $(v1:iv3:nil)$  $(v1:iv3:nil)$  $(v1:iv3:nil)$  $(v1:iv3:nil)$  $(v1:iv3:nil)$  $(v1:iv3:nil)$ . Lemma [deg](#page-26-1)v $0$ : [\(](file::type scope:x )deg  $Gr$  v $0$ [\)](file::type scope:x ) [=](file::type scope:x ) 2. Definition nu  $(v: V)$  $(v: V)$  $(v: V)$ : seq  $V :=$ match  $v$  with  $|v0 \Rightarrow$  $|v0 \Rightarrow$  $|v0 \Rightarrow$  [::[v1](#page-145-2);[v3](#page-145-4)]  $|v1 \Rightarrow$  $|v1 \Rightarrow$  $|v1 \Rightarrow$  [::[v0](#page-145-1);[v2](#page-145-3);[v3](#page-145-4)]  $|v2 \Rightarrow$  $|v2 \Rightarrow$  $|v2 \Rightarrow$  [::[v1](#page-145-2);[v3](#page-145-4)]  $|v3 \Rightarrow$  $|v3 \Rightarrow$  $|v3 \Rightarrow$  [::[v1](#page-145-2);[v2](#page-145-3);[v0](#page-145-1)] end. Lemma nuAdj\_eq :  $\forall u w$ , [Adj](#page-146-0)  $u \, w = (w \in \mathbb{N})$  $u \, w = (w \in \mathbb{N})$  $u \, w = (w \in \mathbb{N})$  $u \, w = (w \in \mathbb{N})$  $u \, w = (w \in \mathbb{N})$  $u \, w = (w \in \mathbb{N})$ . Lemma hp0 : [Adj](#page-146-0) [\(](file::core scope:)[v0](#page-145-1)[,](file::core scope:) [v1](#page-145-2)[\).](file::core scope:)1 (v0, v1).2. Definition  $p0 :=$  [Port](#page-27-0) [hp0](#page-146-2). Definition of the labelling Let  $VLabel$ : eqType := option\_eqType nat\_eqType. Let  $Plabel$ : eqType := bool\_eqType. Definition initV : ([LabelFunc](#page-38-0) V\_[finType](#page-0-0)  $VLabel$ ) := finfun (fun  $x:\mathbf{V} \Rightarrow$  $x:\mathbf{V} \Rightarrow$  $x:\mathbf{V} \Rightarrow$  [None](file:None.html#http://coq.inria.fr/distrib/8.4/stdlib/Coq.Init.Datatypes)). Definition  $\mathsf{initP}$  : ([LabelFunc](#page-38-0) (@port\_[finType](#page-0-0) V\_finType [Adj](#page-146-0))  $\mathit{PLabel}$  := finfun (fun  $x \Rightarrow$  [true](file:true.html#http://coq.inria.fr/distrib/8.4/stdlib/Coq.Init.Datatypes)). Definition  $init := (initV, initP)$  $init := (initV, initP)$  $init := (initV, initP)$  $init := (initV, initP)$  $init := (initV, initP)$  $init := (initV, initP)$  $init := (initV, initP)$ . Definition init[V](#page-145-0)F :  $(V \rightarrow VLabel)$  :=  $(\text{fun } x:\mathbf{V} \Rightarrow \text{None}).$  $(\text{fun } x:\mathbf{V} \Rightarrow \text{None}).$  $(\text{fun } x:\mathbf{V} \Rightarrow \text{None}).$  $(\text{fun } x:\mathbf{V} \Rightarrow \text{None}).$  $(\text{fun } x:\mathbf{V} \Rightarrow \text{None}).$ Definition initPF :  $((V \times V) \rightarrow Plabel) :=$  $((V \times V) \rightarrow Plabel) :=$  $((V \times V) \rightarrow Plabel) :=$  $(\text{fun } x \Rightarrow \text{true}).$  $(\text{fun } x \Rightarrow \text{true}).$  $(\text{fun } x \Rightarrow \text{true}).$ Definition  $initF := (initVF, initPF)$  $initF := (initVF, initPF)$  $initF := (initVF, initPF)$  $initF := (initVF, initPF)$  $initF := (initVF, initPF)$  $initF := (initVF, initPF)$  $initF := (initVF, initPF)$ . Lemma [init](#page-146-7)\_eq1 :  $\forall v$ , init.1  $v = \text{initF}$  $v = \text{initF}$  $v = \text{initF}$  $v = \text{initF}$  $v = \text{initF}$ .1  $v$ .

```
Lemma init_eq2 : \forall v w,
Adj init.2}VtoP p0}=initF.2 (,).
  Equivalence
Lemma OMMF_eq7 : \forall v \; n,
  OMMStepgennup0finTypeinit n).1).1 =OMMStepFgennuv0v1v2v3initF n).1).1 v.
Lemma OMMF_eq8 : \forall v w n,
Adj v w \rightarrowOMMStepgennup0 (enum VfinTypeinitVtoP=
  OMMStepFgennuv0v1v2v3initF ).1).2 (, w).
Lemma OHSF_eq9 : \forall n,
  OMMStepgennup0finTypeinit n=
  OMMStepFgennu v0v1v2v3]initF n).2.
Lemma OMMF_eq10 : \forall n v r,
  OMMMCgennup0finTypeinit r).1).1 =OMMMCFgennuv0v1v2v3initF r).1).1 v.
Lemma OMMF_eq11 : \forall n v w r,
Adj v w \rightarrowOMMMCgennup0finTypeinitVtoP v \, w=
  OMMMCFgennuv0v1v2v3initF r(, w).
Lemma OHSF_eq12 : \forall n r,
  OMMMCgennup0finTypeinit r). =OMMMCFgennu nv0v1v2v3initF r).2.
  Computation
Let OMMStepFgennuv0v1v2v3initF) 6.Check (R1).
Eval vm_compute in v3}).
Eval vm_compute in (v3,v1)}).Eval vm_compute in (v3,v2)}).Eval vm_compute in (v3,v0)}).Eval vm_compute in v0}).
Eval vm_compute in (v0,v1)}).Eval vm_compute in (v0,v3)}).Eval vm_compute in (v0,)}).Eval vm_compute in v1).
Eval vm_compute in (v1,v2)}).Eval vm_compute in (v1,v3)}).Eval vm_compute in (v1,v0)}).Eval vm_compute in v2}).
```

```
Eval vm_compute in (v2,v1)}).Eval vm_compute in (v2,v3)}).Eval vm_compute in (v2,v0)}).displayOPnu [v0v1v2v3] R1.1).
Let R2 natOMMMCFgennuv0v1v2v3initF) 6.
displayOPnu v0v1v2v3] (R2 1).1).
displayOPnuv0v1v2v3] (R2 2).1).
displayOPnuv0v1v2v3] (R2 3) .1).
displayOPnuv0v1v2v3] (R2 6) .1).
```
End [simulation](#page-145-13).

# Library maxmatch\_dist

Require Import ssreflect ssrfun ssrbool eqtype ssrnat. Require Import fintype finset fingraph seq finfun bigop choice tuple. Import Prenex Implicits. Add Rec LoadPath "\$ALEA LIB/ALEA/src" as ALEA. Add Rec LoadPath "\$ALEA LIB/Continue". Add  $LoadPath$  "../prelude". Add  $LoadPath$  "../ra". Add  $LoadPath$  "../graph". Require Export Prog. Require Export Cover. Require Import Ccpo. Require Import Rplus. Require Import my\_[alea](#page-17-0). Require Import [my](#page-8-0)\_ssr. Require Import my\_[ssralea](#page-10-0). Require Import [graph](#page-26-2). Require Import [labelling](#page-38-1). Require Import [gen](#page-43-0). Require Import [dist](#page-48-0). Require Import [rdaTool](#page-49-0) gen. Require Import [rdaTool](#page-61-0)\_dist. Require Import [handshake](#page-93-0) gen. Require Import [hsAct](#page-115-0) gen. Require Import [hsAct](#page-123-0)\_dist. Require Import [maxmatch](#page-140-0)\_gen. Set Implicit Arguments.

### 31.1 Introduction

This file contains the analysis of the maximal matching algorithm described in maxmatch gen

<span id="page-150-8"></span>Section MaxMatch.

#### 31.2 Definitions

```
Context '(NG: NGraph V Adj).
Variable nu: V \rightarrow seq V.
Hypothesis ()=)).Hypothesis Hnu2: \forall (v:V), uniq (nu\ v).
finType V Adj).
Definition finType } V \text{ Adj}).Variable e0E.
Definition EtoP1 \text{ } e0).
LabelFunc VVLab.
Definition PState :=LabelFuncPtPLab.
Variable initStateVState \timesPState.
Hypothesis initState1 : \forall (v:V)activeG v initState) \rightarrow(Poutreadp0)= nseq (seq.size (nu\ v)true.
Hypothesis initState2 : \forall vinactiveG v initState) \rightarrow(Poutreadp0)= nseq (seq.size (nu\ v)false.
Hypothesis initState3:
(0 < count (fun x0: V \Rightarrow active G \times U initestate ) active x \in U))
    (enum V)/\%nat.
VLabPLab) (lpin:seq PLab):
 VLab \timesPLab) :=
activeL lv) then
  agreed lpout lpin) then
      (Sometrue lpout, nseq (seq.size lpoutfalse)
   (None, nseq (seq.size lpouttrue)
(,).
Definition DMMLoc2 VLab}) (lpout:\mathsf{seq}PLab) (lpin:\mathsf{seq} PLab):
 VLab \timesPLab) :=
DHSLoc lv lpout lpin.
Definition DPRLC1 s x :=DPRound nufalsep0 sDMMLoc1).
```
<span id="page-151-2"></span>Definition DPRLC2  $s x :=$ ([DPRound](#page-70-0)  $nu$  [false](file:false.html#http://coq.inria.fr/distrib/8.4/stdlib/Coq.Init.Datatypes) [p0](#page-150-4)  $s$  x [DMMLoc2](#page-150-6)).

<span id="page-151-0"></span>Definition DMMStep (seqV: seq V) (res:  $V\$ State $\times$ [PState](#page-150-3)) := [DPStep](#page-71-0) nu [false](file:false.html#http://coq.inria.fr/distrib/8.4/stdlib/Coq.Init.Datatypes) [p0](#page-150-4) ([DMMLoc2](#page-150-6)::[DMMLoc1](#page-150-5)::[nil](file:nil.html#http://coq.inria.fr/distrib/8.4/stdlib/Coq.Init.Datatypes))  $seqV$  res.

<span id="page-151-1"></span>Definition DMMMC (n:[nat](file:nat.html#http://coq.inria.fr/distrib/8.4/stdlib/Coq.Init.Datatypes)) (seqV: seq V) (res: [VState](#page-150-2)[×](file::type scope:x )[PState](#page-150-3)) := [DPMC](#page-71-1) nu [false](file:false.html#http://coq.inria.fr/distrib/8.4/stdlib/Coq.Init.Datatypes) [p0](#page-150-4) n ([DMMLoc2](#page-150-6):: [DMMLoc1](#page-150-5)::[nil](file:nil.html#http://coq.inria.fr/distrib/8.4/stdlib/Coq.Init.Datatypes)) seqV res.

### 31.3 Equivalence

Lemma DPGMM\_eq1 :  $\forall$  (lv:[VLab](#page-124-0)) (lp1 lp2: seq [PLab](#page-124-1)), [Distsem](#page-48-1) ([MMLoc1](#page-141-0) lv lp1 lp2) [=](file::type scope:x ) [DMMLoc1](#page-150-5)  $\ln \ln 1$   $\ln 2$ . Lemma DPGMM\_eq2 :  $\forall$  (lv:[VLab](#page-124-0)) (lp1 lp2: seq [PLab](#page-124-1)), [Distsem](#page-48-1) ([MMLoc2](#page-141-1) lv lp1 lp2) [=](file::type scope:x ) [DMMLoc2](#page-150-6)  $\ell v \ell p1 \ell p2$ . Lemma DPGMM\_eq3 :  $\forall$  (seqV: seq V) (res:[VState](#page-150-2)[×](file::type scope:x )[PState](#page-150-3)), [Distsem](#page-48-1) ([MMStep](#page-141-2) nu [p0](#page-150-4) seqV res) == [DMMStep](#page-151-0) seqV res. Lemma DPGMM\_eq4 :  $\forall$  (n:[nat](file:nat.html#http://coq.inria.fr/distrib/8.4/stdlib/Coq.Init.Datatypes)) (seqV: seq V) (res:[VState](#page-150-2)[×](file::type scope:x )[PState](#page-150-3)), [Distsem](#page-48-1) ([MMMC](#page-141-3)  $nu$  [p0](#page-150-4)  $n$  seqV  $res$ ) == [DMMMC](#page-151-1)  $n \text{ seq } V$  res.

#### 31.4 Lemmas

```
Lemma DMMLoc1_total : \forall lv lpout lpin,
 TermDMMLoc1 lv lpout lpin).
Lemma DMMLoc2_total : \forall lv lpout lpin,
 DMMLoc2 lv lpout lpin).
Lemma DPRLC1_total : \forall s \ x,
 TermDPRLC1 s(x)).
Lemma DPRLC2_total : \forall s \ x,TermDPRLC2 s(x)).
Lemma DMMStep_total : \forall s res,
 TermDMMStep s res).
VState\timesPStatebool :=
 activeL} (f.1 v)].Definition DMMStepLV (s: seq V) :=
```

```
DPStepLV nufalsep0termBDMMLoc2DMMLoc1nil) s.
DMMStepLV_cont : \forall s, continuous (DMMStepLV s).
Definition DMMLV (s: seq V) :=
 DPLV nufalsep0termBDMMLoc2DMMLoc1nil) s.
Open Local Scope U\_scope.
Open Local Scope O\_scope.
Definition numberActiveGlob (resV:VState) :=
#| [set xactiveL (resV x)]|.
Definition hct := [1-]hscte V Adj).
Lemma numberActiveGlob_dec1 : \forall x s,
 numberActiveGlob x \le numberActiveGlob s)\%nat \rightarrow\exists v,activeL (s\ v) \wedge \neg \neg activeL (x\ v).
   Search _{-} (_{-} +1 == _{-} +1).
Lemma L11_aux : \forall x,
DPRLC2 (enum V) x)) (fun x\theta \Rightarrowif [\forall v, \ulcorner \text{'}activeL (x \cdot 1 \ v) \equiv \text{'} \text{'} \text{'} activeL (x \theta \cdot 1 \ v)]
           then 1
           else 0) == 1.
Lemma L12_aux : \forall res,
   (muDPRLC1 (enum V) res))
      (\text{fun } x \RightarrowB2U activeL} (res.1 v) == \neg \neg \text{activeL} (x.1 v)] == 1.Lemma L1_aux : \forall res,
 DMMStep (enum V) res)
   VState×PState \Rightarrowif [\forall v, \ulcorneractiveL (res.1 v)) == > \ulcorner (activeL (x.1 v))] then 1 else 0) == 0.
Lemma L21_aux : \forall s res,
 1 <DPRLC1 s res))(fun x \Rightarrow B2U ([set x\thetaactiveL (x.1 \ x\theta)] \subset
   [set x0activeL (res.1 x0)]).
Lemma L22_aux : \forall s res,
 1 \leqDPRLC2 s res))(fun x \Rightarrow B2U ([set x\thetaactiveL (x.1 \ x\theta)] \subset
   [set x0activeL (res.1 x0)]).
Lemma is_discrete_DMMLOC1 :
\forallVSt×PSt) (v:V),
   discrete_s
```

```
DMMLoc1Vread x \cdot 1Poutread nup0 x \cdot 2Pinread nu p0 x \cdot 2 v)).
Lemma L2_aux : \forall res,
\lbrack \forall v,activeG v res ==>
           Poutreadp0 res. 2 v == nseq (seq.size (nu\ v)true&&
       \lbrack \forall v, \rbrackactiveG v res ==>
           Poutreadp0 res. 2 v == nseq (seq.size (nu\ v)false&&
       (0 <count (fun x0 : V \Rightarrow active x0&&nactv nu e0 res x0)%nat) (enum
V))%nat \rightarrowhct ≤
   DMMStep (enum V) res)
     (fun x \rightarrowdecnumberActiveGlob x.1) (numberActiveGlob res.1)) then 1
      else 0)).
   Search \overline{\ }sendChosen seq.size. Search \overline{\ } count sendChosen.
Lemma L3_aux : \forallVSt×PSt) (x:V), res.1 =None \rightarrownactv nu e0 res = 0 \rightarrow1 \leqDPStepfalsep0DMMLoc2DMMLoc1] (enum V) res))
     LabelFuncVLab \timesfinTypePLab \RightarrowdecnumberActiveGlob x.1) (numberActiveGlob res.1))).
Lemma Umult_lt_1 : \forall x, y, x \leq 1 \rightarrow x \times y \leq 1.
Lemma DMMLV_term :
  TermDMMLV (enum V) initState).
End MaxMatch.
```
# <span id="page-154-1"></span>Library mis\_gen

Add  $LoadPath$  "../prelude". Add  $LoadPath$  "../graph". Add  $LoadPath$  "../ra". Require Import ssreflect ssrfun ssrbool eqtype ssrnat seq. Require Import fintype path finset fingraph finfun choice tuple. Require Import [my](#page-8-0)\_ssr. Require Import [graph](#page-26-2). Require Import [labelling](#page-38-1). Require Import [gen](#page-43-0). Require Import [rdaTool](#page-49-0) gen. Set Implicit Arguments. Import Prenex Implicits.

### 32.1 Introduction

We define the MIS algorithm according three local rules : sends draw numbers to neighbours, if it is the maximal then enters the MIS and send 1, if received 1 then enters the complementary.

<span id="page-154-0"></span>Section MIS.

#### 32.2 The graph

Context '(NG:  $NGr$ aph  $V$   $Adj$ ). Variable  $nu: V \rightarrow seq V$ . Hypothesis  $Hnu: \forall (v \ w: V), (Adj \ v \ w) = (w \ \in (nu \ v)).$  $Hnu: \forall (v \ w: V), (Adj \ v \ w) = (w \ \in (nu \ v)).$  $Hnu: \forall (v \ w: V), (Adj \ v \ w) = (w \ \in (nu \ v)).$  $Hnu: \forall (v \ w: V), (Adj \ v \ w) = (w \ \in (nu \ v)).$  $Hnu: \forall (v \ w: V), (Adj \ v \ w) = (w \ \in (nu \ v)).$  $Hnu: \forall (v \ w: V), (Adj \ v \ w) = (w \ \in (nu \ v)).$  $Hnu: \forall (v \ w: V), (Adj \ v \ w) = (w \ \in (nu \ v)).$  $Hnu: \forall (v \ w: V), (Adj \ v \ w) = (w \ \in (nu \ v)).$  $Hnu: \forall (v \ w: V), (Adj \ v \ w) = (w \ \in (nu \ v)).$ Hypothesis  $Hnu2: \forall (v:V)$ , uniq  $(nu\ v)$ . Let  $Pt := (\text{Qport\_finType } V \text{ Adj}).$  $Pt := (\text{Qport\_finType } V \text{ Adj}).$  $Pt := (\text{Qport\_finType } V \text{ Adj}).$ 

```
Variable p0 : Pt.
Let VLabel: eqType := option_eqType bool_eqType.
Let Plabel: eqType := nat_eqType.
Let VState :=LabelFunc V VLabel.
Let PState :=LabelFunc Pt PLabel.
Variable nat}).
Definition active (lv: VLabel)bool :=
 lv ==None.
   number between 1 and c+1 Fixpoint getRandSeq (l: seq PLabelgen (seq PLabel) :=
 match l with
  nil \RightarrowGreturn _inil|t :: q \RightarrowGbind getRandSeq q) (fun l' \RightarrowGrandom = c (fun x \RightarrowGreturn = (x.+1:1')))
 end.
Definition MISLoc1 (lv:VLabel) (lpout:seq Plabel) (lpin:seq Plabel):
  gen (VLabel \times seq PLabel) :=
active lv) then
  Gbind \BoxgetRandSeq )(fun l \RightarrowGreturn \Box, l))
Greturn (,) 0).
Fixpoint supNeigh (lpout:seq Plabel) (lpin:seq Plabel): bool :=
match lpout,lpin with
  ()\%&&supNeigh q q')
  | nil , nil ⇒ true
  | – , – \Rightarrowfalse
end.
 Definition MISLoc2 (lv:VLabel) (lpout:seq Plabel) (lpin:seq Plabel):
  gen (VLabel \times seq PLabel) :=
active lv) then
   supNeigh lpout lpin) then
       Greturn \angle(Sometrue, nseq (seq.size ))
   Greturn(None, nseq (seq.size ) 0)
Greturn (,) 0).
Definition hasRec1 (l: seq Plabel) :=
has (fun x \Rightarrow x == 1) l.
Definition MISLoc3 (lv:VLabel) (lpout:seq PLabel) (lpin:seq PLabel):
  gen (VLabel \times seq PLabel) :=
active lv) then
   if (hasRec1 lpin) then
       Greturn \angle(Somefalse, nseq (seq.size ))
   Greturn (None,) 1</math>)Greturn (,) 0).
```

```
155
```
<span id="page-156-0"></span>Definition MISStep (seq V : seq V ) (res:  $VState \times PState$ ) := [GPStep](#page-53-0) nu [O](file:O.html#http://coq.inria.fr/distrib/8.4/stdlib/Coq.Init.Datatypes) p0 ([MISLoc1](#page-155-4)::[MISLoc2](#page-155-5)::[MISLoc3](#page-155-6)::[nil](file:nil.html#http://coq.inria.fr/distrib/8.4/stdlib/Coq.Init.Datatypes)) seqV res.

<span id="page-156-1"></span>Definition MISMC (n:[nat](file:nat.html#http://coq.inria.fr/distrib/8.4/stdlib/Coq.Init.Datatypes)) (seqV : seq V ) (res:  $VState \times PState$ ) := [GPMC](#page-54-0)  $nu \ O \ p0 \ n$  $nu \ O \ p0 \ n$  $nu \ O \ p0 \ n$  ([MISLoc1](#page-155-4)::[MISLoc2](#page-155-5)::[MISLoc3](#page-155-6)::[nil](file:nil.html#http://coq.inria.fr/distrib/8.4/stdlib/Coq.Init.Datatypes)) seqV res. End [MIS](#page-154-0).

## Library mis\_op

Add  $LoadPath$  "../prelude". Add  $LoadPath$  "../graph". Add  $LoadPath$  "../ra". Require Import ssreflect ssrfun ssrbool eqtype ssrnat seq. Require Import fintype path finset fingraph finfun choice tuple. Require Import [my](#page-8-0)\_ssr. Require Import [graph](#page-26-2). Require Import [labelling](#page-38-1). Require Import [op](#page-44-0). Require Import [rdaTool](#page-55-0)\_op. Require Import mis\_[gen](#page-154-1). Set Implicit Arguments. Import Prenex Implicits.

### 33.1 Introduction

This file contains the simulation if the MIS algorithm described in mis gen.

```
Section MIS.
```

```
Variable nat \rightarrow rand_t \rightarrow nat \times rand_t).Context ORandom} = get).
```

```
Let VLabel: eqType := option_eqType bool_eqType.
Let Plabel: eqType := nat_eqType.
Variable nat}).
Fixpoint OgetRandSeq (l: seq PLabelOp rand_t (seq Plabel) :=
match l with
  |nil ⇒ Oreturn nil
```

```
|t ::q \RightarrowObindOgetRandSeq q) (fun l' \RightarrowOrandom c rand) (fun x\RightarrowOreturn
(x.+1::l'))end.
Definition OMISLoc1 (lv:VLabel) (lpout lpin: seq PLabel)
Op rand_t (VLabel \timesseq Plabel) :=
active lv) then
 ObindOgetRandSeq lpin(fun l \RightarrowOreturn (lv, l))
Oreturn (,) 0).
Definition OMISLoc2 (lv:VLabel) (lpout:seq PLabel) (lpin:seq PLabel):
 Op rand t (VLabel \timesseq PLabel) :=
active lv) then
   supNeigh lpout lpin) then
      Oreturn(Sometrue, nseq (seq.size )Oreturn(None, nseq (seq.size lpin) 0)
Oreturn (,) 0).
Definition OMISLoc3 (lv:VLabel) (lpout:seq Plabel) (lpin:seq Plabel):
 Op rand t (VLabel \timesseq PLabel) :=
active lv) then
   if (hasRec1 lpin) then
      Oreturn(Somefalse, nseq (seq.size ))
  Oreturn(None, nseq (seq.size ))
Oreturn (,) 0).
Variables (V:finType) (Adj: rel V).
Context '(NG: NGraph V Adj).
Variable nu: V \rightarrow seq V.
Hypothesis ()=)).Hypothesis Hnu2: \forall (v:V), uniq (nu\ v).
Let finType V \ Adj).Variable p0 : Pt.
Let VState :=LabelFunc V VLabel.
Let PState :=LabelFunc Pt PLabel.
Definition OMISStep (seq V : seq V ) (res: VState \times PState) :=
OPStep O p\space OOMISLoc1OMISLoc2OMISLoc3nil) seqV res.
nat) (seqV : seq V ) (res: VState \times PState) :=
OPMC nu \spaceO p0 \space nOMISLoc1OMISLoc2OMISLoc3nil) seqV res.
Section gen.
Lemma OgetRandSeq_eq1 : \forall l,
OpsemgetRandSeq=
OgetRandSeq l.
```
<span id="page-159-1"></span><span id="page-159-0"></span>Lemma OPGMIS\_eq1 :  $\forall$  (lv:VLabel) (lp1 lp2: seq PLabel), [Opsem](#page-44-6) get rand ([MISLoc1](#page-155-4) c lv lp1 lp2) [=](file::type scope:x ) [OMISLoc1](#page-158-0) lv lp1 lp2. Lemma OPGMIS\_eq2 :  $\forall$  (lv: VLabel) (lp1 lp2: seq PLabel), [Opsem](#page-44-6)  $g$  get rand ([MISLoc2](#page-155-5) lv lp1 lp2) [=](file::type scope:x ) [OMISLoc2](#page-158-1)  $\ell v \ell p1 \ell p2$ . Lemma OPGMIS\_eq3 :  $\forall$  (lv: VLabel) (lp1 lp2: seq PLabel), [Opsem](#page-44-6)  $g$  get rand ([MISLoc3](#page-155-6) lv lp1 lp2) [=](file::type scope:x ) [OMISLoc3](#page-158-2) lv lp1 lp2. Lemma OPGMIS\_eq4 :  $\forall$  (seqV: seq V) (res: VState  $\times PState$ ), [Opsem](#page-44-6)  $\equiv get \ rand$  ([MISStep](#page-156-0) nu p0 c seqV res) =1 [OMISStep](#page-158-3) seqV res. Lemma OPGMIS\_eq5 :  $\forall$  (n:[nat](file:nat.html#http://coq.inria.fr/distrib/8.4/stdlib/Coq.Init.Datatypes)) (seqV: seq V) (res: VState  $\times PState$ ), [Opsem](#page-44-6) get rand ([MISMC](#page-156-1) nu p0 c n seqV res) =1 [OMISMC](#page-158-4) n seqV res. End [gen](#page-158-5). Section simulation. Definition OMISMCF (n:[nat](file:nat.html#http://coq.inria.fr/distrib/8.4/stdlib/Coq.Init.Datatypes)) [\(](file::type scope:x )seqV: seq V[\)](file::type scope:x ) (res:  $(V \rightarrow VLabel) \times (V \times V \rightarrow Plabel)$ ) := [OPFMC](#page-59-1)  $nu \Omega$  $nu \Omega$  $nu \Omega$  n ([OMISLoc1](#page-158-0)::[OMISLoc2](#page-158-1)::[OMISLoc3](#page-158-2)::[nil](file:nil.html#http://coq.inria.fr/distrib/8.4/stdlib/Coq.Init.Datatypes)) seqV res. Lemma OMISF\_eq1 :  $\forall$  (n:[nat](file:nat.html#http://coq.inria.fr/distrib/8.4/stdlib/Coq.Init.Datatypes)) (seqV seqVF : seq V) (res: VState  $\times$ PState)  $(resF : (V \rightarrow VLabel) \times (V \times V \rightarrow Plabel)$  $(resF : (V \rightarrow VLabel) \times (V \times V \rightarrow Plabel)$  $(resF : (V \rightarrow VLabel) \times (V \times V \rightarrow Plabel)$  $(resF : (V \rightarrow VLabel) \times (V \times V \rightarrow Plabel)$ ) v r,  $\text{seq}V = \text{seq}VF \rightarrow$  $\text{seq}V = \text{seq}VF \rightarrow$  $\text{seq}V = \text{seq}VF \rightarrow$  $(\forall v, res.1 v = resF.1 v) \rightarrow$  $(\forall v, res.1 v = resF.1 v) \rightarrow$  $(\forall v, res.1 v = resF.1 v) \rightarrow$  $(\forall v w, Adj v w \rightarrow res.2 (\text{VtoP } v w p0) = resF.2 (v,w)) \rightarrow$  $(\forall v w, Adj v w \rightarrow res.2 (\text{VtoP } v w p0) = resF.2 (v,w)) \rightarrow$  $(\forall v w, Adj v w \rightarrow res.2 (\text{VtoP } v w p0) = resF.2 (v,w)) \rightarrow$  $(\forall v w, Adj v w \rightarrow res.2 (\text{VtoP } v w p0) = resF.2 (v,w)) \rightarrow$  $(\forall v w, Adj v w \rightarrow res.2 (\text{VtoP } v w p0) = resF.2 (v,w)) \rightarrow$  $(\forall v w, Adj v w \rightarrow res.2 (\text{VtoP } v w p0) = resF.2 (v,w)) \rightarrow$  $(\forall v w, Adj v w \rightarrow res.2 (\text{VtoP } v w p0) = resF.2 (v,w)) \rightarrow$  $(\forall v w, Adj v w \rightarrow res.2 (\text{VtoP } v w p0) = resF.2 (v,w)) \rightarrow$  $(\forall v w, Adj v w \rightarrow res.2 (\text{VtoP } v w p0) = resF.2 (v,w)) \rightarrow$  $(\forall v w, Adj v w \rightarrow res.2 (\text{VtoP } v w p0) = resF.2 (v,w)) \rightarrow$  $(\forall v w, Adj v w \rightarrow res.2 (\text{VtoP } v w p0) = resF.2 (v,w)) \rightarrow$ (([OMISMC](#page-158-4)  $n \text{ seq } V \text{ res } r$ ).1).1  $v =$  $v =$ (([OMISMCF](#page-159-0)  $n \text{ seq } VF \text{ res } F \text{ r}$ ).1).1  $v$ . Lemma OMISF\_eq2 :  $\forall$  (n:[nat](file:nat.html#http://coq.inria.fr/distrib/8.4/stdlib/Coq.Init.Datatypes)) (seqV seqVF : seq V)(res: VState  $\times$  PState)  $(resF: (V \rightarrow VLabel) \times (V \times V \rightarrow Plabel)$  $(resF: (V \rightarrow VLabel) \times (V \times V \rightarrow Plabel)$  $(resF: (V \rightarrow VLabel) \times (V \times V \rightarrow Plabel)$  $(resF: (V \rightarrow VLabel) \times (V \times V \rightarrow Plabel)$ ) v w r,  $\textit{seqV} = \textit{seqVF} \rightarrow$  $\textit{seqV} = \textit{seqVF} \rightarrow$  $\textit{seqV} = \textit{seqVF} \rightarrow$  $(\forall v, res. 1 \ v = resF. 1 \ v) \rightarrow$  $(\forall v, res. 1 \ v = resF. 1 \ v) \rightarrow$  $(\forall v, res. 1 \ v = resF. 1 \ v) \rightarrow$  $(\forall v w, Adj v w \rightarrow res.2 (\forall to P v w p0) = resF.2 (v,w)) \rightarrow$  $(\forall v w, Adj v w \rightarrow res.2 (\forall to P v w p0) = resF.2 (v,w)) \rightarrow$  $(\forall v w, Adj v w \rightarrow res.2 (\forall to P v w p0) = resF.2 (v,w)) \rightarrow$  $(\forall v w, Adj v w \rightarrow res.2 (\forall to P v w p0) = resF.2 (v,w)) \rightarrow$  $(\forall v w, Adj v w \rightarrow res.2 (\forall to P v w p0) = resF.2 (v,w)) \rightarrow$  $(\forall v w, Adj v w \rightarrow res.2 (\forall to P v w p0) = resF.2 (v,w)) \rightarrow$  $(\forall v w, Adj v w \rightarrow res.2 (\forall to P v w p0) = resF.2 (v,w)) \rightarrow$  $(\forall v w, Adj v w \rightarrow res.2 (\forall to P v w p0) = resF.2 (v,w)) \rightarrow$  $(\forall v w, Adj v w \rightarrow res.2 (\forall to P v w p0) = resF.2 (v,w)) \rightarrow$ Adj v  $w \rightarrow$  $((OMISMC n seqV res r).1).2 (VtoP v w p0) =$  $((OMISMC n seqV res r).1).2 (VtoP v w p0) =$  $((OMISMC n seqV res r).1).2 (VtoP v w p0) =$  $((OMISMC n seqV res r).1).2 (VtoP v w p0) =$  $((OMISMC n seqV res r).1).2 (VtoP v w p0) =$  $((OMISMC n seqV res r).1).2 (VtoP v w p0) =$ (([OMISMCF](#page-159-0)  $n \, \text{seq} \, \text{VP} \, \text{res} \, \text{FP} \, \text{r}$  $n \, \text{seq} \, \text{VP} \, \text{res} \, \text{FP} \, \text{r}$  $n \, \text{seq} \, \text{VP} \, \text{res} \, \text{FP} \, \text{r}$ [\)](file::core scope:). 1). 2  $(v, w)$  $(v, w)$ . Lemma OMISF\_eq3 :  $\forall$  (n:[nat](file:nat.html#http://coq.inria.fr/distrib/8.4/stdlib/Coq.Init.Datatypes))(seqV seqVF : seq V) (res: VState $\times$ PState)  $(resF: (V \rightarrow VLabel) \times (V \times V \rightarrow Plabel)$  $(resF: (V \rightarrow VLabel) \times (V \times V \rightarrow Plabel)$  $(resF: (V \rightarrow VLabel) \times (V \times V \rightarrow Plabel)$  $(resF: (V \rightarrow VLabel) \times (V \times V \rightarrow Plabel)$  ) r,  $\textit{seqV} = \textit{seqVF} \rightarrow$  $\textit{seqV} = \textit{seqVF} \rightarrow$  $\textit{seqV} = \textit{seqVF} \rightarrow$  $(\forall v, res. 1 \ v = resF. 1 \ v) \rightarrow$  $(\forall v, res. 1 \ v = resF. 1 \ v) \rightarrow$  $(\forall v, res. 1 \ v = resF. 1 \ v) \rightarrow$  $(\forall v w, Adj w \rightarrow res.2 (\forall to P v w p0) = resF.2 (v,w)) \rightarrow$  $(\forall v w, Adj w \rightarrow res.2 (\forall to P v w p0) = resF.2 (v,w)) \rightarrow$  $(\forall v w, Adj w \rightarrow res.2 (\forall to P v w p0) = resF.2 (v,w)) \rightarrow$  $(\forall v w, Adj w \rightarrow res.2 (\forall to P v w p0) = resF.2 (v,w)) \rightarrow$  $(\forall v w, Adj w \rightarrow res.2 (\forall to P v w p0) = resF.2 (v,w)) \rightarrow$  $(\forall v w, Adj w \rightarrow res.2 (\forall to P v w p0) = resF.2 (v,w)) \rightarrow$  $(\forall v w, Adj w \rightarrow res.2 (\forall to P v w p0) = resF.2 (v,w)) \rightarrow$  $(\forall v w, Adj w \rightarrow res.2 (\forall to P v w p0) = resF.2 (v,w)) \rightarrow$  $(\forall v w, Adj w \rightarrow res.2 (\forall to P v w p0) = resF.2 (v,w)) \rightarrow$ 

```
OMISMC n seqV res r=
   OMISMCF n \text{ seq } VF \text{ res } F \text{ r}). 2.
End simulation.
End MIS.
Section simulation.
   Definition of the graph
Inductive V : Type :=
 VVV|v3 : V.
V := (fun x y : V \Rightarrowmatch x, y with
v0,v0 \Rightarrowtrue
v1,v1 \Rightarrowtrue
|v2,v2⇒true
v3,v3 \Rightarrowtrue
| \_ \_ \Rightarrowfalse
end).
Lemma eqVP : Equality.axiom eqV.
Canonical V_{-}eqMixin :=eqVP.
Canonical V_{-}eqType:= Eval hnf in EqType V V<sub>-eq</sub>Mixin.
V_pickleK : pcancel (fun v : V \Rightarrow match v with v0v1 \Rightarrow 1\% nat v2 \Rightarrowv3 \Rightarrow 3 \text{ end}nat \Rightarrow match x with |0 \RightarrowSomev0 |1 \Rightarrowv1
     |2 \RightarrowSomev2 |3 \Rightarrowv3 | \RightarrowNone end).
V_choiceMixin : choiceMixin V.
Canonical V\_choiceType :=choiceMixin.
Definition pickleK}.
Canonical V_{countType} :=countMixin.
Definition venum := v0v1v2v3nil).
venum.
Definition V_finMixin := Eval hnf in FinMixin V_fenumP.
Canonical V_{\perp}finType := Eval hnf in FinType VfinMixin.
Lemma card V= 4.Definition Adj : rel V} := (\text{fun } x y \Rightarrow \text{match } x, y \text{ with})|v0,v1 |v0,v3 |v1,v0 |v1,v2 |v1,v3 |v2,v1 |v2,v3 |v3,v0 |v3,v1 |v3,v2 ⇒ true
 | \rightarrow \rightarrowfalse
```
<span id="page-161-9"></span><span id="page-161-8"></span><span id="page-161-7"></span><span id="page-161-6"></span><span id="page-161-5"></span><span id="page-161-4"></span><span id="page-161-3"></span><span id="page-161-2"></span><span id="page-161-1"></span><span id="page-161-0"></span>end). Lemma AdjSym : symmetric [Adj](#page-160-13). Lemma AdjIrrefl : irreflexive [Adj](#page-160-13). Lemma enum $V : ($  $V : ($ enum  $V$ \_[finType](#page-0-0)[\)](file::type scope:x ) [=](file::type scope:x )  $([::v0; v1; v2; v3] )$  $([::v0; v1; v2; v3] )$  $([::v0; v1; v2; v3] )$  $([::v0; v1; v2; v3] )$  $([::v0; v1; v2; v3] )$  $([::v0; v1; v2; v3] )$  $([::v0; v1; v2; v3] )$  $([::v0; v1; v2; v3] )$  $([::v0; v1; v2; v3] )$  $([::v0; v1; v2; v3] )$ . Context  $(NG: \mathbf{NGraph V}\text{-finType Adj}).$  $(NG: \mathbf{NGraph V}\text{-finType Adj}).$  $(NG: \mathbf{NGraph V}\text{-finType Adj}).$  $(NG: \mathbf{NGraph V}\text{-finType Adj}).$  $(NG: \mathbf{NGraph V}\text{-finType Adj}).$  $(NG: \mathbf{NGraph V}\text{-finType Adj}).$  $(NG: \mathbf{NGraph V}\text{-finType Adj}).$ Lemma Nb\_[enum](#page-26-0)[v0](#page-160-1) : Nb\_enum  $Gr$  v0 [=](file::type scope:x ) [\(](file::type scope:x )[v1](#page-160-2)::[v3](#page-160-4)::[nil](file:nil.html#http://coq.inria.fr/distrib/8.4/stdlib/Coq.Init.Datatypes)[\)](file::type scope:x ). Lemma [deg](#page-26-1)v $0$ : [\(](file::type scope:x )deg  $Gr$  v $0$ [\)](file::type scope:x ) [=](file::type scope:x ) 2. Definition nu  $(v: V)$  $(v: V)$  $(v: V)$ : seq  $V :=$ match  $v$  with  $|v0 \Rightarrow$  $|v0 \Rightarrow$  $|v0 \Rightarrow$  [::[v1](#page-160-2);[v3](#page-160-4)]  $|v1 \Rightarrow$  $|v1 \Rightarrow$  $|v1 \Rightarrow$  [::[v0](#page-160-1);[v2](#page-160-3);[v3](#page-160-4)]  $|v2 \Rightarrow$  $|v2 \Rightarrow$  $|v2 \Rightarrow$  [::[v1](#page-160-2);[v3](#page-160-4)]  $|v3 \Rightarrow$  $|v3 \Rightarrow$  $|v3 \Rightarrow$  [::[v1](#page-160-2);[v2](#page-160-3);[v0](#page-160-1)] end. Lemma nuAdj\_eq :  $\forall u w$ , [Adj](#page-160-13)  $u \, w = (w \in \mathbb{N})$  $u \, w = (w \in \mathbb{N})$  $u \, w = (w \in \mathbb{N})$  $u \, w = (w \in \mathbb{N})$  $u \, w = (w \in \mathbb{N})$  $u \, w = (w \in \mathbb{N})$ . Lemma hp0 : [Adj](#page-160-13) [\(](file::core scope:)[v0](#page-160-1)[,](file::core scope:) [v1](#page-160-2)[\).](file::core scope:)1 (v0, v1).2. Definition  $p0 :=$  [Port](#page-27-0) [hp0](#page-161-1). Definition of the labelling Let  $VLabel$ : eqType := option\_eqType bool\_eqType. Let  $Plabel$ : eqType := nat\_eqType. Definition initV : ([LabelFunc](#page-38-0) V\_[finType](#page-0-0)  $VLabel$ ) := finfun (fun  $x:\mathbf{V} \Rightarrow$  $x:\mathbf{V} \Rightarrow$  $x:\mathbf{V} \Rightarrow$  [None](file:None.html#http://coq.inria.fr/distrib/8.4/stdlib/Coq.Init.Datatypes)). Definition  $\text{initP}$  : ([LabelFunc](#page-38-0) (@port\_[finType](#page-0-0) V\_finType [Adj](#page-160-13))  $PLabel$  := finfun (fun  $x \Rightarrow 0$ ). Definition  $\text{init} := (\text{initV}, \text{initP})$  $\text{init} := (\text{initV}, \text{initP})$  $\text{init} := (\text{initV}, \text{initP})$  $\text{init} := (\text{initV}, \text{initP})$  $\text{init} := (\text{initV}, \text{initP})$  $\text{init} := (\text{initV}, \text{initP})$  $\text{init} := (\text{initV}, \text{initP})$  $\text{init} := (\text{initV}, \text{initP})$  $\text{init} := (\text{initV}, \text{initP})$  $\text{init} := (\text{initV}, \text{initP})$ . Definition init[V](#page-160-0)F :  $(V \rightarrow VLabel) :=$  $(\text{fun } x:\mathbf{V} \Rightarrow \text{None}).$  $(\text{fun } x:\mathbf{V} \Rightarrow \text{None}).$  $(\text{fun } x:\mathbf{V} \Rightarrow \text{None}).$  $(\text{fun } x:\mathbf{V} \Rightarrow \text{None}).$  $(\text{fun } x:\mathbf{V} \Rightarrow \text{None}).$ Definition initPF :  $((V \times V) \rightarrow Plabel) :=$  $((V \times V) \rightarrow Plabel) :=$  $((V \times V) \rightarrow Plabel) :=$  $(\text{fun } x \Rightarrow \text{O}).$  $(\text{fun } x \Rightarrow \text{O}).$  $(\text{fun } x \Rightarrow \text{O}).$ Definition  $initF := (initVF, initPF)$  $initF := (initVF, initPF)$  $initF := (initVF, initPF)$  $initF := (initVF, initPF)$  $initF := (initVF, initPF)$  $initF := (initVF, initPF)$  $initF := (initVF, initPF)$ . Lemma [init](#page-161-6)\_eq1 :  $\forall v$ , init.1  $v = \text{initF}$  $v = \text{initF}$  $v = \text{initF}$  $v = \text{initF}$  $v = \text{initF}$ .1  $v$ . Lemma init\_eq2 :  $\forall v w$ , [Adj](#page-160-13)  $v \, w \rightarrow \text{init.2}$  $v \, w \rightarrow \text{init.2}$  $v \, w \rightarrow \text{init.2}$  ([VtoP](#page-28-0)  $v \, w \, \text{p0}$  $v \, w \, \text{p0}$  $v \, w \, \text{p0}$ ) [=](file::type scope:x ) [initF](#page-161-7).2  $(v, w)$  $(v, w)$  $(v, w)$  $(v, w)$  $(v, w)$ . Equivalence Definition  $c := 2^s - 1$ . Lemma OMMF\_eq4 :  $\forall n v r$ ,

```
OMISMCgencnup0finTypeinit r).1).1 =OMISMCFgencnu nv0v1v2v3initF r).1).1 v.
Lemma OMISF_eq5 : \forall n v w r,
Adj v w \rightarrowOMISMCgencnup0finTypeinitVtoP=
  OMISMCFgencnuv0v1v2v3initF r).1).2 (, w).
Lemma OMISF_eq6 : \forall n \, r,
  OMISMCgencnup0finTypeinit r). =OMISMCFgencnu nv0v1v2v3initF r).2.
  Computation
Let R1 :=OMISLoc1genc.
Let OPFRoundnuOv0v1v2v3] initer R1).
displayOPnu [v0v1v2v3] (RR1 6).1).
Eval vm_compute in ( (RR1 6) .2).
Let OMISLoc2nat}.
Let OPFRoundnuOv0v1v2v3] \, (RR1 \, 6) \, .1 \, R2).displayOPnu v0v1v2v3] (RR2 12).1).
Eval vm_compute in (  (RR2 12) .2).
Let OMISLoc3nat.
Let OPFRoundnuOv0v1v2v3] \, (RR2 \, 12) \, .1 \, R3).displayOPnu v0v1v2v3] (RR3 12).1).
Eval vm_compute in (  (RR3 12) .2).
Let R natOMISMCFgencnuv0v1v2v3initF}) 6.
displayOPnu v0v1v2v3] (R 1) .1).
displayOPnu [v0v1v2v3] (R 2).1).
End simulation.
```
## Library mis\_dist

Require Import ssreflect ssrfun ssrbool eqtype ssrnat. Require Import fintype finset fingraph seq finfun bigop choice tuple. Import Prenex Implicits. Add Rec LoadPath "\$ALEA LIB/ALEA/src" as ALEA. Add Rec LoadPath "\$ALEA LIB/Continue". Add  $LoadPath$  "../prelude". Add  $LoadPath$  "../ra". Add $\emph{LoadPath}$  "../graph". Require Export Prog. Require Export Cover. Require Import Ccpo. Require Import Rplus. Require Import  $my_alea$ . Require Import  $my\_ssr$ . Require Import  $my\_ssralea$ . Require Import graph. Require Import labelling. Require Import gen. Require Import dist. Require Import  $rdaTool\_gen$ . Require Import  $rdaTool\_dist$ . Require Import  $mis\_gen$ . Set Implicit Arguments.

### 34.1 Introduction

This file contains the analysis of the MIS described in mis gen Section MIS.

#### 34.2 Definitions

Context '(NG: NGraph V Adj). Variable  $nu: V \rightarrow seq \ V.$ Hypothesis  $Hnu: \forall (v \ w: V), (Adj \ v \ w) = (w \ \in (nu \ v)).$ Hypothesis  $Hnu2: \forall (v:V)$ , uniq (nu v). Definition  $Pt := (\text{Q}port\_finType \ V \ Adj).$ Variable  $(p0: Pt)$ . Let  $VLab: eqType := option\_eqType \ bool\_eqType.$ Let  $Plab : eqType := nat\_eqType$ . Definition  $VState := LabelFunc$  V VLab. Definition  $PState := LabelFunc Pt$  PLab. Variable  $(c: nat)$ . Fixpoint  $DgetRandSeq$  (l: seq PLab) : distr (seq PLab) :=  $match$   $l$  with |nil ⇒ Munit nil  $|t:q \Rightarrow Met(DgetRandSeq q)$  (fun  $l' \Rightarrow Mlet(Random c)$  (fun  $x \Rightarrow Munit(x+1:l'))$ ) end. Definition  $DMISLoc1$  (lv: VLab) (lpout:seq PLab) (lpin:seq PLab): distr (VLab  $\times$  seq PLab) := if  $(\textit{active } \textit{lv})$  then Mlet (DgetRandSeq lpin) (fun  $l \Rightarrow$  Munit (lv, l)) else Munit (lv, nseq (seq.size lpin)  $O$ ). Definition  $DMISLoc2$  (lv: VLab) (lpout:seq PLab) (lpin:seq PLab): distr (VLab  $\times$  seq PLab) := if  $(\textit{active } \textit{lv})$  then if (supNeigh lpout lpin) then Munit (Some true, nseq (seq.size lpin) 1) else Munit (None, nseq (seq.size lpin)  $O$ ) else Munit (lv, nseq (seq.size lpin) O). Definition  $DMISLoc3$  (lv: VLab) (lpout:seq PLab) (lpin:seq PLab): distr (VLab  $\times$  seq PLab) := if  $(\textit{active } \textit{lv})$  then if  $(hasRec1$   $lpin)$  then Munit (Some false, nseq (seq.size lpin) O) else Munit (None, nseq (seq.size lpin) 1) else Munit (lv, nseq (seq.size lpin)  $O$ ). Definition  $DMISStep$  (seqV : seq V ) (res:  $VState \times PState$ ) :=  $DPStep\ nu\ O\ p0\ (DMISLoc1::DMISLoc2::DMISLoc3::nil)\ seqV$  res. Definition DMISMC (n:nat) (seqV : seq V ) (res:  $VState \times PState$ ) :=

### 34.3 Equivalence

```
Lemma DqetRandSeq_eq_1 : \forall l,
 Distsem (getRandSeq c l)=
 DgetRandSeq l.
Lemma DPGMIS\_eq1 : \forall (lv: VLab) (lp1 lp2: seq Plab),
 Distance1 \; c \; l\; l\; p1 \; l\; p2) =DMISLoc1 lv lp1 lp2.
Lemma DPGMIS\_eq2 : \forall (lv: VLab) (lp1 lp2 : seq Phab),
 Distance2 \; dv \; lp1 \; lp2 =
 DMISLoc2 lv lp1 lp2.
Lemma DPGMIS\_eq3 : \forall (lv: VLab) (lp1 lp2: seq Plab),
 Distsem (MISLoc3 lv lp1 lp2) =DMISLoc3 lv lp1 lp2.
Lemma DPGMIS\_eq4: \forall (seqV: seq V) (res: VState \times PState),
 Distsem (MISStep nu p0 c seqV res) =DMISStep seqV res.
Lemma DPGMIS\_eq5 : \forall (n:nat) (seqV: seq V) (res: VState \times PState),
 Distsem (MISMC nu p\theta c n seqV res) ==
 DMISMC n seqV res.
End MIS.
```